(HASA-CB-124428) OMNI-AXIS SECONDARY N73-32761 INJECTION THRUST VECTOR CONTROL SYSTEM Technical Report, 29 Jun. 1972 - 29 Jun. 1973 (E-Systems, Salt Lake City, Utah.) Unclas<br>15518 460-p HC \$11.00 CSCL 22B  $G3/31$  $163$ 

豇

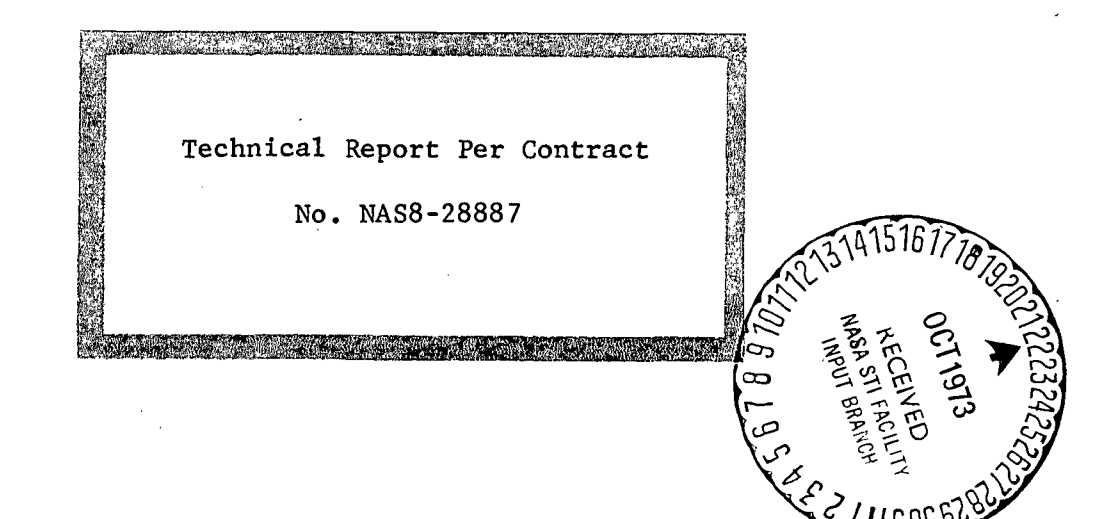

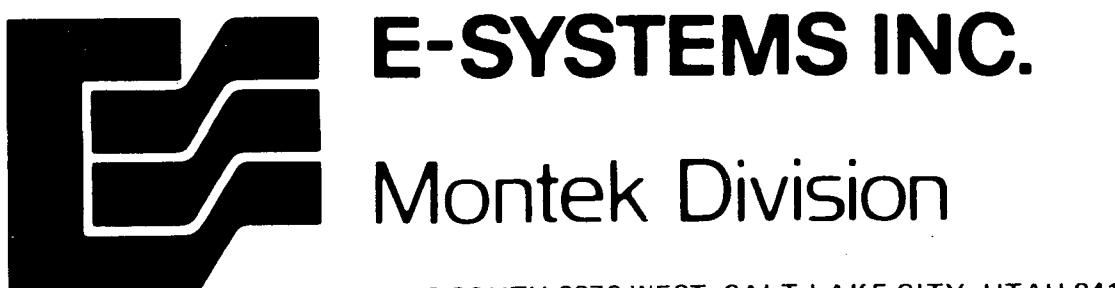

2268 SOUTH 3270 WEST SALT LAKE CITY, UTAH 84119

Technical Report

for the

Omni-Axis Secondary Injection

Thrust Vector Control System

July 18, 1973

 $\ddot{z}$ 

E-Systems, Inc., Montek Division, Engineering Department 2268 South 3270 West, Salt Lake City, Utah 84119

## OMNI-AXIS SECONDARY INJECTION THRUST VECTOR CONTROL SYSTEM

June 29, 1972 through June 29, 1973

By D. J. Kirkley

## Technical Report Per Contract No. NAS8-28887

#### Publication Date—July 18, 1973

## Prepared for The George C. Marshall Space Flight Center Huntsville, Alabama 35812

This Technical Report covers the concept, development, design study and preliminary analysis and layout of the required digital logic scheme to be used for injection valve control. It includes application and optimization study of an Omni-Axis Secondary Injection Control System applicable to the proposed Space Shuttle Pressure Fed Engine. Technical definition and analysis control procedures and test routines, as well as a supporting set of drawing sketches and reference manual, are enclosed.

#### SECTION I

## INTRODUCTION

The goal of this program was to develop a digital Omni-axis control system for cold-gas tests to be conducted by the George C. Marshall Space Flight Center, Huntsville, Alabama. A digital control sequence was defined and implemented to control a subscale 30 valve compressed air system. The valving assembly consisted of 30 solenoid valves mounted around a nozzle exit cone that will be mated with the cold-gas test fixture at MSFC.

Interface and drive circuitry and control routines were supplied. The program yielded the data necessary to establish the feasibility of such a control system and vectoring technique. It is a major step toward future development of hot-gas control valves and systems.

The results of this program indicate that Precision Positioning Systems or Control Systems may be developed using these concepts of non-precis ions hardware and low cost digital control techniques.

Figure 1-1 illustrates the cold-gas test system that was delivered to MSFC in the spring of 1973.

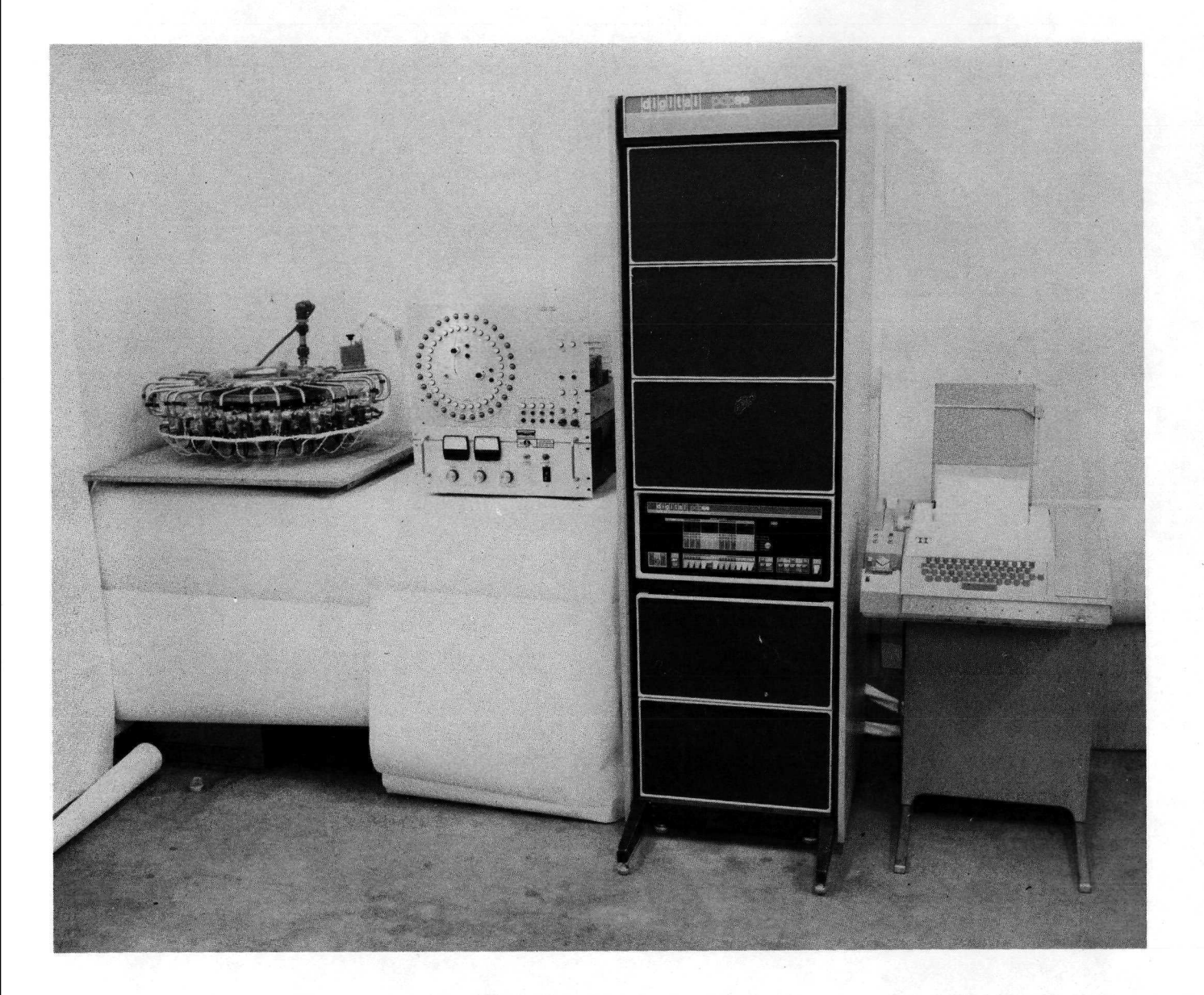

FIGURE 1-1 OMNIAXIS CONTROL ASSEMBLY

#### SECTION II

#### II. TECHNICAL DEFINITION

This Section describes the original program concept as depicted in Figure 2-1.

- A. Omni-Axis Concept
	- (1) System Description

The cold-gas SITVC system consisted of 30 on - off injection valves controlled by a digital omni-axis electronic control system. The pitch - yaw (x-y) error signal from a simulated guidance system was resolved into polar coordinate signals by the valve controller and the appropriate number of valves opened around the thrust vector required for correction. The initial system was sized for 15 valves to be opened for maximum side thrust. The valves are opened sequentially, starting with the one or two valves in line with the desired vector, then additional valves are opened at a prescribed ripple rate to prevent rapid side thrust transients. This combination of sequencing and rate limiting provided a smooth transition to the desired side thrust. This is deemed necessary for a system that employs on - off valving.

(a) On - Off Valves

The use of on - off valving was chosen to be consistent with an all hot-gas system. To reduce valve actuation power requirements, it would be desirable to use the hot gases as

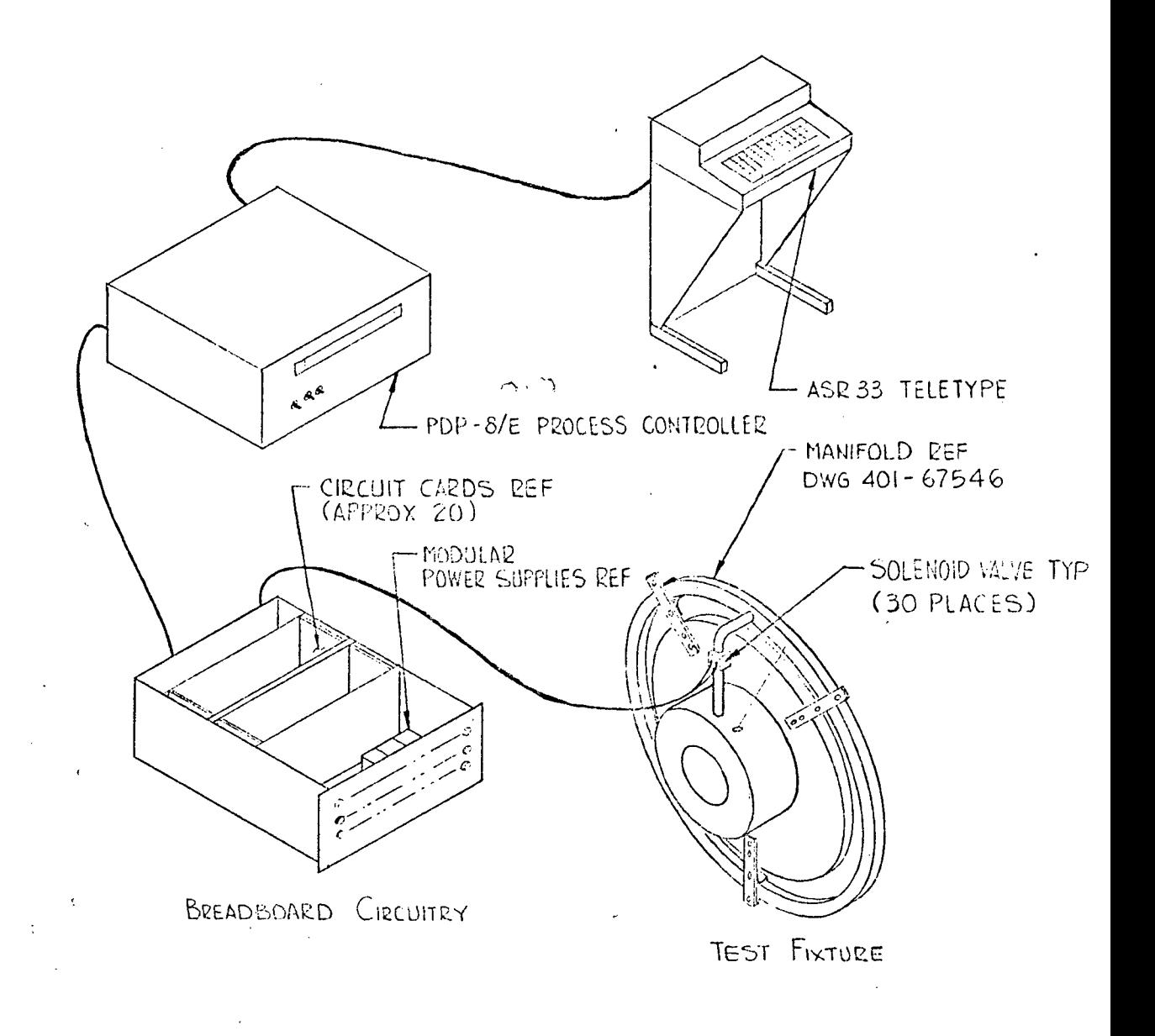

ORIGINAL OMNI-AXIS SITVC-COLD GAS TEST SET-UP

FIGURE 2-1

a power source. But, compressible hot gases cannot be used in a proportional system because of insufficient position stiffness. An on - off valve is required only to actuate between the seat and full open stop with no intermediate position stiffness required.

The on - off valve requires no position feedback and requires only a simple threeway pilot valve. This simplified the hot gas valve itself and reduces potential development problems. At low flow rates in a proportional valve the pintle and seat tend to burn and erode unevenly, causing leakage and unpredictable flow rates. The on - off valve does not dwell at small openings and the metering point on the pintle and seat can be made at a different point than the seating point,

## (b) 30 Valve System

After deciding that the hot gas valves should be on - off, then the problem of on - off transients on the missile system must be considered. If only four valves are used, then there is only one thrust level and the valves must be fast acting to take care of small impulse requirements. If a number of valves are used, then there can be a number of incremental thrust levels by opening the number of valves required for a given impulse requirement. In addition, the valves can be opened sequentially to reduce the level of on - off transients on the missile.

The optimum number of valves will require more study; but, a 30 valve system gives 5 levels of side thrust (10 valve pattern) and keeps the manifold simple.

A 30 valve system would have 15 valves in 180<sup>°</sup> and with a 10 valve segment this would allow 2 to 3 spare valves for failure redundance without severe degradation in maximum side thrust. Failure of a few valves will not cause failure of the system as with a four valve system.

Test results on multiple port injection patterns versus single port injection has shown the multiple ports more efficient when the pattern is not spread to the extent that cosine losses negate the increase. The specific impulse of small angle side thrust is higher than at large angles. Thus, the addition of a number of small angle side thrust injection points will be more efficient than one large angle side thrust injection point, so long as the cosine losses due to the spread-out pattern do not negate the gains.

#### B. Digital Omni-Axls Concept

## (1) Background

In 1965, LIVE demonstrated omni-axis control systems on the Lockheed Propulsion Company 156-5 and 156-6 Solid Rocket Motor firings. The system demonstrated a 30% savings in required injectant fluid over a pitch - yaw vector system. This was possible because the most optimum injectors could be opened for any thrust vector orientation. A pitch - yaw system requires an injectant flow of 2 when the required thrust vector occurs midway between the pitch  $-$  yaw axis. This was negated somewhat by the cosine losses for the valve distribution of  $90^{\circ}$ , but the overall gain was  $30\%$ .

The omni-axis system used on the 156 inch motors had a self compensating feedback circuit that spread the 90° valve pattern out if one of the valves failed to open. This failure philosophy made man-rated reliability very easy to achieve.

The omni-axis system is proposed for the hot gas valves. However, the control system is a digital control system, instead of the analog system used on the 156 inch motor. The digital system utilizes a sequencing system to reduce the transients caused by on-off valving.

## (2) On - Off Transients

In a SITVC system, the position (X) of the injector determines the mass flow rate of injectant, i.e.

 $\dot{M} = K_1 X$ .

The mass flow rate then determines the side thrust (T) which determines the angular pitch or yaw rates  $\ddot{\Theta}$ , i.e.

$$
T = K_2 0 = K_3 M,
$$

thus  $K_2$ 0 =  $K_1K_3X$  or 0 =  $K_4X$ . • • • • • The slew rate of the valve (X) then gives  $\mathbf{\Theta}$  = K $_{\Delta}$ X. The jerk  $\overleftrightarrow{(\theta)}$  on the missile is then a function of the valve slew rate.

Figure 2-2 shows the low jerk level associated with a proportional control valve with a slow slew rate. This is then compared to the high jerk level of a simultaneous on - off control with a fast slew rate. The time duration and level of jerk can be reduced by dequencing a number of on - off control levels. Then by adding reduced slew rate to the sequential on - off control, the system may be made to closely resemble the proportional system with a low jerk level.

The importance of low jerk levels is related to exciting missile vibration modes. Also, it is disconcerting to personnel in manned missions. By sequencing and limiting the slew rate of an on - off system, the side thrust jerk with injection valve opening can be reduced to that of a slow proportional position system.

## (3) Digital Control Techniques

The digital electronic control system for this program provides a high degree of flexibility in the variation of sequencing parameters. This system consists of a

small programmed process controller and interface breadboard circuitry connected to the 30 valves as described later in this report. The processor provides the limited arithmetic capability required for this system as well as all system timing and sequencing parameters as determined by its program. The breadboard interface circuitry converts signals from the controller into valve drive voltages and currents for selected valves and also converts the system response signals to a form acceptable by the controller. The breadboard unit will accept either analog or digital input thrust vector command signals for either dynamic or static testing of the injector system. The unit also displays the status of all valves in the test setup on front panel indicator lamps.

SMOOTHED, SEQUENCED ON-OFF CONTROL MINIMIZES JERK

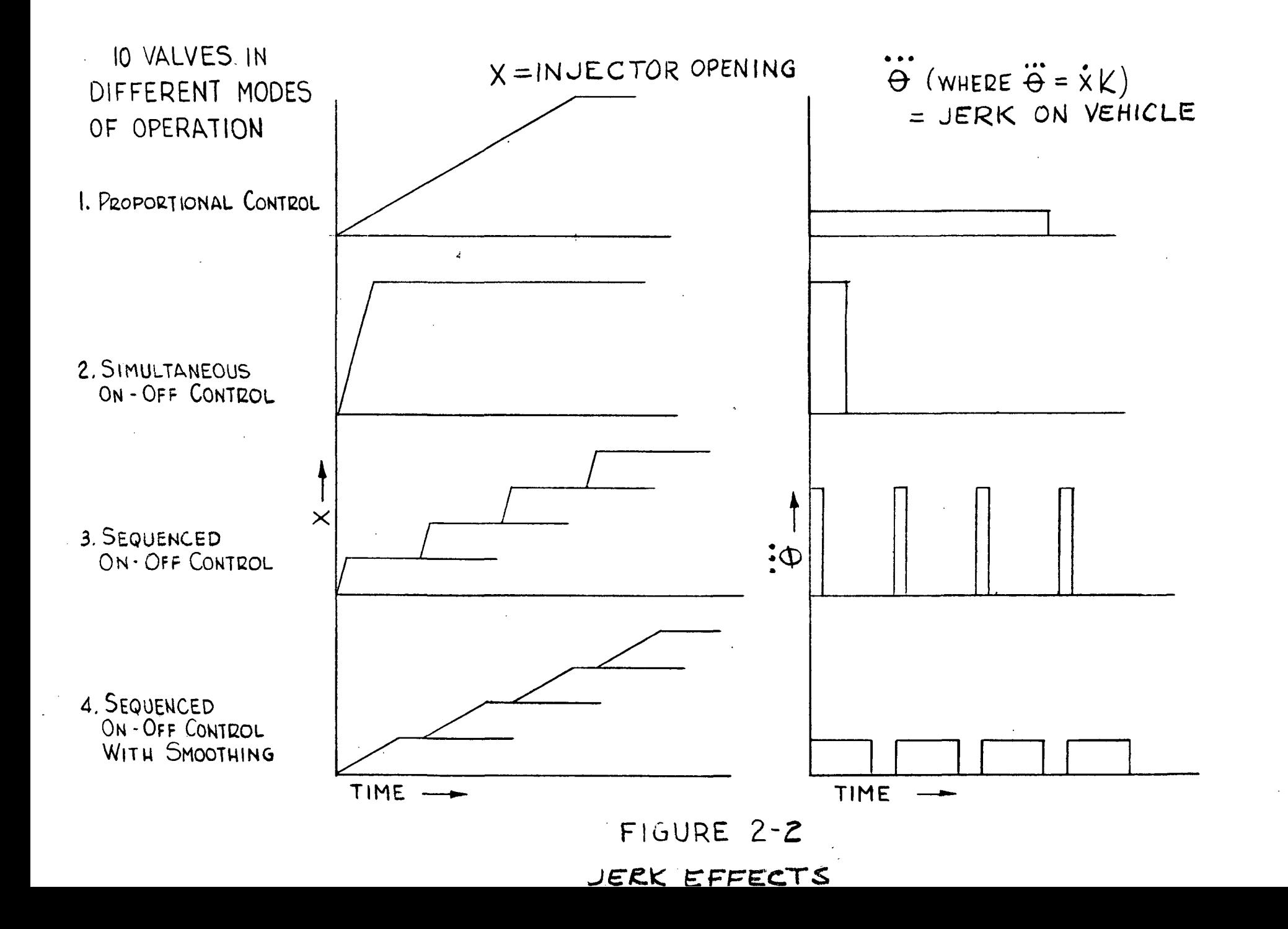

#### SECTION THREE

## III. OMNI-AXIS DESIGN CONSIDERATIONS

This section presents the trade studies and design details developed during this program.

## A. Nozzle Considerations & Design Aspects

A trade-off study of gas secondary injection for thrust vector control of a rocket nozzle shows that a multi-port on-off injectors with vector selector logic has many advantages. Proportional liquid TVC with omni-axis control (Reference 1) has demonstrated improved efficiency vector-selector valving. To simplify hot gas injection TVC, this concept can be carried further to include on-off control with digital computer logic.

The cold gas test system has 30 sonic ports at right angle to the nozzle axis on a plane 60% down the contour nozzle from throat to exit.. The port diameter of 0.039 will give 6 degree vectoring with a 9 port pattern.

#### Omni-Axis SITVC

Generally rocket motor TVC is in terms of pitch and yaw from the guidance system. This fixed quadrant system utilizes a thrust vector summation of pitch and yaw to obtain the desired vector. This type of summation is wasteful of TVC mass flow since a desired vector may occur half-way between pitch and yaw, requiring  $\sqrt{2}$  = 1.4 times that required when the vector is in line with pitch or yaw (Reference 2). In an omni-axis system the pitch and yaw signals are summed electrically and only TVC valves closest in line with the desired vector are used.

The omni-axis concept can be refined further by using a segment of injectors to produce the desired vector. The number of injectors in a segment about the desired vector depends on the magnitude of the desired vector. For small vectors one or two injectors about the desired vector are used. For larger vectors the segment of injectors can be spread out to a segment approaching 180<sup>0</sup> centered about the desired vector. In addition, the segment can be spread out in a sequental manner about the desired vector. Sequencing will make the system smooth by making total response time increase as the vector magnitude increases.

## Duty Cycle

A typical launch duty cycle is shown in Figure 3-1. The duty cycle shows a maximum side force requirement during launch but very quickly falls off to some steady state valve represented by thrust misalignment and aerodynamic forces on the launch vehicle. The injection system should be sized for one injection point to provide most of the steady state thrust and then spread of the pattern can be quite large with resulting high cosine losses and still be acceptable since the integrated total impulse (S thrust X time) at the large angle is insignificant compared to the total impulse required for the steady state TVC.

The number of injection points should be such that one port can take care of the average duty cycle. The maximum thrust of  $6^{\circ}$  can be provided with a number of valves spread out over a 90 degree to 180 degree sector centered around the desired vector. The efficiency

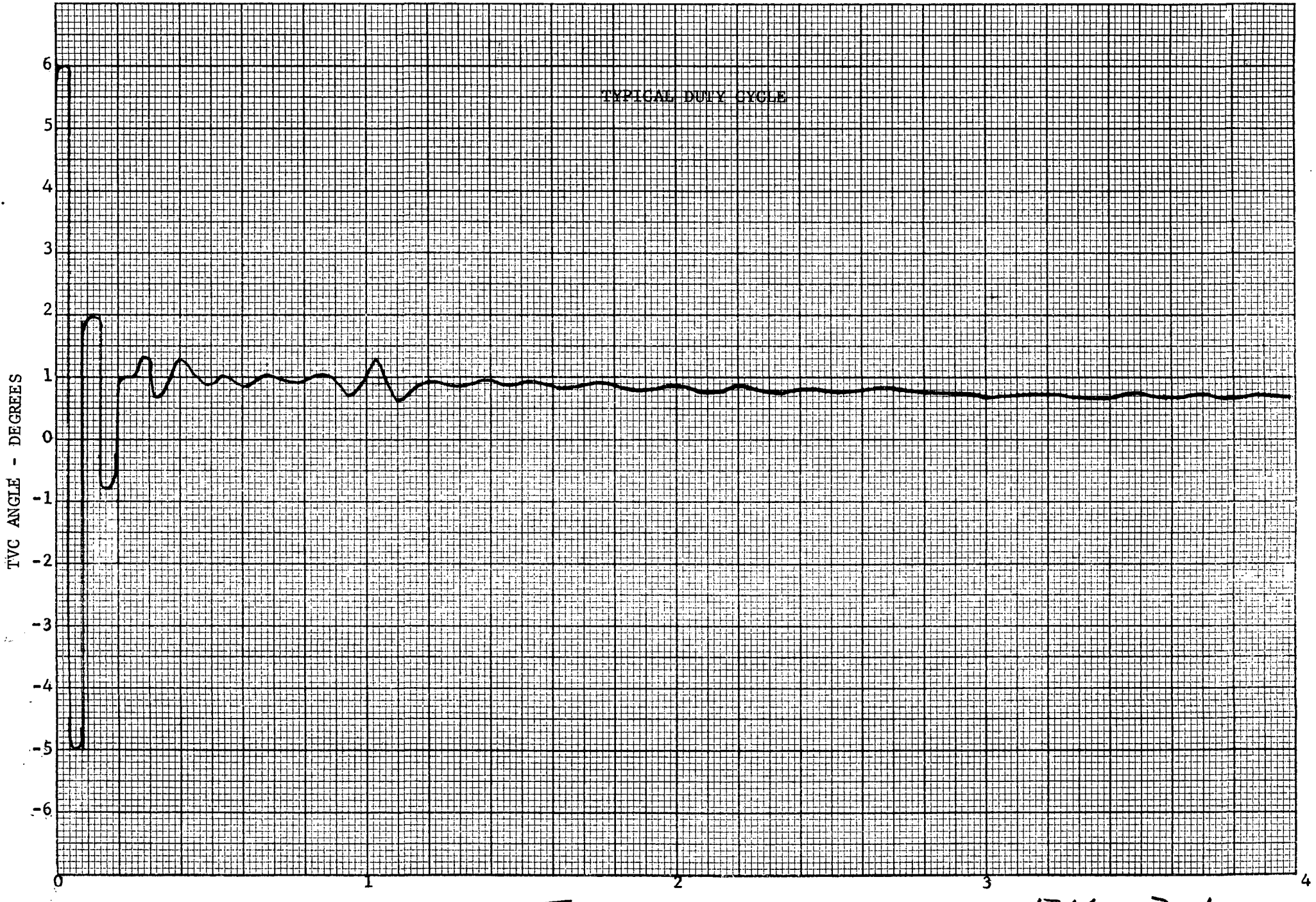

TIME-MINUTES

 $F16. 3 - 1$ 

is degraded by cosine losses with a large sector as shown in Figure 2 (Reference 2), but the duty cycle is low for  $6^{\circ}$ . The efficiency for a large number of vavles spread over a segment of  $120^{\circ}$  would be about 83%. This  $100^{\circ}$  segment must contain at least 5 thrust levels since it is desired that the lowest level produce about  $1^{\circ}$  side thrust for the steady state condition. Depending on whether the desired vector occurs in line or between a port, then 9 or 10 ports are required in a segment. Thus at least a 30 port system is required as shown in Figure 6.

#### Intermittant Bleed System

There are two methods of chamber bleed SITVC, a constant bleed system and an intermittant bleed system (Reference 4). In the constant-bleed system some number of valves are open during nonvectoring to provide a constant bleed flow rate equivalent to that required when vectoring. This system eliminates variations in chamber pressure and thrust level whether vectoring or not. In an intermittant bleed system valves are only open during vectoring, For a  $6^{\circ}$  vectoring system the propulsion efficiency would be degraded about 6% for constant bleed. The constant bleed system would also have vectoring efficiency degraded by about 10%. Since steady state demands would probably be less than  $1^0$  vectoring, then the intermittant bleed system would be more efficient without excessive variations in chamber pressure.

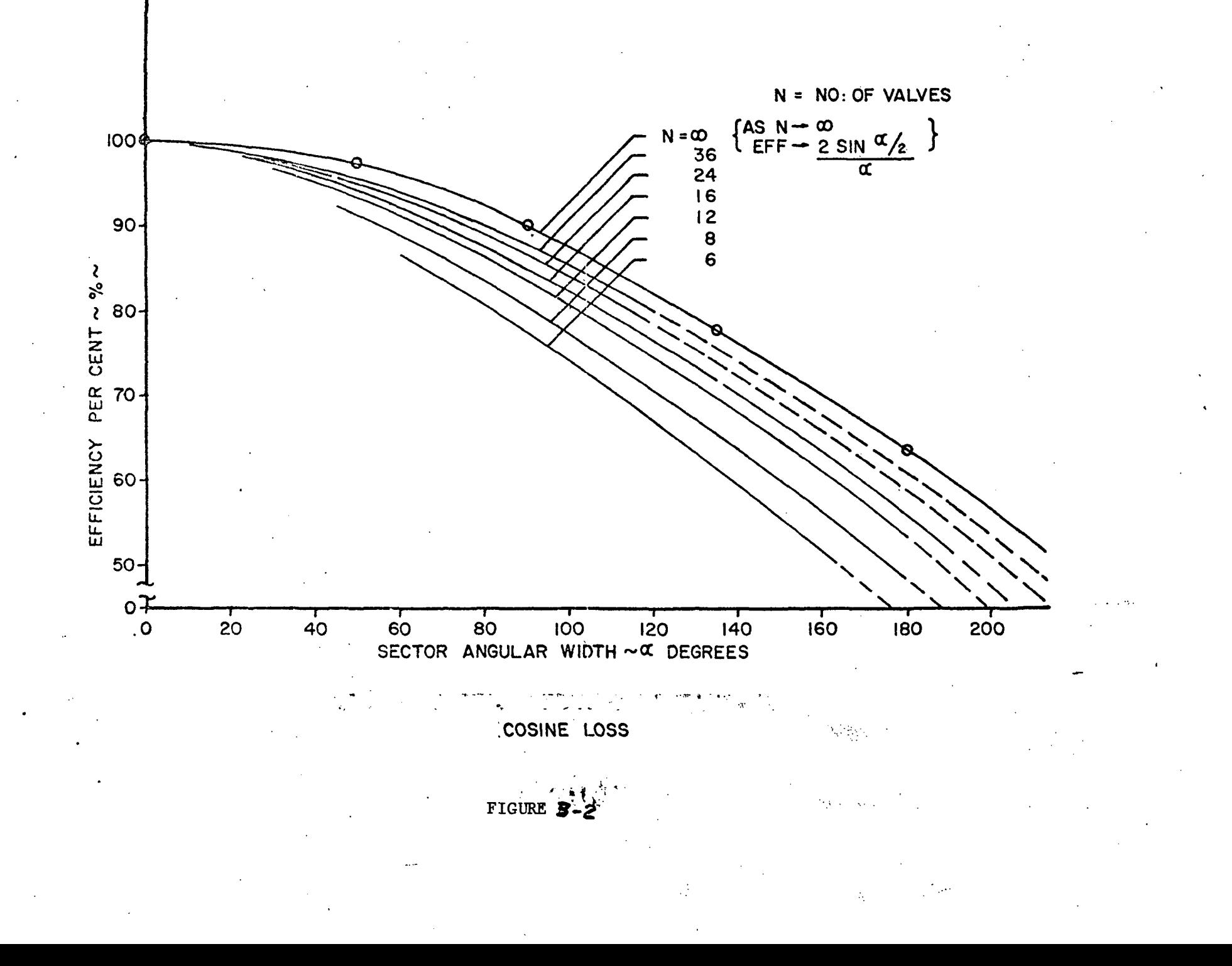

#### Supersonic or Sonic Injection

Sonic velocity injection is accomplished with a straight hole injection point. To obtain supersonic injection, the injection orifice must have an expansion nozzle. Obviously, the sonic injection is easier to implement with straight bored holes. Test data (Reference 3) on  $17.5^\circ$ conical test nozzles with area ratios of 8:1 shows no advantage to supersonic nozzles for secondary injection to nozzle flow ratios Ws/Wp .08. However, the test data examined was for fixed injection nozzle diameters with injection pressure varied to change weight flow rates. This means that at lower flow rates the injection nozzles were overexpanded for the brake pressure in the main nozzle causing jet separation. It is probably that supersonic injection is better, but fabrication problems in the subscale test nozzle will prohibit its use.

## Contour Nozzle versus Conical Nozzle

No data was available on SITVC with a contour nozzle. Almost all data has been taken on  $15^{\circ}$  or  $17.5^{\circ}$  half angle conical nozzle (Reference 3 and 4). The conical nozzle is generally used because of ease of fabrication and because at low expansion ratios there is little difference in performance compared to the contoured nozzle.

Generally jet separation occurs sooner in an overexpanded contour nozzle than in an overexpanded conical nozzle (Reference 5). Also, SITVC is more efficient in an overexpanded nozzle than in an optimum or underexpanded nozzle (Reference 3). Thus, the contour nozzle should have a slight advantage over the conical nozzle for SITVC. A booster vehicle at launch generally is operating overexpanded and requires the highest angle duty cycle, thus making the contour nozzle more attractive.

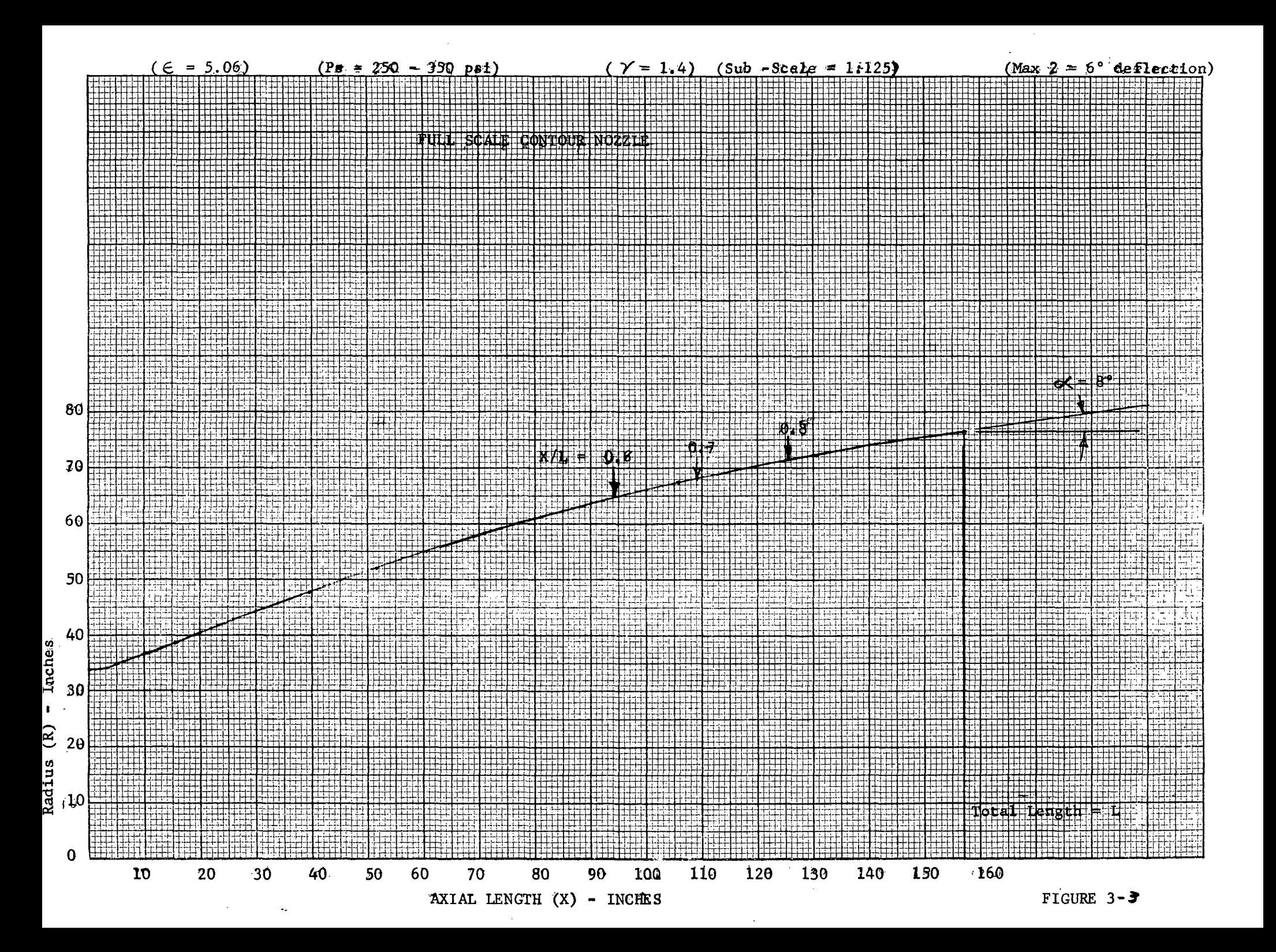

The contour nozzle is shown in Figure 3. Injection locations for X/L = 0.6, 0.7 and 0.8 are shown. L. H. Erickson of Thibkol was shown this contour nozzle and he suggested that the injection point of such a low expansion ratio (E=5) contour nozzle should be at an  $X/L = 0.6$ or lower.

## SITV Test Data

PluiDyne test data (Reference 3) will be used to size injectant ports in the 30 valve omni-axis SITVC system. The information from these extensive tests has been reduced to Figures 4 and 5. All the data is for a  $17.5^\mathbf{O}$  half angle conical nozzle with a  $8\!:\!1$  expansion ratio. The data was taken for over, under and optimum expanded nozzles at injection points of 0.6, 0.7, and 0.8 of the way down the nozzle from throat to exit plane.

The effect of injection port locations for  $X/L = 0.6$ , 0.7, and 0.8 are shown in Figure 4. Only the optimum expansion curves are shown. The side thrust ratio (Fs/Fp) is only slightly more for overexpansion and less for underexpansion for the same weight flow ratio (Ws/Wp). The curves show that  $X/L = 0.6$  and 0.7 are equivalent and better than  $X/L$ - 0.8.

The effects of injectant port inclination  $(\emptyset)$  is shown in Figure 5. The inclination is the angle between the injectant port axis and the nozzle axis. These curves clearly show that aiming the injection upstream gives more side thrust for the same weight flow ratio. However, a

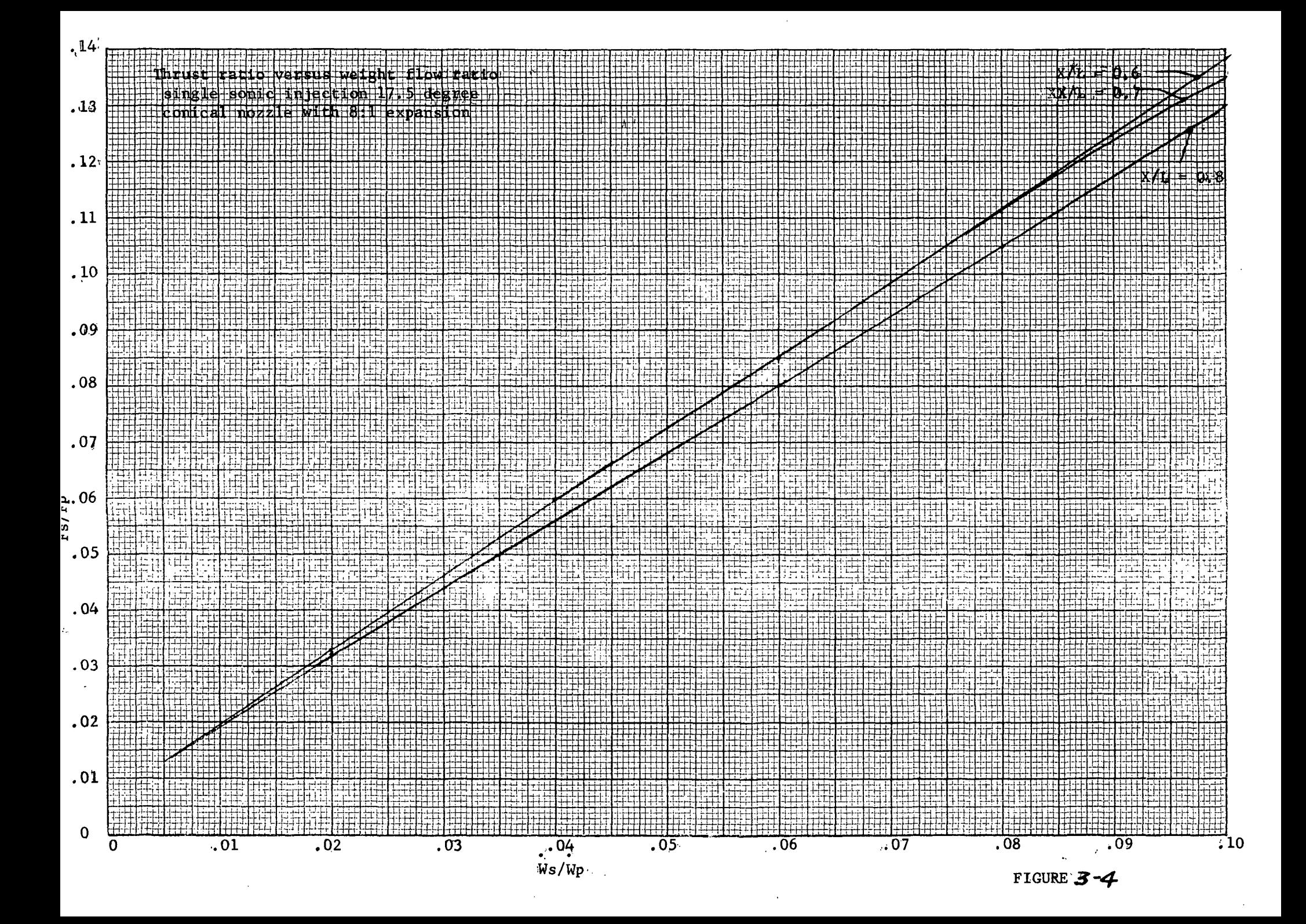

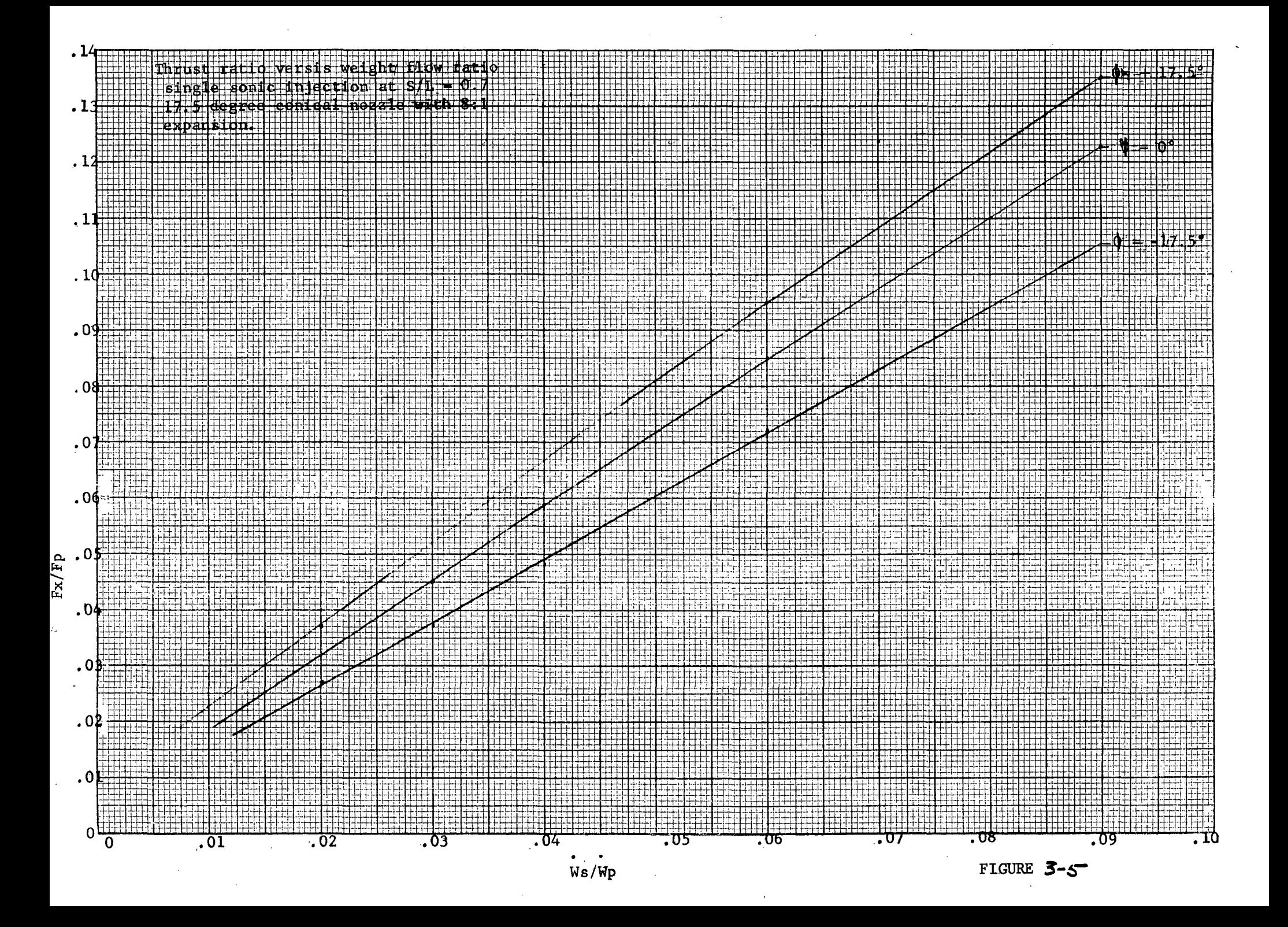

survey of all actual full scale rocket motor firings shows that none used any injection angle except  $\emptyset = 0^{\circ}$ . The reason for this is a practical one, the straight in port is easier to manufacture. Hot tests have also shown that the upstream inclined ports errode badly on the downstream lip of the port.

#### Nozzle Calculations

The sub-scale nozzle will have the following parameters:

$$
A_{t} = 0.232 \text{ in}^{2}
$$
  
\n
$$
A_{e} = 1.177 \text{ in}^{2}
$$
  
\n
$$
E = 5.06
$$
  
\n
$$
V = 1.4
$$

For an optimum expanded nozzle the following holds (Reference 6).

$$
\frac{Pe}{Ps}
$$
 = .020, M = 3.2

If Pe =  $14.5$  psia, then Ps = 725 psia.

Thus the nozzle will be overexpanded for supply pressures  $Ps = 250$  to 350 psia.

The thrust from an optimum expanded nozzle is (Reference 7):

$$
F = CFAtPs = 110.66
$$
lbs.

where  $C_f = 1.59$  $P_s = 300$  psia and Pe = 6 psi At Pa =  $14.5$  psia the thrust is  $F = F$  T (Pe - Pa)  $A<sub>r</sub>E = 109.66$  1bs. opt Acutally this is reduced by the divergance angle  $(\alpha)$  of the nozzle exist by  $\alpha' = 8^\circ$  $\lambda = \frac{1}{2} (1 + \cos \alpha) = \frac{1}{2} (1 + 0.99) = 0.995$  $F = F = 109.1$  lbs.

#### Injectant Port Sizing

30 o The/port system should be sized to give 6 vectoring with a 9 or 10 port segment. This system is shown in Figure 6. The cosine efficiency is between 86% for 9 ports and 83% for 10 ports. Neglecting port interaction, the control angle per port is  $0.77^\circ$  for 9 ports to yield a resultant 6 vector. At this size a 10 port segment will give a  $6.4^\mathsf{O}$  vector.

Figure 4 shows that  $0.77^{\circ}$  (Fs/Fp = .0134) will require Ws/Wp = .005. The weight flow through a choked orifice is

$$
W = C_D C_M AP_U
$$

$$
\sqrt{T}
$$

where:  $A = 0$ rifice Area  $(in^2)$ 

 $C_D$  = Orifice Coefficient = 1.0  $C_{\mathbf{M}}$  = Weight Flow Parameter  $P_{II}$  = Upstream Pressure (1bs/in<sup>2</sup>)

 $\mathbf{w}$  = Weight Flow (1bs/sec)

 $T =$  Absolute Temperature  $({}^{O}R)$ 

Assuming  $C_p$ ,  $C$  and  $P$  are the same for the injectant port and the B rocket nozzle, Then

$$
\frac{Ws}{Wp} = \frac{As}{At} = .005
$$

The rocket nozzle diameter is 68 inches then the injectant port area (As) is As = $\frac{77(68)^2}{8}$  x .005 = 18.158 in<sup>2</sup>  $\overline{4}$ 

Ä,

and port diameter Ds =  $4.81$  inches. The 125:1 scale reduction make the subscale ports  $Ds = .0385$  inches.

**9 PORT SEGMENT** 

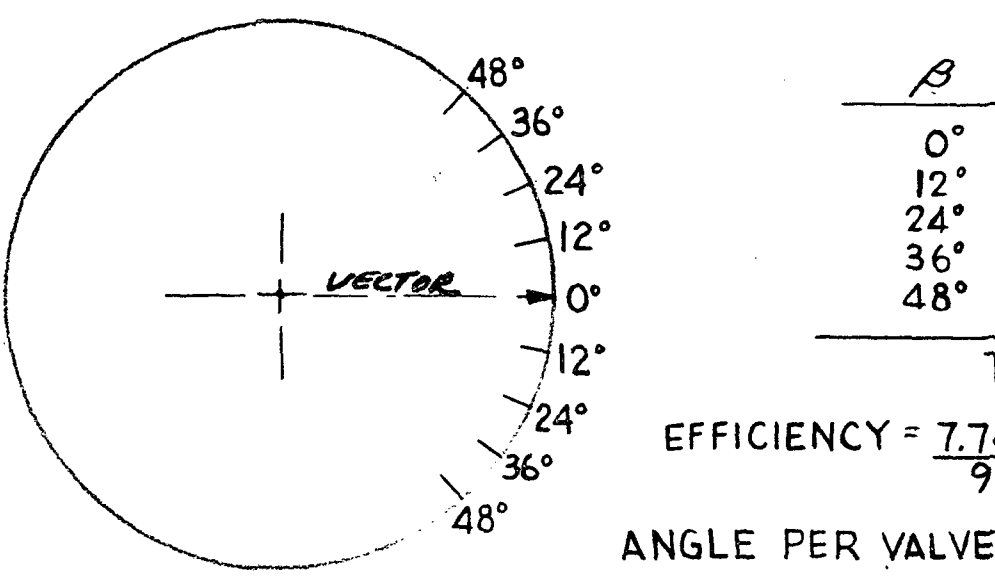

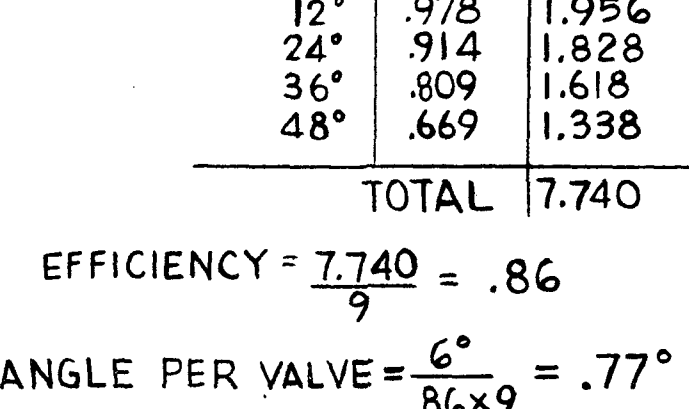

 $\frac{\text{COS}}{\text{1.000}}$   $\frac{\text{N} \times \text{COS}}{\text{1.000}}$ 

10 PORT SEGMENT

العاملي والمستعمل

the second company of the second

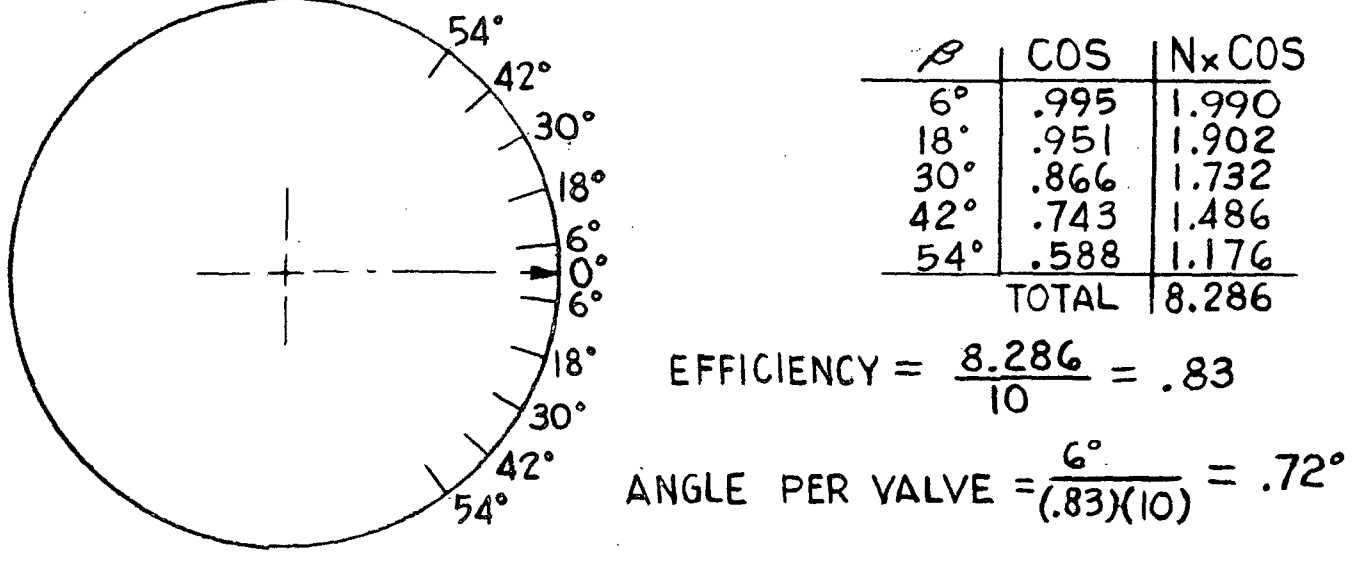

FIGURE 3-6

المناسبة والمتحالي

## General Comments

- 1. Better vectoring performance is obtained when rocket nozzle is in an overexpanded condition.
- 2. Injecting upstream into the nozzle is more efficient than injecting at right angles to the nozzle axis. Insufficient data was available to determine optimum angle. There are, of course, fabrication problems in injecting upstream. Also the lip of holes pointed upstream errode away rapidly and probably reduces the increased efficiency.
- 3. The best location for ports is probably between  $X/L = 0.5$  and 0.6 for a nozzle expansion ratio of 5:1.
- 4. Supersonic injection is best for large vector angles  $(4^0$  to  $6^0)$ per port, but vector angles less than 1<sup>0</sup> per port performance is equivalent to sonic injection. The straight bore port for sonic injection is easier to fabricate than nozzles for supersonic injection.
- 5. Interaction between adjacent injection ports should increase efficiency. However, no data is available on ports separated by 12°.
- 6. Tests on a four-port constant bleed system (Reference 4) showed a decrease in propulsion efficiency of about 1% for each degree of thrust deflection and lowered vectoring efficiency of 10%. Tests with an eight-port intermittant-bleed system were found most efficient.

## General Comments Cont.

7. The injection valves should be located close to the nozzle and form part of the injection port to conserve stream momentum. Only a plug type fits the required geometry. Also, small plug valves can be mounted closer to the nozzle than large valves. The rotary type valves that divert flow cannot form part of the injection port and in some designs actually diverts high velocity gases causing high energy losses.

 $\ddot{\cdot}$ 

# NOMENCLATURE

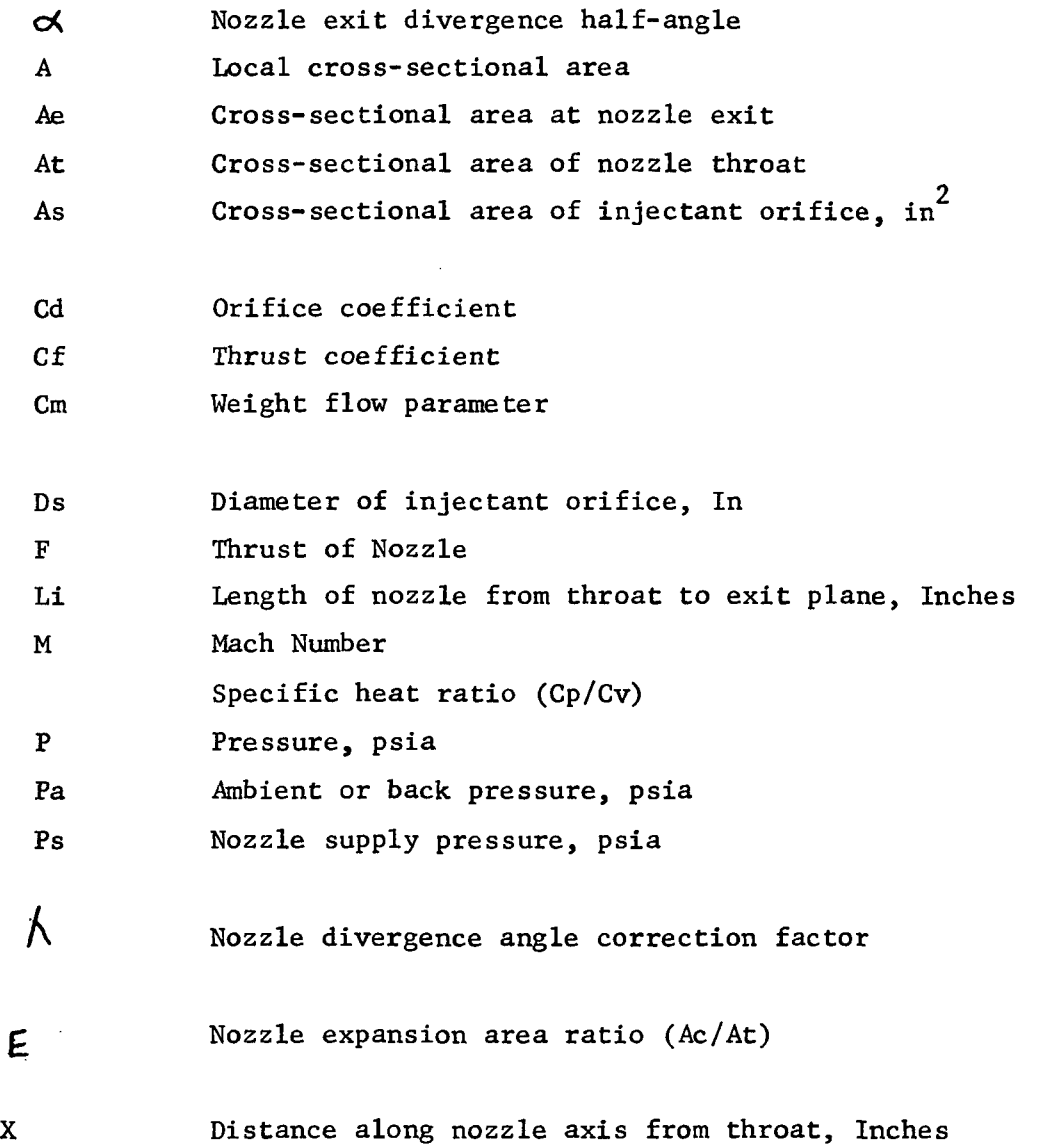

 $\ddot{\phantom{0}}$ 

l,

#### REFERENCES

- 1. "Shaped Feedback Sharpens Liquid Thrust Vectoring", B. G. Kibby, LTV Electrosystems, Inc. , Control Engineering
- 2. "Some Aspects of Fluid Injection Thrust Vector Control," J. F. Hecht, Sr., Lockheed Missile and Space Co., SAE Committee A-6, October, 1965
- 3. "Analysis of the FluiDyne Cold Flow SITVC Data for an 8:1, 17.5 Degree Conical Nozzle", J. E. Dyer, Thiokol Chemical Corp., NTF #64-261, June 1964.
- 4. "The effect of SITVC on Rocket Performance", D. G. Drewry, Allegany Ballistics Laboratory, ABL-TR-66-21, October 1966.
- 5. "Observations of Jet Separation within Conical and Contour Nozzles During Solid Propellant Rocket Motor Firings," L. H. Erickson, Thiokol Chemical Corp., American Rocket Society, Report No. 2759-63, February, 1963.
- 6. "Compressible Fluid Flow", A. H. Shapiro, The Ronald Press Co., New York, 1953.
- 7. "Thrust Coefficient and Expansion Ratio Tables", H. S. Seifert and J. Crum, The Ramo-Wooldridge Corp., February, 1956.
- 8. "Side Thrust Control by Secondary Gas Injection Into Rocket Nozzles", Journal Mechanical Engineering Science, Volume 10, No. 3, 1968.

## B. Digital Controller & Interface Panel Considerations

The digital control system consists of a PDP  $8/E$  processor and an interface breadboard unit. The flow diagram Figure 3-7 indicates the process control flow for the hardware of this program. For  $\overline{z}$ purposes of this proposal only, X and  $\overline{Y}$  analog thrust vector commands are considered, although any form of these commands i.e., polar coordinates, binary, BCD could ultimately be used.

 $\overline{\phantom{a}}$ The mechanized scheme first converts the X and Y commands to polar coordinates consisting of a vector of $\rho$  amplitude located along a  $\Theta_{o}$  direction. From this information the $\Theta_{o}$  injector valve is opened and then, under program control, successive pairs (or singles if desired) of valves on either side of  $\theta_o$  are opened. The sequence and timing of this ripple effect is determined by the program. Gated valve drivers generate the necessary signals to operate the solenoid valves which generate a logic level when fully open. The comparator compares the number of valves actually open to a number computed from the amplitude of  $\rho$ . This technique has the advantage of automatically compensating directly for valves that are either stuck open or refuse to open on command. At this point, the thrust vector is held until  $\leftarrow$   $\leftarrow$ the X and Y inputs are changed by outer loop control systems such as guidance.

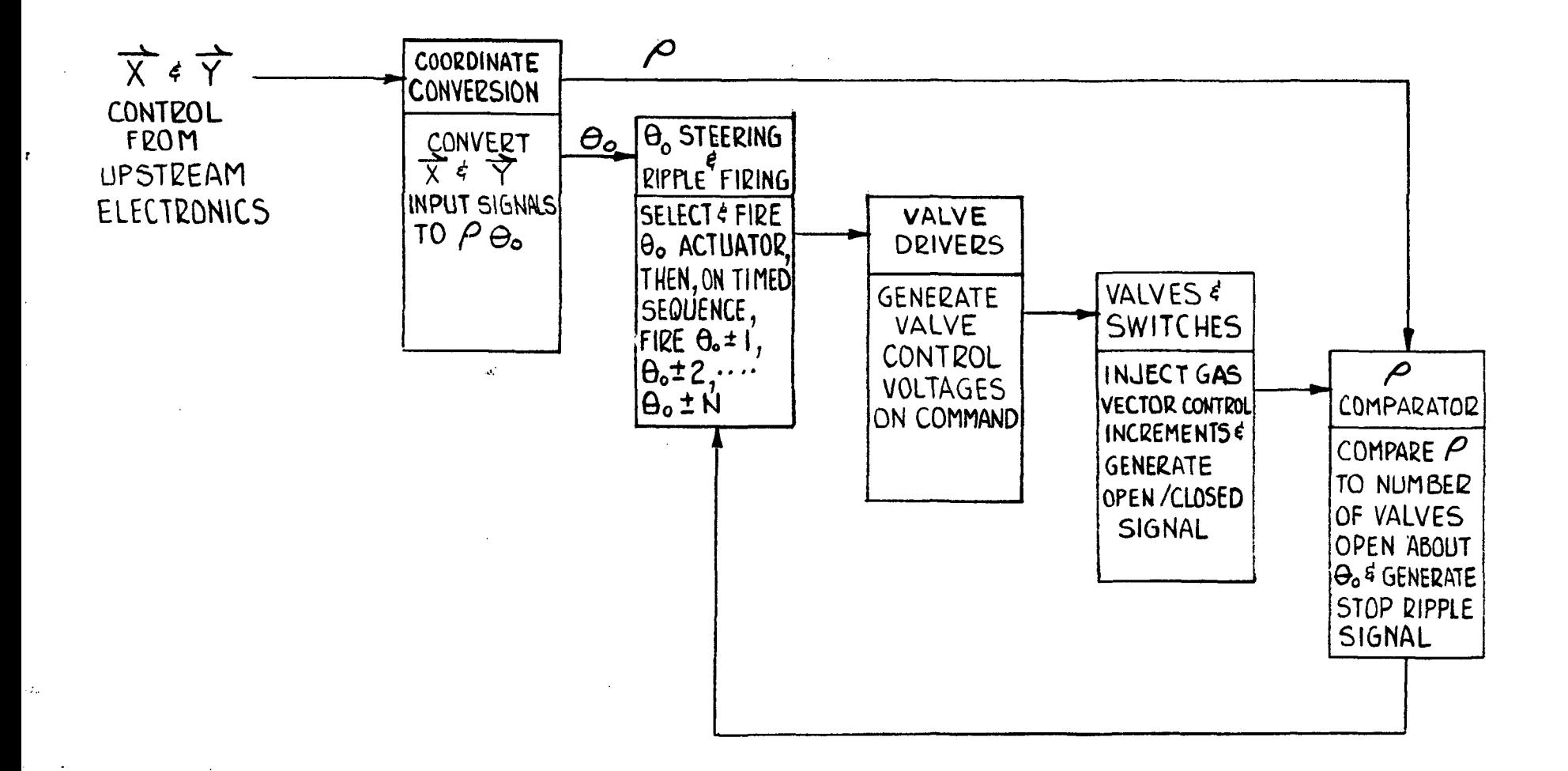

GENERAL FLOW DIAGRAM OF CONTROL SYSTEM  $FIGURE 3-7$ 

## System Mechanization

This system is mechanized as shown in the block diagram, Figure 3-8. As indicated, the system is broken into two major parts - computation and control. The computation section consists of a PDP-8/E controller while the control section is composed of the breadboard interface unit and the nozzle fixture containing 30 solenoid valves. Externally generated X and Y vector commands are routed through the breadboard unit for conditioning and conversion prior to entry in the processor. Under program control, the PDP-8/E computes  $\rho \Theta$ , select  $\Theta$  from a table contained in memory, calculates the number  $(\Theta_c + N)$  of valves necessary to be opened for a given  $\rho$ , initiates and controls the up/down ripple sequencing, provides the binary address codes necessary to fire selected valves and stops the sequencing when the proper number of valves have been opened.

The addressable firing gates respond only to discrete addresses and commands issued by the processor. The amplifiers shown convert the logic levels used up to this point into voltage and current levels adequate to drive the solenoid valves. One buffer register contains the data as to which valves have been commanded open while the other buffer register contains the data as to which valves are actually open. All input and output signal levels are TTL compatible as required by the processor.

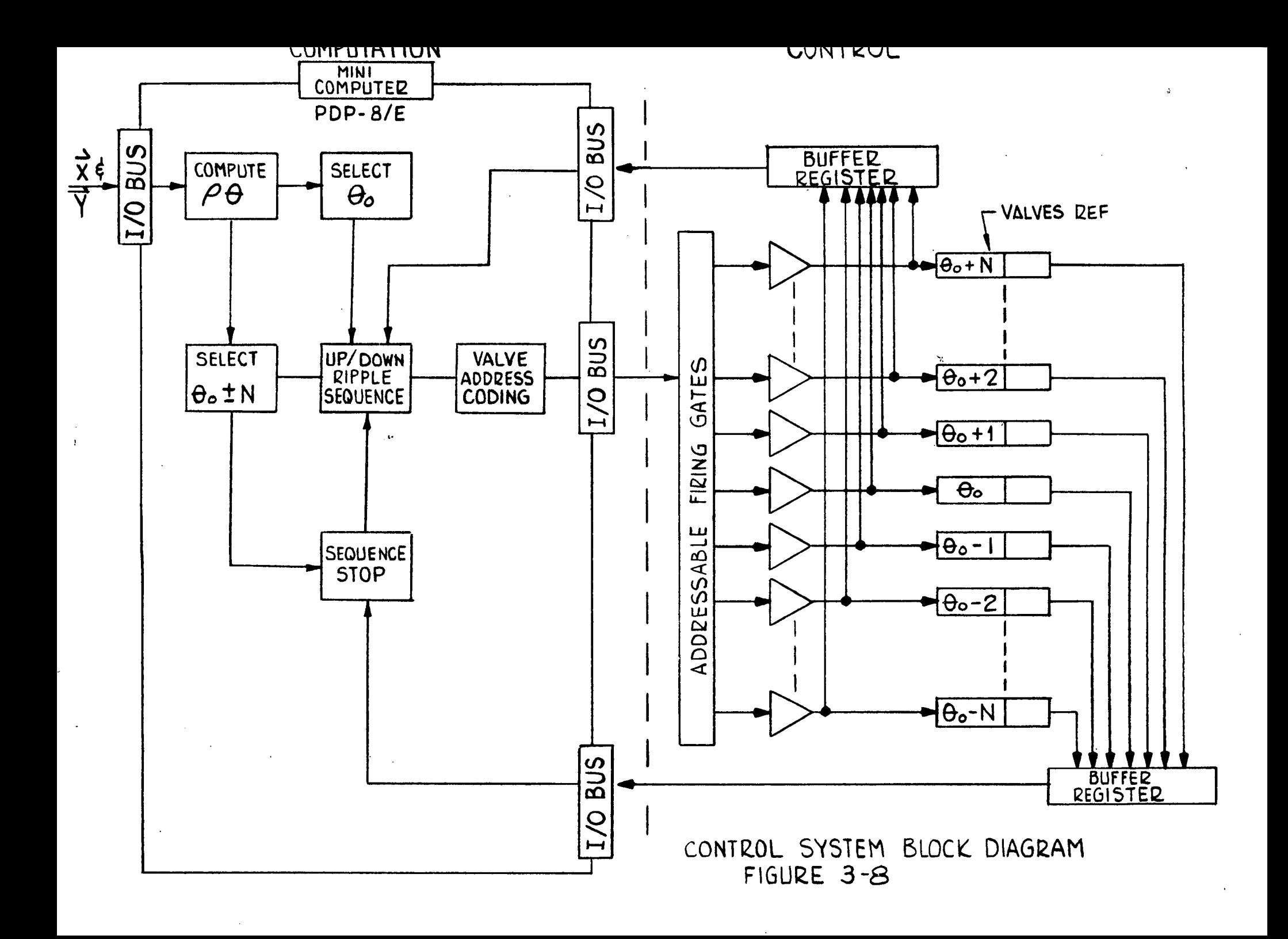

#### Process Flow

As shown in the control system block diagram, Figure 3-7, several operations are contained within the controller. As an example of control flow, the first block - compute  $\rho \mathcal{C}_o$ - may be accomplished as follows :

- a. Solve for  $\left|\frac{X}{Y}\right|$  = tan  $\theta_o$
- b. Look up  $\Theta_o$  in 30 point memory table using X and Y signs to determine quadrant.
- c. Look up  $\cos \theta_0$  in memory table.

d. Solve for 
$$
\rho = \frac{X}{\cos \theta_0}
$$
  
e. Store  $\rho$  and  $\theta_0$  in memory.

The next computation block -- select  $\theta_0$  + N consists of another table look-up for  $N = K\varphi$ . The up/down ripple sequence is initiated under the program control selected for a given test. For static X and  $\overrightarrow{Y}$  inputs and a simple arithmetic progression such as  $\theta_o$ ,  $\theta_o \pm 1$ ,  $\theta_{o}$  + 2, ...,  $\theta_{i}$  + N a simplified control flow example is:

- a. Fire Command to
- b. Interrogate  $\theta_0$  Amplifier for Response
- c. If OK, Idle for Programmed Period T
- d. Fire Command to  $\theta_o + 1$  and  $\theta_o 1$
- e. Interrogate  $\theta_0 + 1$  and  $\theta_0 1$  Amplifiers

.... etc .

The Valve Address Coding block converts  $\theta_o$ ,  $\theta_o \pm 1$ , ... into discrete address codes recognizable only by specific valves. The control

system now holds this static condition until changes in the X and  $\mathcal{F}_{\text{1}}$  inputs were detected at which time new  $\rho$   $\theta_o$  parameters are computed. Again under program control, the valves would be closed and opened in a ripple sequence to satisfy the new input requirements.

The basic clock, computation, and transfer speeds of the PDP-8/E are many orders of magnitude faster than required for this system — 1.2 to 1.6 microseconds for a single simple operation. This allows a high degree of flexibility in programming ripple rates, response times, etc. for this laboratory system.

## I/O Interface

The I/O (Input/Output) bus interface shown in the block diagram, Figure 3-8, are the signal entry and exit routes for data to and from the processor. In brief explanation, a large number of separate devices may be connected to this bus, each having its own discrete binary address code. For this program, all I/O transfer is initiated under program control rather than the more exotic flag or interrupt techniques used in higher level data processors. That is, no transfer of data, either to or from the PDP-8/E, is done except at program command. The I/O itself consists of 12 parallel lines using TTL logic levels (+2.5 to +5.5V for a logical "I" and +1.0 to -0.5V for a logical "0"). Part of the 12 bits may be used for address codes, part for command, and part for data. This is entirely under program control and quite often, when longer blocks of data are required, several words in series are required to accomplish one I/O transfer.
## Programming

Montek has supplied all programs needed for operation of this system on a PDP-8/E control processor. The entire library was developed at Montek and supplied to MSFC. All operating routines are performed using programmed subroutines.

#### Control Technique

The system implemented by MONTEK, incorporates a circularly placed set of thirty (30) injection ports with two important characteristics: Analog control can be approximated within practical limitations. Valve failure is less serious than with existing quadruple port control systems.

It is the intent of the program to investigate the above claims, both on a theoretical potential basis and via a currently operating test facility.

## (1) The Bias Vector

For the sake of simplification, consider the thirty ports distributed evenly (every 12 degrees) around a circle as shown in Figure 3-9.

Let each valve open state represent a unit vector from the center of the circle along a radial away from said valve. Define a "bias vector" as the vector sum of all valve open unit vectors for a given sequence of valve conditions (open/ closed). For example the bias vector for open valves (numbered in octal from  $1$  to  $36)$   $1,2,3,4,5$  would be a radial vector pointing away from valve 3 with magnitude 4.7834 (the sum of cosines about the symmetry valve #3).

(2) Valve States

The power of analog thrust control lies in the multiplicity of bias vectors. For each bias vector we associate a valve state which represents a given sequence of open and closed valves for the selected set of thirty ports.

The number of possible valve states is given by the total number of binary combinations of thirty valves, namely 2t30 - hence, an analog approximation!

Not all combinations of open/closed valves are desirable, however, due to the varying efficiency values for the different states. The efficiency of a given valve state is defined as the magnitude of its bias vector divided by the number of valves "on" that create the given vector. For example, the efficiency of the sequence of all thirty valves "on" is zero whereas the efficiency of a single valve "on" is one. This is important from the viewpoint of gas consumption vs. end result.

#### (3) The State Transition

 $\circ$ 

Thrust control occurs via a set of state transition commands. The question arises as to the "smoothest" and most efficient transition from one valve state to another and avoidance of overshoot. In other words, which path - created by the envelope over bias vectors - will produce the least step control impulse on the rocket involved and - at the same time - minimize valve switching while maximizing valve state efficiency?

Consider the example of Figure 3-10. We desire to produce a transition from state A to state B. The smoothest transition will obviously lie along a straight line from A to B. The most effective transitional increments along this path are a matter of experimental testing.

#### (4) Symmetry Classes and State Transitions

There exists structure to various symmetry classes of valve states. For example, all states created with only two valves open form a definite pattern within the valve state circle. These symmetry classes have not yet been investigated. It is felt that such a study would generate a greater understanding of smooth state transitions and analog thrust control. Specific experiments could be carried out using as allowable bias vectors those belonging to selected valve state symmetry classes. Such tests might uncover means of minimizing valve switching during state transitions.

(5) Practical Limitations During State Transition Execution It is evidently impractical to use a complete table of valve states in the selection process that occurs in state transitions.

The ideal valve state selection process would consist of finding the desired bias vector valve sequence from a generating function given an X and Y input. Whether or not this is feasible is yet to be investigated. If so, it will likely involve valve state symmetry classes,

(a) The Current State Transition Model

Let the valve state circle have radius 9.12 and restrict all valve sequences such that for each allowable sequence there exists a continuous segment of closed valves with length not less than 18 valves. Thus, the continuous valve segment containing the open valves will not be greater than 12 valves long.

Divide the valve state circle into 5400 sections bounded by concentric arcs of 2 degrees each and radial sides of 0.304 units long.

Select from each section a bias vector with the highest efficiency and assign it to that section via a look-up table in core memory. Note that the look-up table need contain only 120 sequence values because of the angular symmetry around the valve state circle (i.e. for each six degrees).

For every possible  $X, Y$  pair a valve state sequence is thus defined. Transitions are made by specifying an initial and final X,Y pair and the transitional step distance. This produces intermediate transitions for the smoothing effect until the final  $X, Y$  state is reached. (See Figure 2.)

#### (6) Possible Future Investigations

Several items are suggested for future study. As previously mentioned, a study of valve state symmetry classes would aid in understanding smooth state transitions, analog thrust control, and minimization of valve switching during state transitions.

Creation of a bias vector generating function would eliminate the need for a look-up table in core memory and augment efficient state transition understanding.

Much insight could be gained by replacing the X-Y "pot" inputs with a "light pen" or "writing tablet" as used in computer graphics. Such a technique would provide the experimenter with visual correlation between X,Y inputs and valve state sequences.

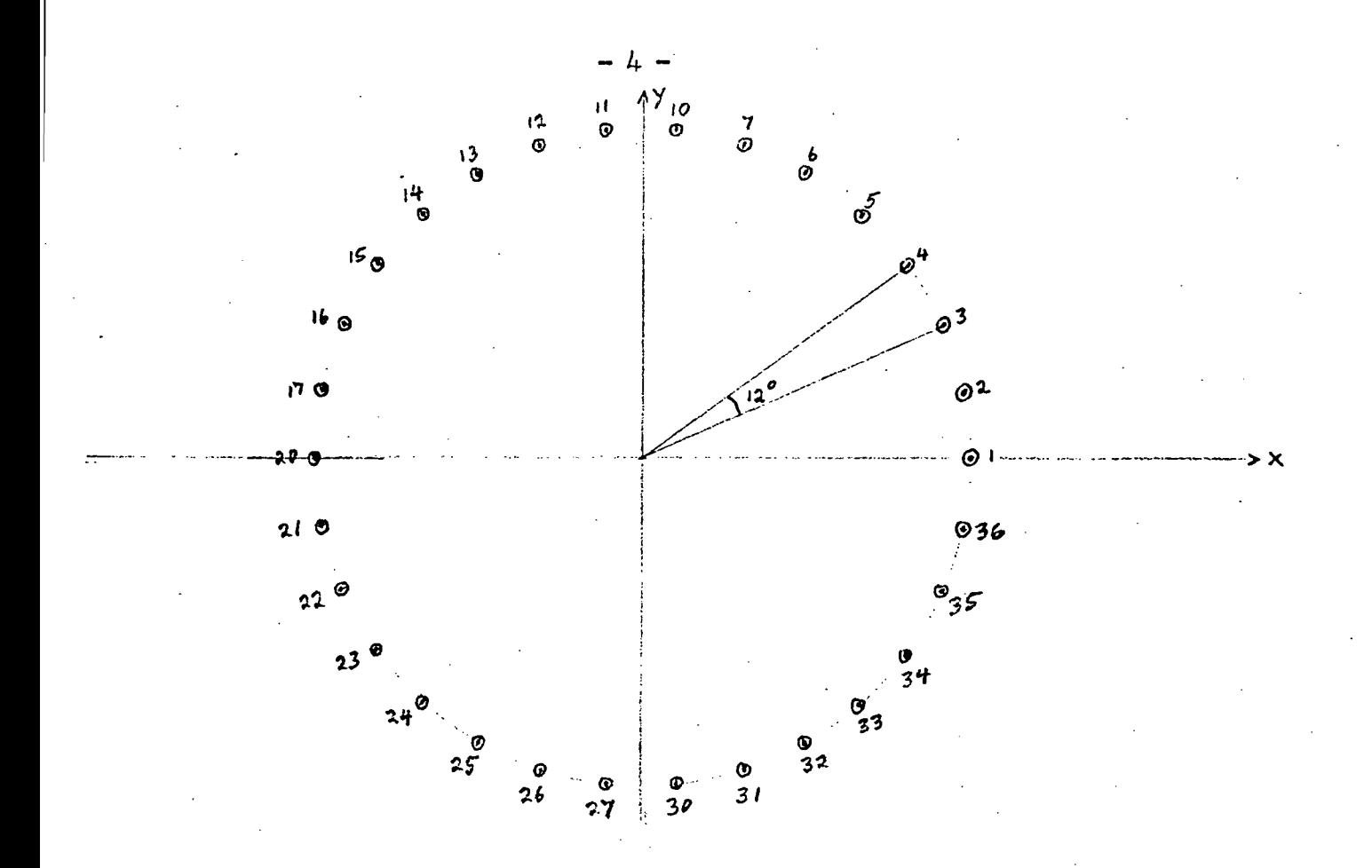

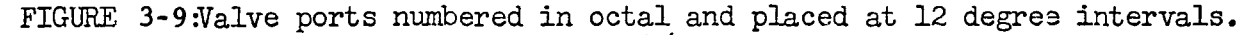

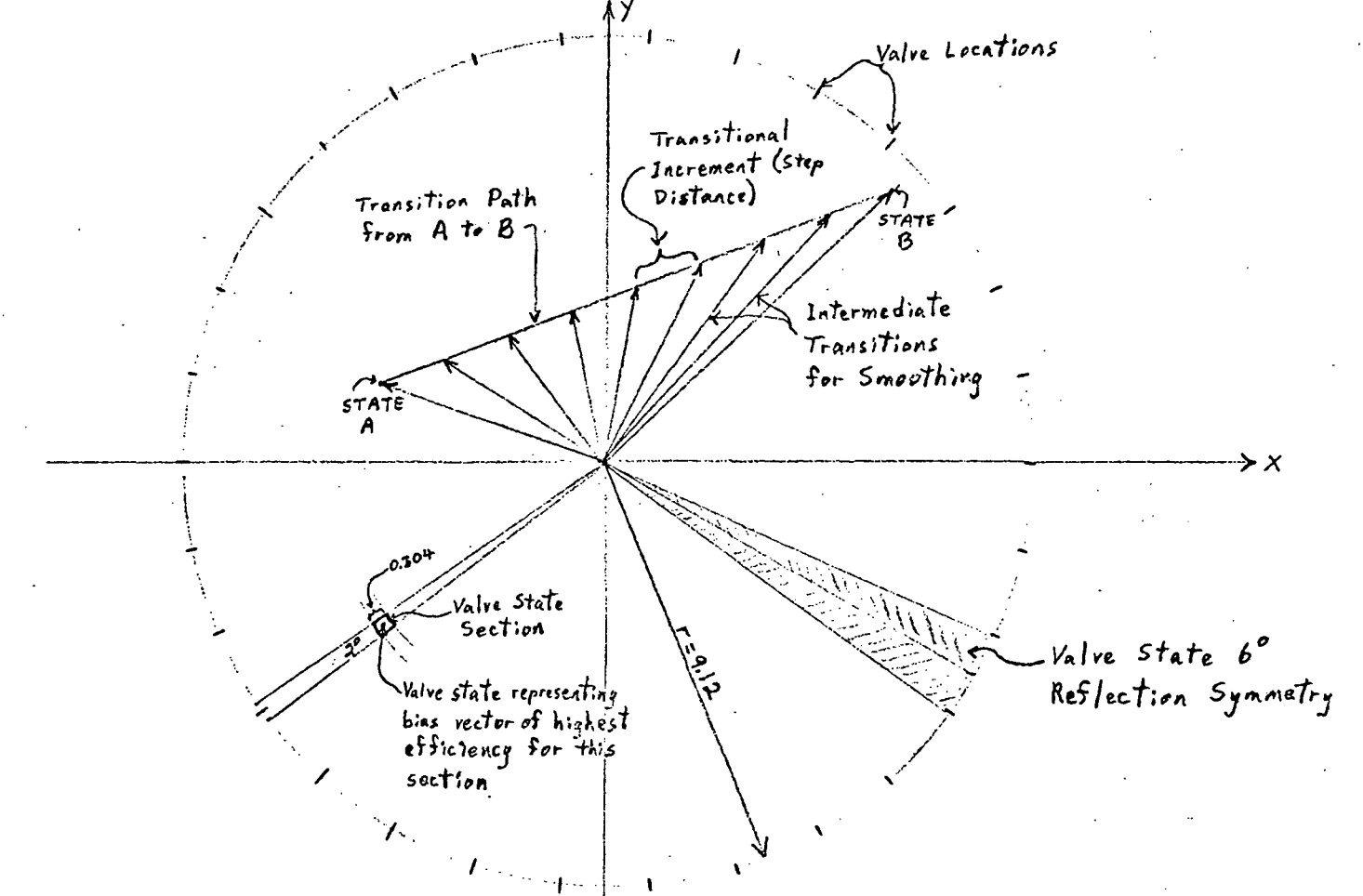

FIGURE3-iO:Valve state circle with radius of 9.12 units.

#### SECTION FOUR

#### IV. CONTROL PROGRAMS

Two (2) separate control routines were developed for the omni-axis SITVC. One(l) is an Operational Routine incorporating a variable state-variable time computation sequence. This program provides for operator selection of control mode step interval length and step interval timing while in a programmed sequence mode of operation. It further provides for operator selected constants when the system is being controlled from external signal sources. The other routine is called the Test Routine and provides a simplified system of controlling any number and specific address of valves.

#### A. Operational Routine

This routine implements the control sequence described in the previous section. Operator inputs and data outputs are through the teletype ASR associated with the process controller. There are two  $(2)$  basic modes of operation, remote  $(R)$  and Sequence  $(S)$ . While in the sequence mode all commands and control reside within the program. In the remote mode commands (X and Y Vector inputs) are generated from a remote source and are coded and controlled through the program. Command modes of the program are "MS" for Mode Select, "PS" for Program Select, "PE" for Program Execute and "PL" for Program List. The mode select command controls the mode under which the Test Program select command permits the operator to enter a variable state transition step length (from 10 to 2,000). It further permits an operator entry as to the variable state transition rate. This rate may be either constant or variable while in

i

the sequence mode, with the operator providing the rate control for each step while in variable operation. Constant rate input is used in either remote or sequence modes and remains constant for any step within a test run. The valve of this rate may be set at any value from 50 to 10,000, and the number represents the approximate time in milli-seconds for that step. Rate values to as low as 20 may be used significantly where computation times are short, ie for small step increments.

While entering control constants in the PS command mode, other such constants may be included in the sequence mode. A cycle duration constant may be entered to repeat any number of cycles of the command sequence or may be left to run for a indefinite number of cycles. While in the sequence mode, each value of the X and Y Vectors must be entered by the operator. In the remote mode, the program sequence command mode provides an additional control feature in which a termination point is selected by the operator. In this mode when the inputs from external sources remain unchanged for an operator selected number of step cycles, the program is terminated and corrective commands are given the system. In this particular sequence, stuck valves are compensated by the program. That is, valves stuck shut will have adjacent closed valves opened and valves stuck open will be compensated by opening a valve  $180^\circ$  away.

The program execute command is used to initiate operation of the entire system after program sequence constants and commands have been entered on the keyboard. The program list command is used following termination of a test run and provides a printed history of valving operation, both open and closed, with a clock count associated with each operation being displayed. It further provides an indication of compensation operations which may be necessary for failed valves. The following pages present the program listing for the omni-axis operational routine as mechanized for a PDP-8/E process controller with a 4-K memory and a ASR 33 teletype.

00000 00001 00010 00011 00012 00013 90014 00015 00020 00021 00022 00023 00024 00025 00026 00027 00030 00031 00032 00033 00034 00035 00036 00037 00040 00041 00042 00043 00044 00045 00046 00047 00050 00051 00052 00053 00054 00055 00056 0000 0000 0000 5777' 0010 0000 0000 0000 0000 0000 0000 0020 •0000 0000 0000 0000 0000 0000 0000 0000 0000 0000 0000 0000 0000 0000 6202 0000 0000 0000 0000 0000 0000 0000 0000 0000 0000 0000 0000 0000 0000 0000 0000 FIELD 0  $*9$ INTRPT, \*10 LISTPT, XSTKPT, YSTKPT, RSTKPT, AUT001, AUT002, \*20 STOR<sub>31</sub>, STOR02, STOR03, STOR04, STOR05, STOR06, STOR07, STOR08, INTCS1, IMTCS2, INTCS3, INTCS4, INTCS7, INTCS8, RETURN, XBEGIN, YBEGIM, XEND, YEND, DSTNCE, STEPDT, STPCNT, DEL TAX, DELTAY, ABTIME> CDCONT, TRCONT, CYDURA, TRAMSR, PG-10DE,  $\boldsymbol{\mathcal{D}}$ JMP SXPCHM  $\boldsymbol{\vartheta}$  $\boldsymbol{\mathcal{D}}$  $\sigma$  $\sigma$  $\boldsymbol{\emptyset}$  $\boldsymbol{Q}$ ø Ø  $\overline{a}$  $\boldsymbol{\beta}$  $\boldsymbol{\mathcal{D}}$  $\boldsymbol{\mathcal{O}}$ 0  $\boldsymbol{\mathcal{B}}$ 0  $\boldsymbol{\theta}$ 0 0 0 0 6202  $\boldsymbol{\partial}$  $\sigma$  $\mathfrak{A}$ 0 0  $\boldsymbol{\mathcal{O}}$  $\boldsymbol{\mathcal{D}}$  $\boldsymbol{\emptyset}$  $\boldsymbol{\mathcal{O}}$ Ø  $\boldsymbol{a}$ 0  $\boldsymbol{\mathcal{D}}$ 0  $\boldsymbol{a}$ 0 /L; !ST POIMTER /x STACK POIMTER /Y STACK POIMTER /R STACK POIMTER  $/CIF$ /BI M VALUE OF X /BE N VALUE OF Y /EM VALUE OF X /EM VALUE OF Y /TO TAL TRANSITION DISTANCE /TF /TRAMSITION STEP DISTANCE /TF /TRANSITION STEP COUMT /X TRANSITION STEP DISTANCE /Y TRANSITION STEP DISTANCE /AE SOLUTE TIME /(I OUBLE PRECISION) /C\ CLE DURATION COUNT /TF /TRANSITION RATE COUNT /CYCLE DURATION /TF /TRANSITION RATE /PROGRAM MODE

03057

6177

LISTST,

**Contract** 

6177

/LIST START-1.

PAGE 1-1

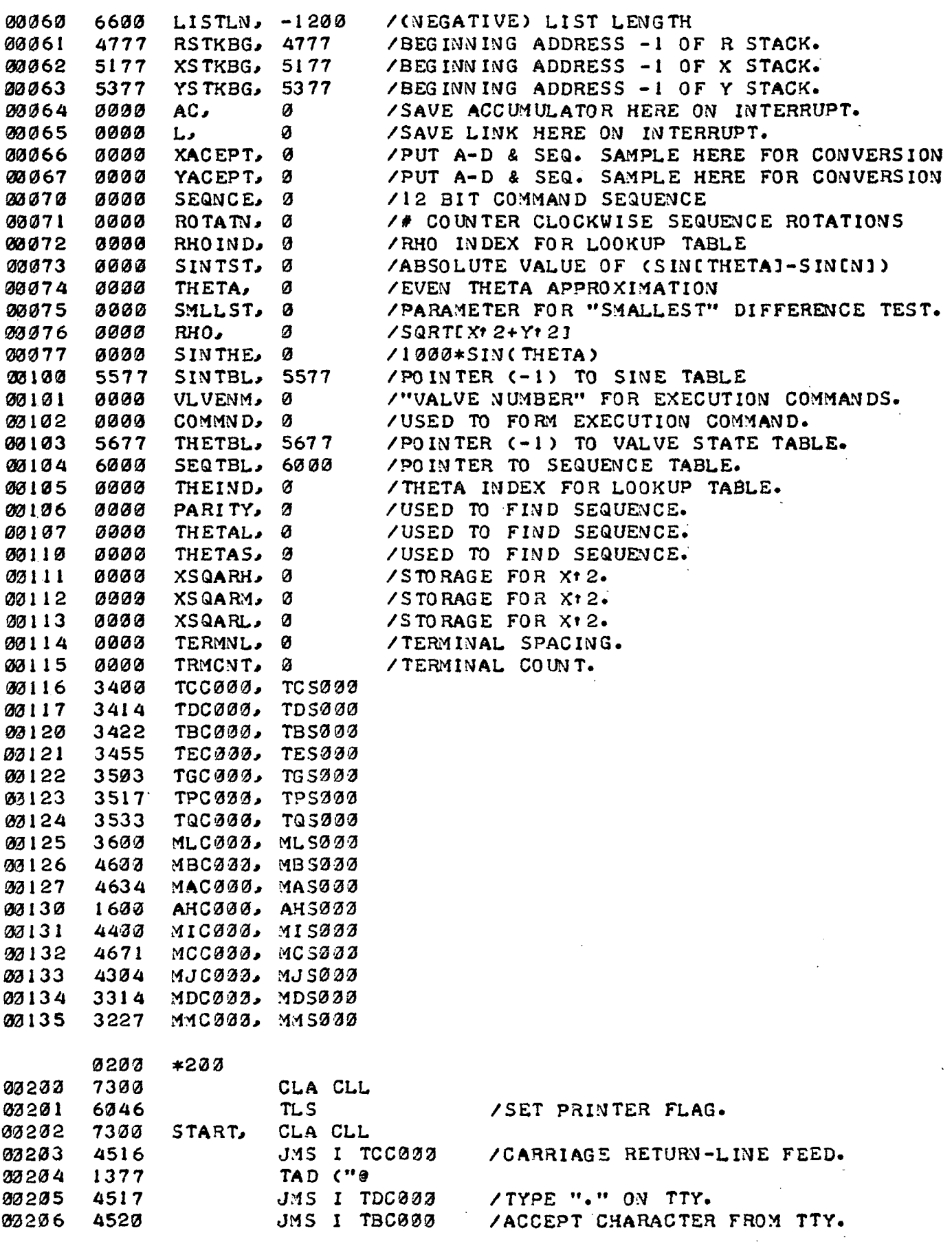

 $\mathbb{Q}^n$  $\bar{z}$ 

 $\sim$  2

 $\varphi$  ,  $\varphi$  ,

PAGE 1-2

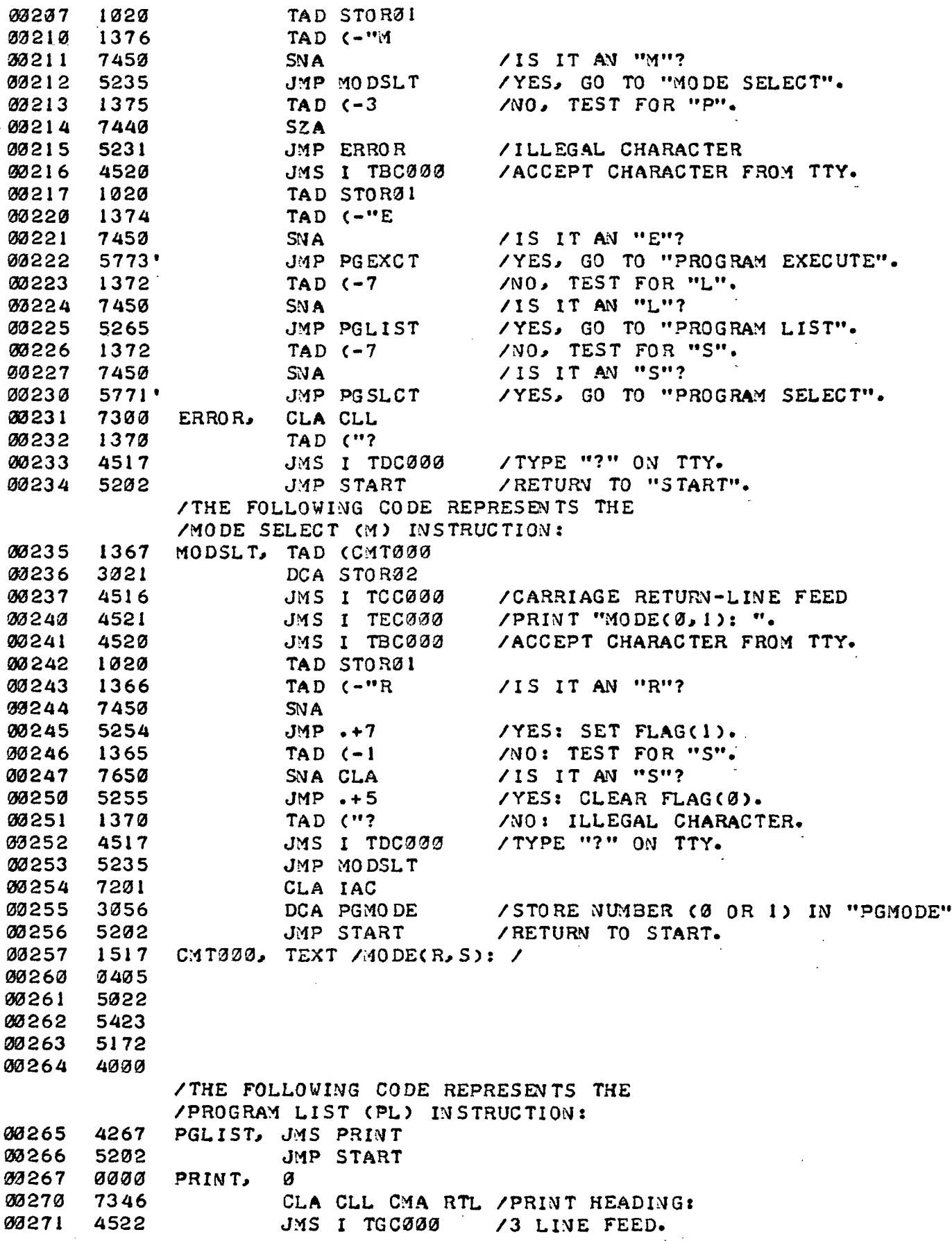

 $\ddot{\phantom{a}}$ 

 $\hat{\mathcal{A}}$ 

PAGE 1-3

 $\ddot{\phantom{a}}$ 

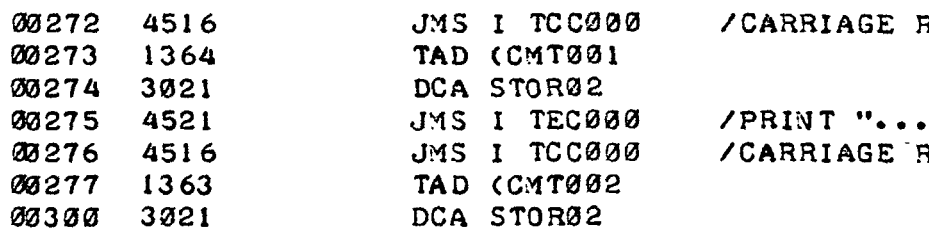

 $\sim$   $\sim$ 

RETURN-LINE FEED

VALVE... VALVE... ABSOLUTE 3ETURN-LINE FEED.

 $\lambda$ 

PAGE 2

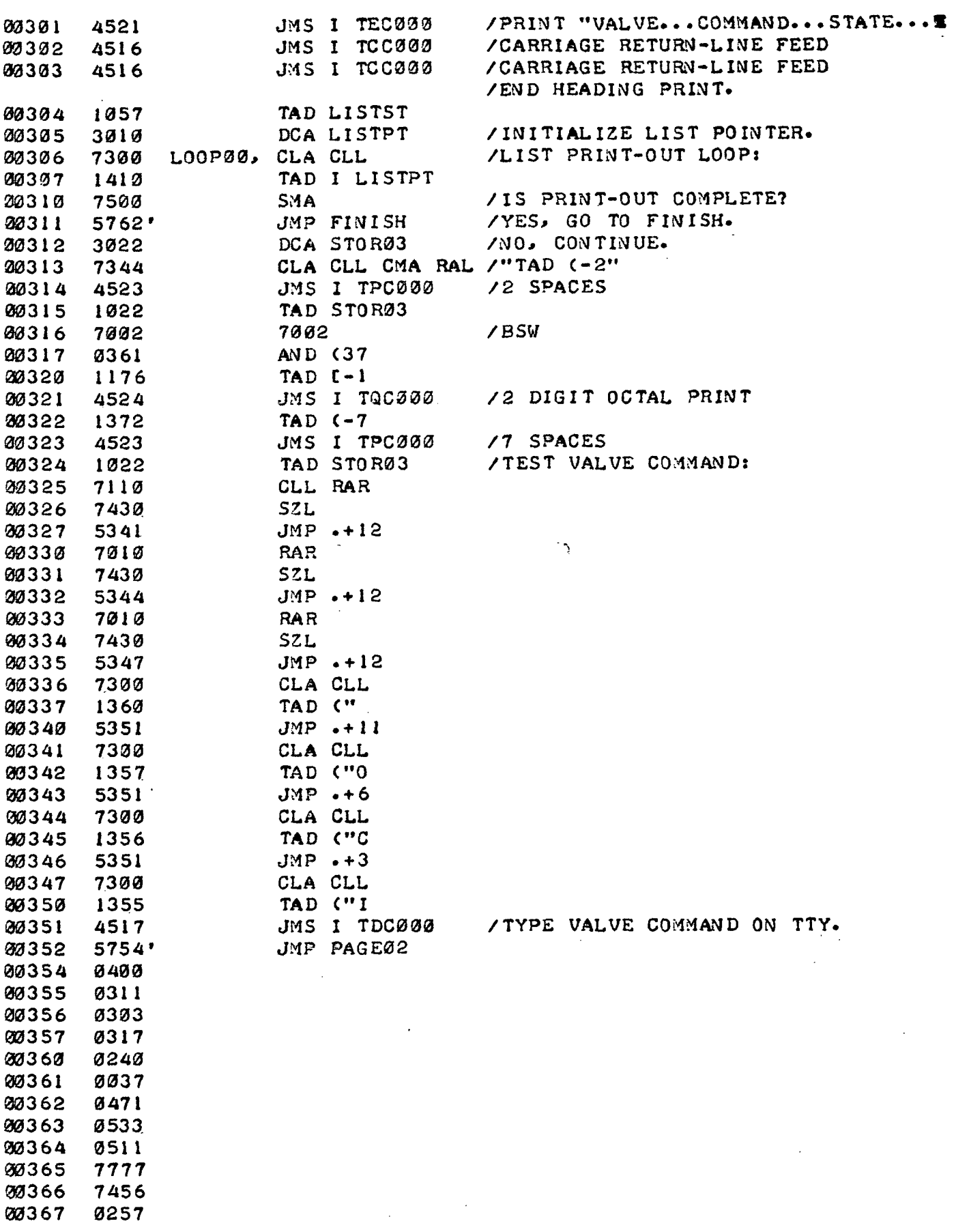

 $\sim$ 

 $\bar{z}$ 

 $\mathbb{Z}^2$ 

 $\sim$ 

 $\mathbf{r}$ 

 $\mathcal{A}$ 

OMNT-AXIS OPERATING ROUTINI PAGE 2-1

 $\sim 10^6$ 

 $\Delta E_{\rm{max}}$  and  $\Delta E_{\rm{max}}$ 

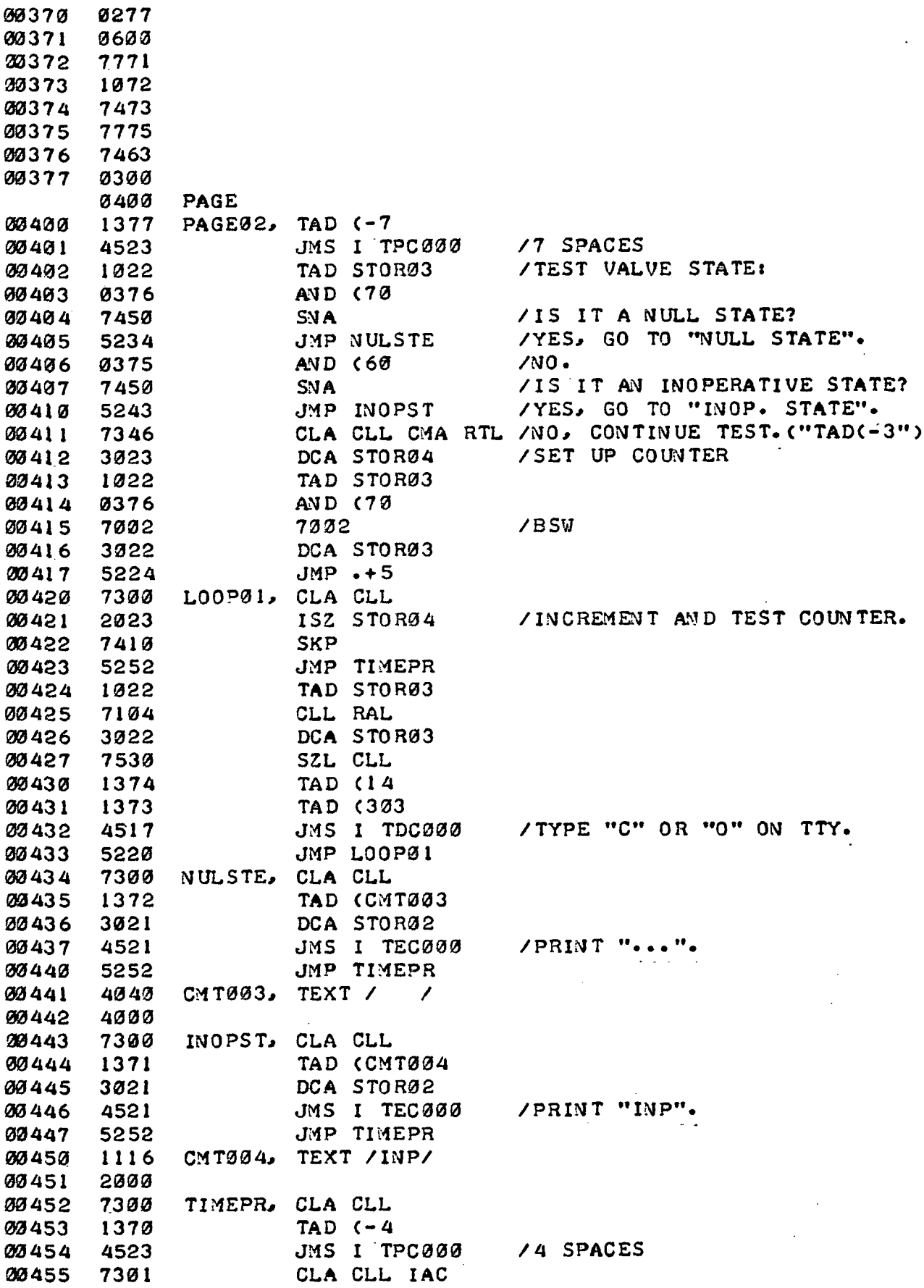

 $\sim 10^{11}$ 

 $\frac{1}{2}$  ,  $\frac{1}{2}$ 

 $\sim$ 

 $\circ$ 

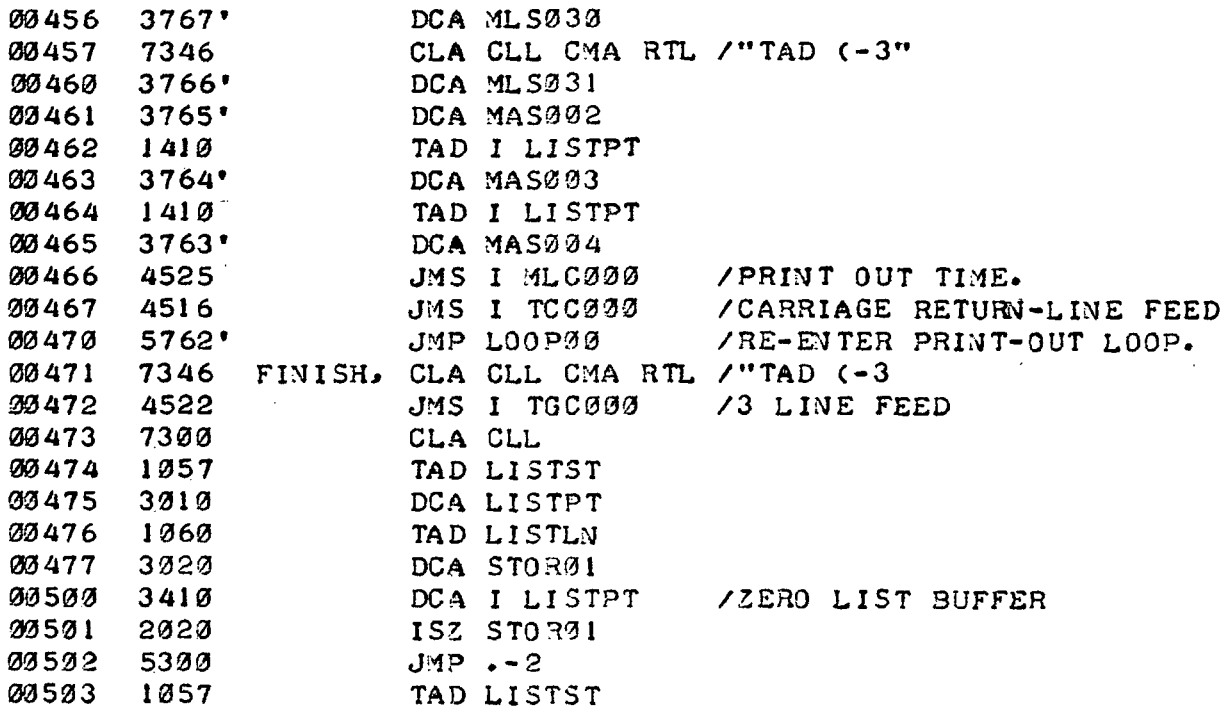

PAGE 3

 $\hat{\mathcal{A}}$ 

 $\Delta \sim 10^{-11}$ 

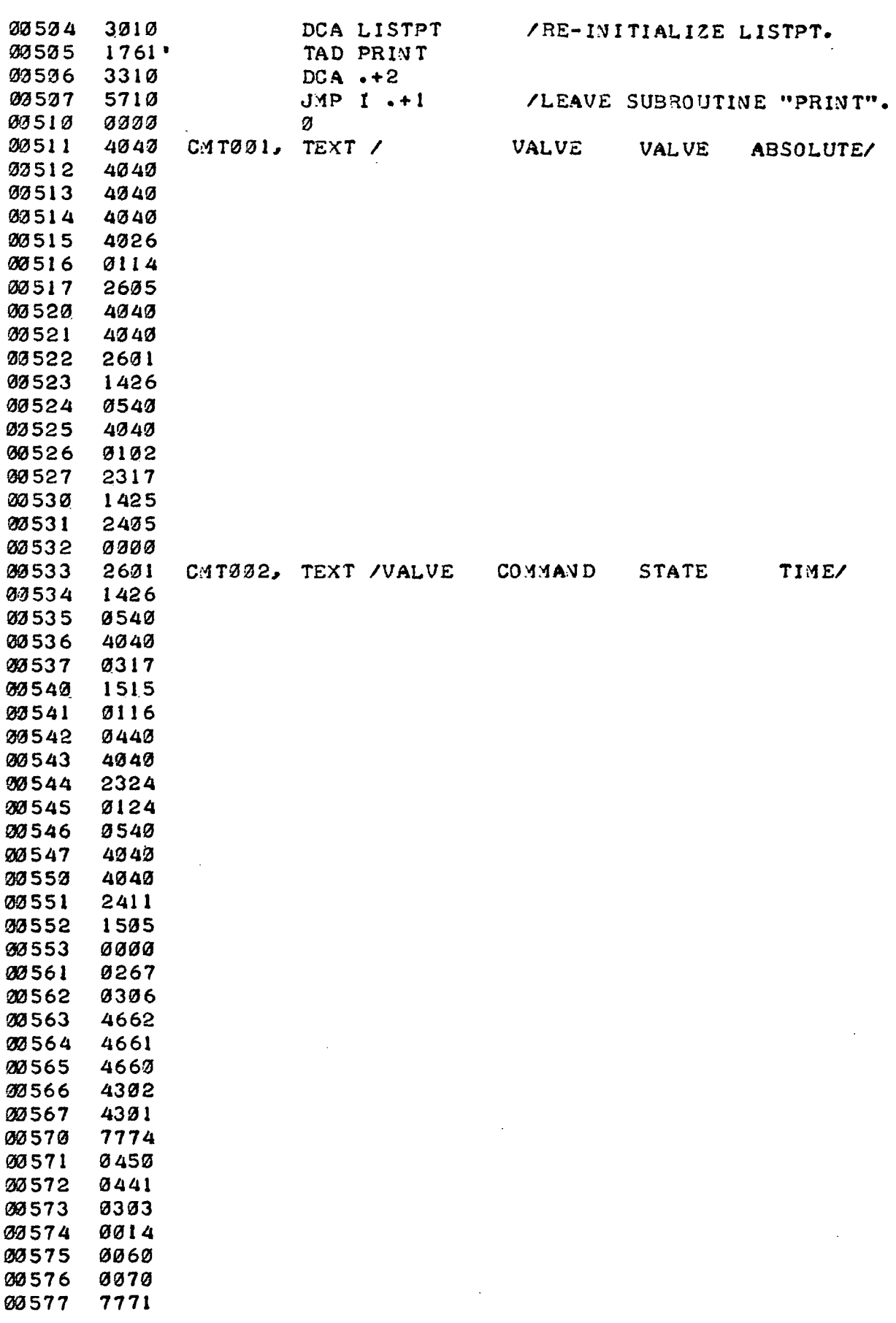

 $\sim$   $\sim$ 

 $\bar{z}$ 

PAGE 3-1

 $\bar{\mathbf{r}}$ 

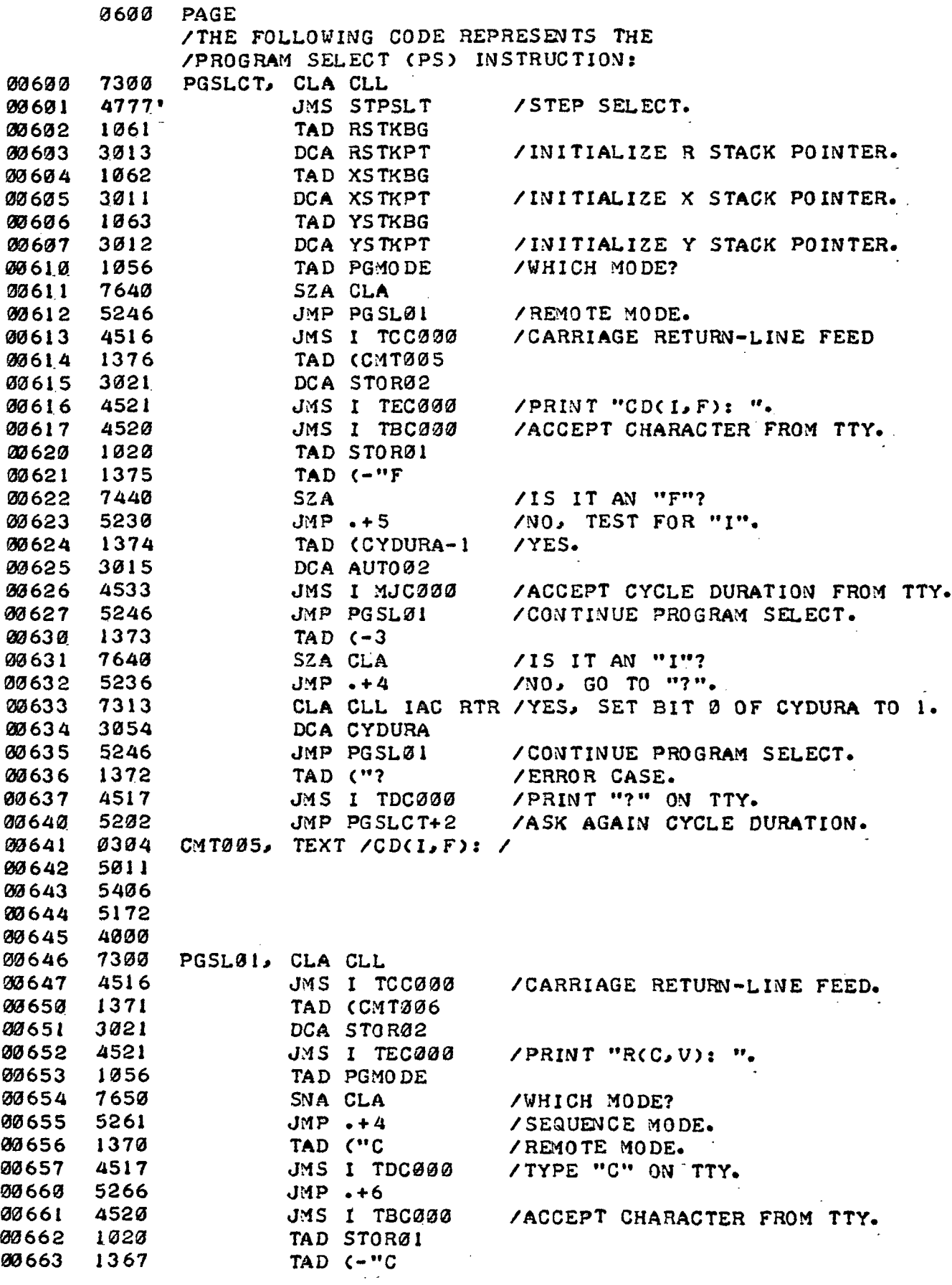

 $\mathbb{R}^2$ 

 $\sim$ 

 $\mathbb{Z}^2$ 

PAGE 3-2

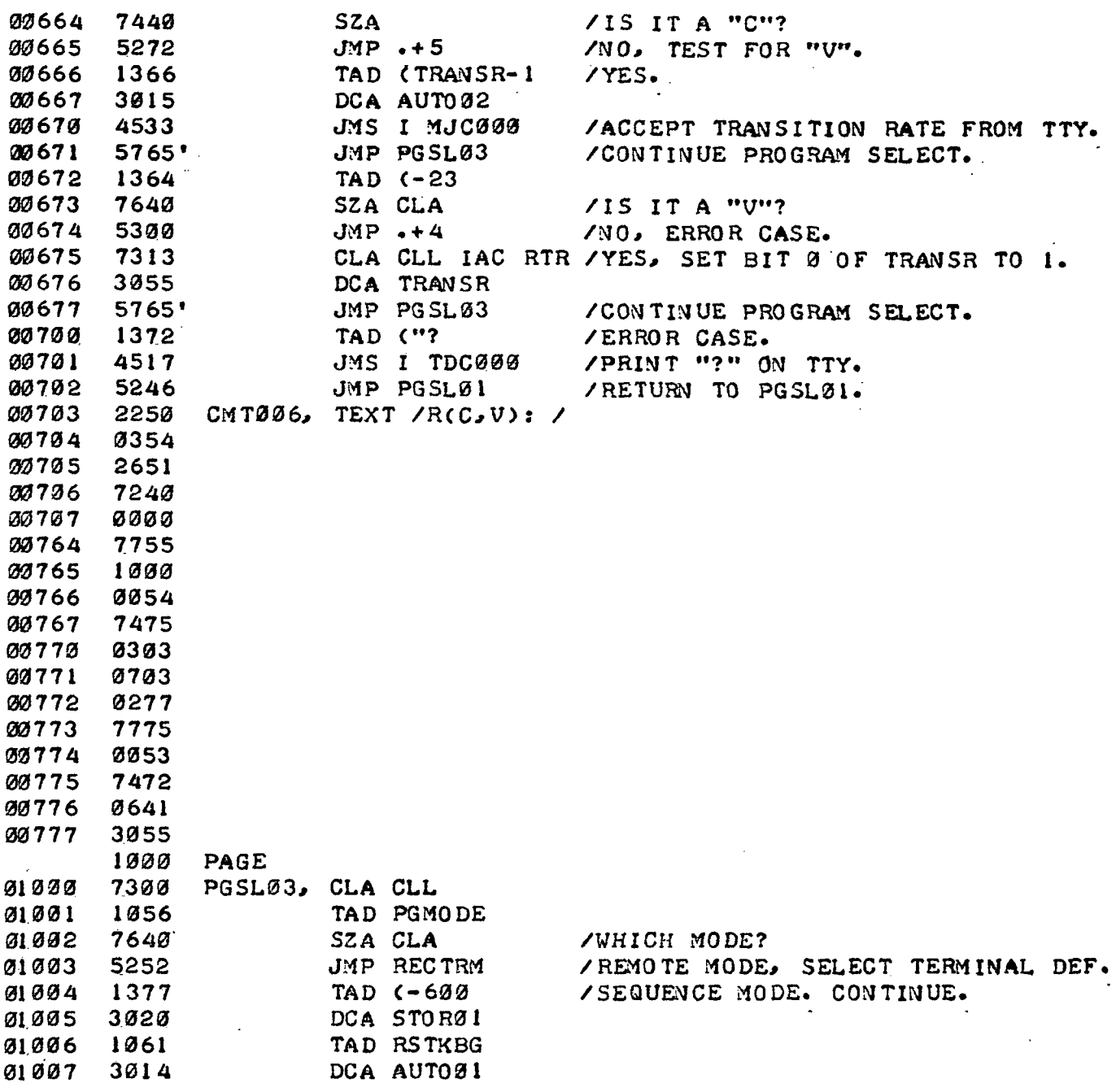

 $\overline{1}$ 

 $\sim 10^7$ 

**Carl Common** 

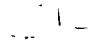

 $\sim$ 

 $\hat{\mathcal{A}}$ 

 $\bullet$ 

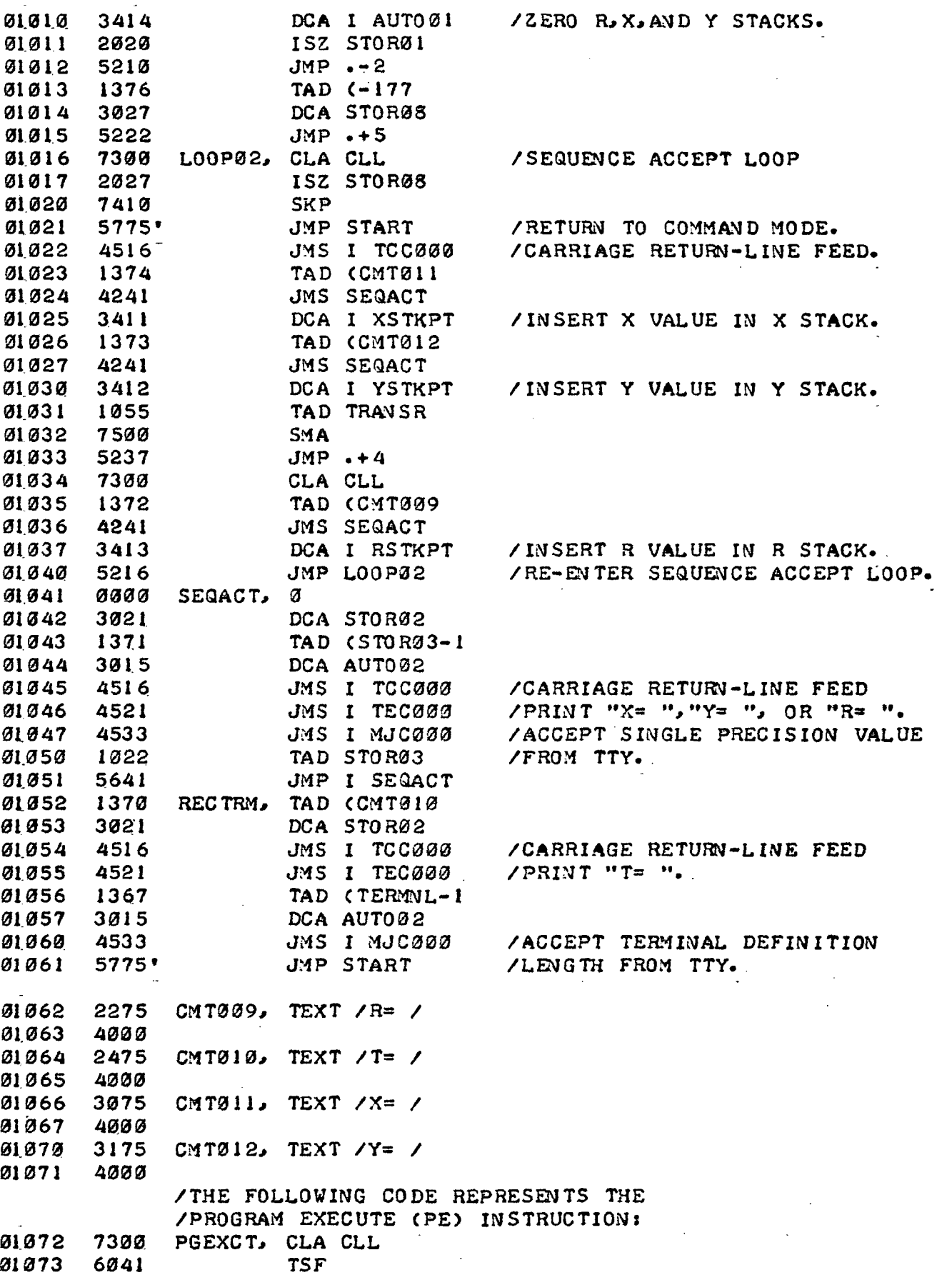

 $\sim$   $\mu$ 

PAGE 4-1

 $\bar{a}$ 

 $\sim 25\%$  .

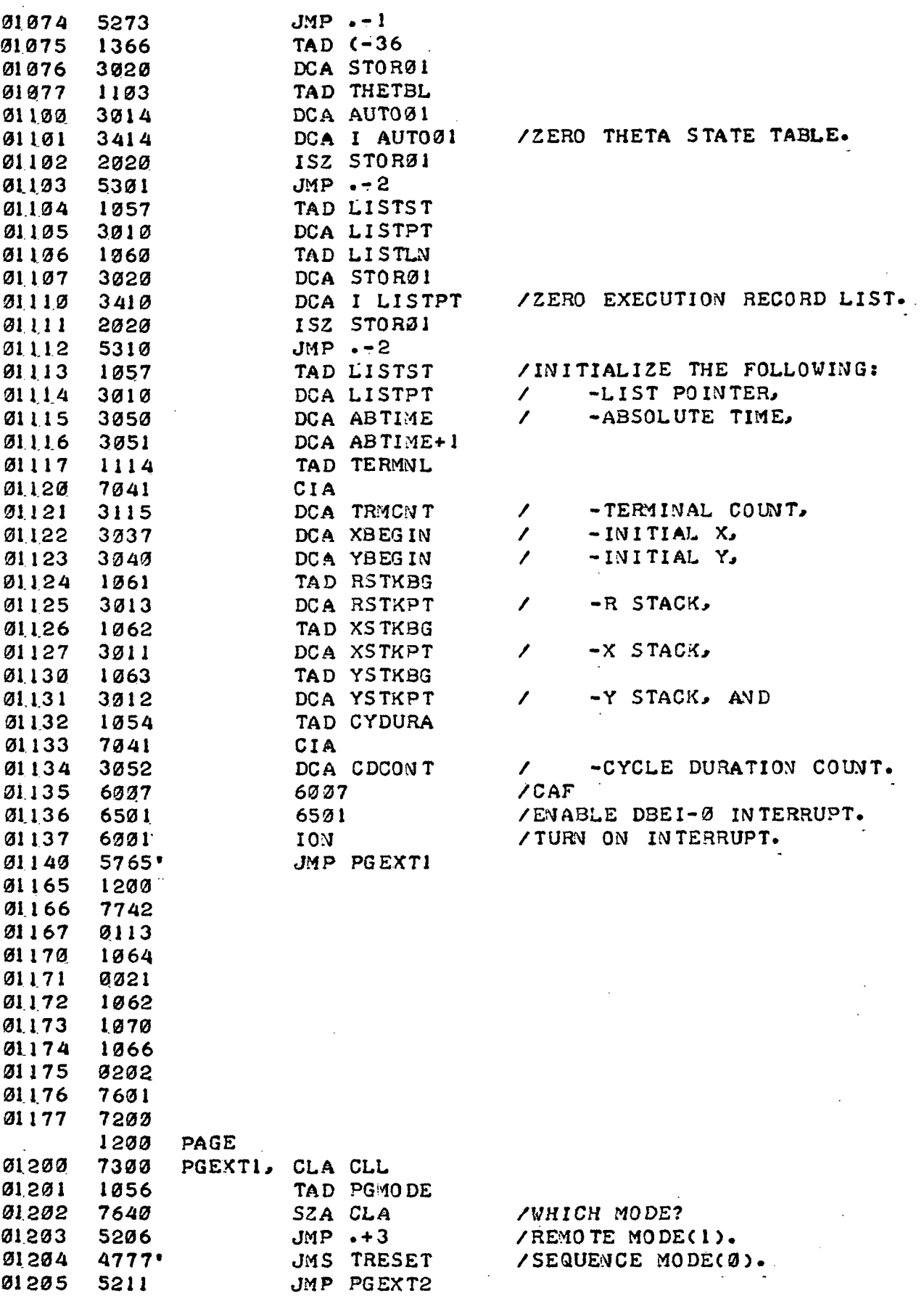

 $\bar{t}$ 

 $\overline{\phantom{a}}$  $\ddot{\cdot}$ 

 $\ddot{\phantom{a}}$ 

 $\mathcal{L}$ 

OMNI-AXIS OPERATING ROUTINE PAGE 4-2

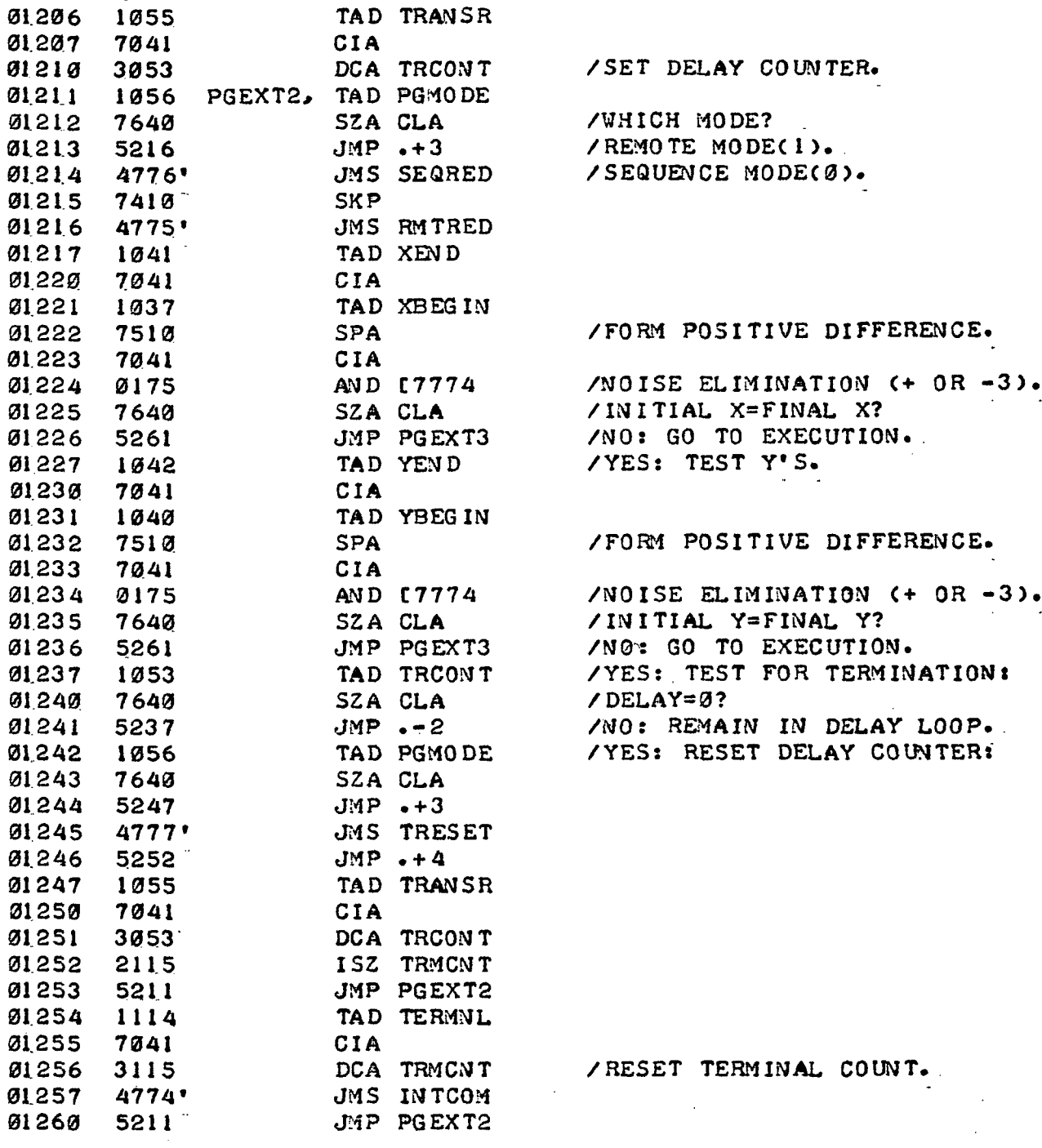

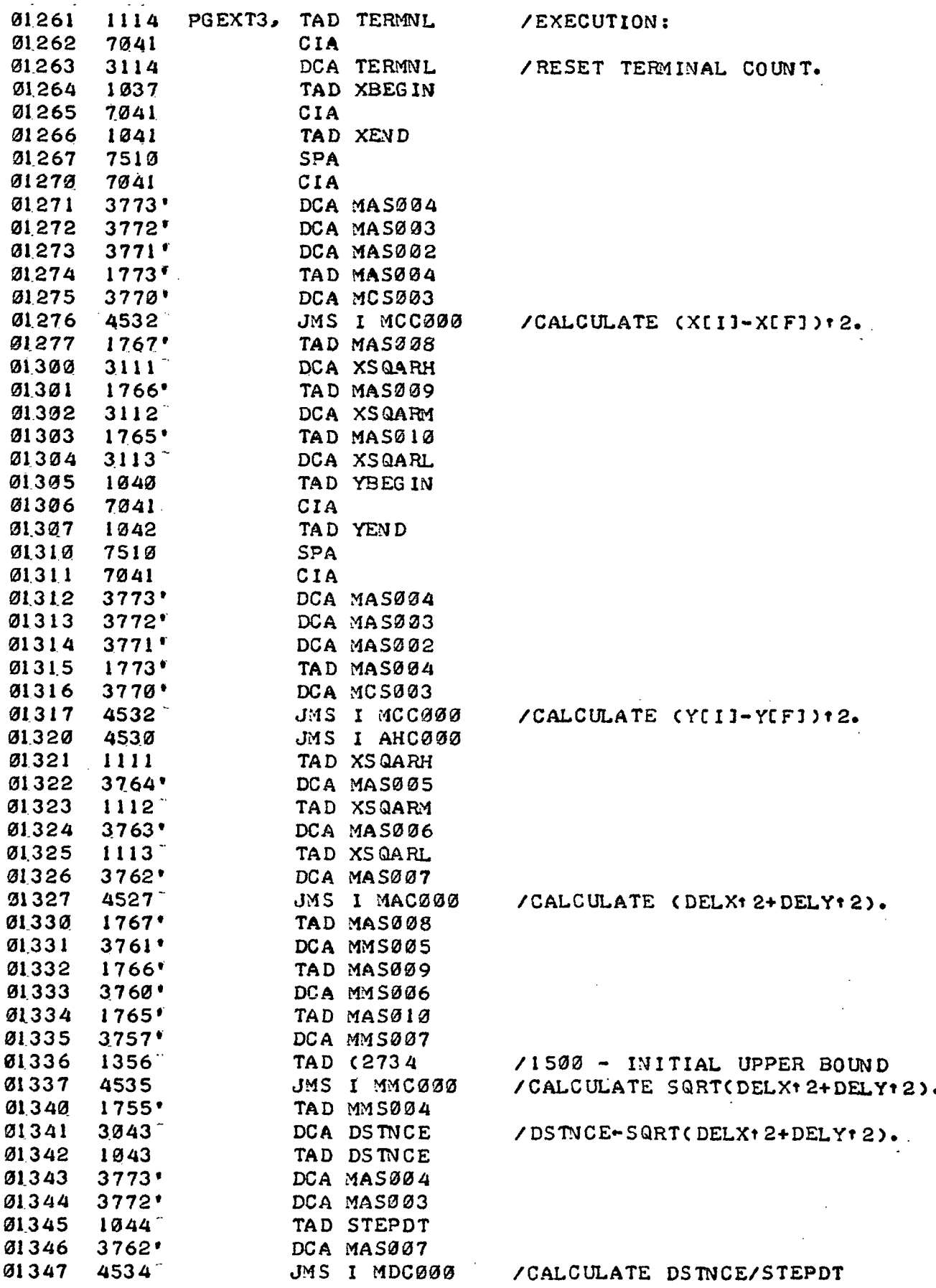

 $\ddot{\phantom{a}}$ 

PAGE 5-1

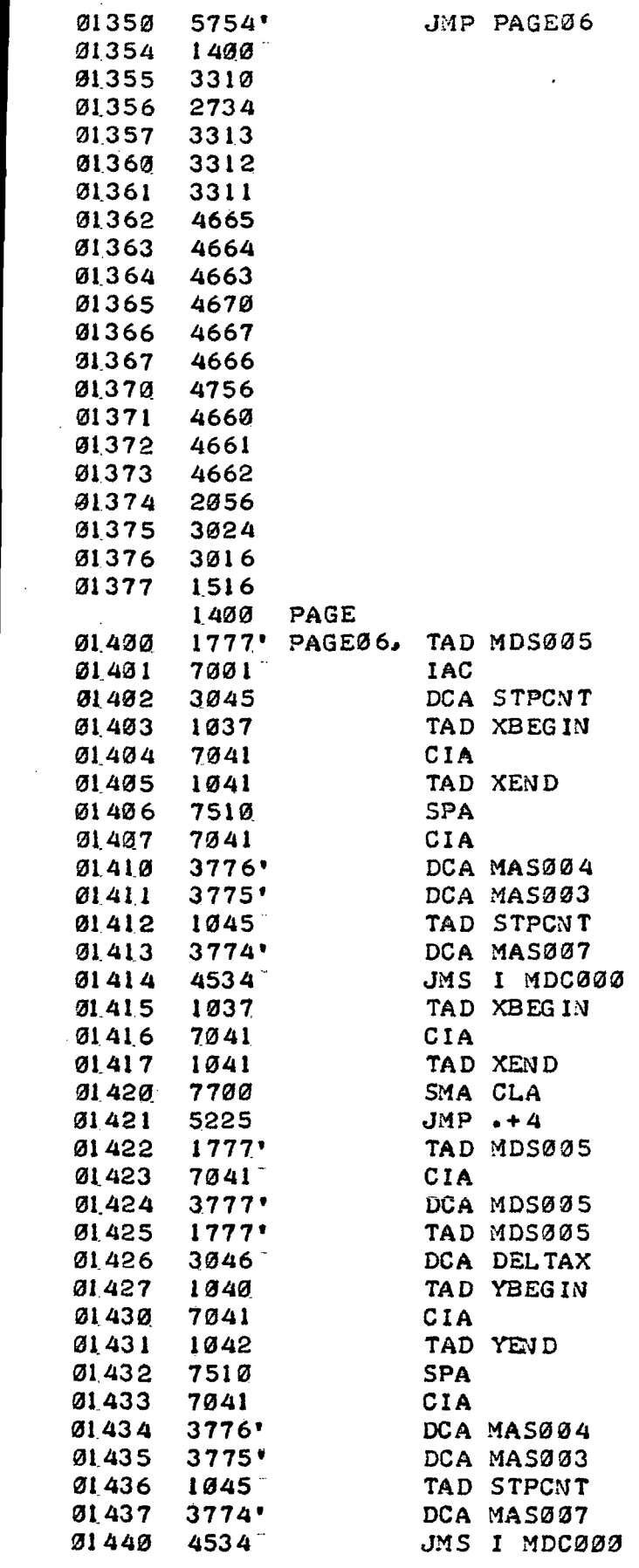

/STPCMT\*-CDSTNCE/STEPDT)\*!,

/CALCULATE ABSC(XCF3-XCI3)/STPCMT3 ,

# /DELTAX-CXC F] -XC 13 >/STPCNT

/CALCULATE ABSC CYCF3-YC 13 >/STPCMT3 ,

PAGE 5-2

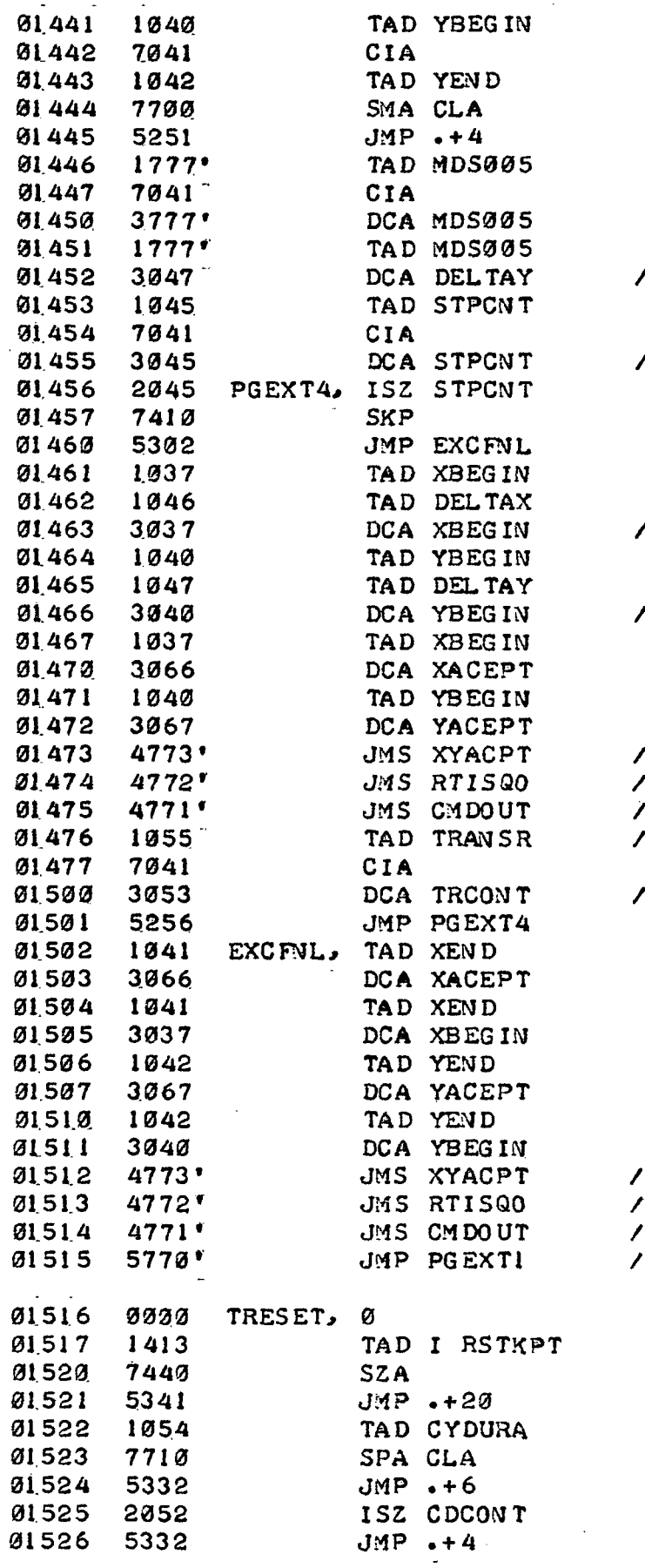

/DELTAY~CYCFJ-YCn>/STPCNT

/STPCNT--SPTCNT

 $/$ XCIJ + XCIJ + DELTAX

/YCI]-YCI 3 +DELTAY

/CONVERT X,Y TO RHO, THETA. /LOOKUP SEQUENCE FOR RHO> THETA. /EXECUTE SEQUENCE COMMANDS ON Ø DELAY.

/RESET DELAY COUNTER

/CONVERT X,Y TO RHO, THETA.. LOOKUP SEQUENCE FOR RHO, THETA. /EXECUTE SEQUENCE COMMANDS. ON 0 DELAY.

 $\circ$ 

PAGE 5-3

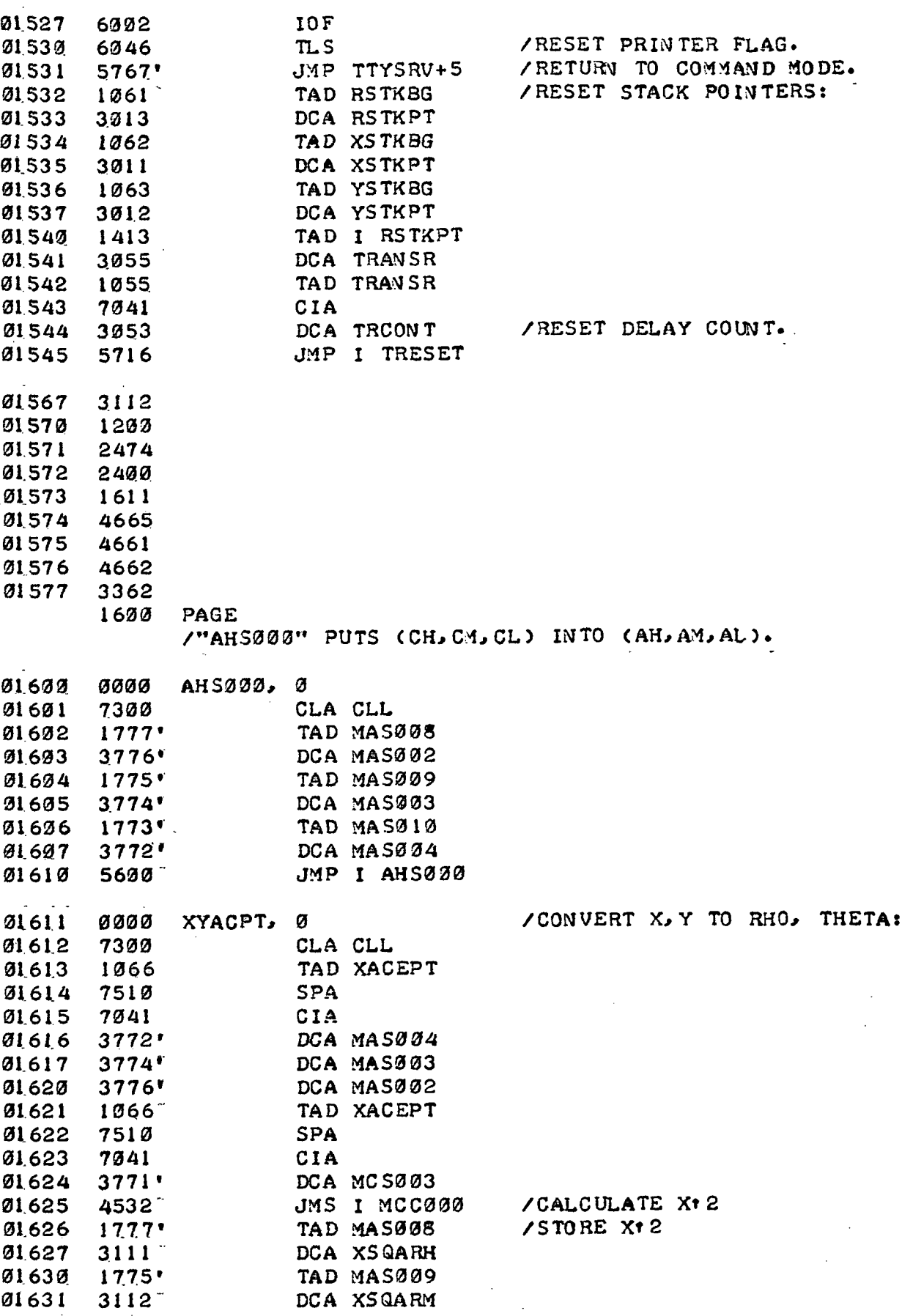

J,

PAGE 5-4

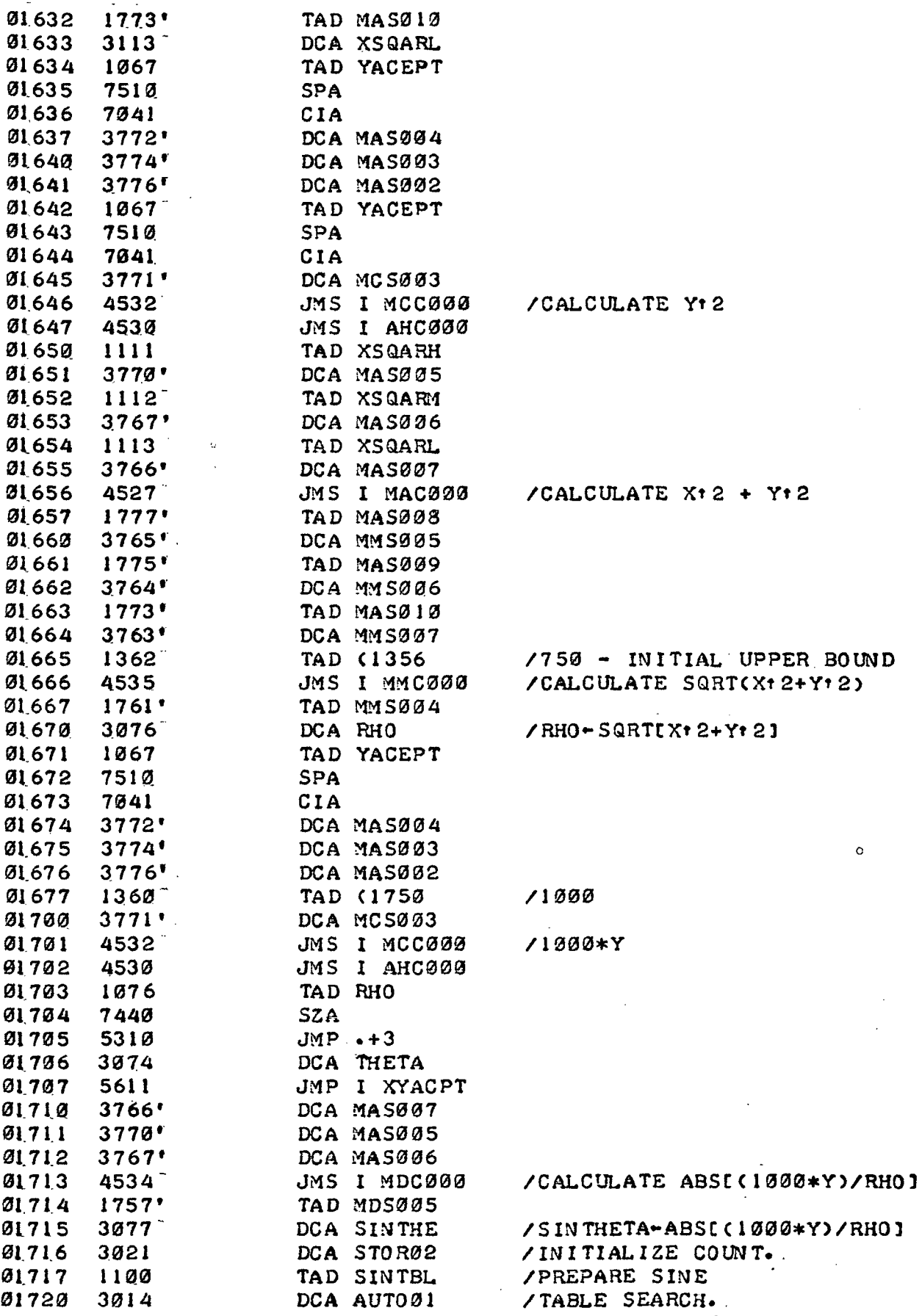

 $\bar{z}$ 

k,

 $\mathcal{A}^{\mathcal{A}}$ 

 $\omega_{\rm{max}}$ 

 $\cdot$ 

OMNI-AXIS OPERATING ROUTINE PAGE 5-5

 $\ddot{\phantom{a}}$ 

 $\mathbb{Q}^4$ 

 $\circ$ 

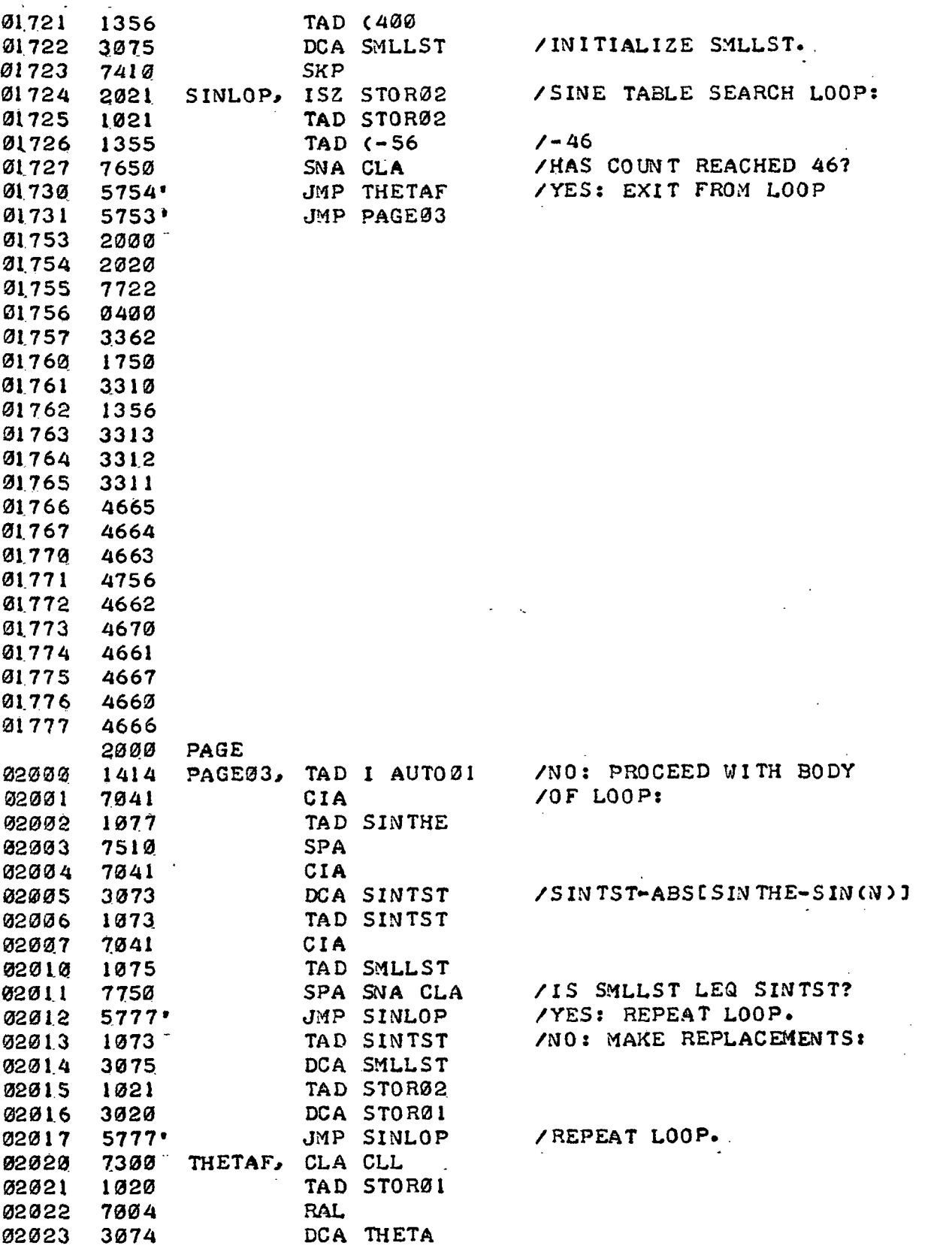

 $\hat{\boldsymbol{\theta}}$ 

Ĭ.

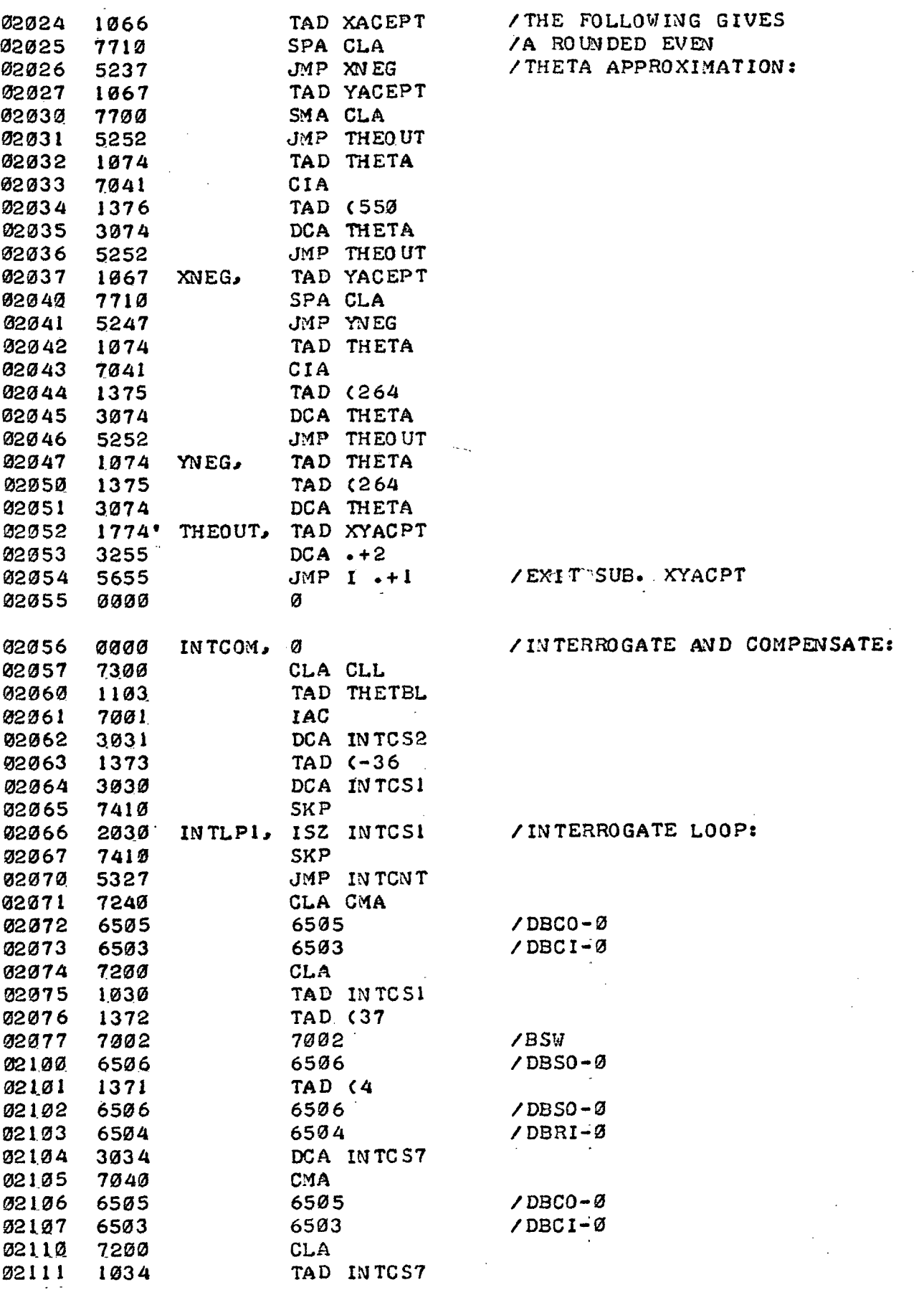

÷.

 $\ddot{\phantom{a}}$ 

÷.

 $\mathcal{L}$ 

 $\ddot{\phantom{a}}$ 

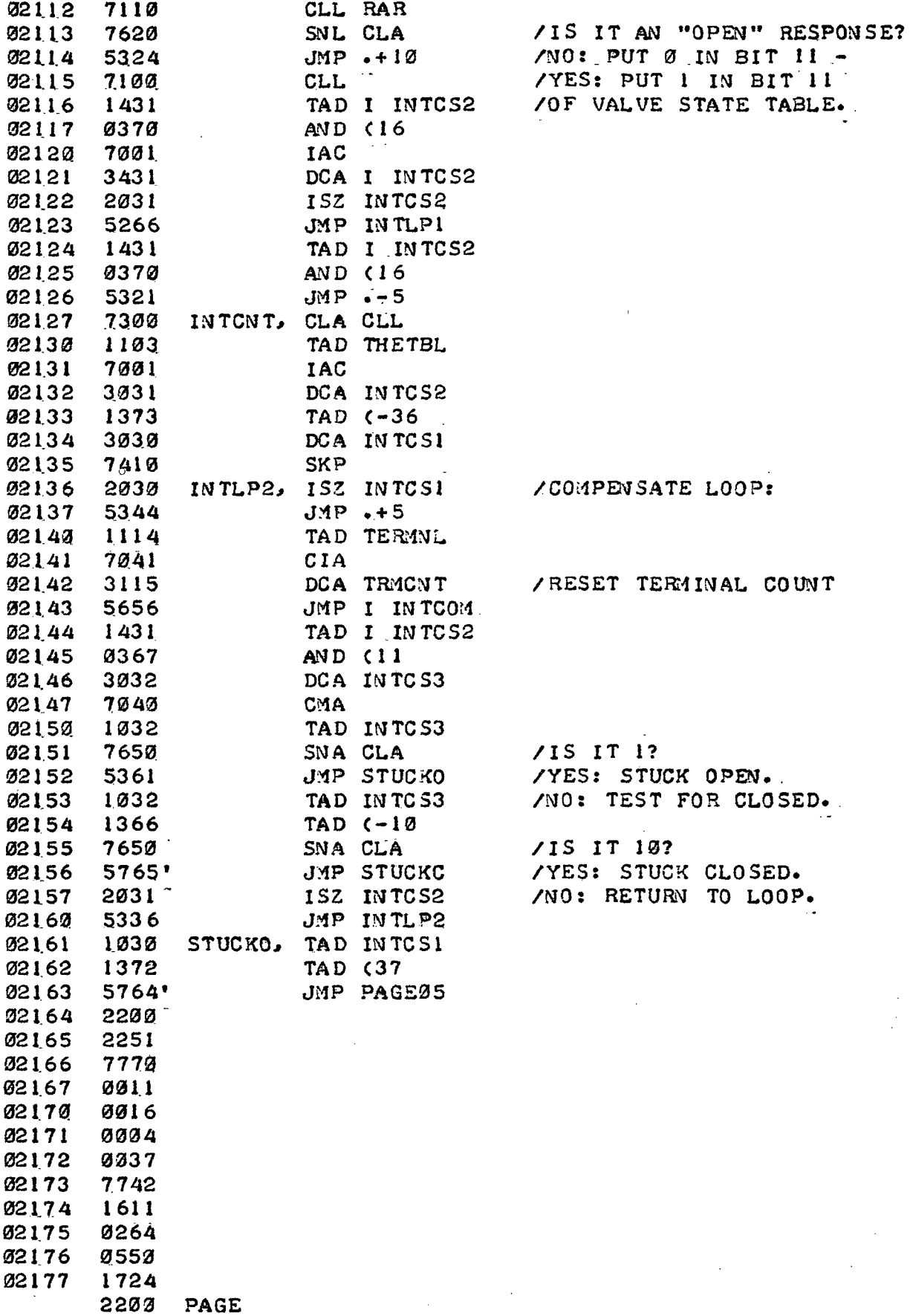

 $\mathcal{L}^{\mathcal{L}}$ 

OMNI-AXIS OPERATING ROUTINE PAGE 6-2

 $\bar{z}$ 

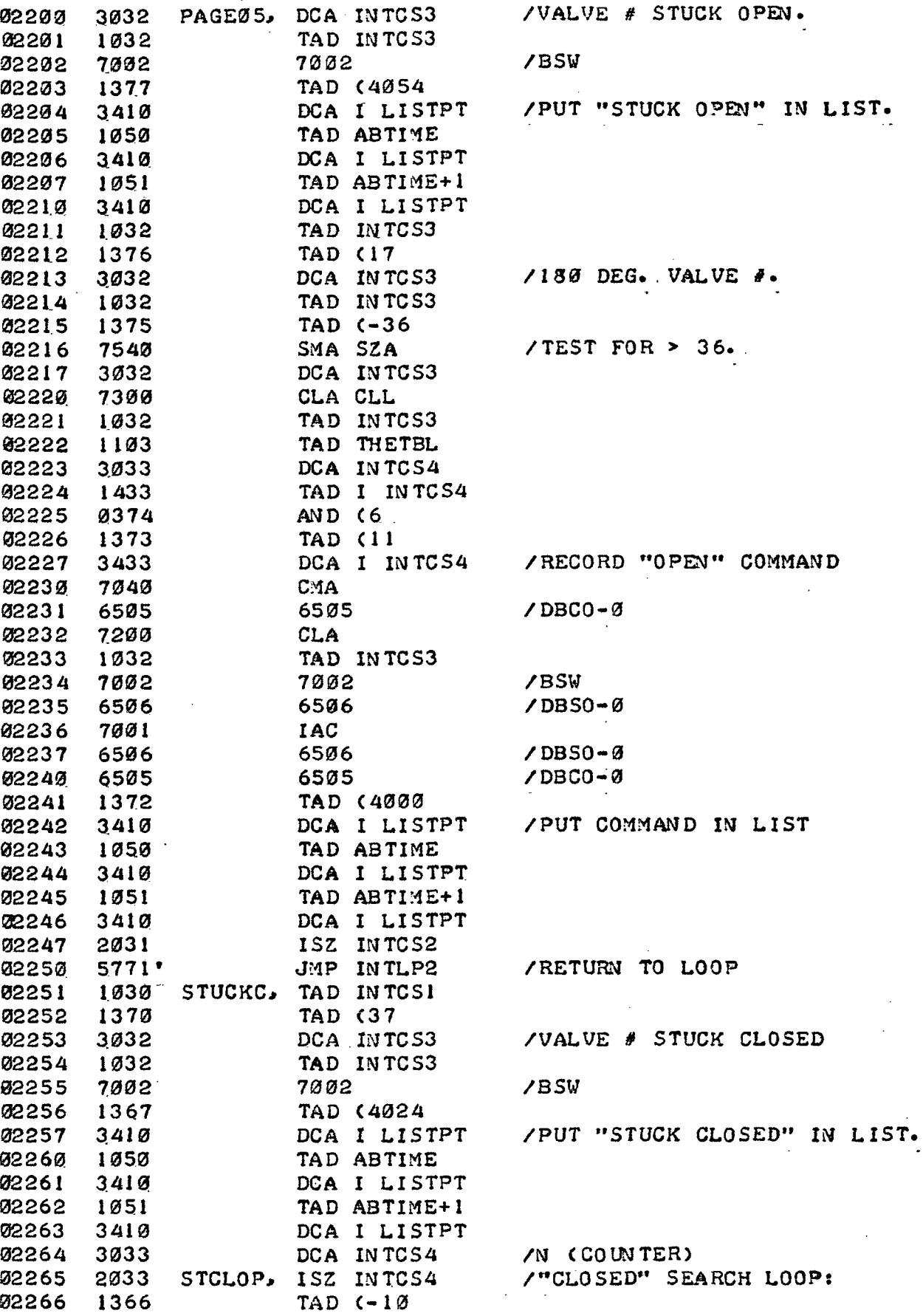

PAGE 6-3

 $\ddot{\phantom{a}}$ 

 $\frac{1}{\sqrt{2}}$ 

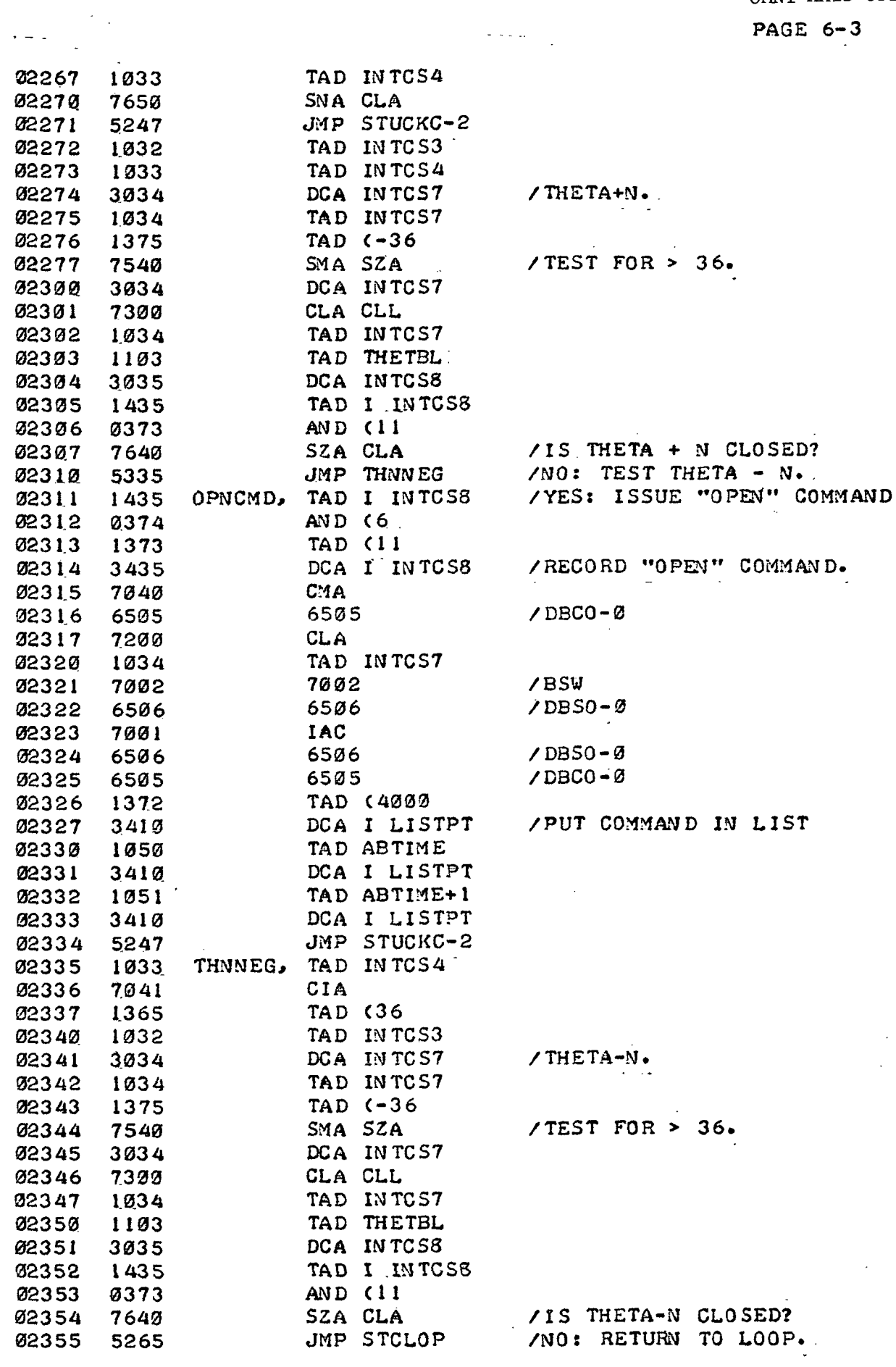

 $\omega = 1$ 

 $\omega_{\rm{max}}$ 

 $\sim$ 

02356 5311 JMP OPNCMD /YES: ISSUE "OPEN" COMMAND.

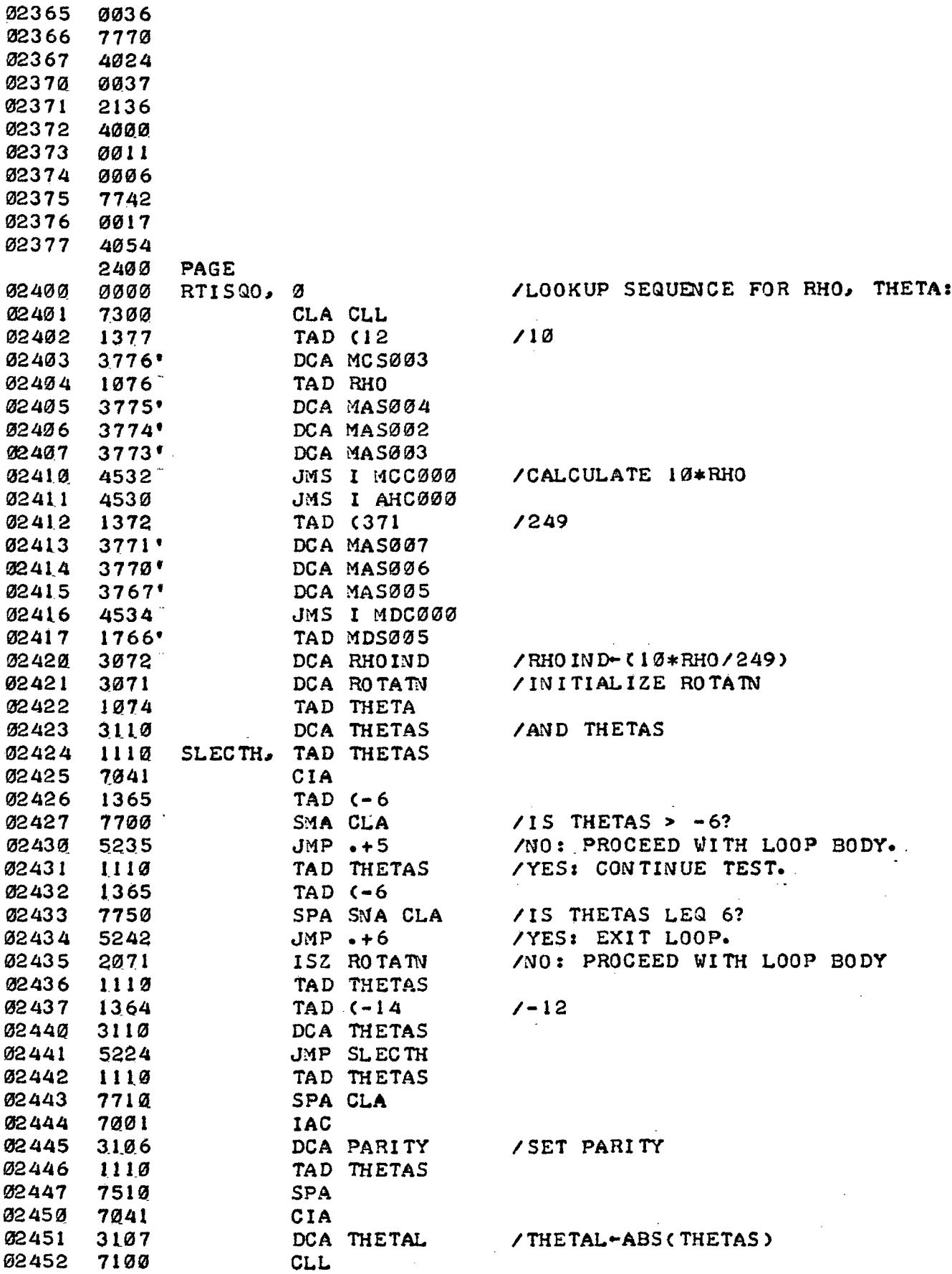

 $\mathcal{O}(\mathbb{Z}/2)$ 

 $\mathbf{r}$ 

 $\mathcal{L}^{\text{max}}_{\text{max}}$ 

 $\bar{z}$ 

PAGE 7-1

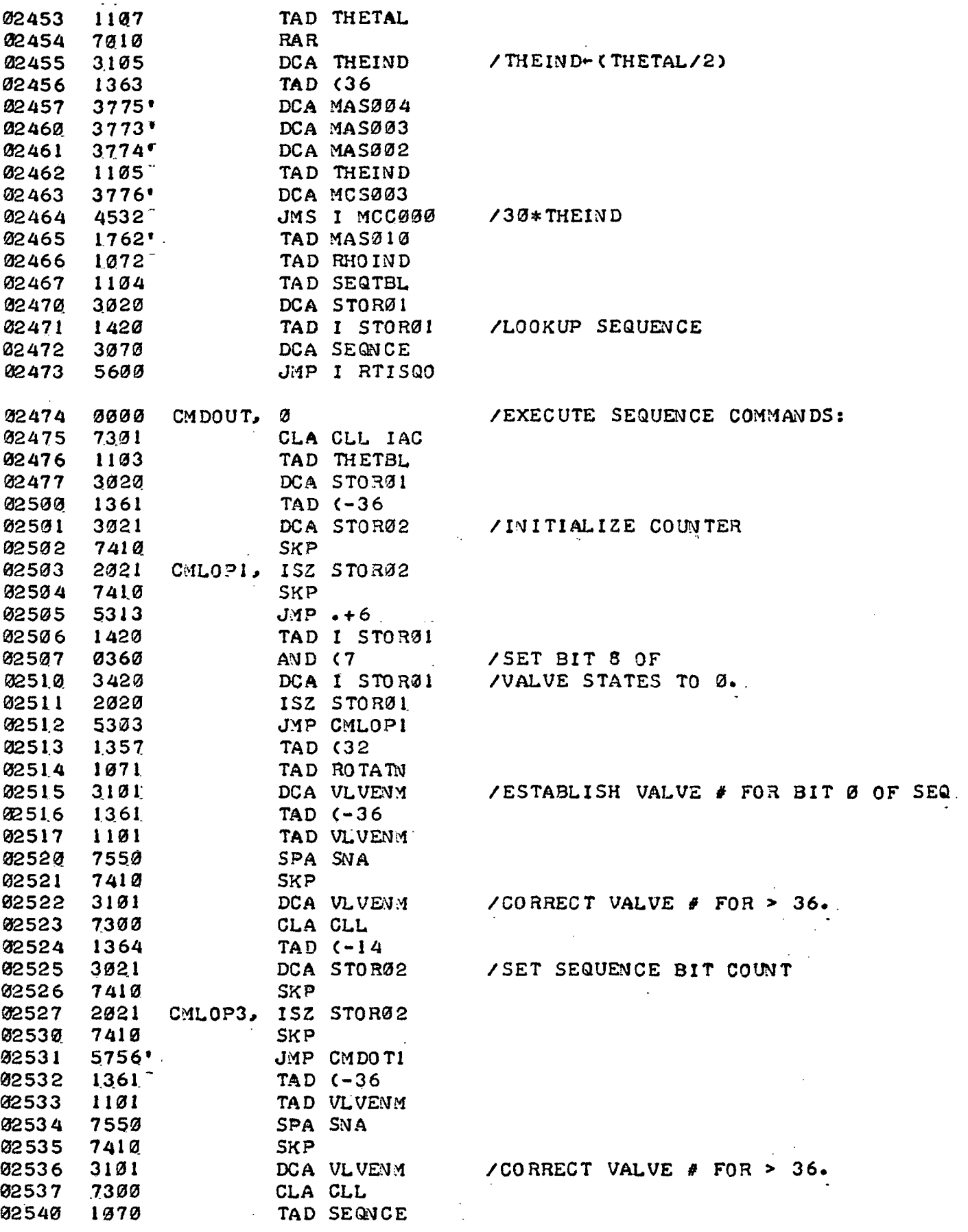

 $\sim 10^{-10}$ 

 $\mathcal{L}^{k+1}_{\mathbf{r}}$  .

 $\bar{\mathcal{A}}$ 

 $\sim$   $\sim$ 

OMNI-AXIS OPERATING ROUTINE PAGE 7-2

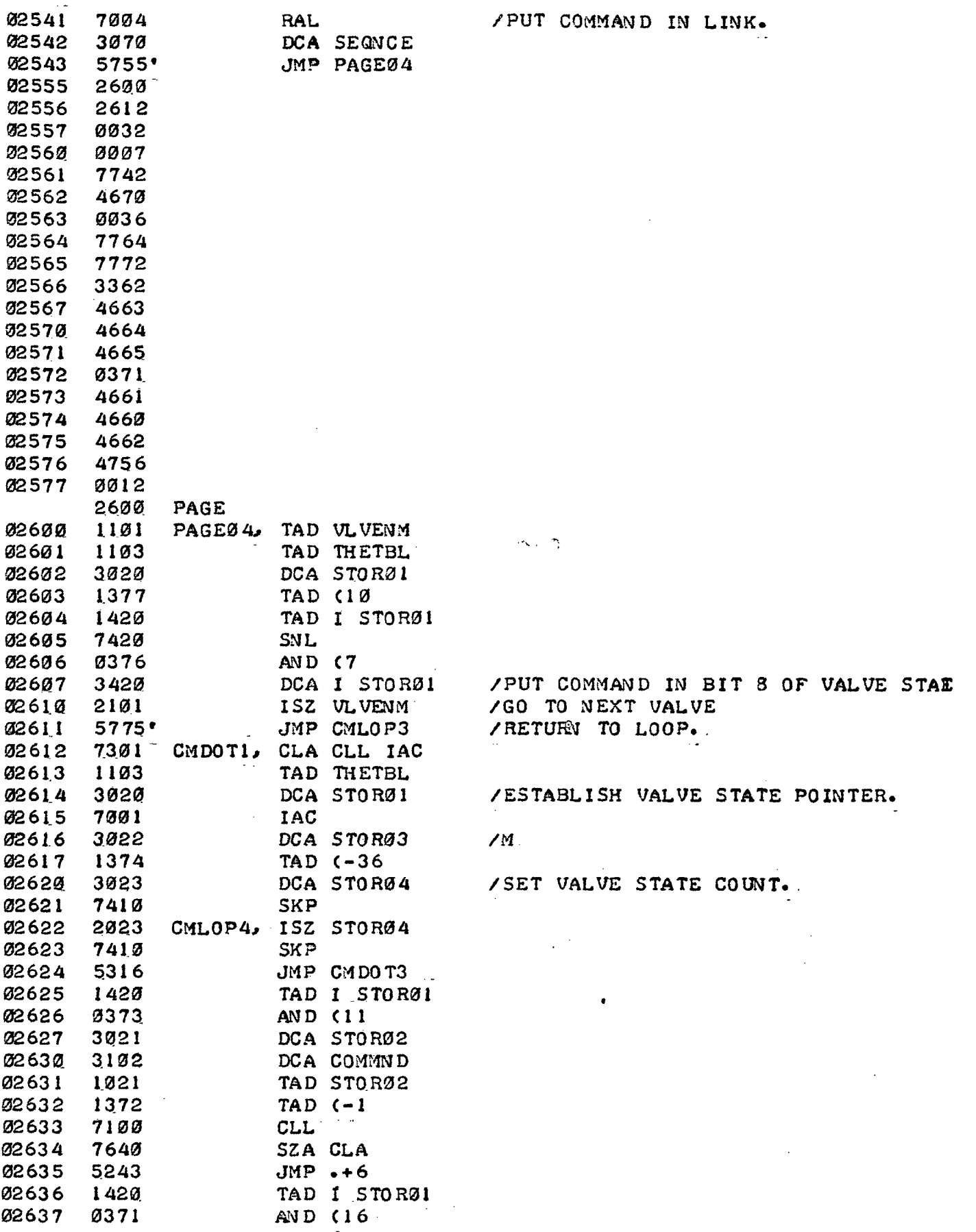
OMNI-AXIS OPERATING ROUTINE PAGE 7-3

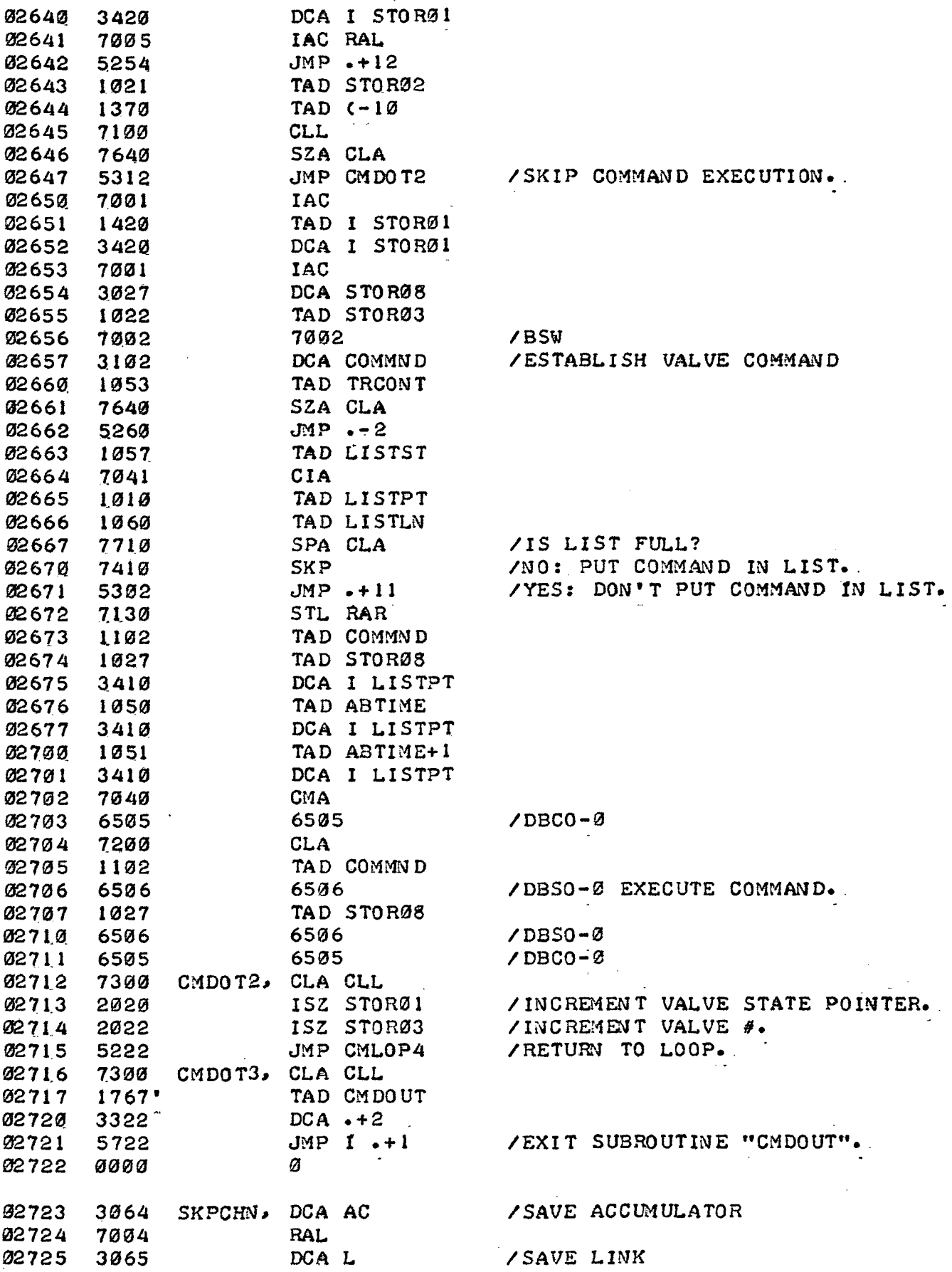

 $\sim$  $\mathcal{L}^{\mathcal{A}}$  .

OMNI-AXIS OPERATING ROUTINE PAGE 7-4

l,

 $\cdot$ 

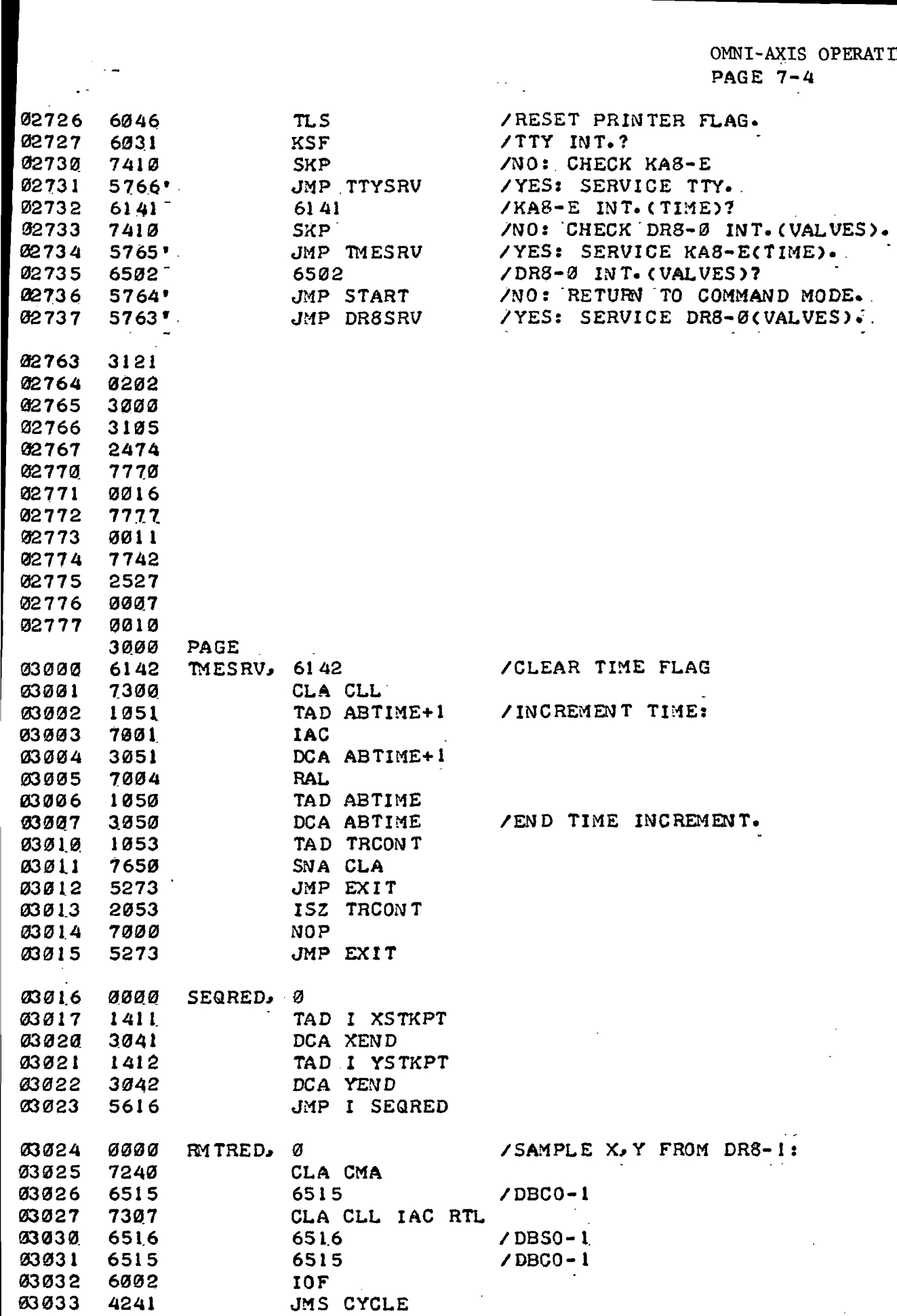

```
OMNI-AXIS OPERATING ROUTINE
PAGE 7-5
```
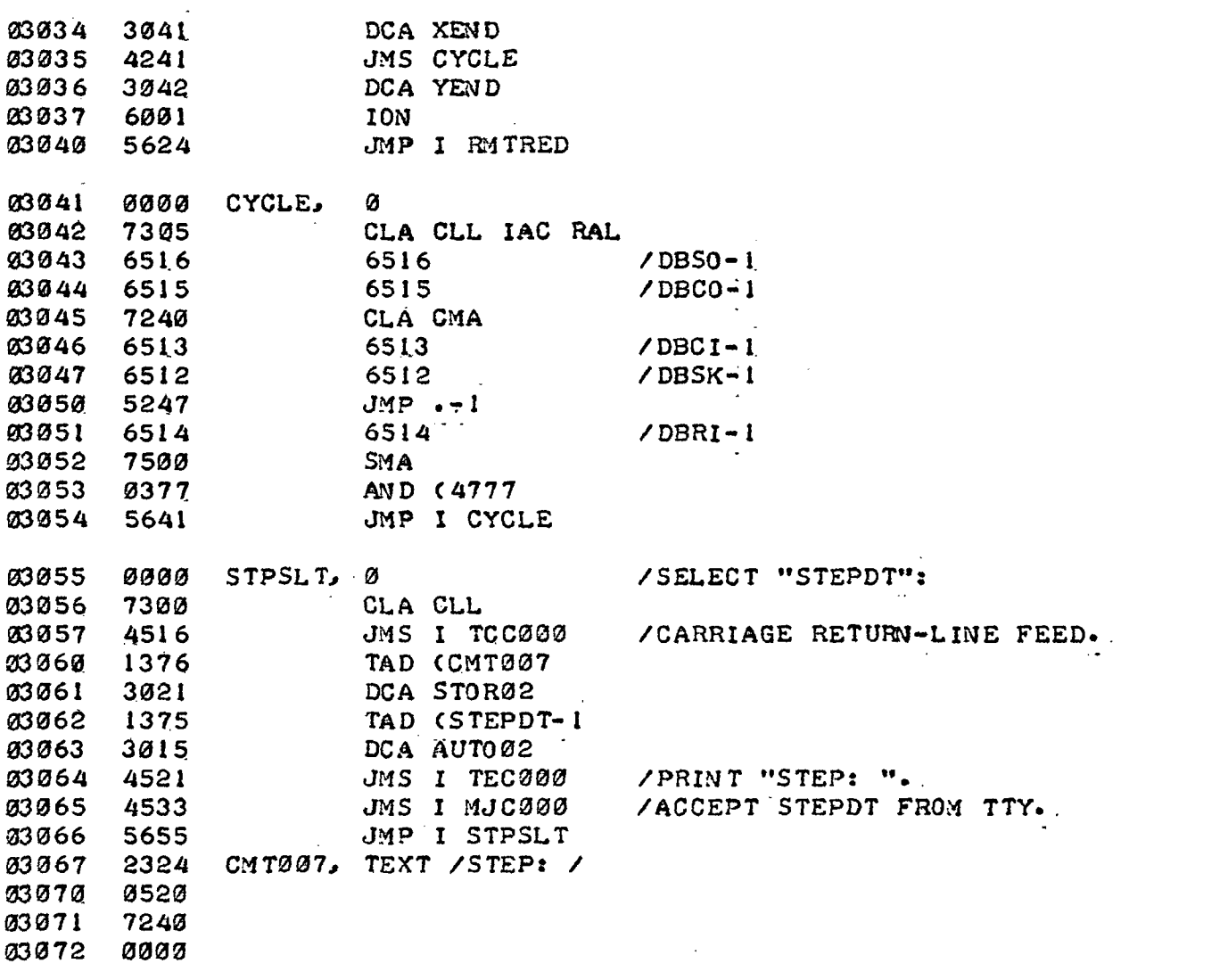

 $\hat{\mathcal{A}}$ 

l,

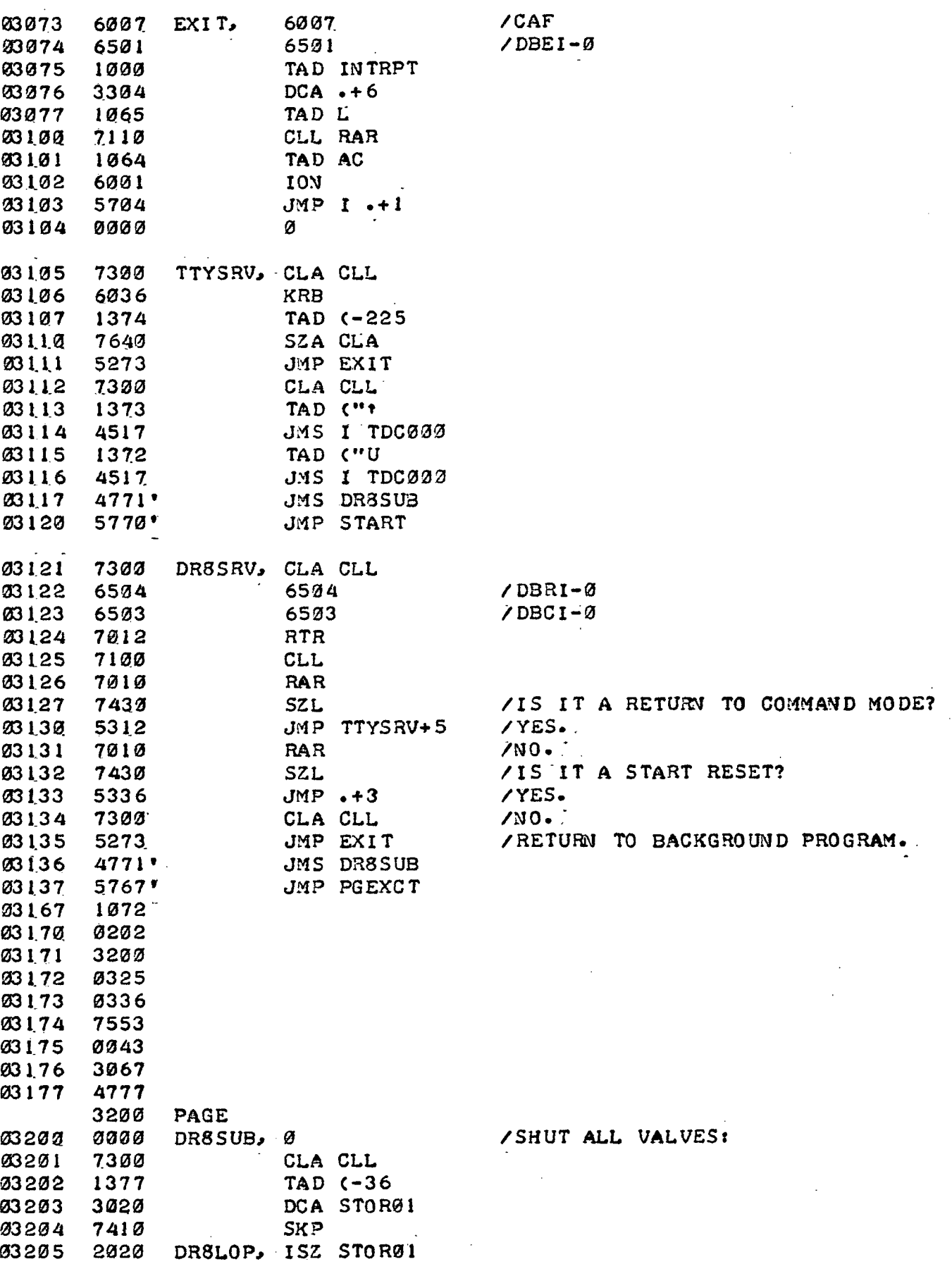

 $\overline{a}$ 

 $\overline{a}$ 

 $\overline{\phantom{a}}$ 

OMNI-AXIS OPERATING ROUTINE PAGE 8-1

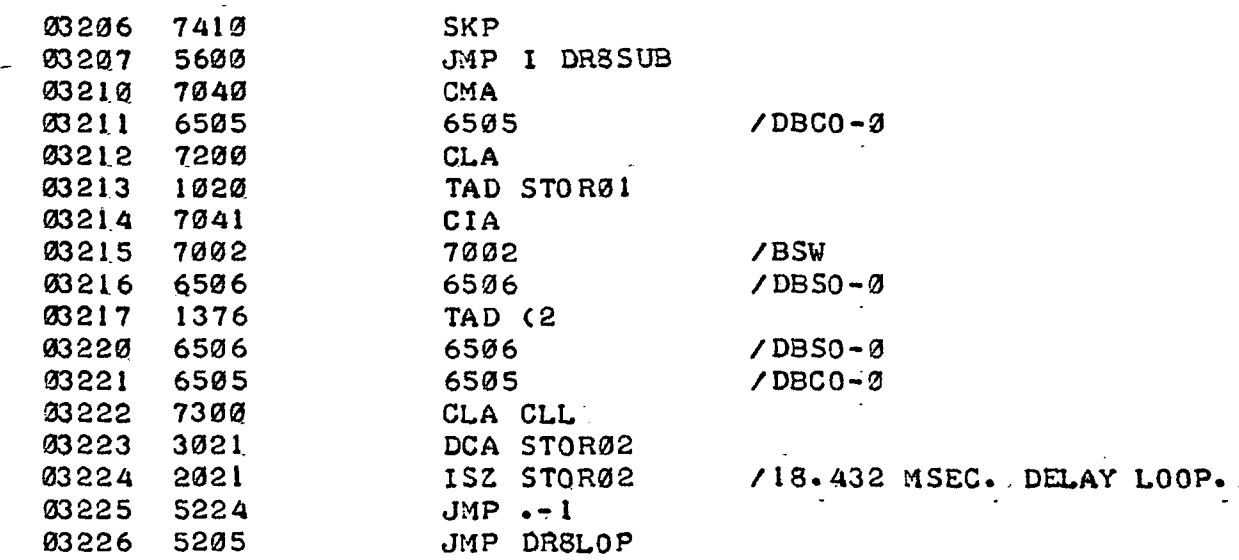

 $\mathbf{r}$  .

/"MMS000" - TRIPLE PRECI /FORMAT:" SQRTtDH^DM\* DL) SION SQUARE ROOT WITH  $=$ CT. .

 $\mathcal{L}$ 

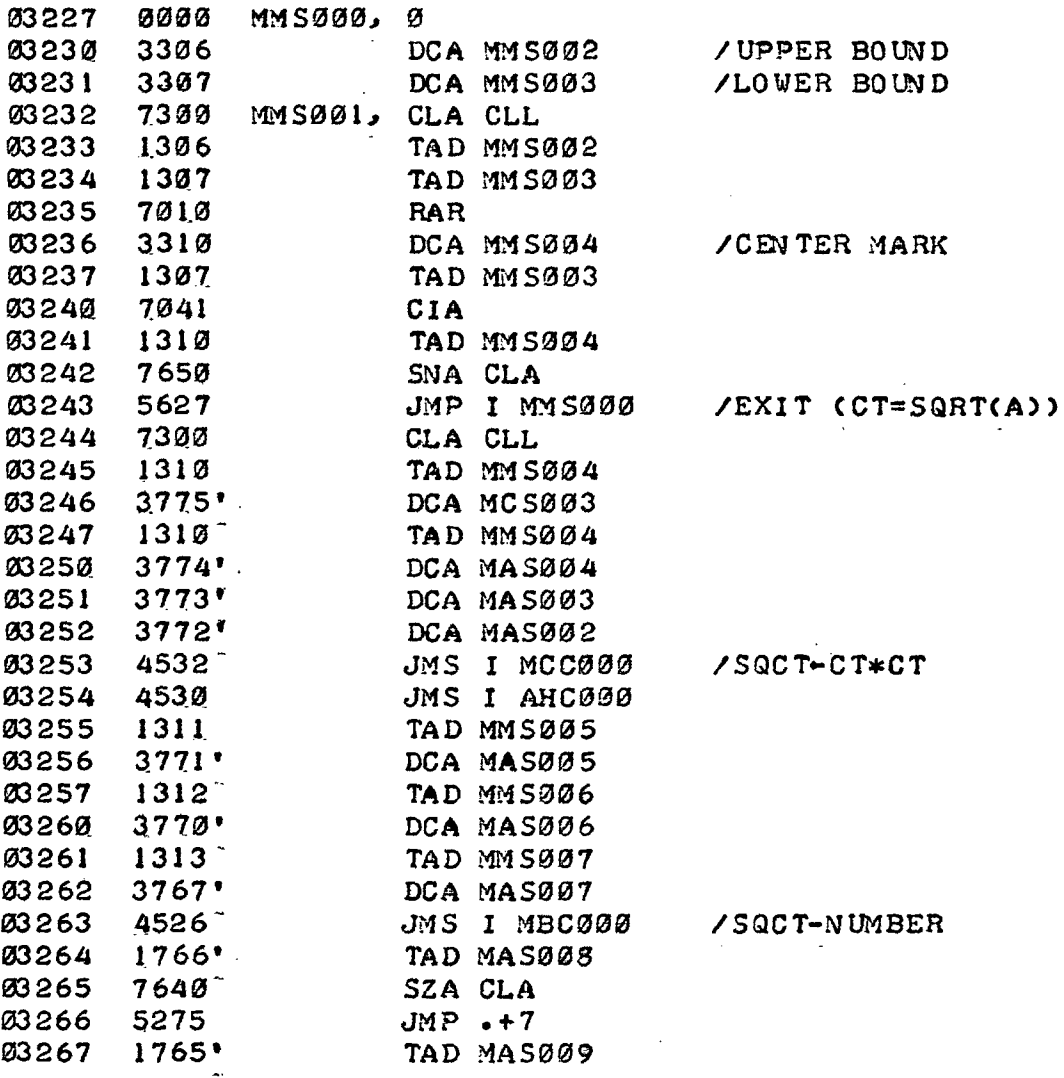

/SCS-100 PAL8-V7 1/4/73 OMNI-AXIS OPERATING ROUTINE PAGE 8-2 0327\$ 03271 03272 03273 03274 03275 03276 03277 03300. 03301 03302 03303 03304 03305 03306 0330.7 03310 033L1 03312 7640 5275 1764<sup>f</sup> 7650" 5627 1766' 7710 5303 1310 3306 5232 1310 3307 5232 0000 MMS002, 0 0000 MMS003, 0 0000 0000 0000 MMS004, 0 MMS005, 0 MMS006., 0 SZA CLA  $JMP + 4$ TAD MAS010 SNA CLA JMP I MMS000 TAD MAS008 SPA CLA  $JMP + 4$ TAD MMS004 DC A MMS002 JMP MMS001 TAD MMS004 DCA MMS003 JMP MMS001 /EXIT <CT=SQRTCA> > /UB»-CT /RETURM TO LOOP /LB-CT /RETUIW TO LOOP /UPPER BOUND (UB) /LOWER BOUND (LB) /CENTER MARX <CT> /NUMBER H CDH) /NUMBER M (DM)

/NUMBER L CDL)

03313

0000 MMS007, 0

OMNI-AXIS OPERATING ROUTINE PAGE 9

/"MDS000" -.DOUBLE PRECISION DIVISION WITH FORMAT /CAM.,AL>/BL=TL PLUS REMAINDER FOUND IN "SAMPLE".

 $\sim$   $\sim$ 

 $\sim 100$ 

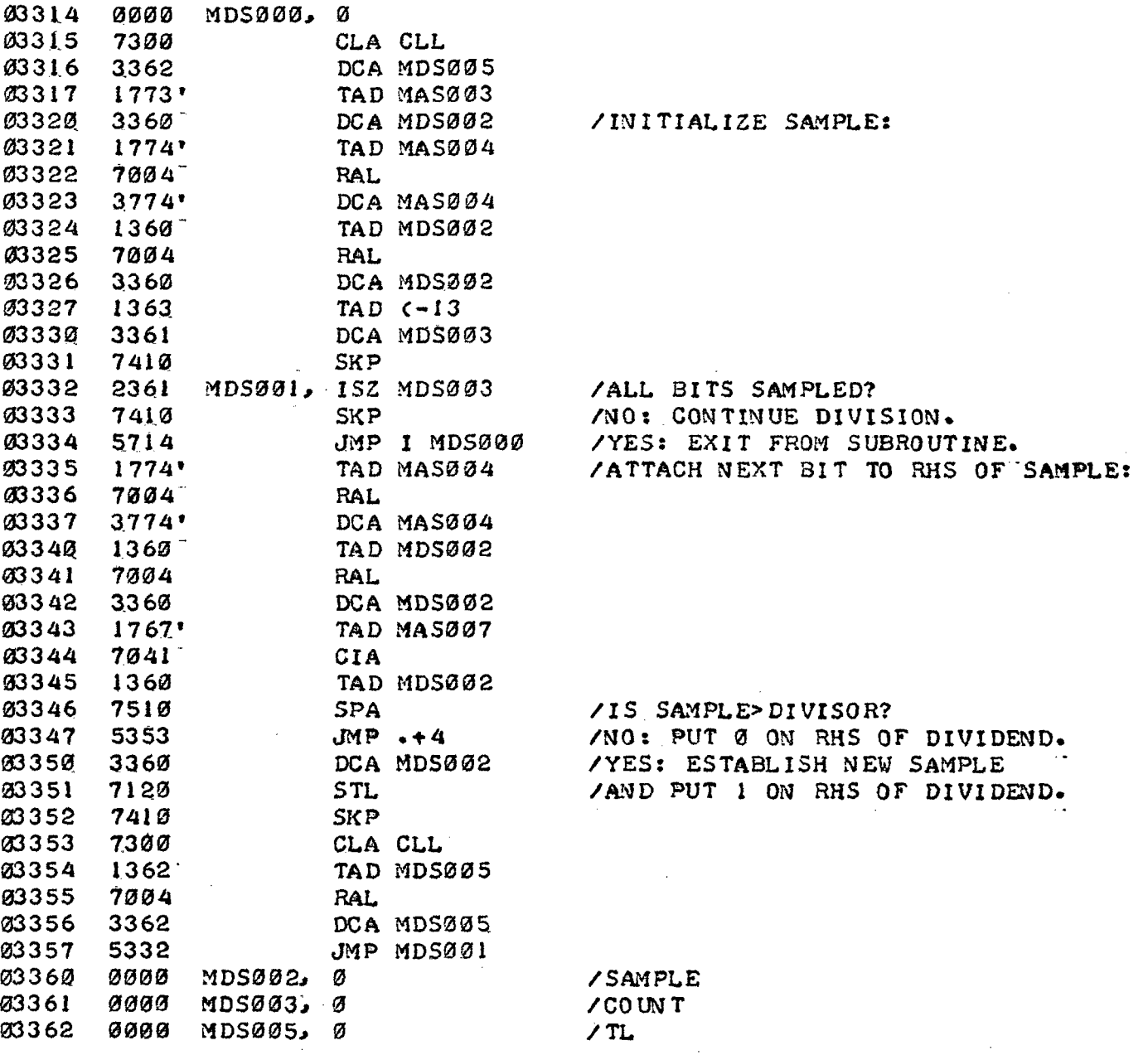

OMNI-AXIS OPERATING ROUTINE PAGE 10

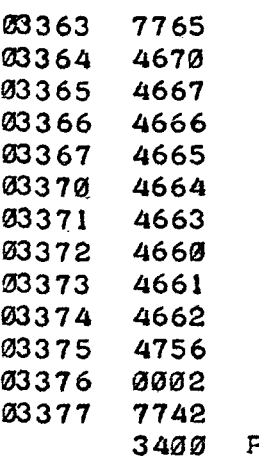

PAGE /"TCS000" - SUPPLIES A CARRIAGE RETURN - /LINE FEED TO THE TELETYPE.

/C1 5 LOCATIONS)

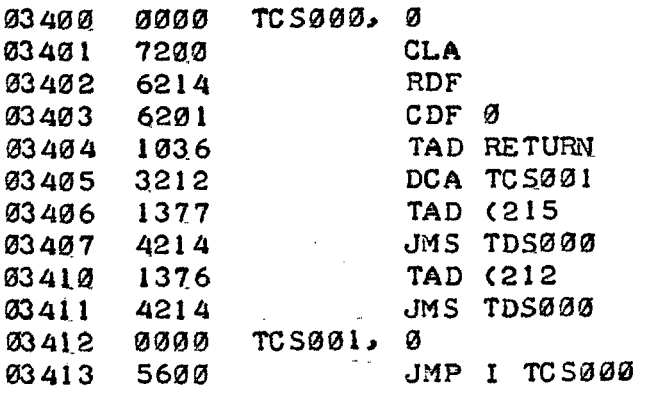

/"TDS000" - TYPES THE CHARACTER STORED IN /THE ACCUMULATOR ON THE TELEPRINTER. .

/(14 LOCATIONS)

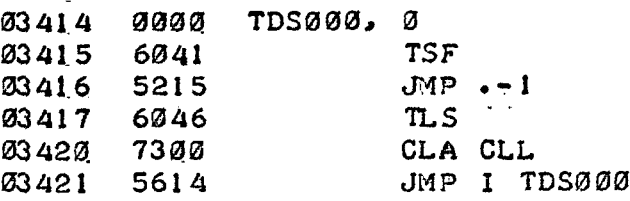

/"TBS000" - ACCEPTS CHARACTER FROM TELETYPE, /ECHOS IT ON THE TELEPRINTER, AND STORES IT /IN "STOR01" IN FIELD 0.

### /(13 LOCATIONS)

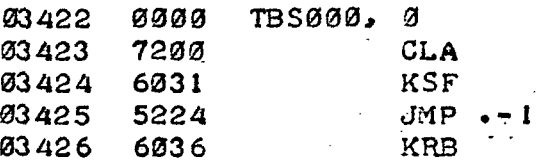

PAGE 10-1

 $\sim 10^{11}$ 

 $\hat{\mathcal{A}}$ 

 $\ddot{\phantom{a}}$ 

 $\bar{\mathcal{A}}$ 

 $\bar{z}$ 

 $\bar{\alpha}$ 

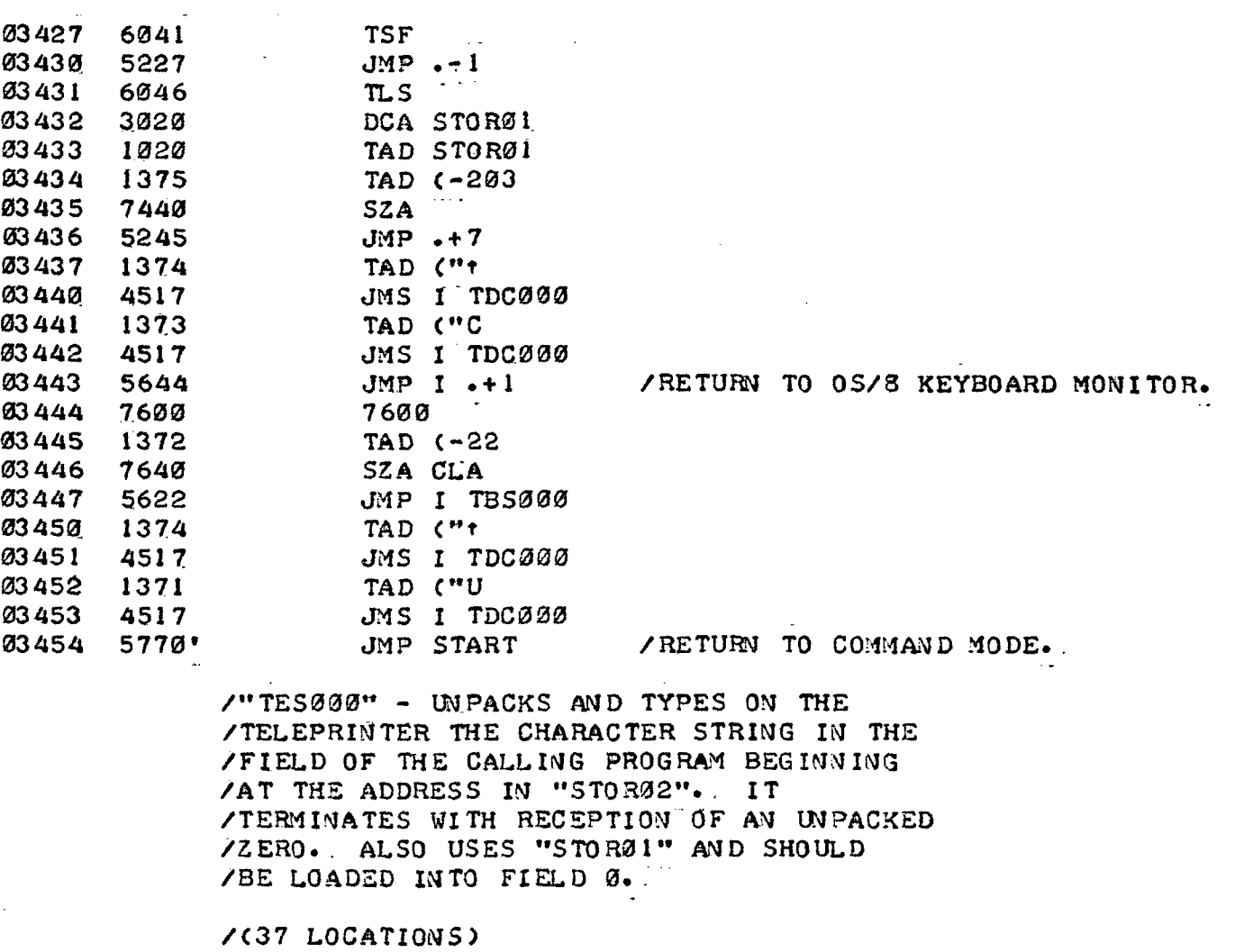

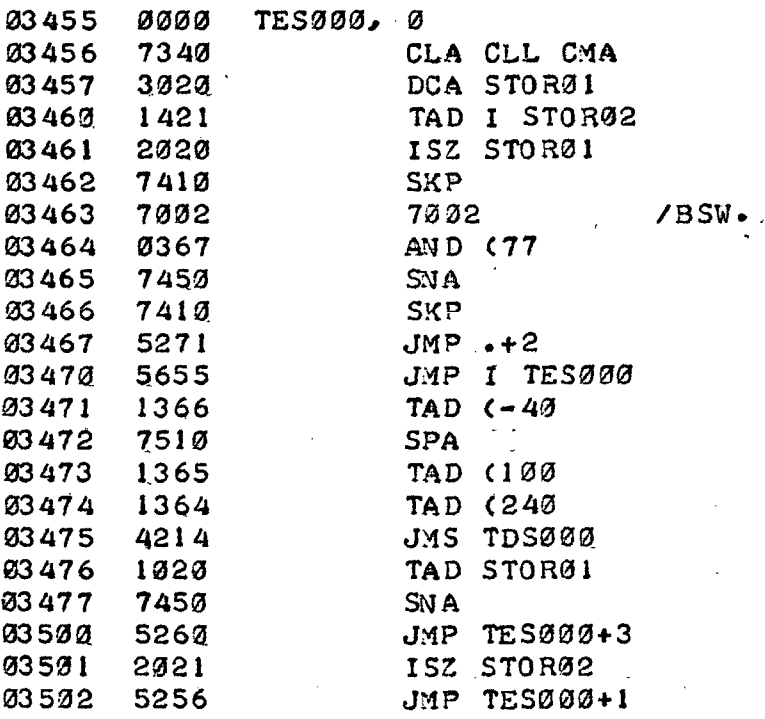

 $\mathcal{A}^{\mathcal{A}}$ 

 $\ddot{\phantom{a}}$ 

 $\sim$   $\sim$ 

 $\ddot{\phantom{a}}$ 

### OMNI-AXIS OPERATING ROUTINE PAGE 10-2

/"TGS000" - SUPPLIES A SPECIFIED NUMBER OF /LIME FEED "TO THE TELEPRINTER. , IT USES /"STOR02" AMD SUBROUTINE "TDS000". . SPECIFY /THE NEGATIVE OF THE DESIRED NUMBER OF /LINE FEED IN "STOR02" BEFORE ENTERING THE /SUBROUTINE. .

/(13 LOCATIONS)

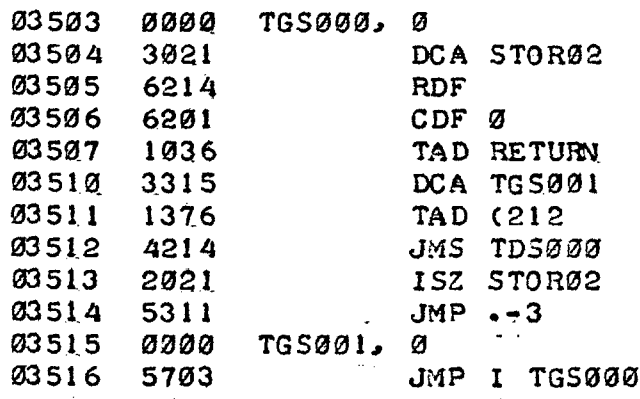

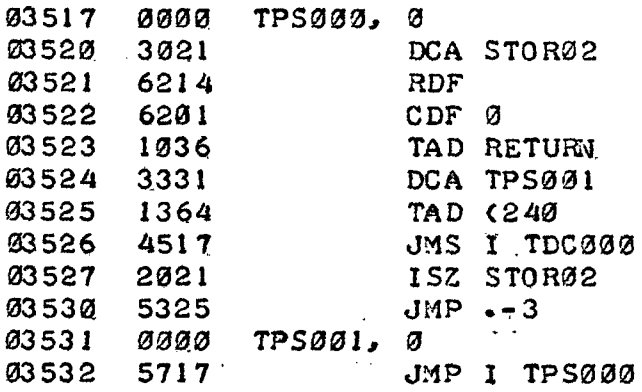

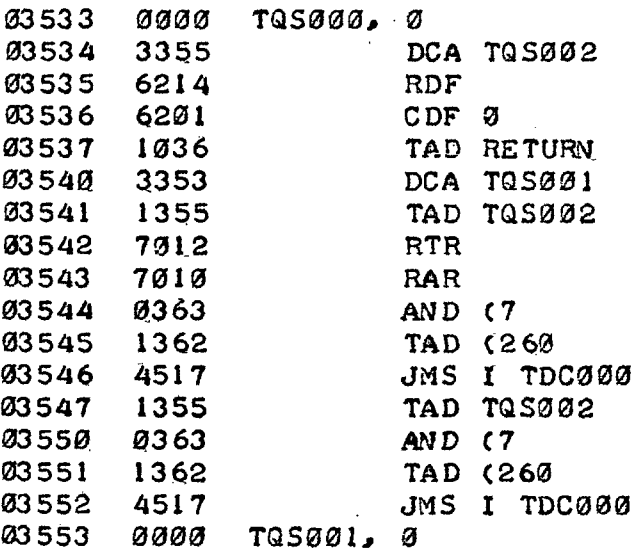

OMNI-AXIS OPERATING ROUTINE PAGE 13-3

03554 5733 JMP I TQS000 03555 0000 793002., 0

 $\mathbb{Z}^{\times}$ 

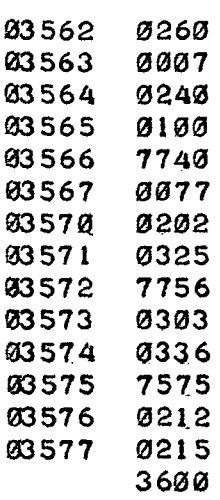

PAGE

/"MLS000" - TRIPLE BINARY TO DECIMAL CONVERT - /CONVERTS A TRIPLE PRECISIOM BINARY NUMBER /STORED IN (AH,AM.,AL> TO DECIMAL FORM AND /PRINTS IT ON THE TELEPRINTER WITH A DECIMAL /POINT PRIOR TO THE LAST TWO DIGITS (I.E.. /DOLLARS AND CENTS). SPECIFY (AH, AM, AL ) 'BEFORE /ENTERING THE SUBROUTINE. . USES SUBROUTINES /"MBS000<sup>r</sup> S "AHS000"., AND'"TDS000". . SET /HLS030 TO 0 TO SUPRESS LEADING ZEROS. SET /MLS030 TO 1 TO ESTABLISH NUMBER LENGTH BY /REPLACING LEADING ZEROS WITH SPACES; IN THIS /CASE SET MLS031 TO D-11, WHERE "D" IS THE /DESIRED NUMBER OF DIGIT SPACES.

/C332 LOCATIONS)

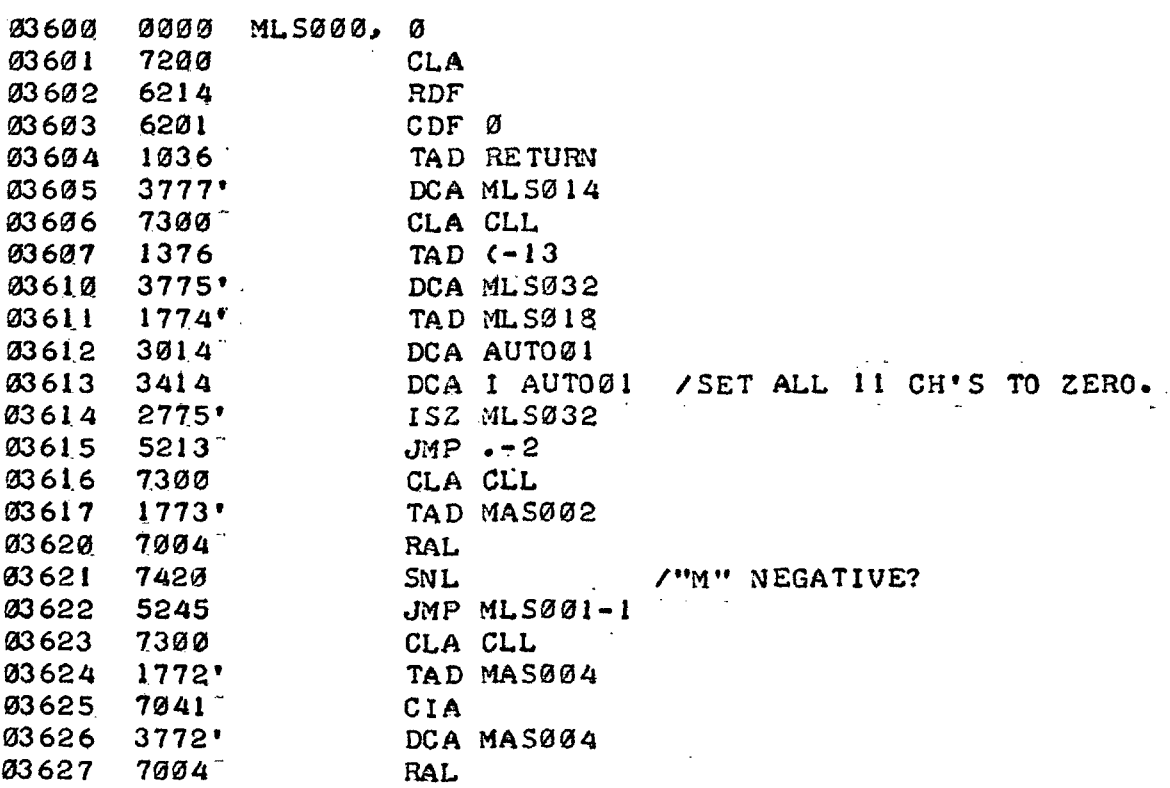

OMNI-AXI S OPERATIN G ROUTIN E PAG E 11- 1

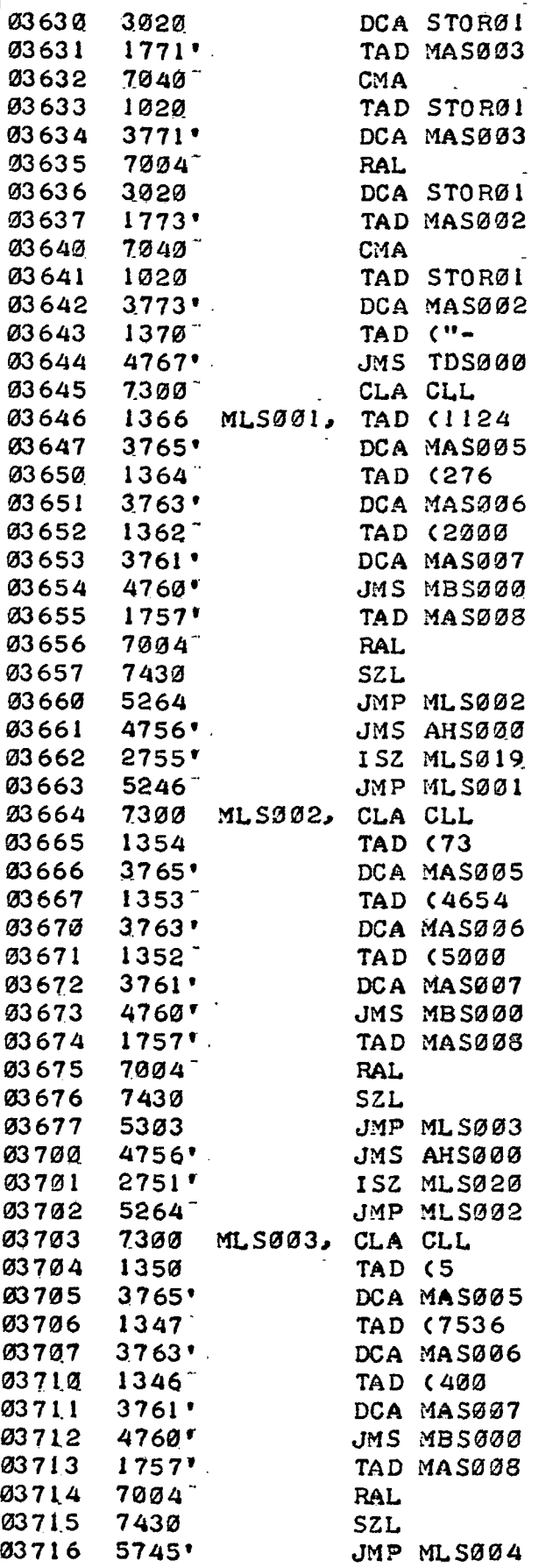

 $- - - -$ 

OMNI-AXI S OPERATIN G ROUTIN E PAGE 11-2

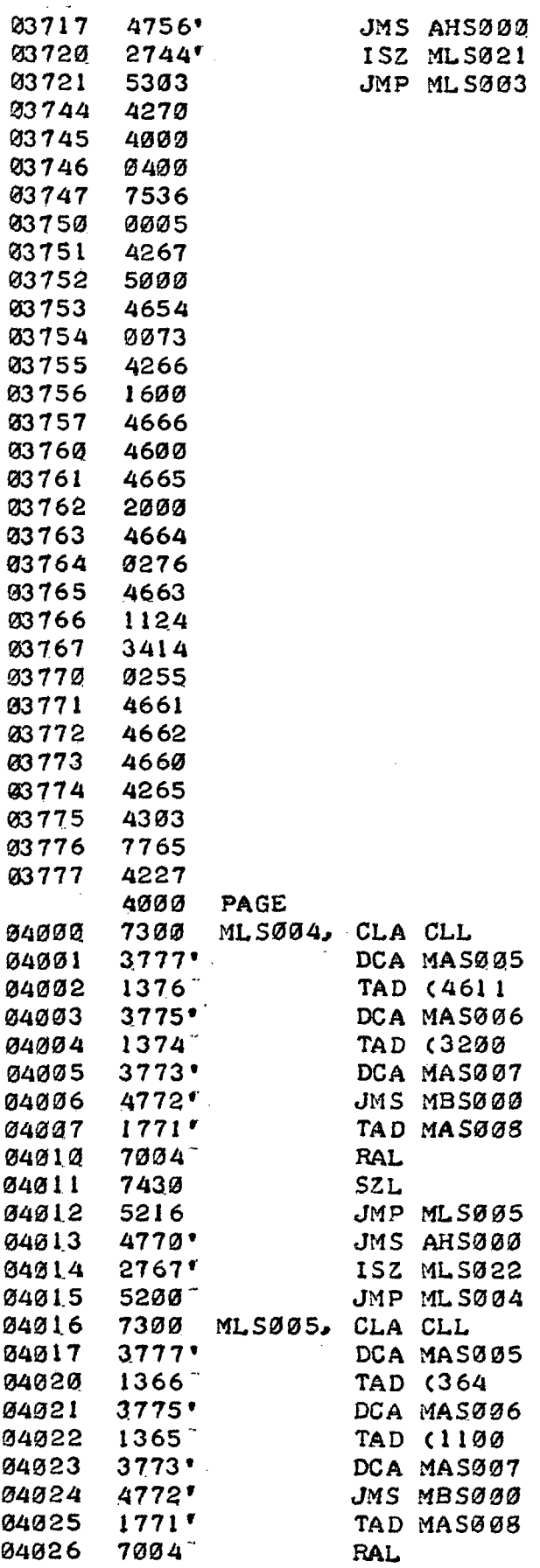

#### OMNI-AXI S OPERATIN G ROUTIN E

PAGE 11-3

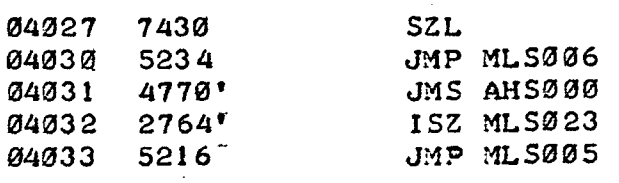

ú,

OMNI-AXIS OPERATING ROUTINE PAGE 12

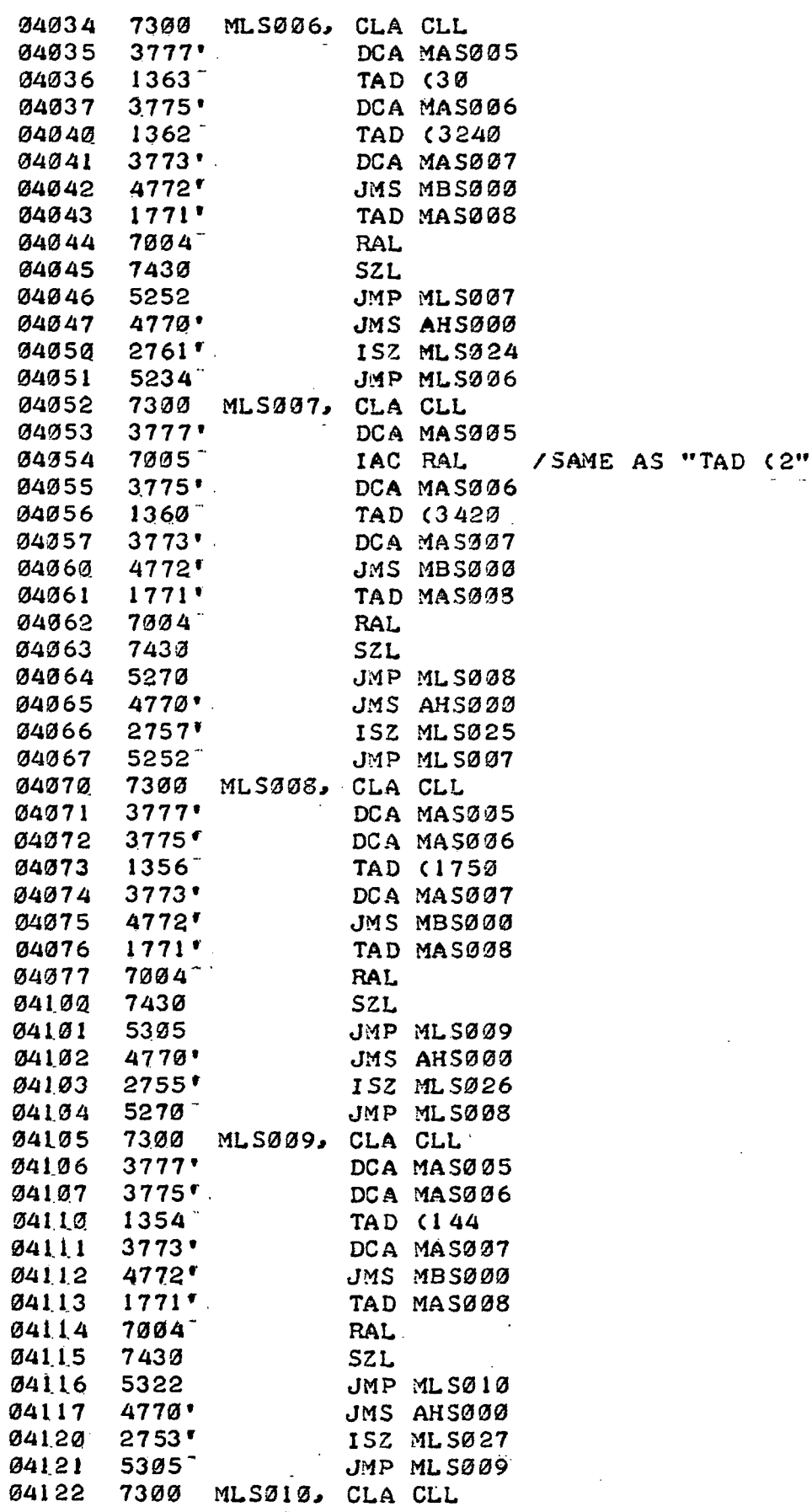

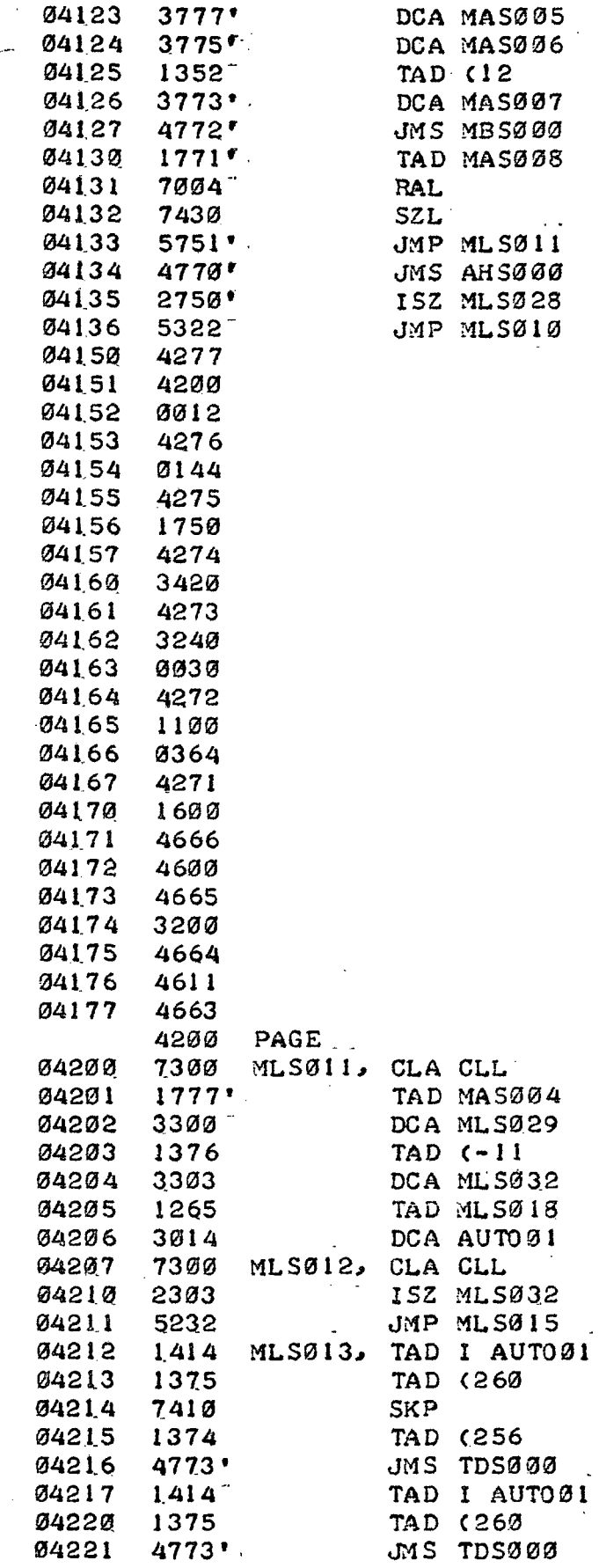

OMNI-AXIS OPERATING ROUTINE PAGE 12-1

 $\label{eq:2} \mathcal{F}_{\text{eff}}(x) = \mathcal{F}_{\text{eff}}(x) + \frac{1}{2} \mathcal{F}_{\text{eff}}(x)$  $\mathbb{Z}$ 

OMNI-AXIS OPERATING ROUTINE PAGE 12-2

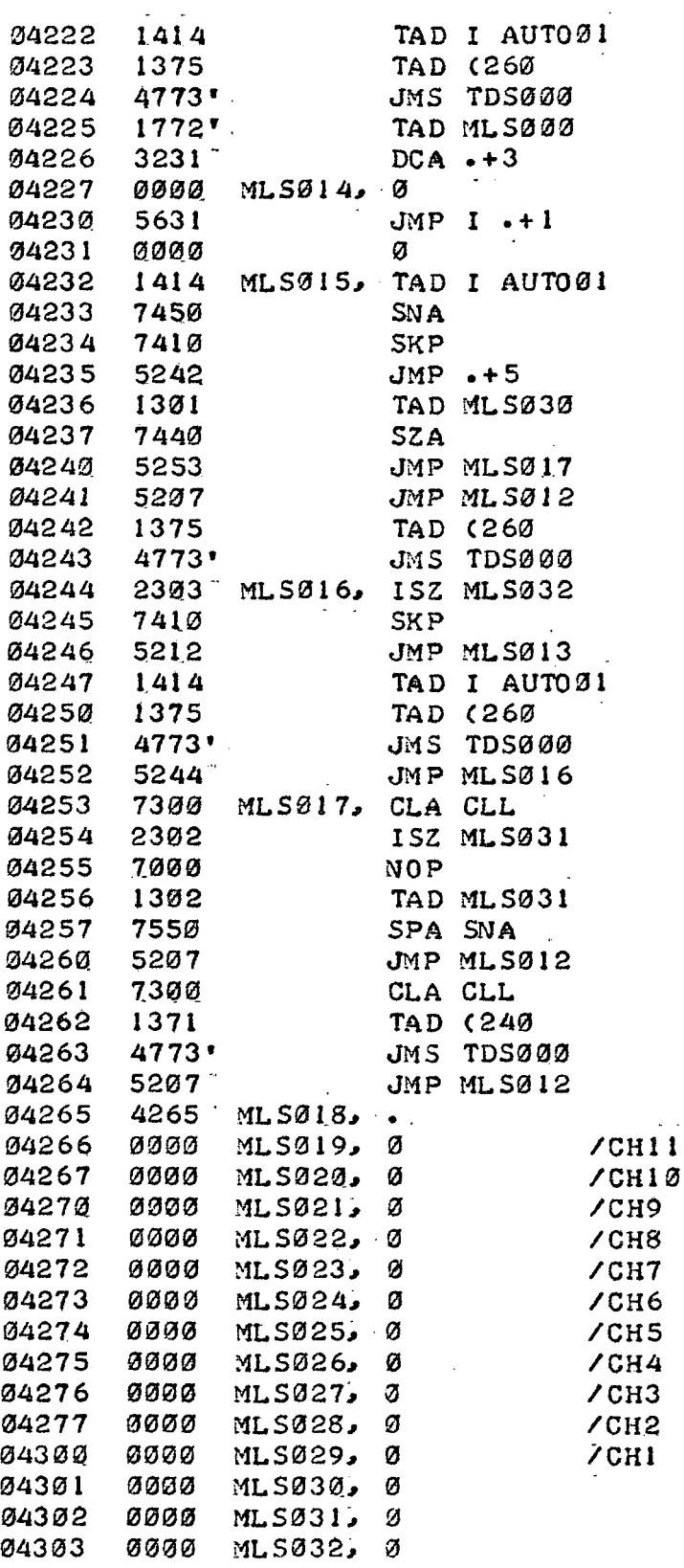

/"MJS000" - ACCEPTS A SINGLE PRECISION DECIMAL /NUMBER FROM THE TELETYPE, CONVERTS IT TO BINARY

 $\varnothing$ 

### OMNI-AXIS OPERATING ROUTINE PAGE 12-3

/USING SUBROUTINE "MIS000" AND DEPOSITS IT IN THE /ADDRESS FOLLOWING"THAT STORED IN "AUT002". ALSO /USES "AUTO01". - ..

 $\frac{1}{2} \frac{1}{2} \frac{1}{2} \frac{1}{2} \frac{1}{2} \frac{1}{2} \frac{1}{2} \frac{1}{2}$ 

# /C1 6 LOCATIONS)

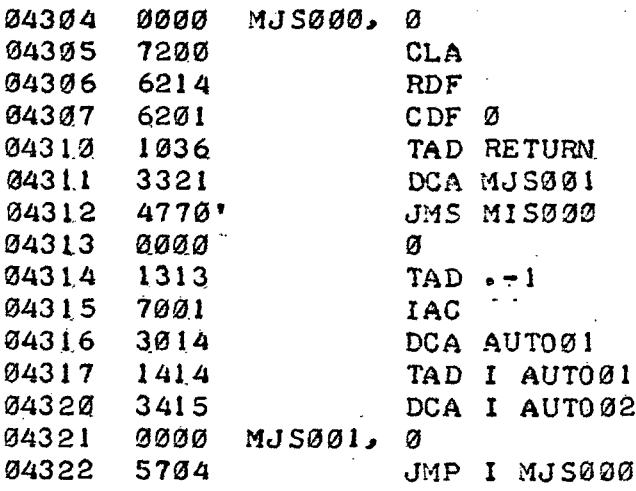

OMNI-AXIS OPERATING ROUTINE PAGE 13

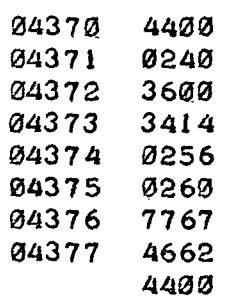

PAGE /"MIS000" - ACCEPTS UP TO 11 DECIMAL NUMBERS FROM /THE TELETYPE AND CONVERTS THEM TO A TRIPLE /PRECISION NUMBER STORED IN "STOR03", "STOR04", /AND "STOR05". THE FIRST INSTRUCTION FOLLOWING /THE CALL TO'THIS SUBROUTINE ¥ILL SE CHANGED TO /CONTAIN THE ADDRESS OF THE HIGH WORD (I.E.. /"STOR03") IN THE TRIPLE PRECISION NUMBER.." THE /SUBROUTINE RETURNS TO THE SECOND INSTRUCTION /FOLLOWING THE CALL TO THE SUBROUTINE.

/C122 LOCATIONS)

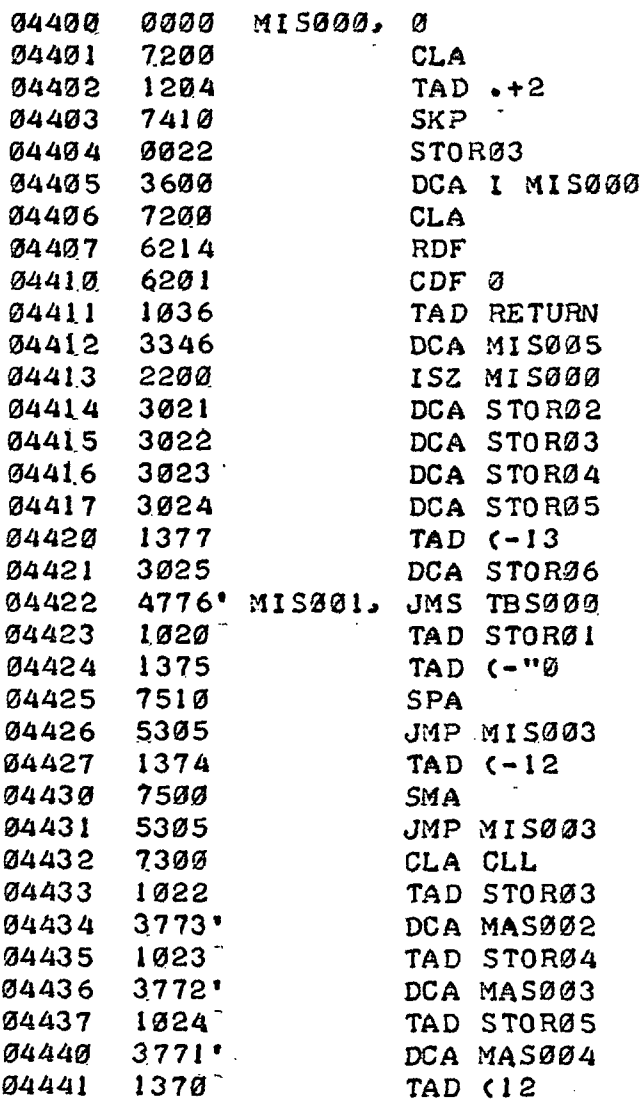

 $\mathcal{L}$ 

 $\ddot{\phantom{a}}$ 

 $\circ$ 

# PAG E 13- 1

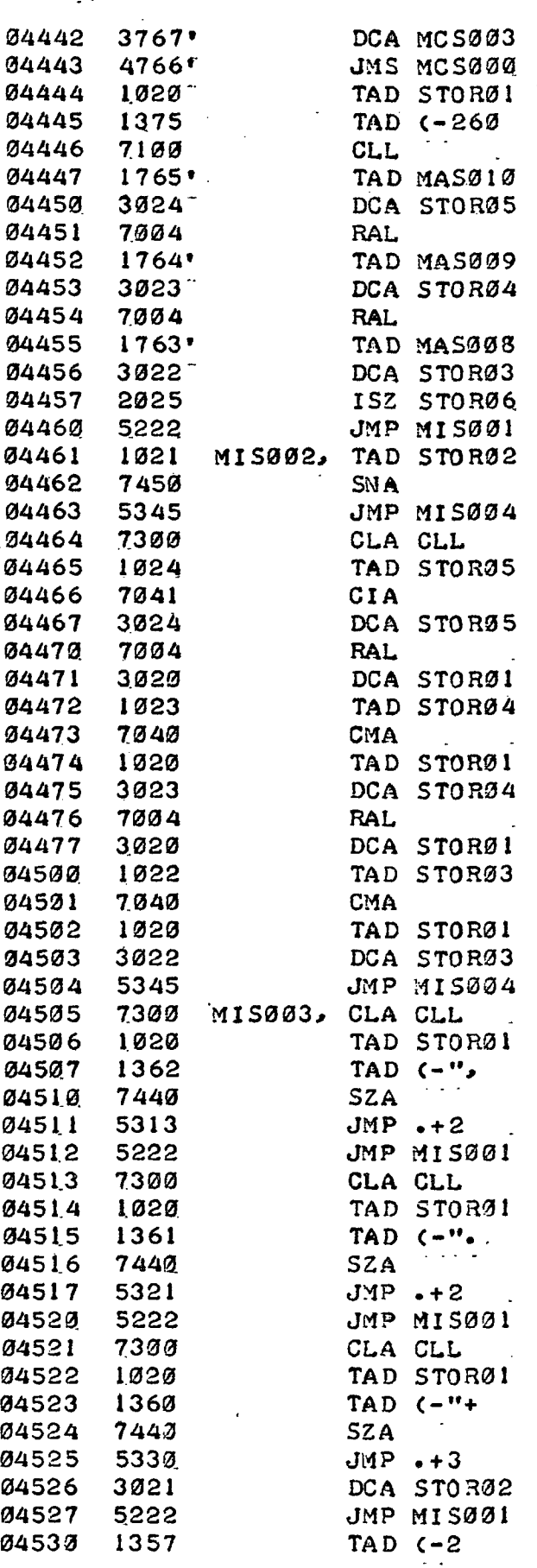

OMNI-AXIS OPERATING ROUTINE

 $\mathcal{O}(\mathcal{O}_\mathcal{O})$  .

 $\mathbb{R}^2$ 

PAGE 13-2

 $\sim 10^{11}$  m  $^{-1}$ 

 $\omega$  ,  $\omega$  ,  $\omega$ 

SUBTRACTION WITH

IS (CH, CM, CL).

 $\sim 10^7$ 

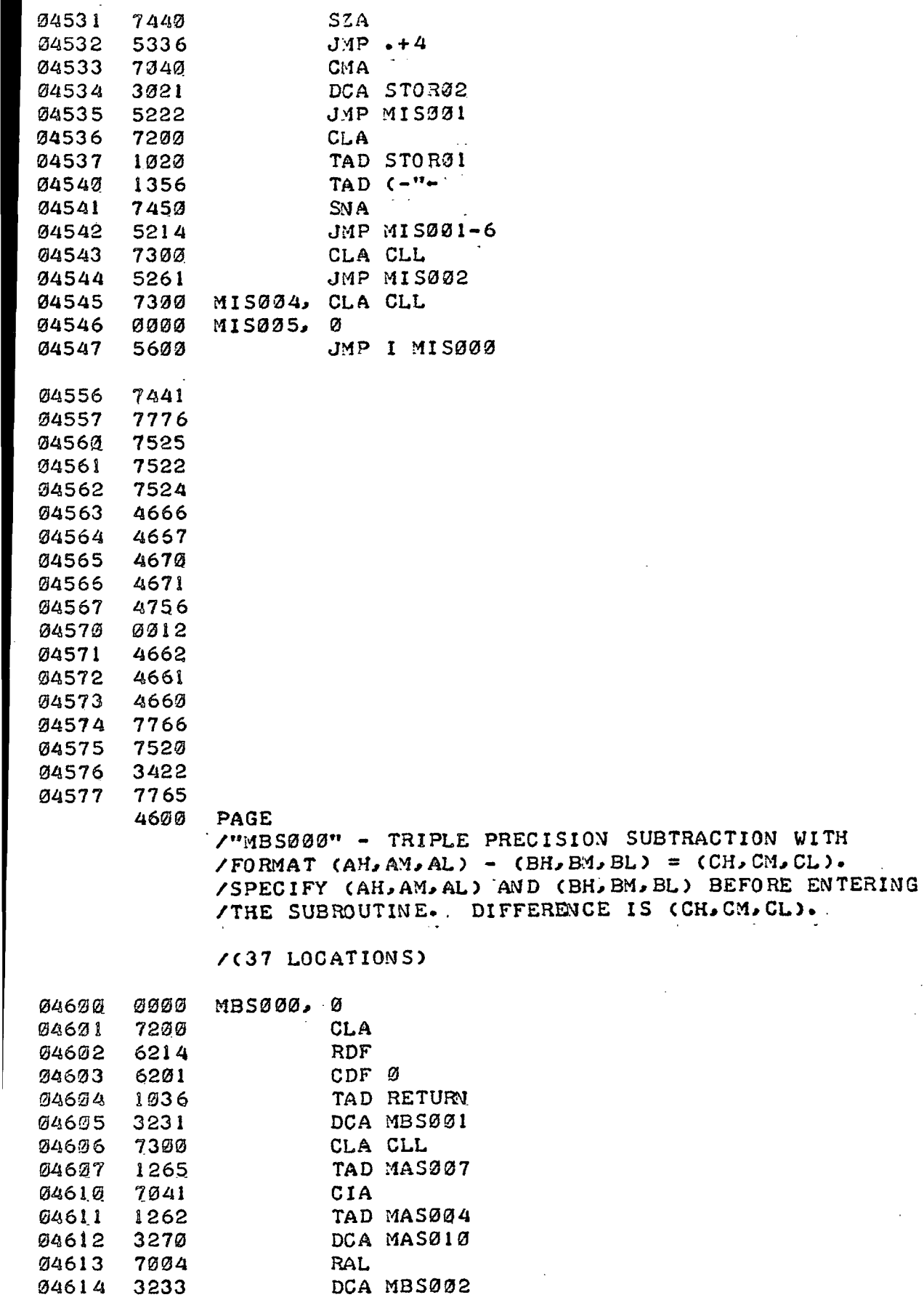

OMNI-AXIS OPERATING ROUTINE PAGE 13-3

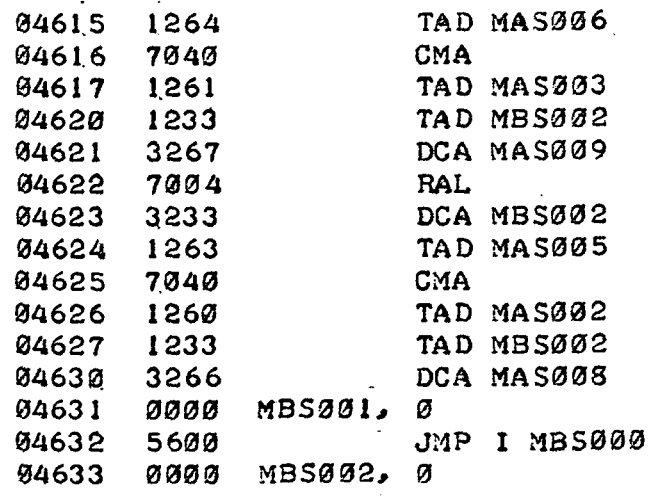

/"MAS000" - TRIPLE PRECISION ADDITION WITH FORMAT  $\angle$ CAH,AM,AL) + CBH,BM,BL) = CCH,CM,CL). SPECIFY /CAH,AM,AL> AMD CBH,BM,BL) BEFORE ENTERING THE /SUBROUTINE. SUM IS CCH, CM,CL>. .

/C29 LOCATIONS)

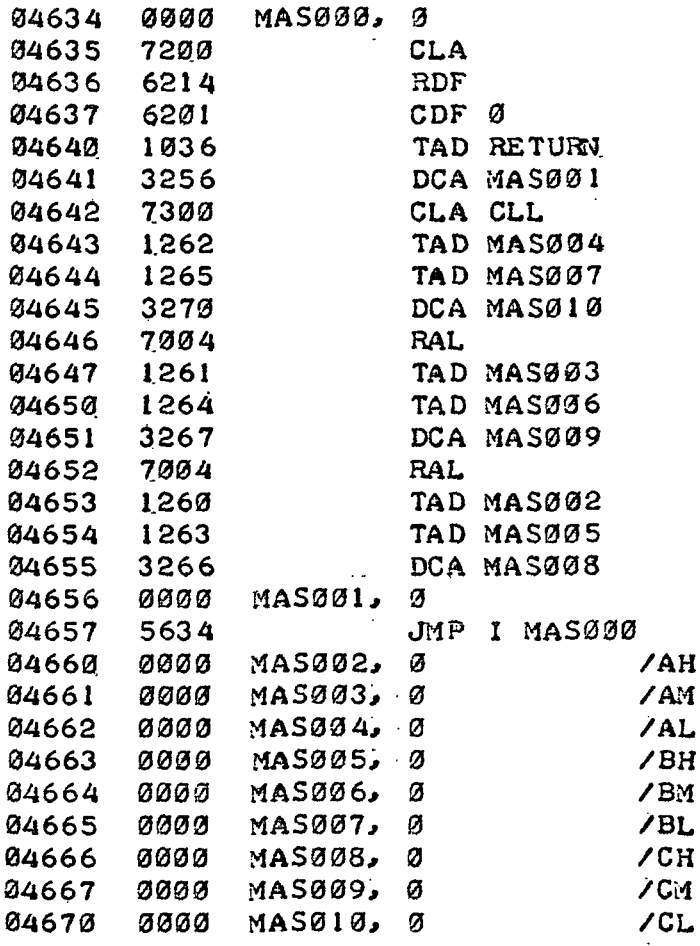

/"MCS000" - TRIPLE PRECISION MULTIPLICATION WITH

TO PRODUCT:

PAGE 13-4

/FORMAT BHL\*<AH>AM,AL>=<CH\*CM,CL>. SPECIFY /BHL AND (AH, AM, AL) BEFORE ENTERING SUBROUTINE.

 $\sim$   $\sim$   $\sim$ 

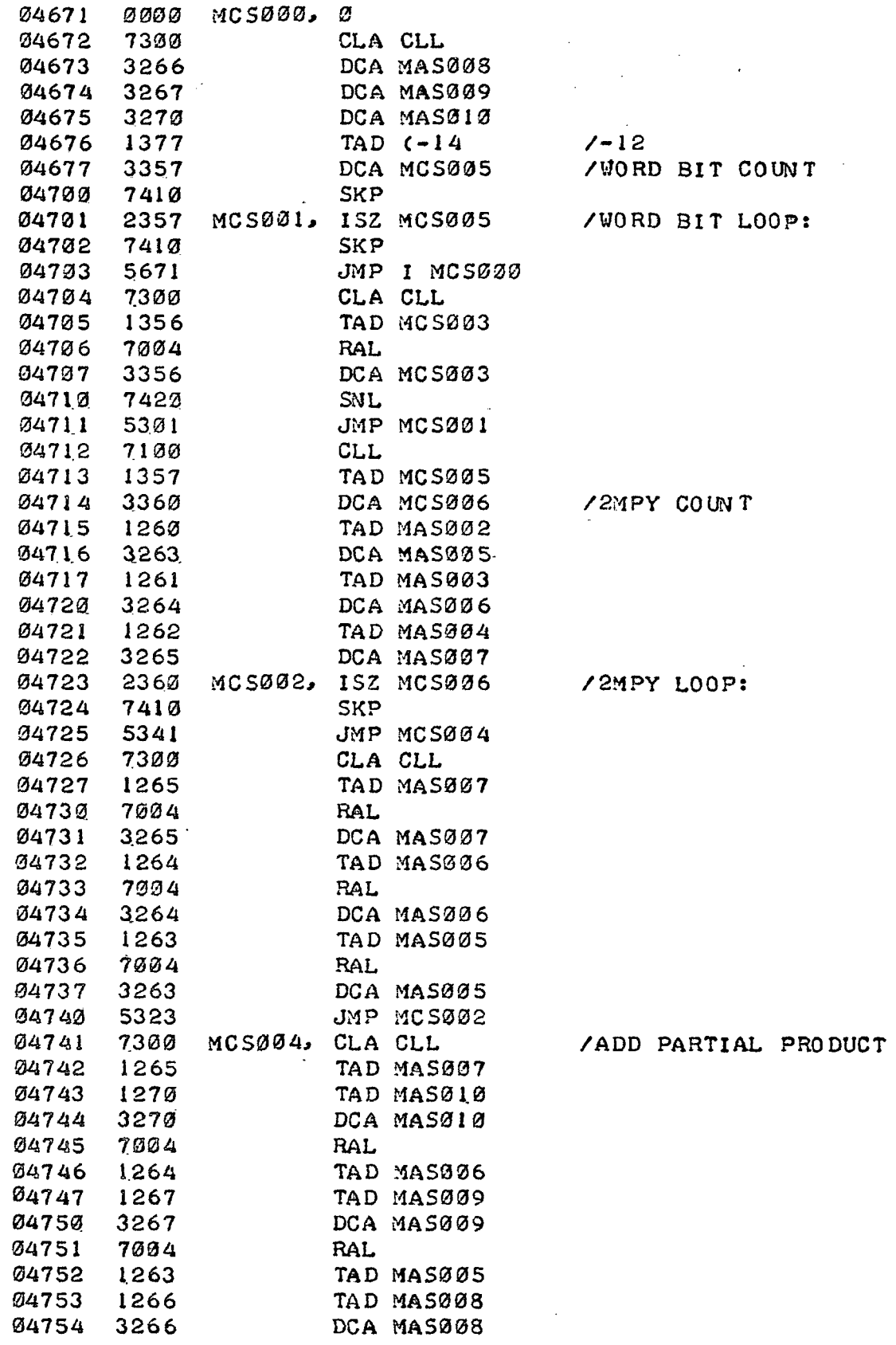

```
OMNI-AXIS OPERATING ROUTINE
PAGE 13-5
```
 $\overline{a}$ 

à.

/BHL

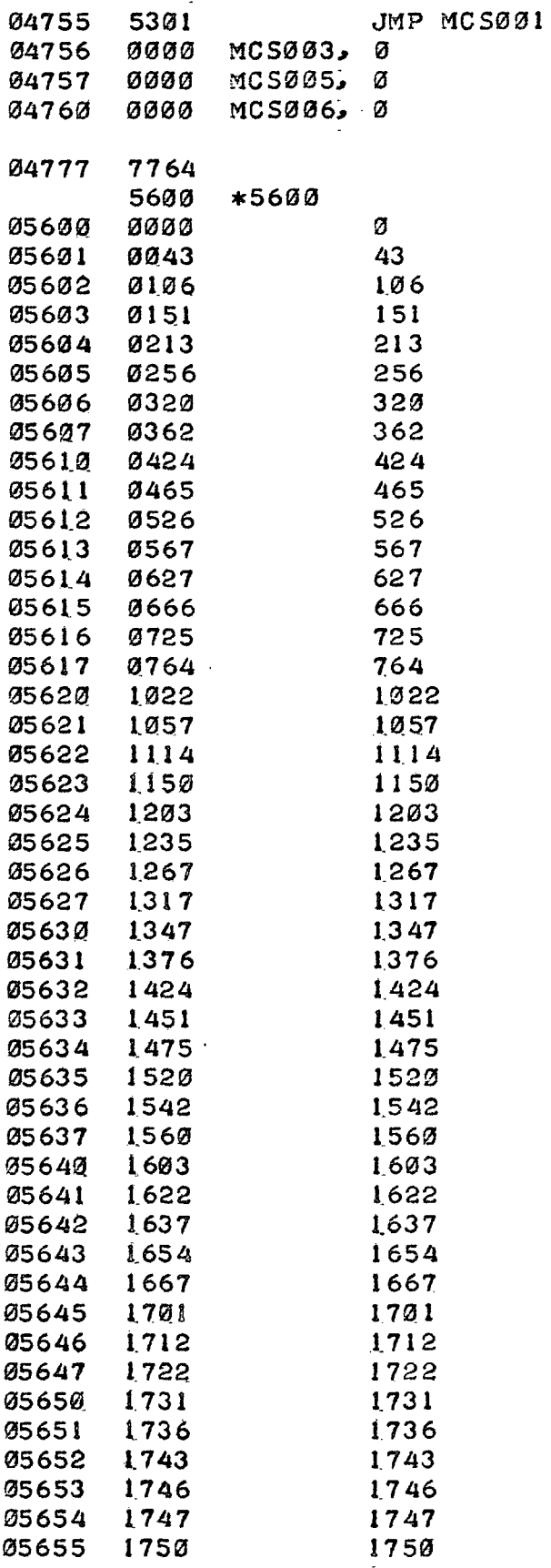

OMNI-AXIS OPERATING ROUTINE PAGE 14

 $\mathcal{L}$ 

 $\overline{a}$ 

ò,

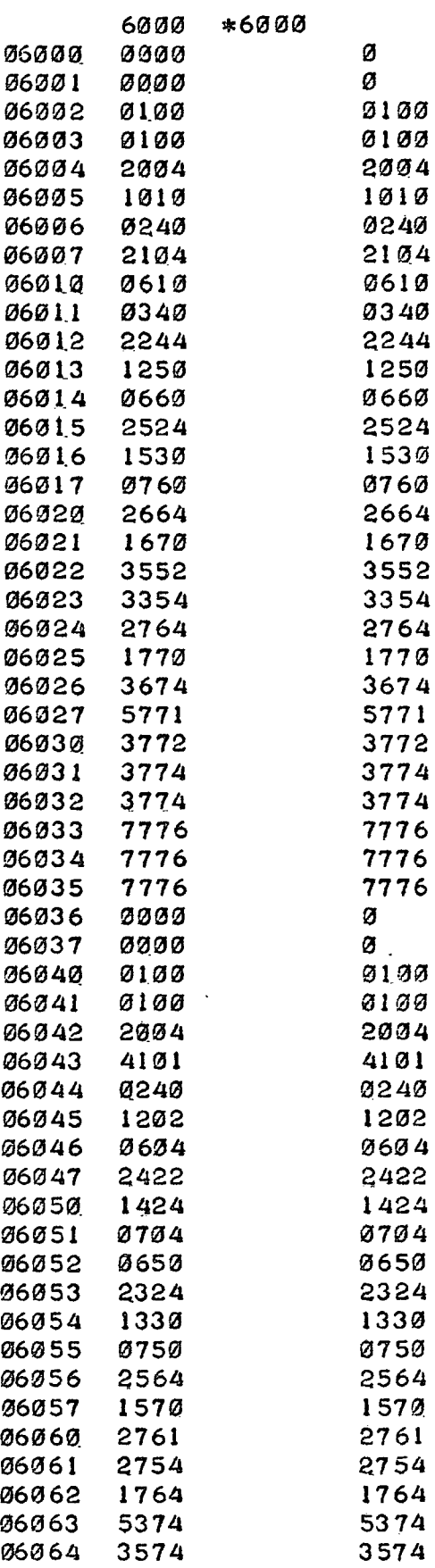

/THETA=2:

/THETA=0s

OMNI-AXI S OPERATIN G ROUTIN E PAG E 14- 1

 $\label{eq:2} \frac{1}{\sqrt{2}}\left(\frac{1}{\sqrt{2}}\right)^{2} \left(\frac{1}{\sqrt{2}}\right)^{2}$ 

 $\bar{\mathbf{r}}$ 

 $\mathcal{L}^{\mathcal{K}}_{\mathbf{c}}$  .

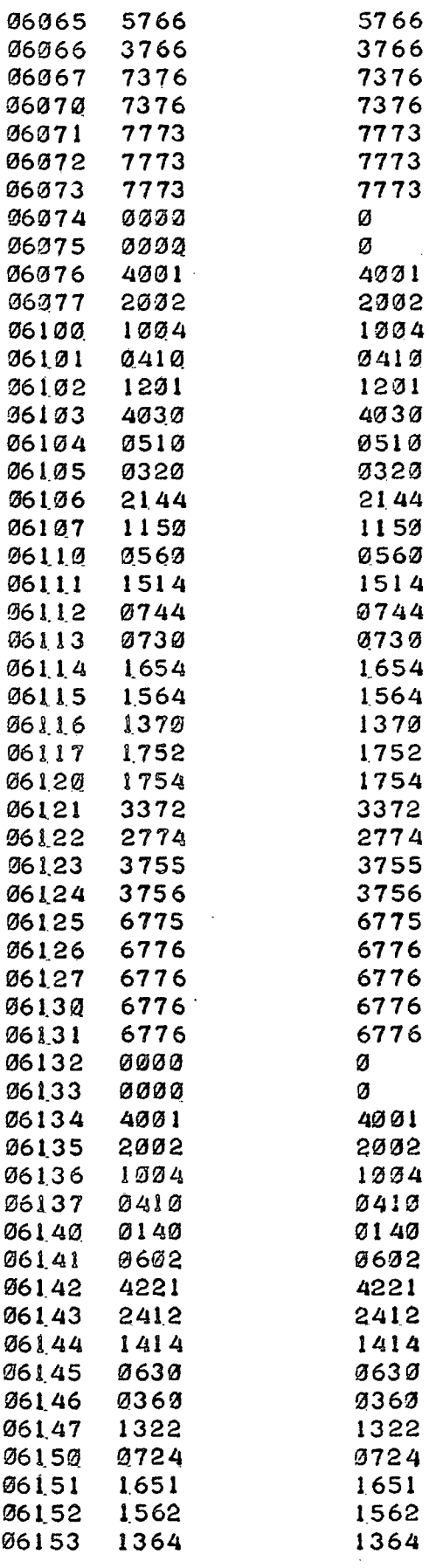

 $\ddot{\phantom{1}}$ 

/THETA=4 :

 $/$  THETA=6:

OMNI-AXI S OPERATIN G ROUTIN E PAG E 14- 2

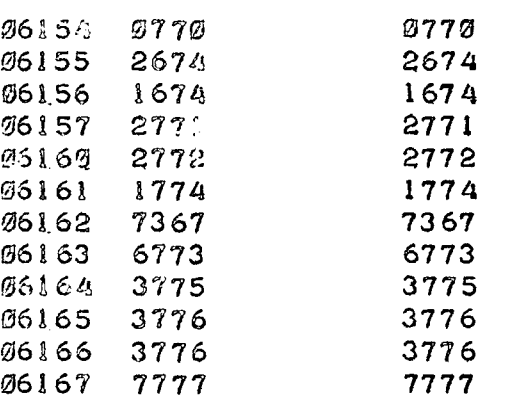

 ${\mathfrak S}$ 

 5 V77 4 6 777 7

 $\mathcal{L}$ 

 $\bar{L}$ 

 $\mathbf{r}$ 

 $\mathcal{L}$ 

 $\mathcal{L}_{\mathcal{L}}$  $\mathcal{L}^{\text{max}}$ 

OMNI-AXIS OPERATING ROUTINE

PAGE 14-3

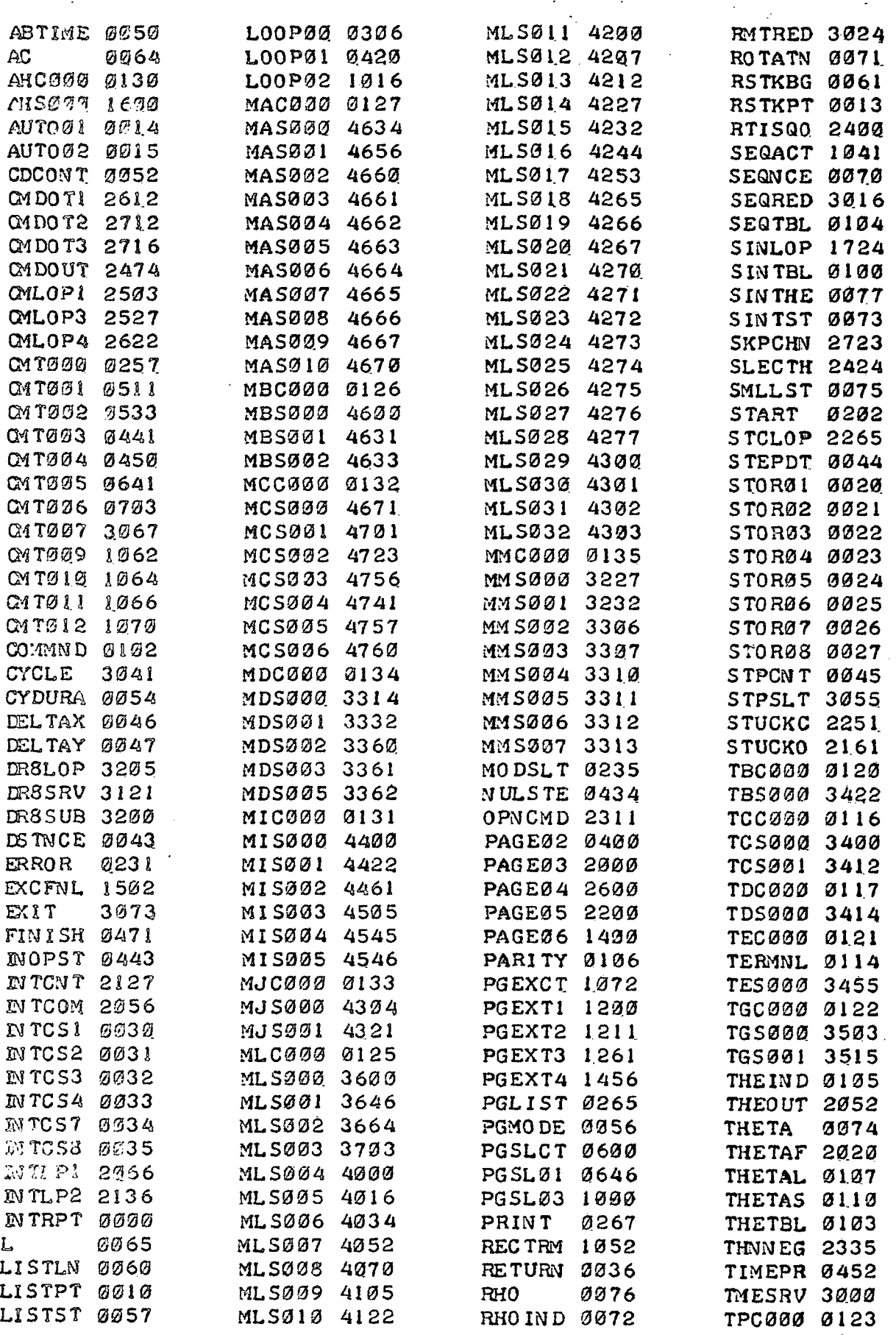

## OMNI-AXI S OPERATIN G ROUTIN E PAG E 14- 4

 $\lambda$ 

 $\mathbf{r}$ 

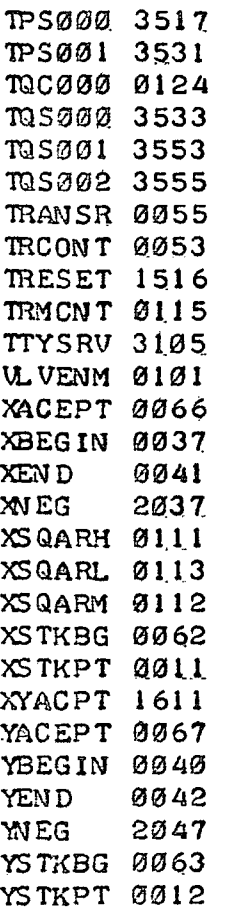

 $\mathbf f$ 

 $\overline{a}$ 

### B. The Onmi-Axis Test Routine

The Test Routine provides a simplified method of operator control of the system and a quick means of verifying that all portions of the hardware are working properly. The program is operated through the ASR keyboard and an interactive operator/controller mode provides separate operation of all circuits in the interface panel and operation of all valves and pressure switches of the nozzle assembly. The operator may open (0) or shut (S) any valve or any sequence of valves at his discretion. He may further interrogate all pressure switches to determine true valve status. An additional check of the analog to digitol converter contained in the interface panel is provided by this routine. Following is a flow diagram of this routine and a program listing.

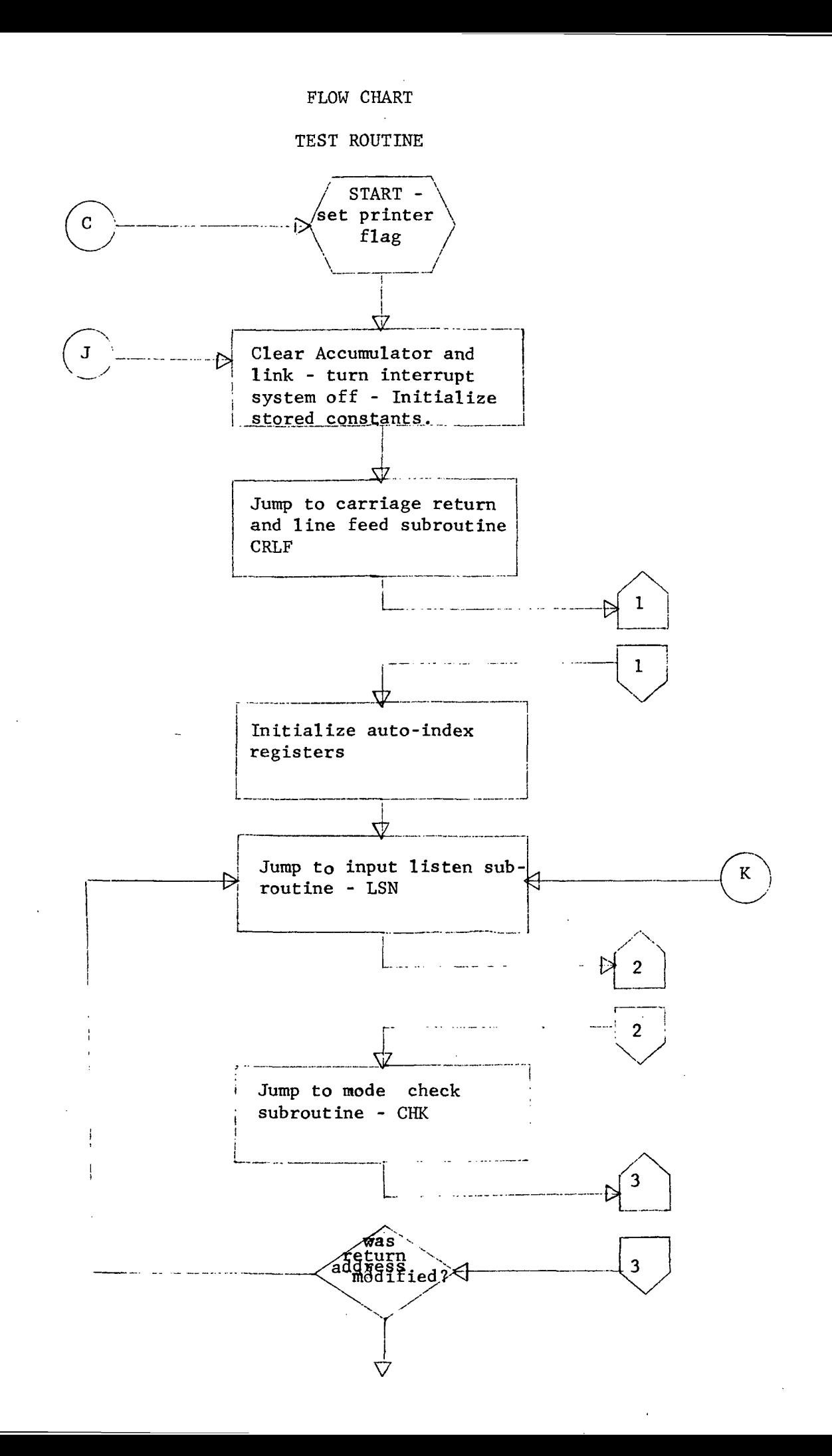

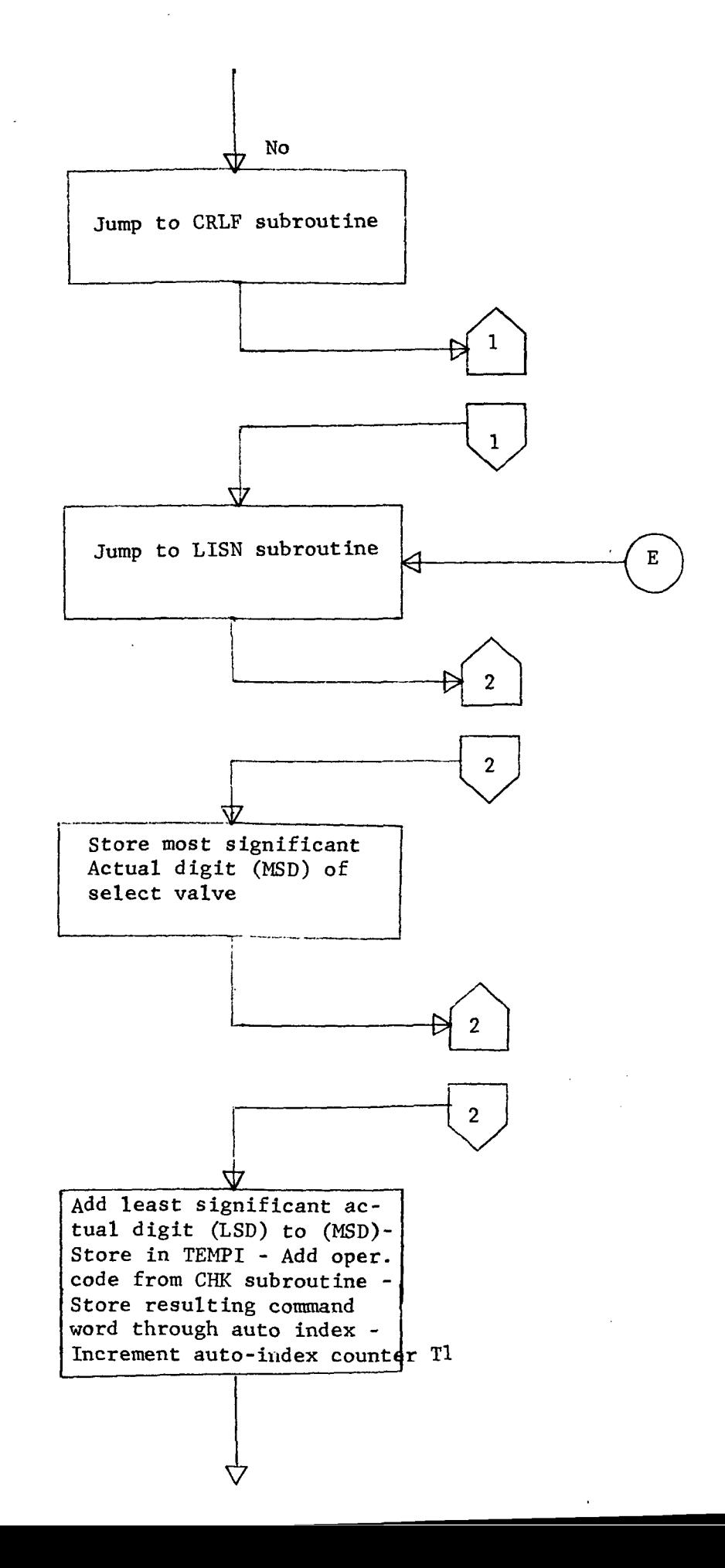

 $\mathbf{r}$ 

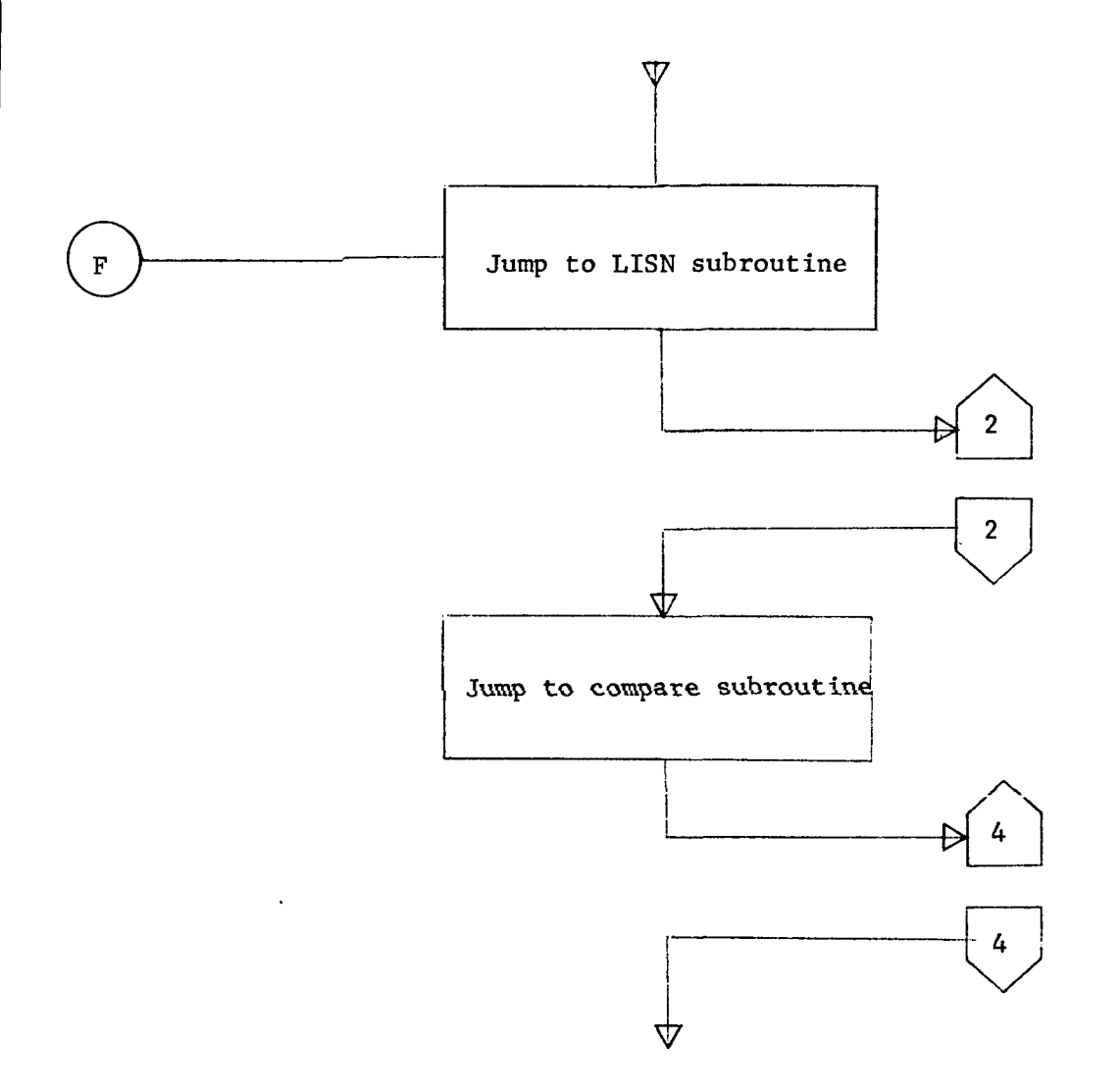

 $\sim 10^{-1}$ 

 $\bar{\mathcal{A}}$ 

 $\hat{\mathcal{A}}$ 

 $\label{eq:2.1} \begin{split} \mathcal{L}_{\mathcal{A}}(\mathbf{z}) & = \mathcal{L}_{\mathcal{A}}(\mathbf{z}) \mathcal{L}_{\mathcal{A}}(\mathbf{z}) \mathcal{L}_{\mathcal{A}}(\mathbf{z}) \mathcal{L}_{\mathcal{A}}(\mathbf{z}) \mathcal{L}_{\mathcal{A}}(\mathbf{z}) \mathcal{L}_{\mathcal{A}}(\mathbf{z}) \mathcal{L}_{\mathcal{A}}(\mathbf{z}) \mathcal{L}_{\mathcal{A}}(\mathbf{z}) \mathcal{L}_{\mathcal{A}}(\mathbf{z}) \mathcal{L}_{\mathcal{A}}(\mathbf{z}) \mathcal{L}_{$ 

 $\mathcal{L}$ 

 $\sim 10$ 

 $\bar{\beta}$ 

 $\label{eq:2.1} \frac{1}{\sqrt{2}}\int_{\mathbb{R}^3}\frac{1}{\sqrt{2}}\left(\frac{1}{\sqrt{2}}\right)^2\frac{1}{\sqrt{2}}\left(\frac{1}{\sqrt{2}}\right)^2\frac{1}{\sqrt{2}}\left(\frac{1}{\sqrt{2}}\right)^2.$ 

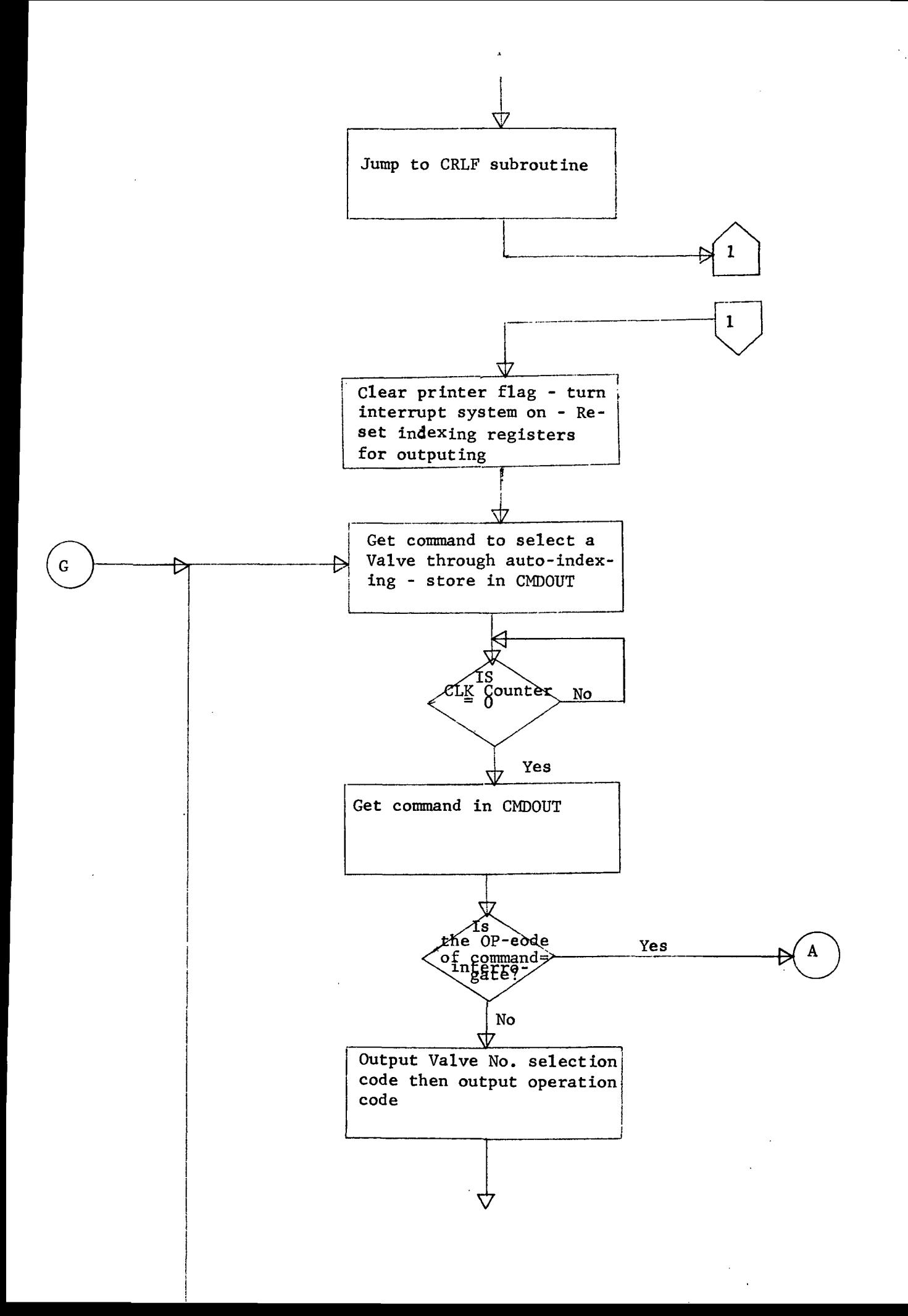

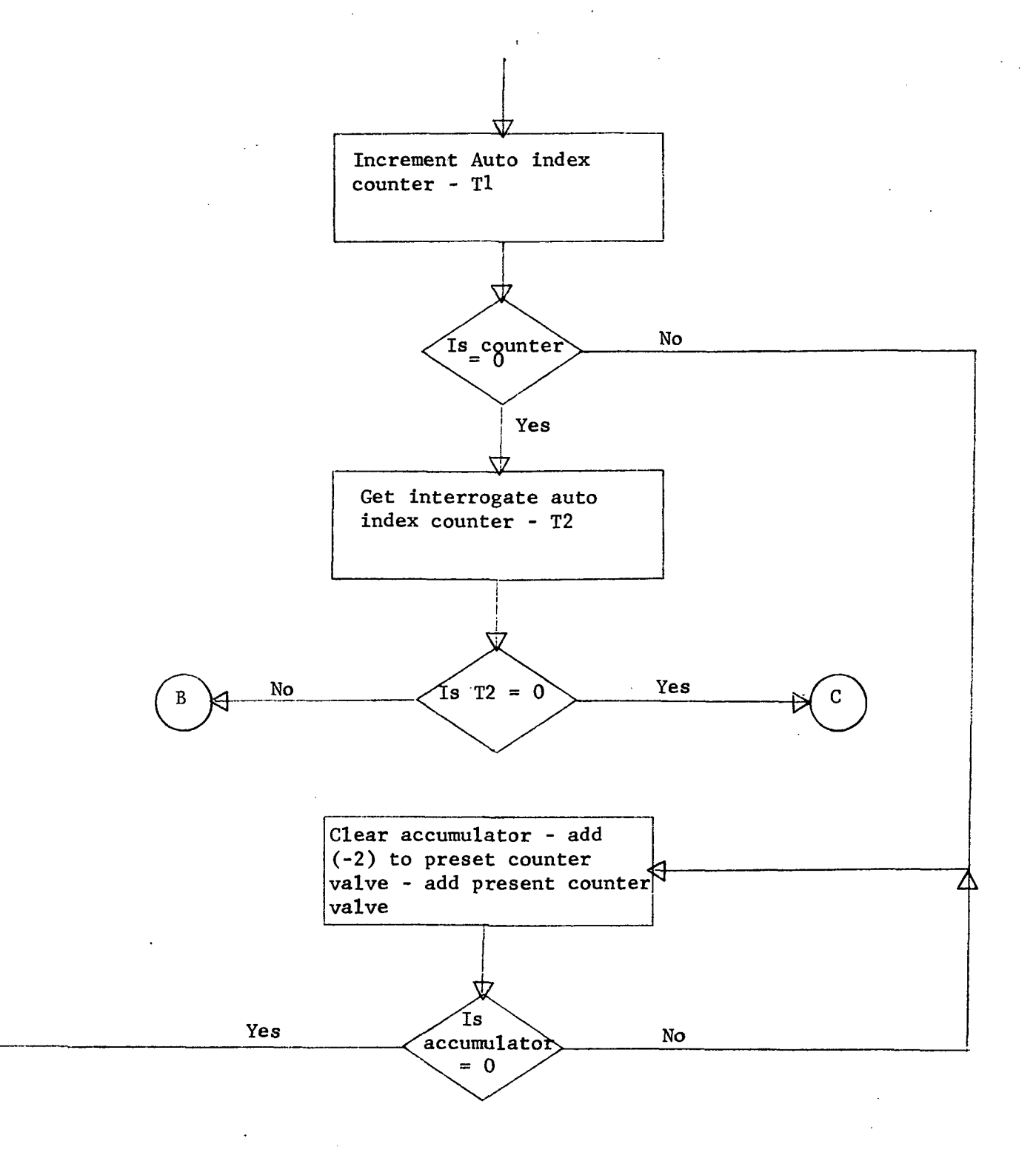
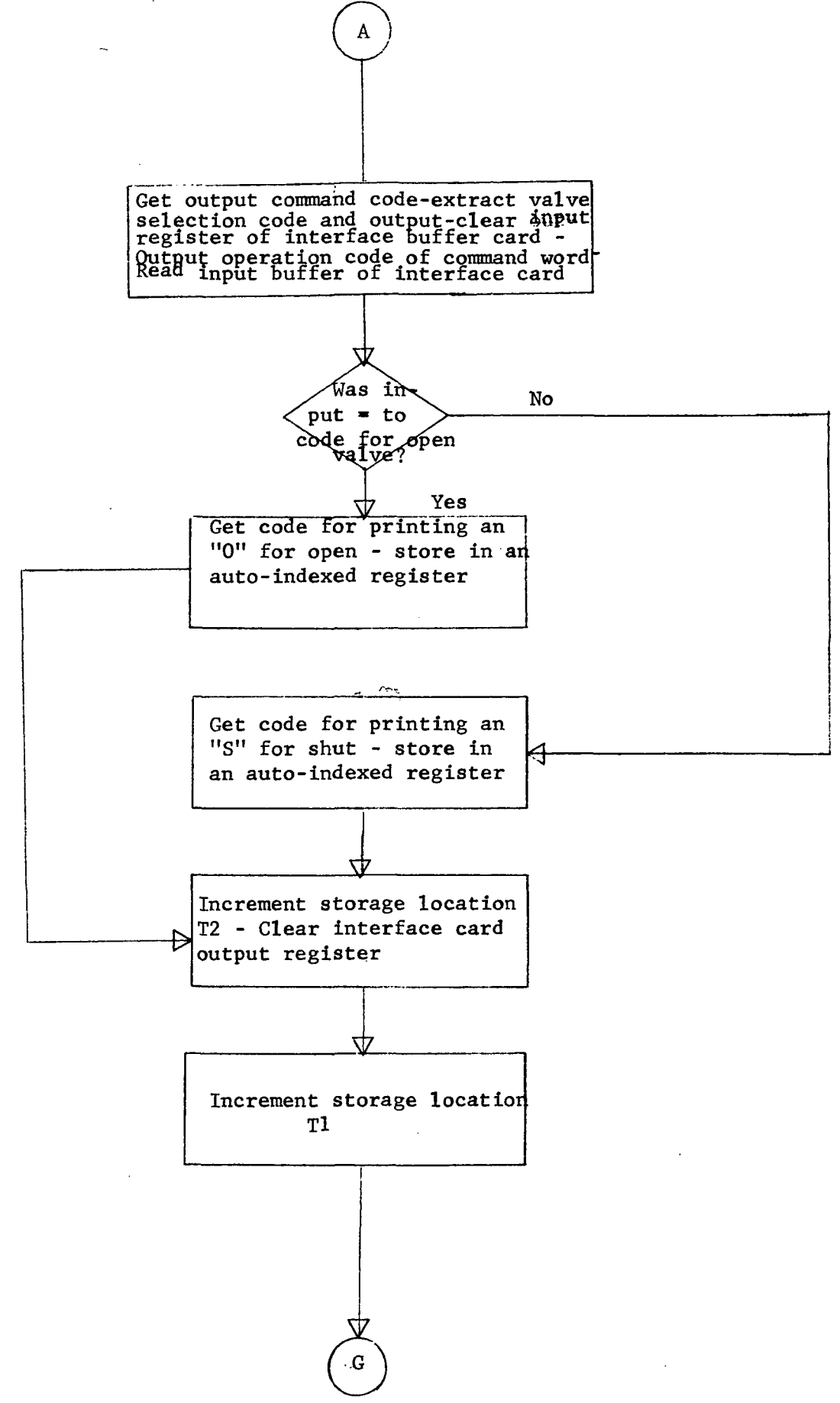

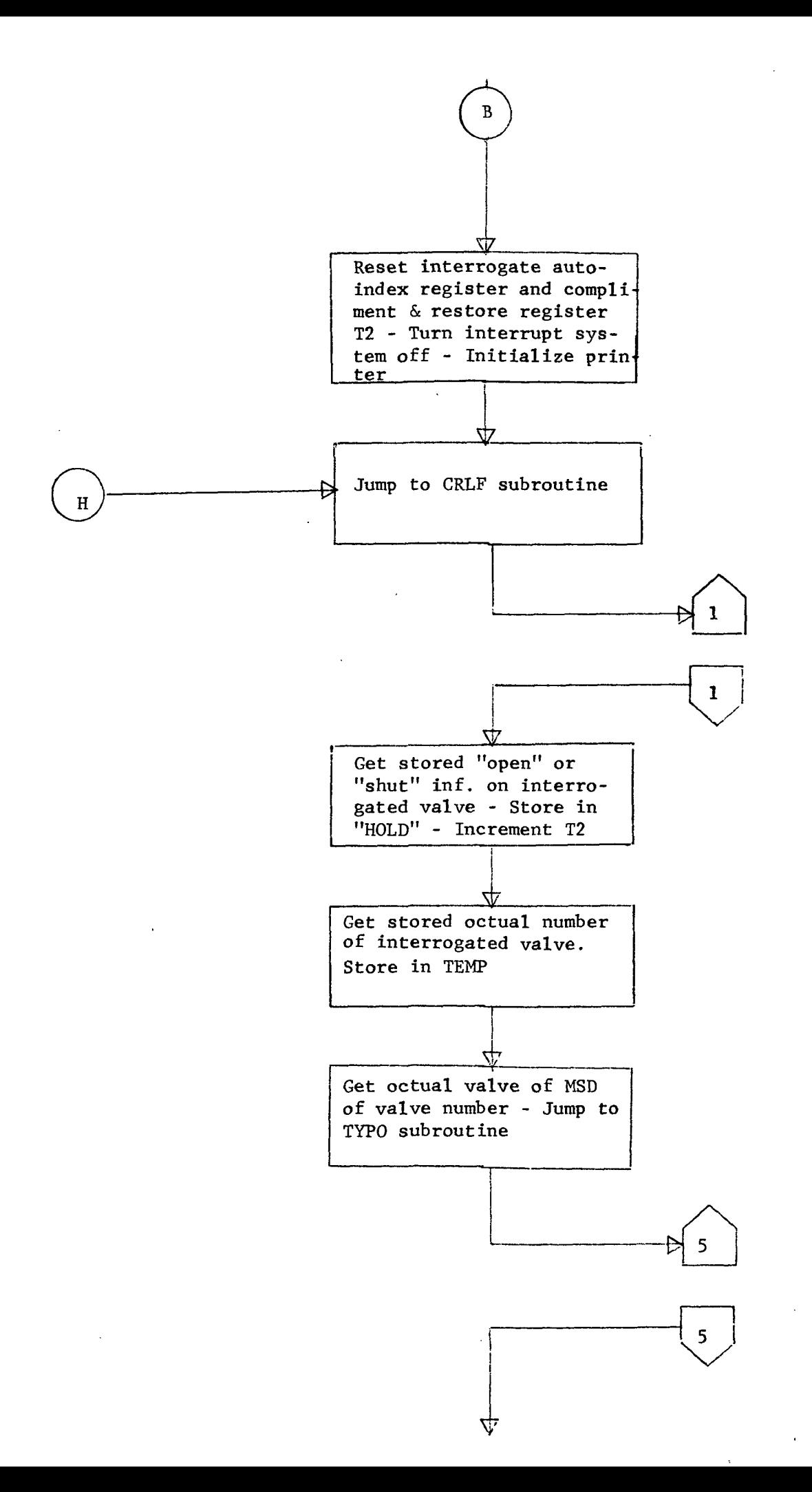

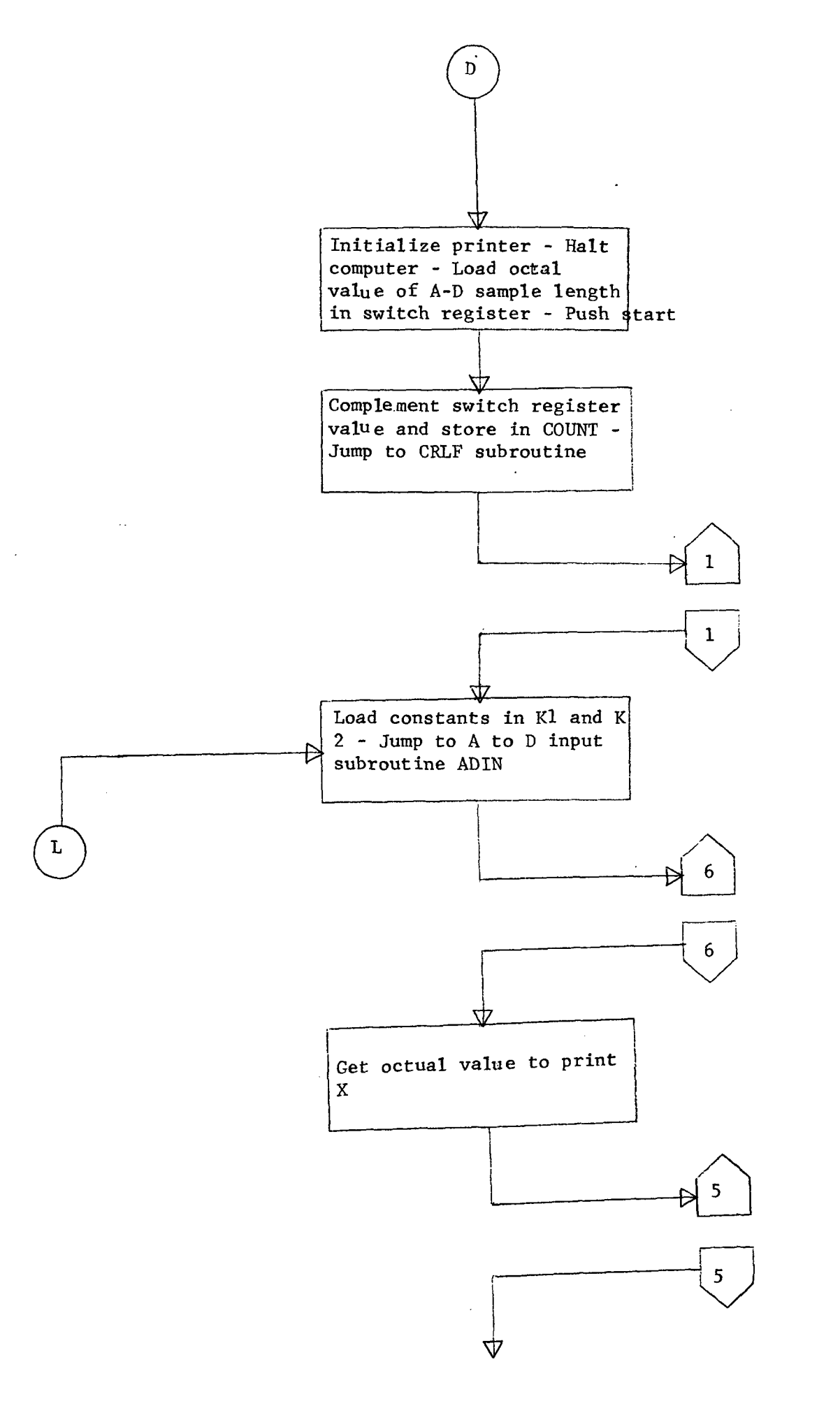

J.

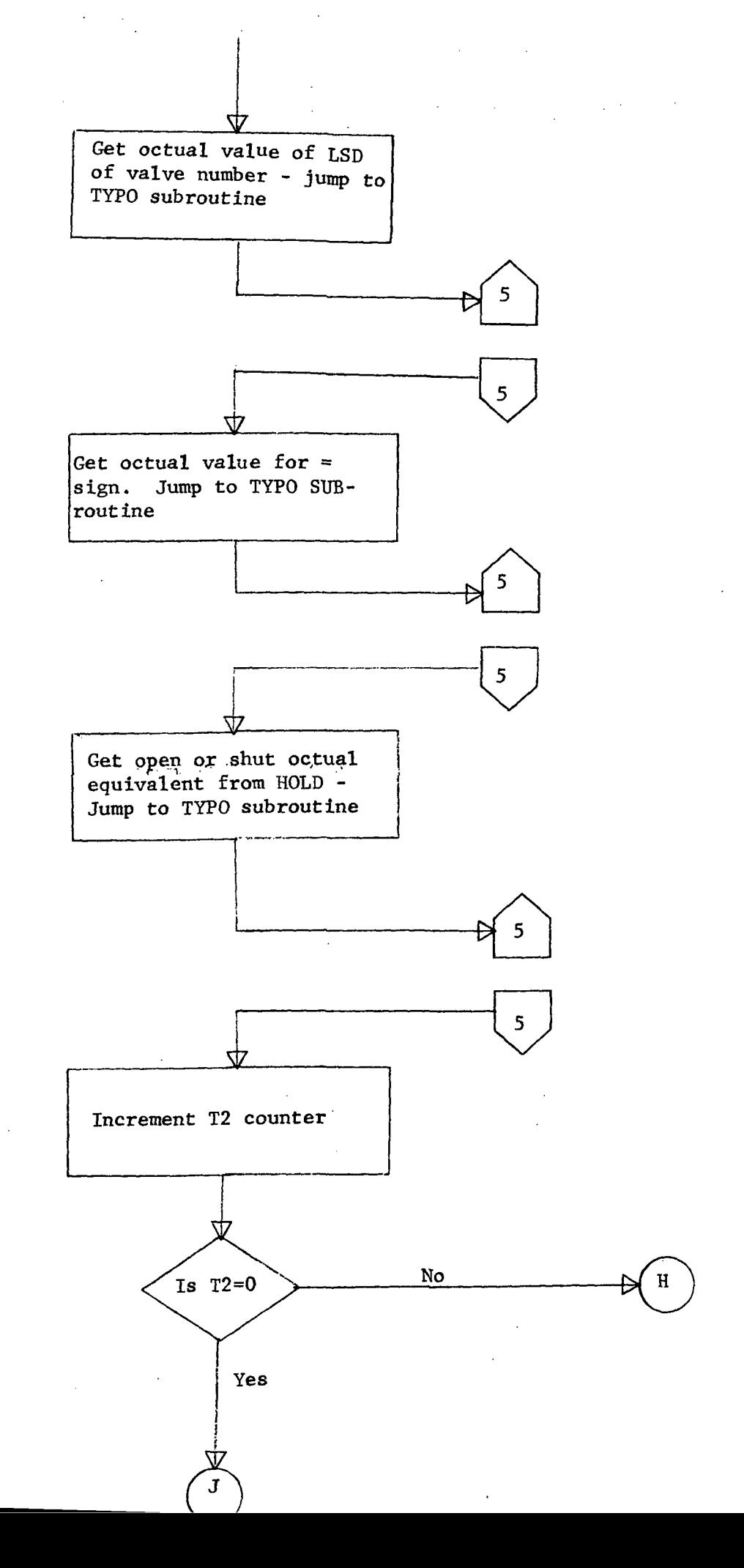

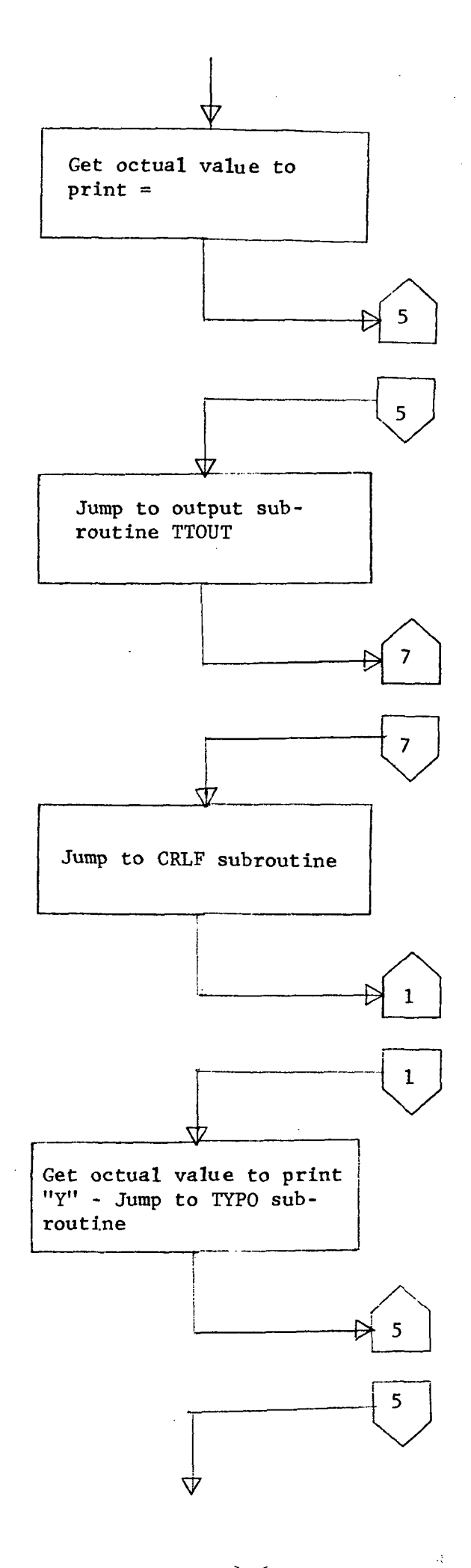

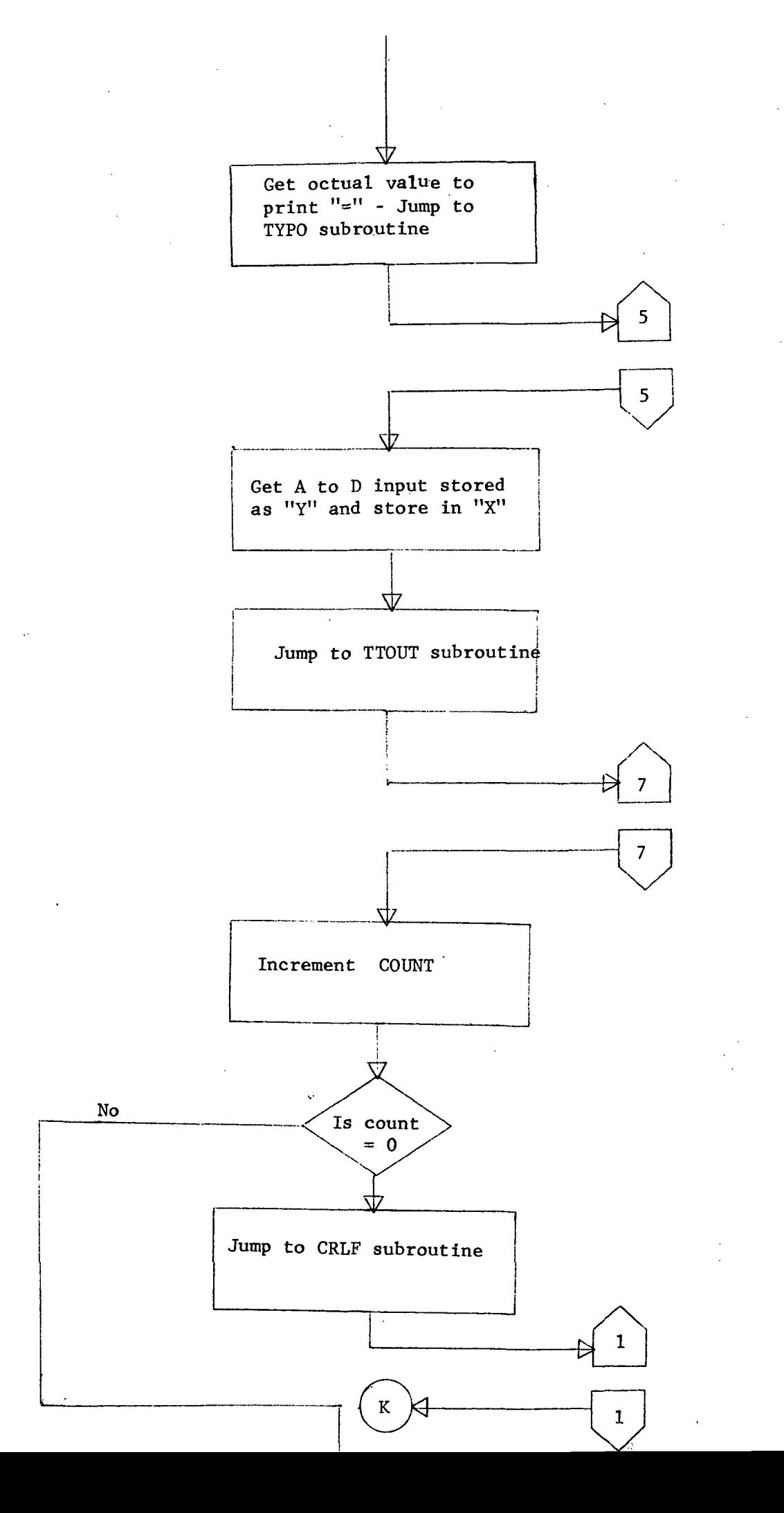

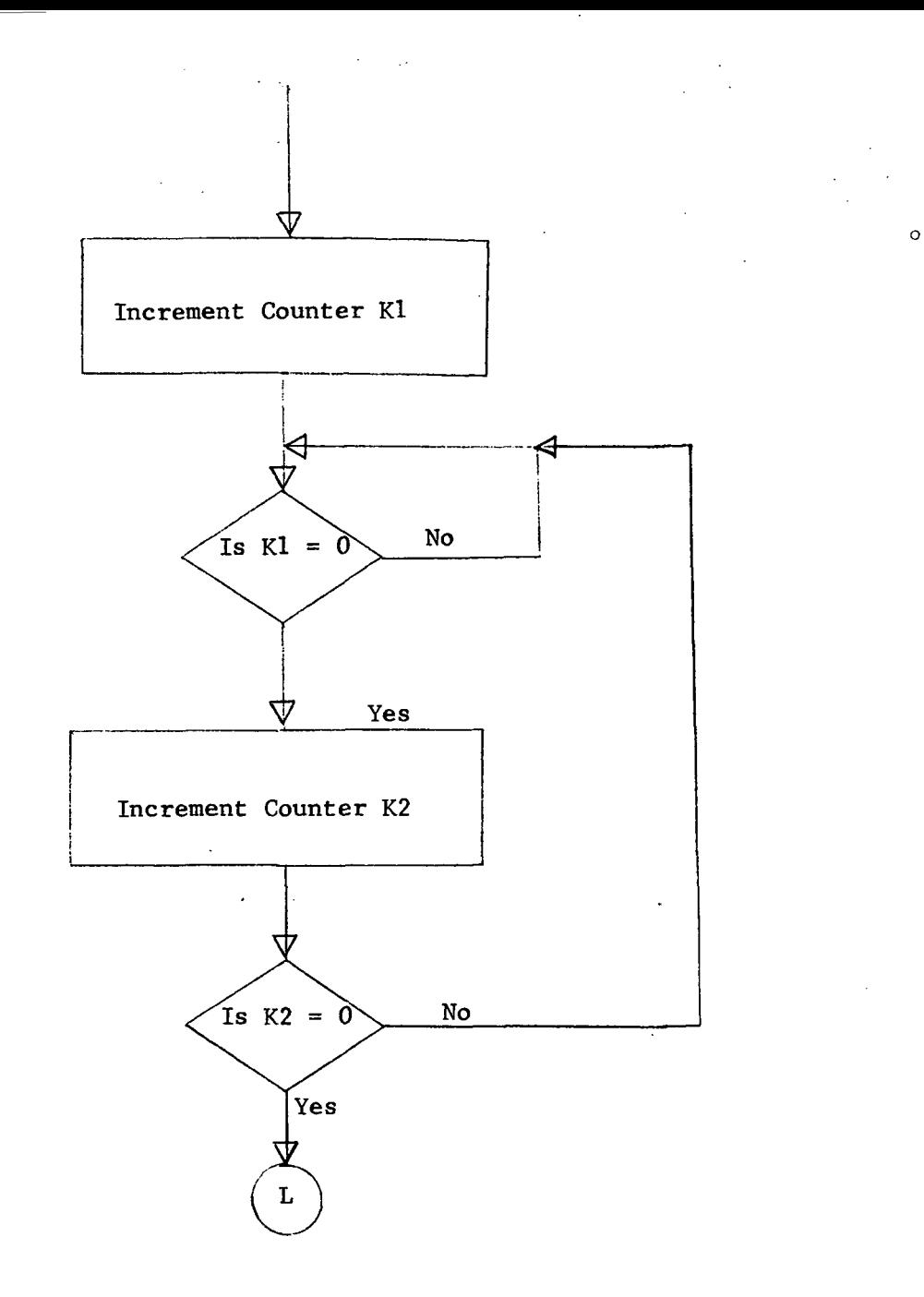

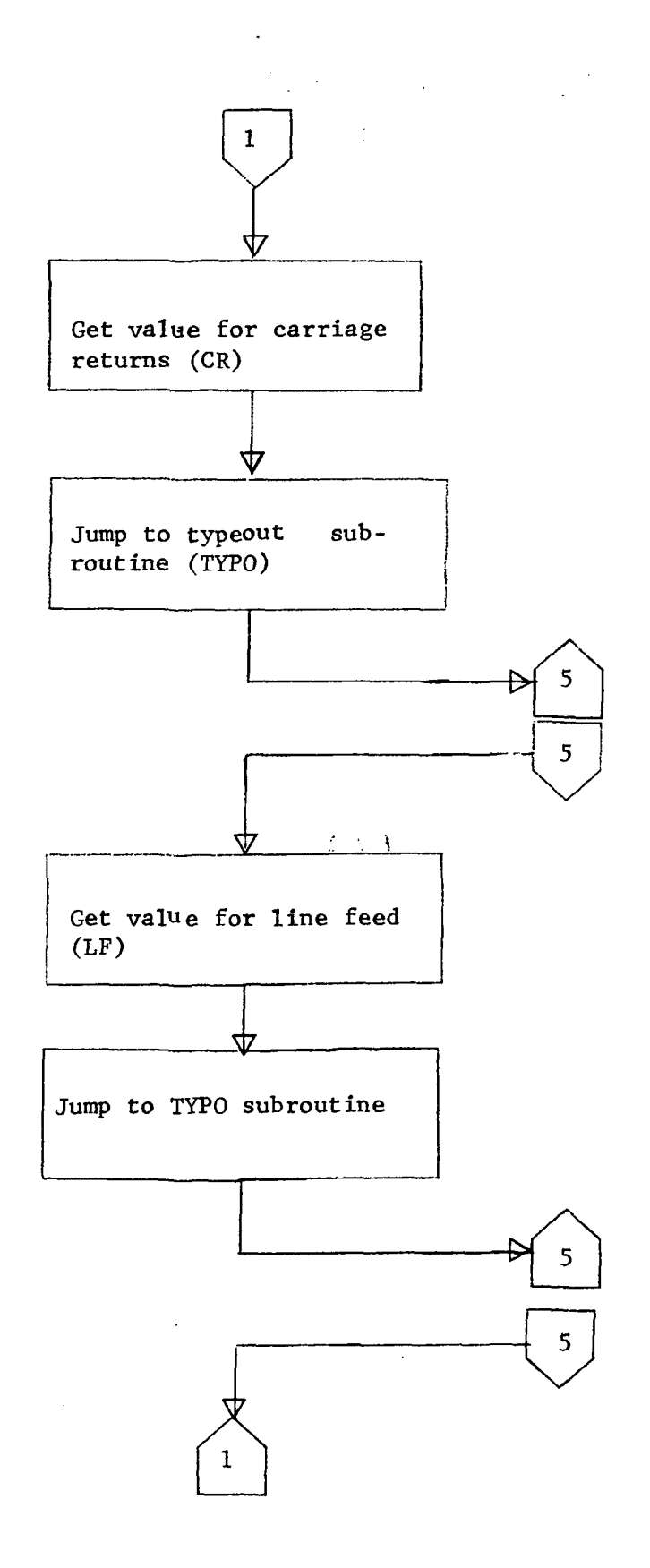

 $\hat{\mathcal{L}}$ 

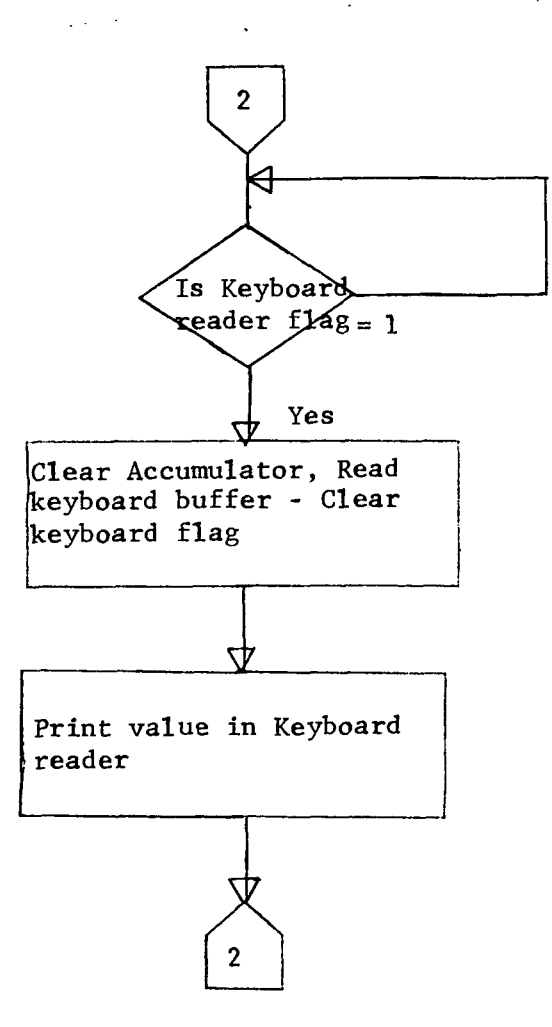

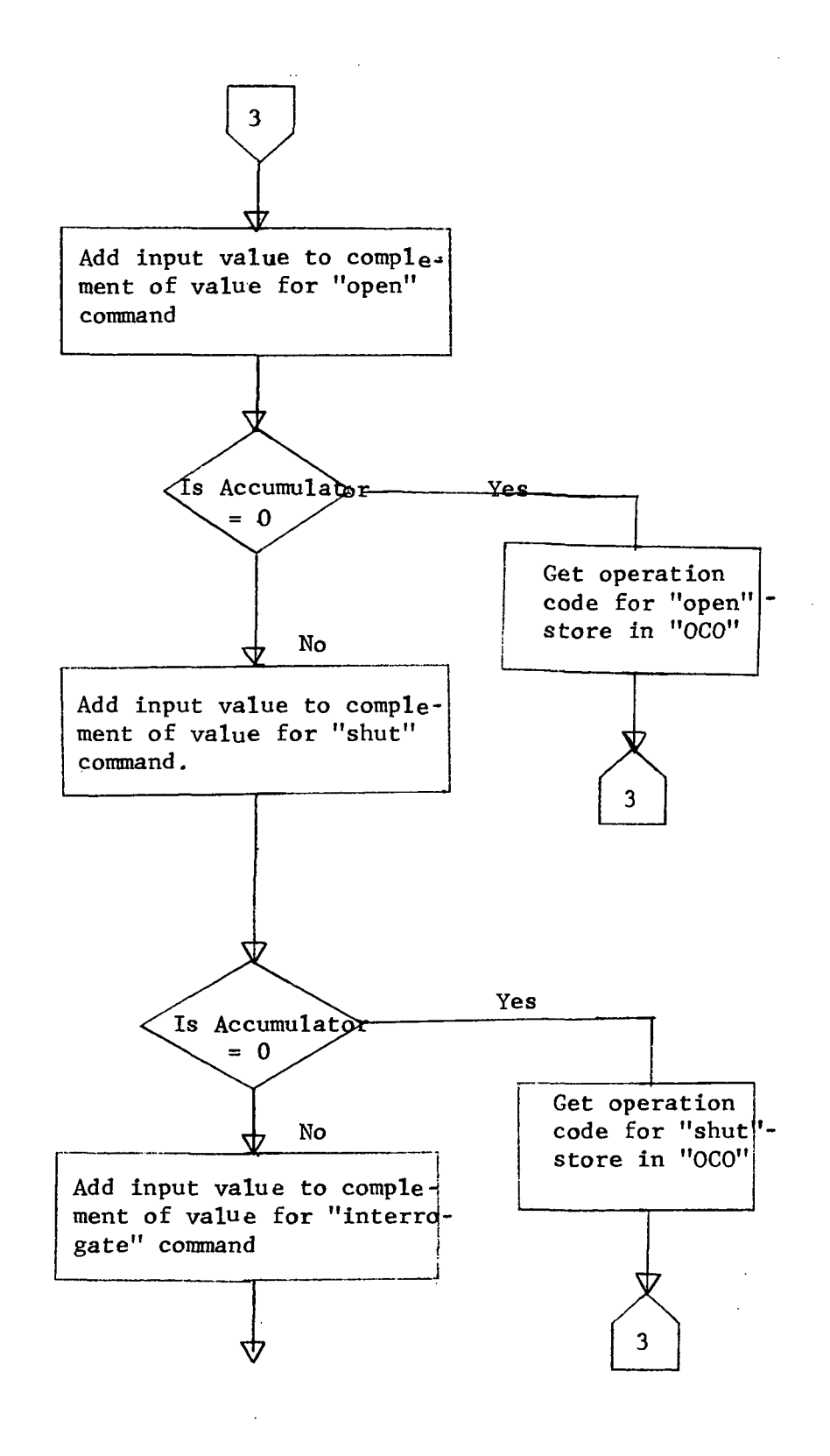

 $\circ$ 

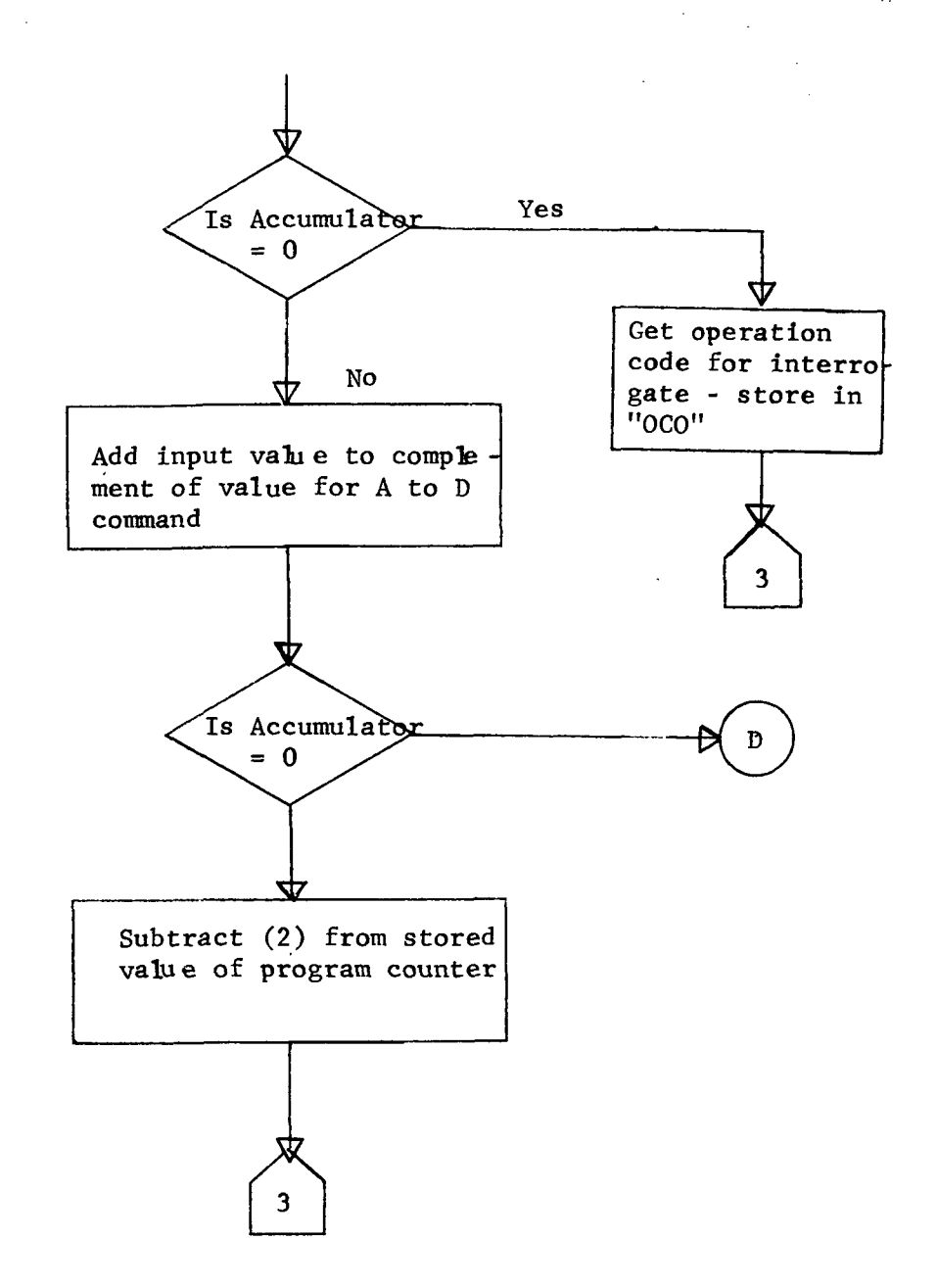

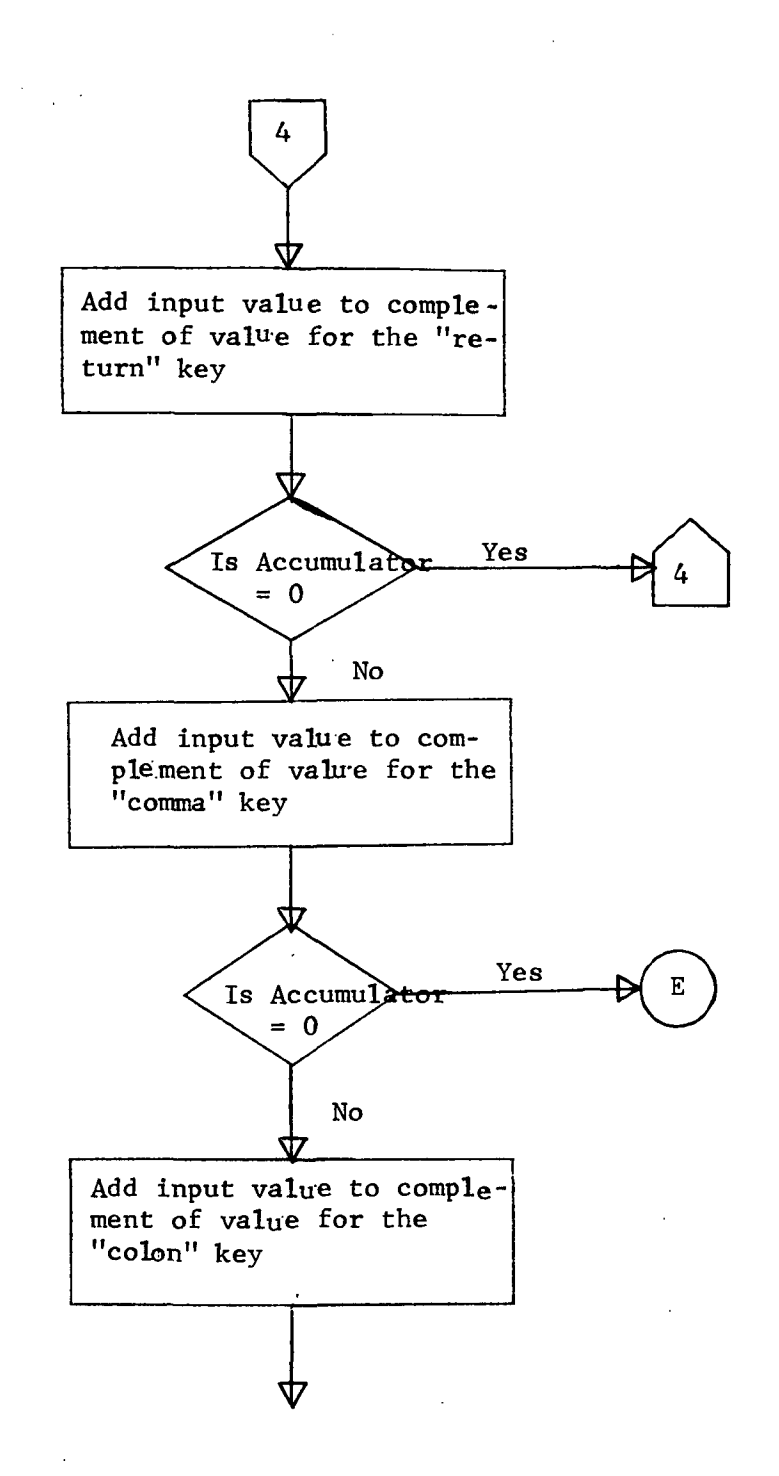

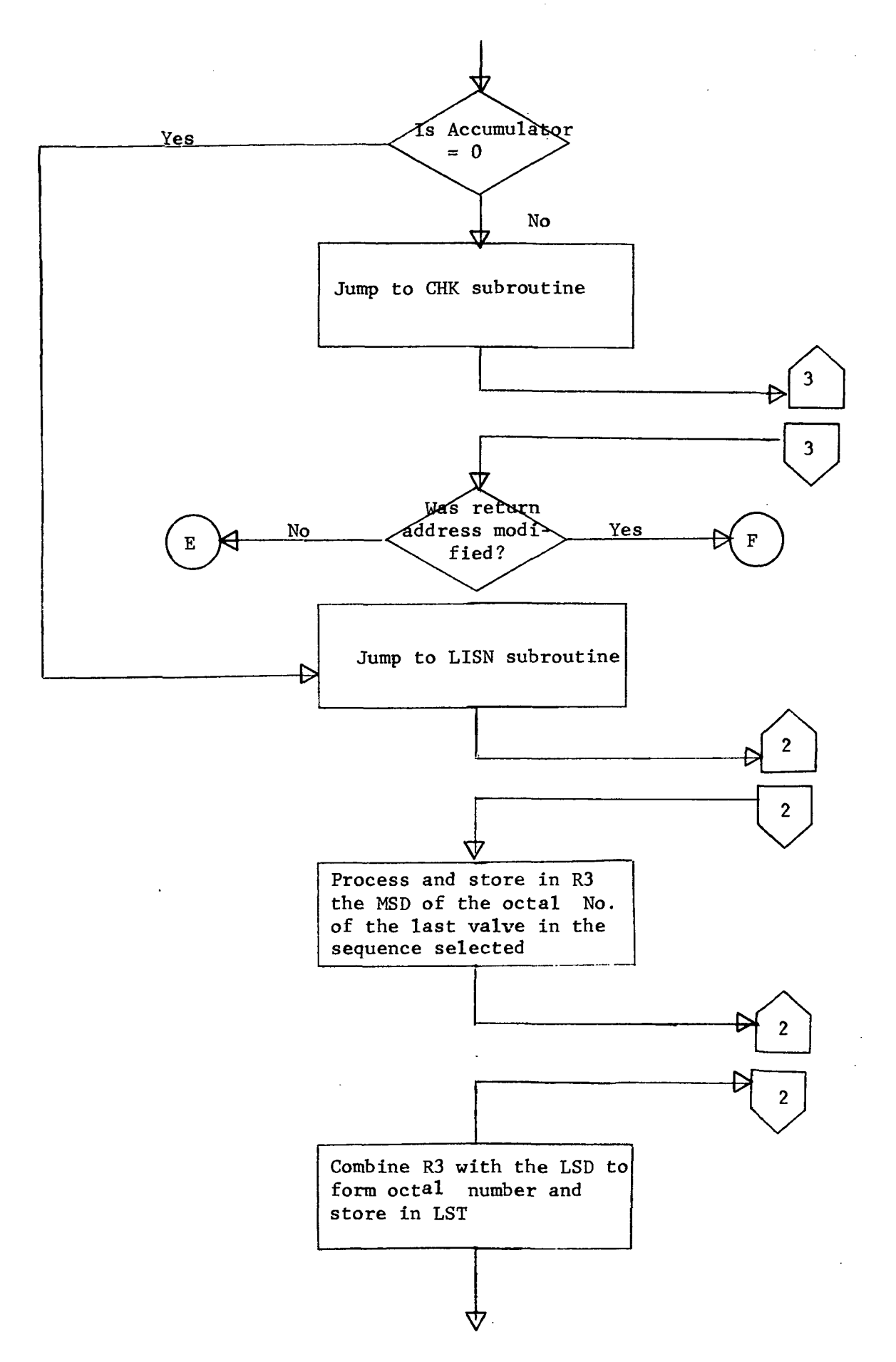

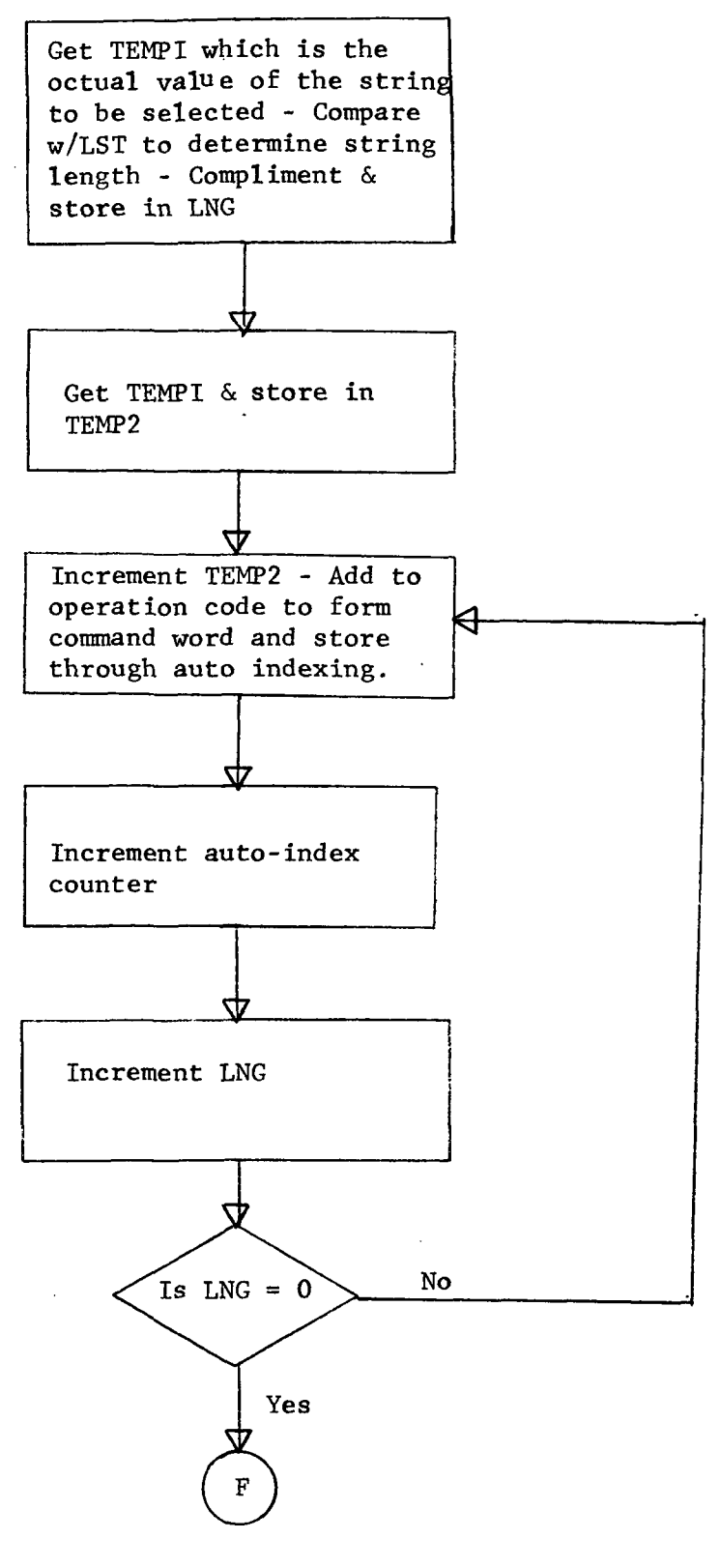

 $\mathbf{1}$ 

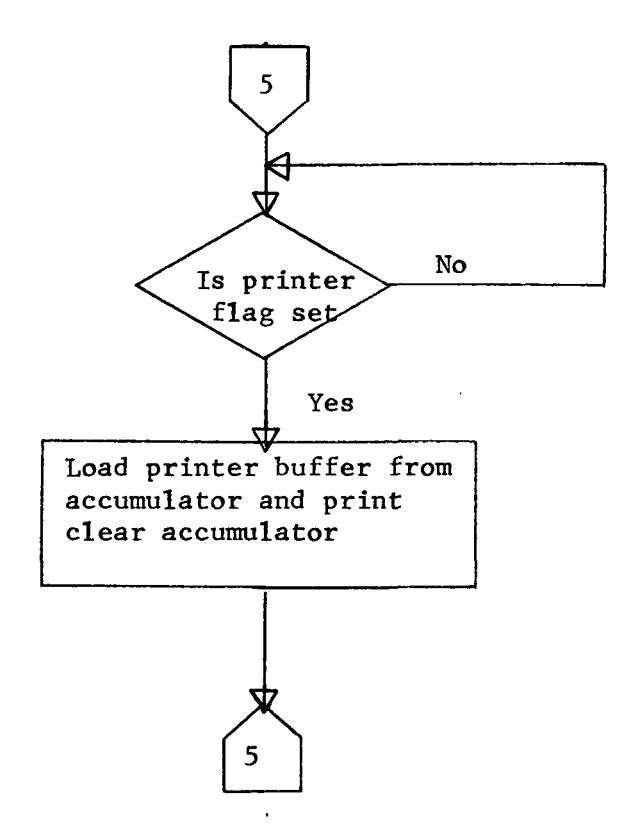

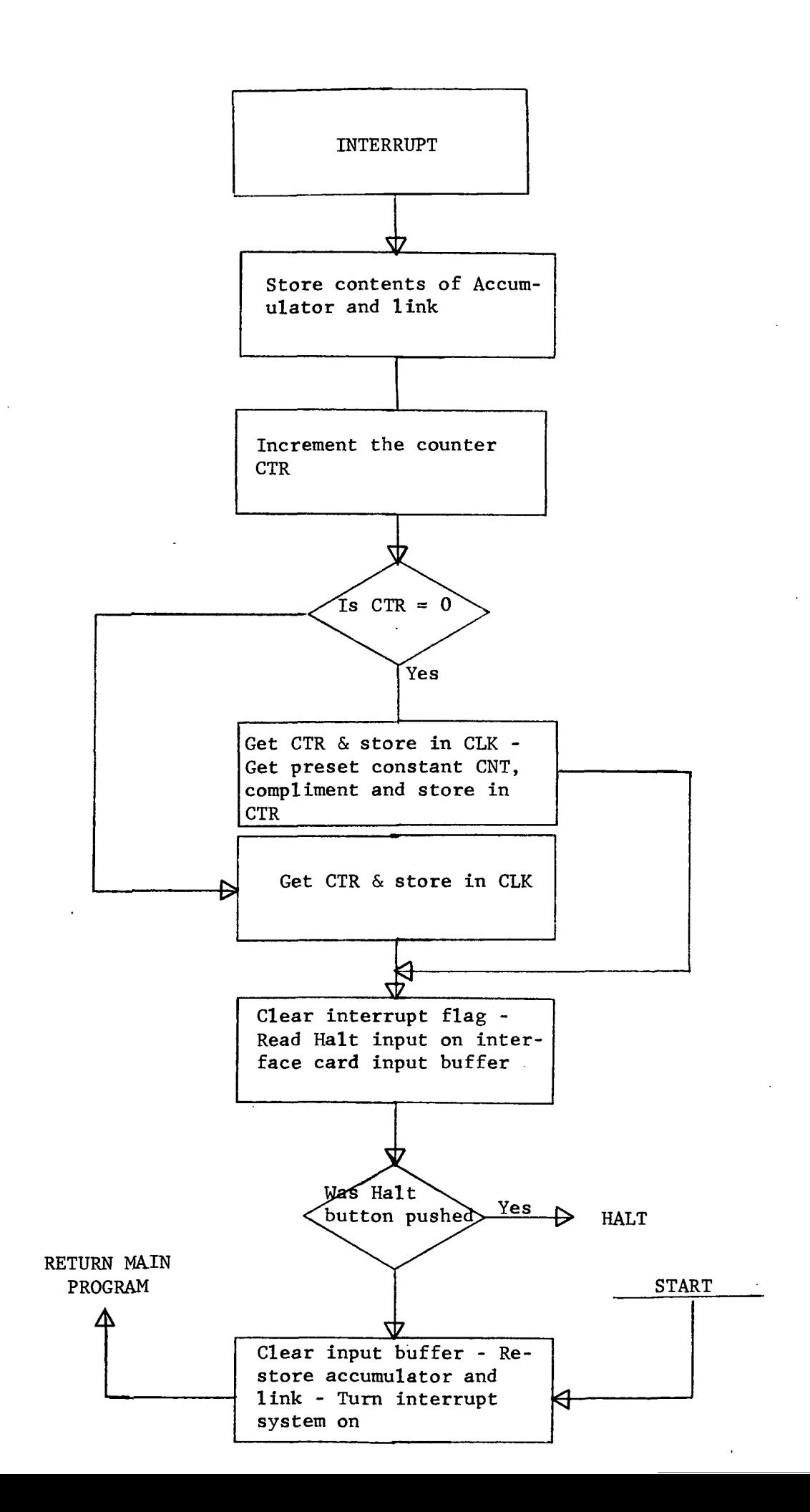

### PROGRAM LIS T

 $\mathcal{A}_\mathrm{c}$ 

# OMNI-AXI S TES T ROUTINE

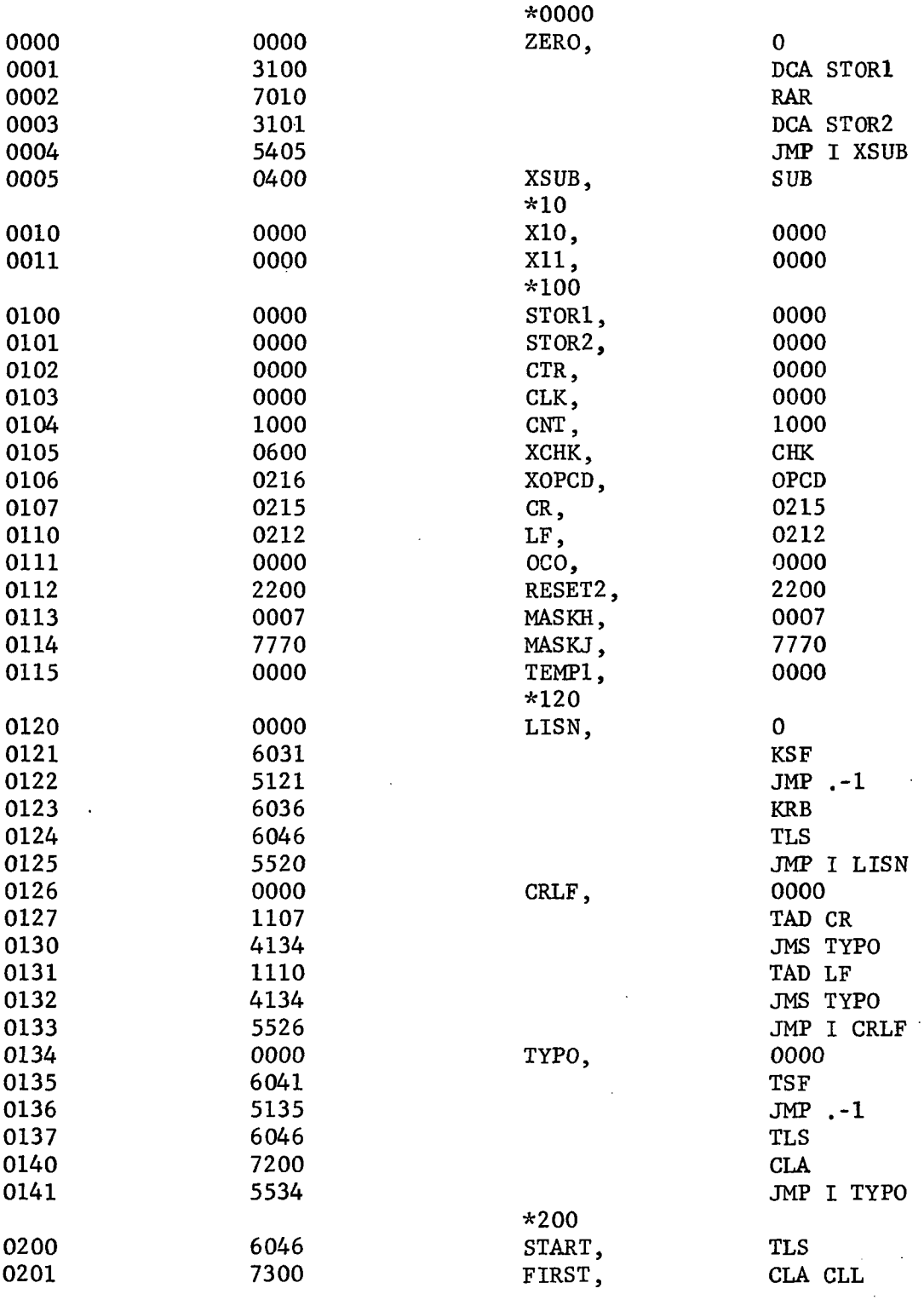

 $\mathcal{L}^{\text{max}}_{\text{max}}$ 

 $\bar{ }$ 

 $\mathbf{r} = \mathbf{r}$ 

 $\mathcal{L}$ 

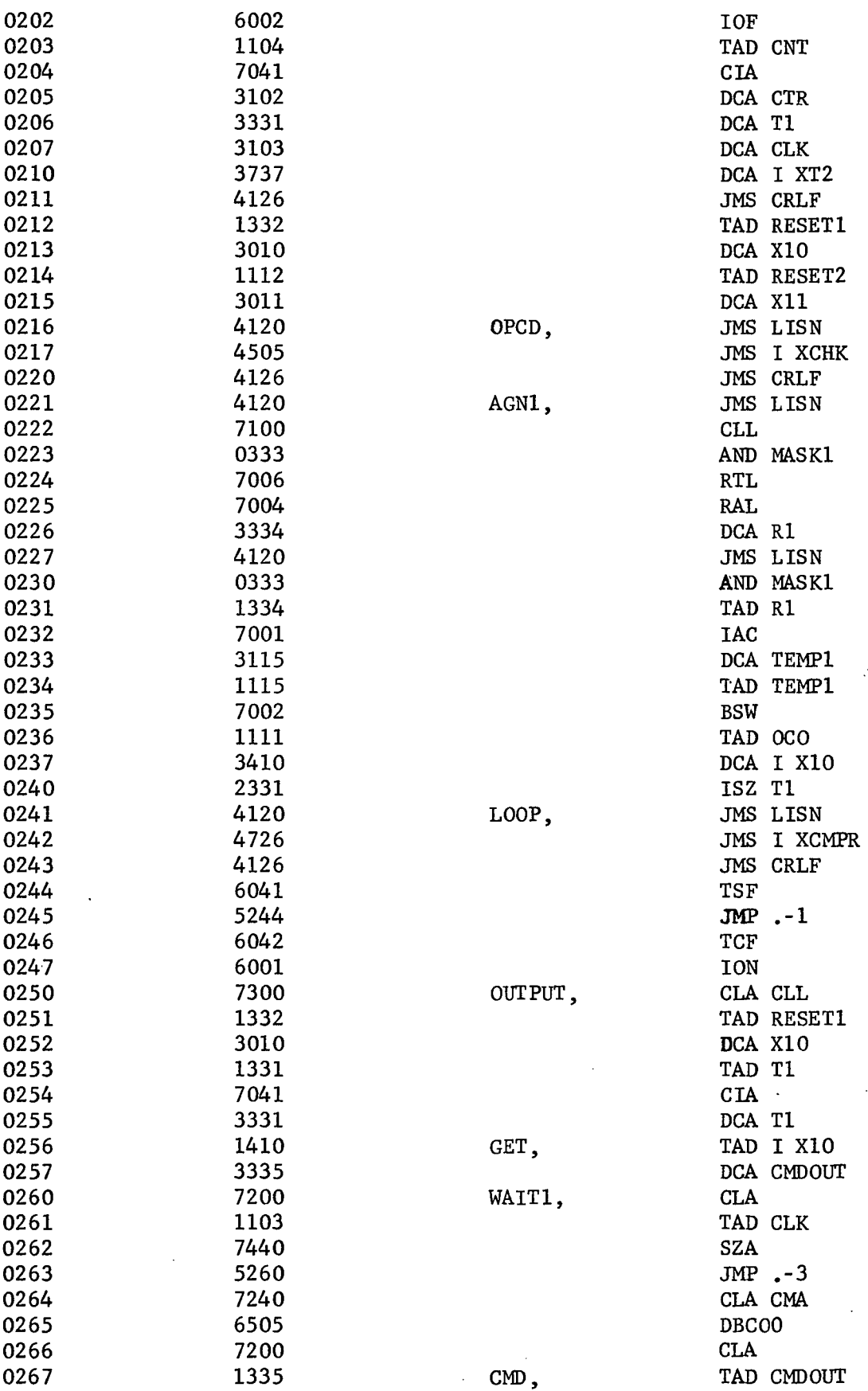

 $\frac{1}{2}$ 

 $\sim 10^{-10}$ 

 $\label{eq:2.1} \frac{1}{\sqrt{2}}\left(\frac{1}{\sqrt{2}}\right)^{2} \left(\frac{1}{\sqrt{2}}\right)^{2} \left(\frac{1}{\sqrt{2}}\right)^{2} \left(\frac{1}{\sqrt{2}}\right)^{2} \left(\frac{1}{\sqrt{2}}\right)^{2} \left(\frac{1}{\sqrt{2}}\right)^{2} \left(\frac{1}{\sqrt{2}}\right)^{2} \left(\frac{1}{\sqrt{2}}\right)^{2} \left(\frac{1}{\sqrt{2}}\right)^{2} \left(\frac{1}{\sqrt{2}}\right)^{2} \left(\frac{1}{\sqrt{2}}\right)^{2} \left(\$ 

 $\label{eq:2} \frac{1}{\sqrt{2\pi}}\sum_{i=1}^n\frac{1}{\sqrt{2\pi}}\int_0^1\frac{1}{\sqrt{2\pi}}\left(\frac{1}{\sqrt{2\pi}}\right)^2\frac{1}{\sqrt{2\pi}}\frac{1}{\sqrt{2\pi}}\frac{1}{\sqrt{2\pi}}\frac{1}{\sqrt{2\pi}}\frac{1}{\sqrt{2\pi}}\frac{1}{\sqrt{2\pi}}\frac{1}{\sqrt{2\pi}}\frac{1}{\sqrt{2\pi}}\frac{1}{\sqrt{2\pi}}\frac{1}{\sqrt{2\pi}}\frac{1}{\sqrt{2\pi}}\frac{1}{\sqrt{2\pi}}$ 

 $\label{eq:2.1} \frac{1}{\sqrt{2}}\left(\frac{1}{\sqrt{2}}\right)^{1/2}\left(\frac{1}{\sqrt{2}}\right)^{1/2}\left(\frac{1}{\sqrt{2}}\right)^{1/2}$ 

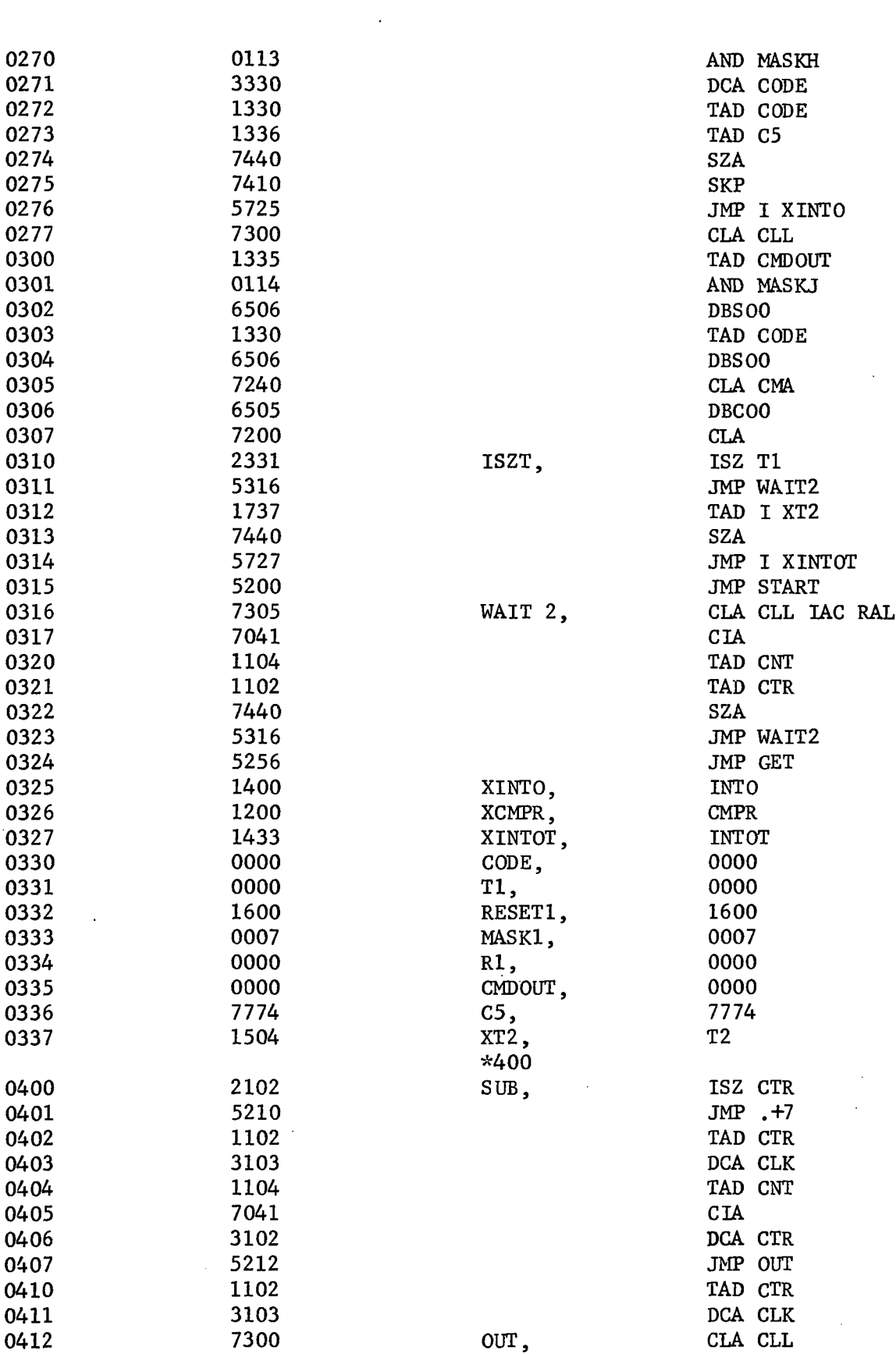

 $\label{eq:2.1} \frac{1}{\sqrt{2}}\int_{\mathbb{R}^3}\frac{1}{\sqrt{2}}\left(\frac{1}{\sqrt{2}}\right)^2\frac{1}{\sqrt{2}}\left(\frac{1}{\sqrt{2}}\right)^2\frac{1}{\sqrt{2}}\left(\frac{1}{\sqrt{2}}\right)^2\frac{1}{\sqrt{2}}\left(\frac{1}{\sqrt{2}}\right)^2.$ 

 $\sim$ 

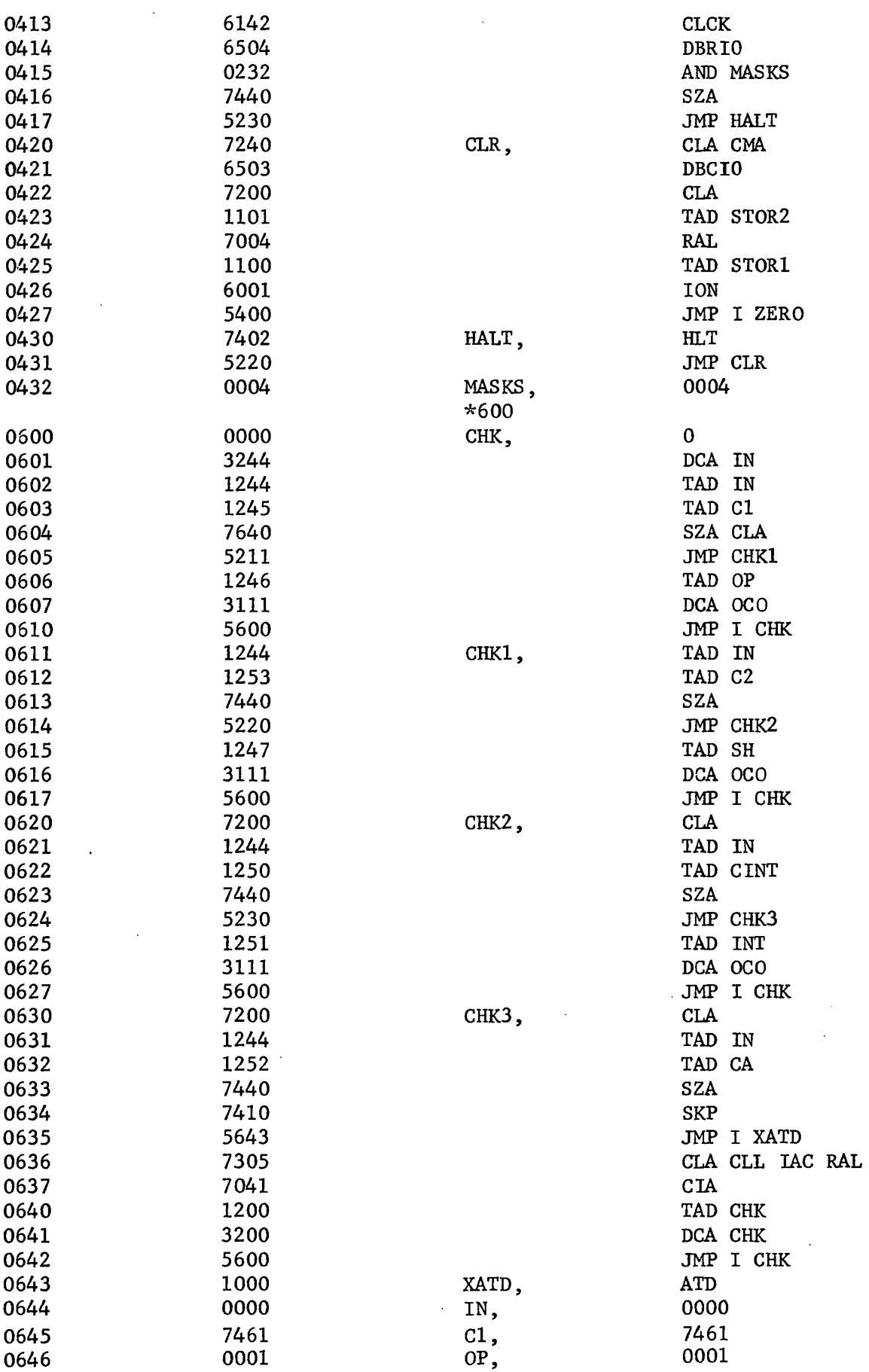

 $\frac{1}{\sqrt{2}}$ 

 $\mathcal{L}^{\text{max}}_{\text{max}}$ 

 $\label{eq:2.1} \frac{1}{2} \int_{\mathbb{R}^3} \frac{1}{\sqrt{2\pi}} \int_{\mathbb{R}^3} \frac{1}{\sqrt{2\pi}} \int_{\mathbb{R}^3} \frac{1}{\sqrt{2\pi}} \int_{\mathbb{R}^3} \frac{1}{\sqrt{2\pi}} \int_{\mathbb{R}^3} \frac{1}{\sqrt{2\pi}} \int_{\mathbb{R}^3} \frac{1}{\sqrt{2\pi}} \int_{\mathbb{R}^3} \frac{1}{\sqrt{2\pi}} \int_{\mathbb{R}^3} \frac{1}{\sqrt{2\pi}} \int_{\mathbb{R}^3}$ 

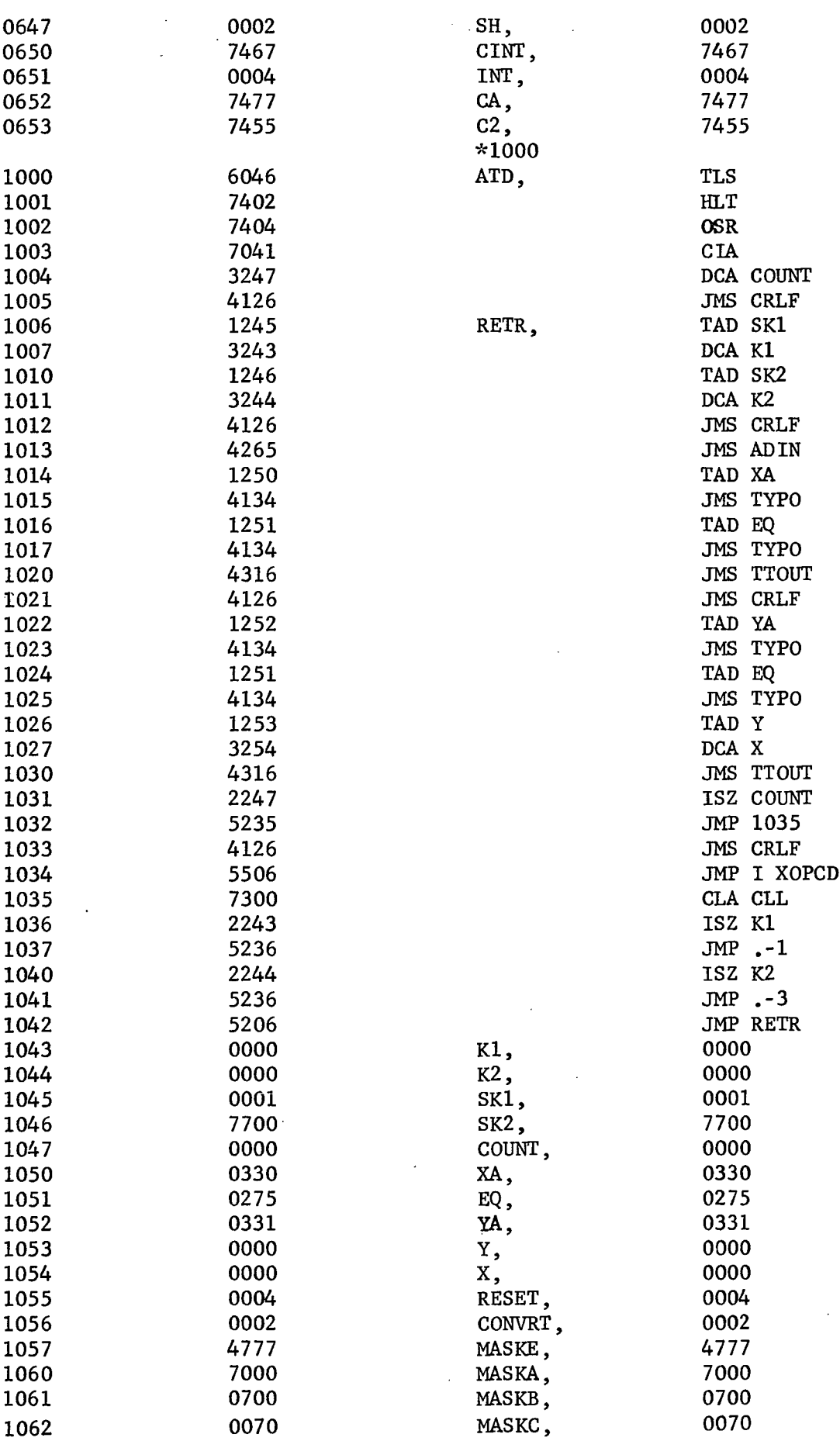

 $\ddot{\phantom{a}}$ 

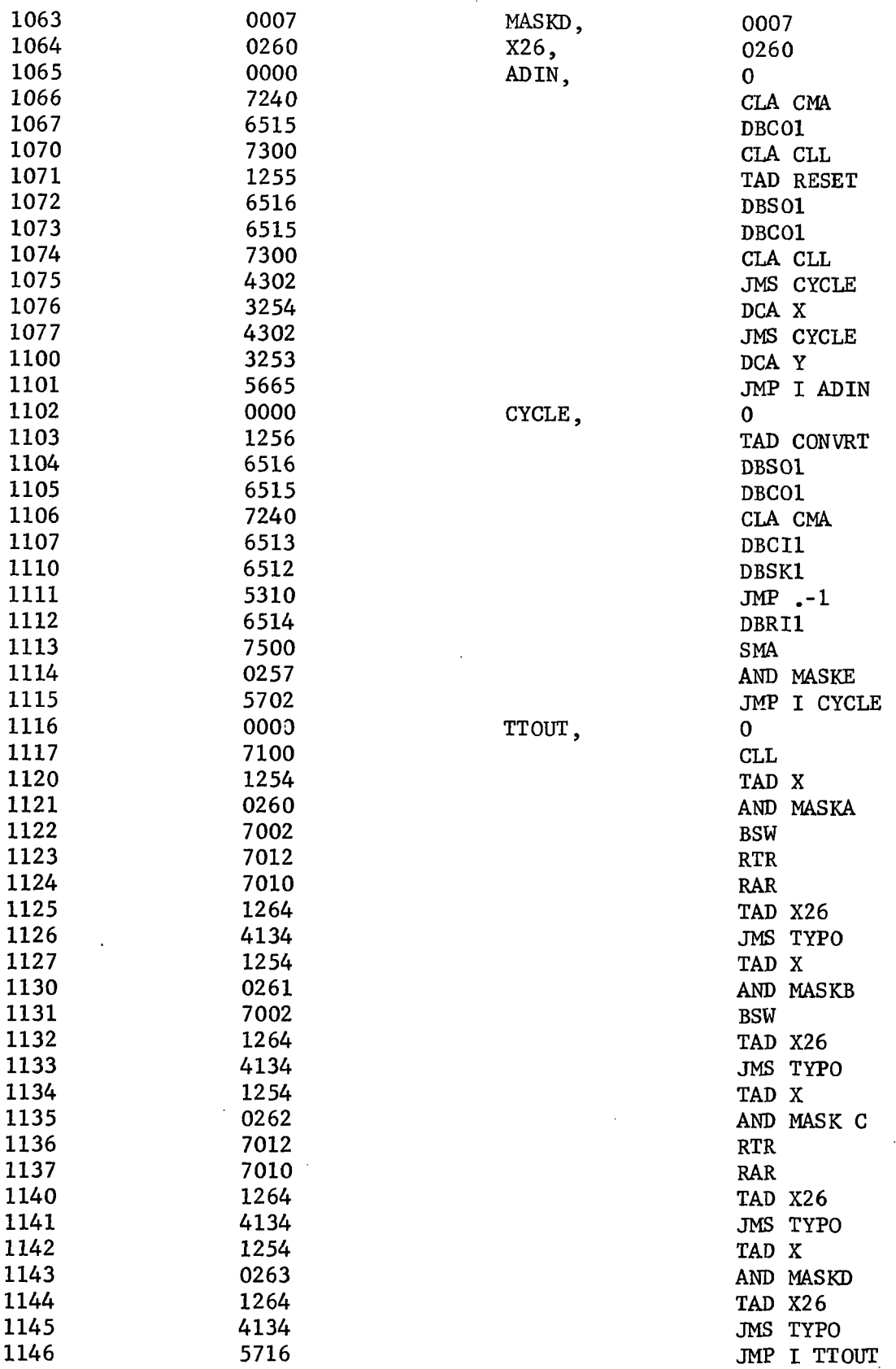

 $\mathcal{L}^{\mathcal{L}}(\mathcal{L}^{\mathcal{L}})$  and  $\mathcal{L}^{\mathcal{L}}(\mathcal{L}^{\mathcal{L}})$  and  $\mathcal{L}^{\mathcal{L}}(\mathcal{L}^{\mathcal{L}})$ 

 $\ddot{\phantom{0}}$ 

 $\left| \cdot \right|$ 

 $\label{eq:2.1} \frac{1}{\sqrt{2}}\int_{\mathbb{R}^3}\frac{1}{\sqrt{2}}\left(\frac{1}{\sqrt{2}}\right)^2\frac{1}{\sqrt{2}}\left(\frac{1}{\sqrt{2}}\right)^2\frac{1}{\sqrt{2}}\left(\frac{1}{\sqrt{2}}\right)^2\frac{1}{\sqrt{2}}\left(\frac{1}{\sqrt{2}}\right)^2.$ 

 $\label{eq:2} \frac{1}{2} \sum_{i=1}^n \frac{1}{2} \sum_{j=1}^n \frac{1}{2} \sum_{j=1}^n \frac{1}{2} \sum_{j=1}^n \frac{1}{2} \sum_{j=1}^n \frac{1}{2} \sum_{j=1}^n \frac{1}{2} \sum_{j=1}^n \frac{1}{2} \sum_{j=1}^n \frac{1}{2} \sum_{j=1}^n \frac{1}{2} \sum_{j=1}^n \frac{1}{2} \sum_{j=1}^n \frac{1}{2} \sum_{j=1}^n \frac{1}{2} \sum_{j=1}^n \frac{1}{$ 

 $\label{eq:2.1} \frac{1}{2} \sum_{i=1}^n \frac{1}{2} \sum_{j=1}^n \frac{1}{2} \sum_{j=1}^n \frac{1}{2} \sum_{j=1}^n \frac{1}{2} \sum_{j=1}^n \frac{1}{2} \sum_{j=1}^n \frac{1}{2} \sum_{j=1}^n \frac{1}{2} \sum_{j=1}^n \frac{1}{2} \sum_{j=1}^n \frac{1}{2} \sum_{j=1}^n \frac{1}{2} \sum_{j=1}^n \frac{1}{2} \sum_{j=1}^n \frac{1}{2} \sum_{j=1}^n \frac{$ 

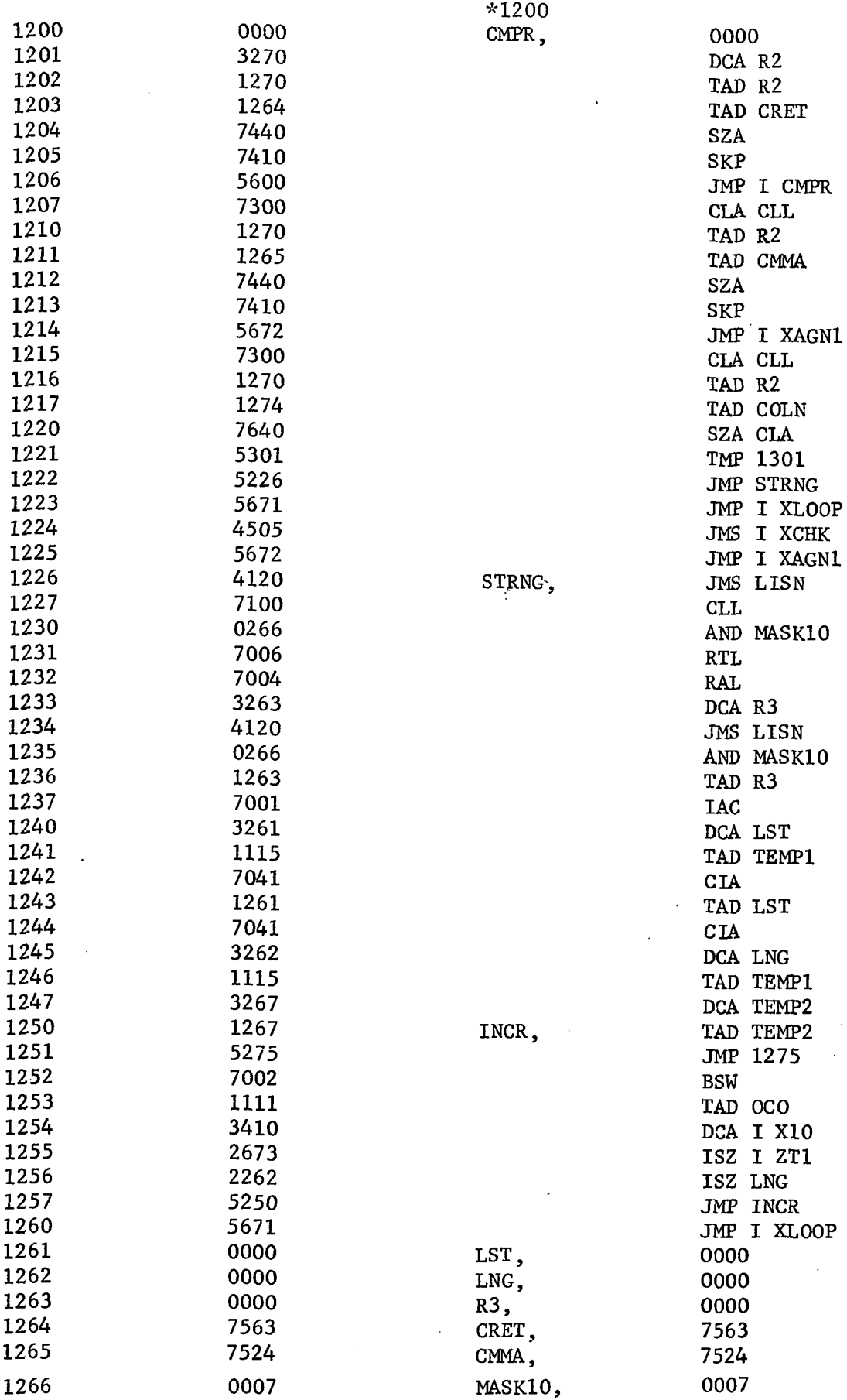

 $\bar{z}$ 

 $\sim$ 

 $\mathcal{L}^{\pm}$ 

 $\mathcal{L}^{\text{max}}_{\text{max}}$ 

 $\sim$ 

 $\mathcal{Q}^{\pm}$ 

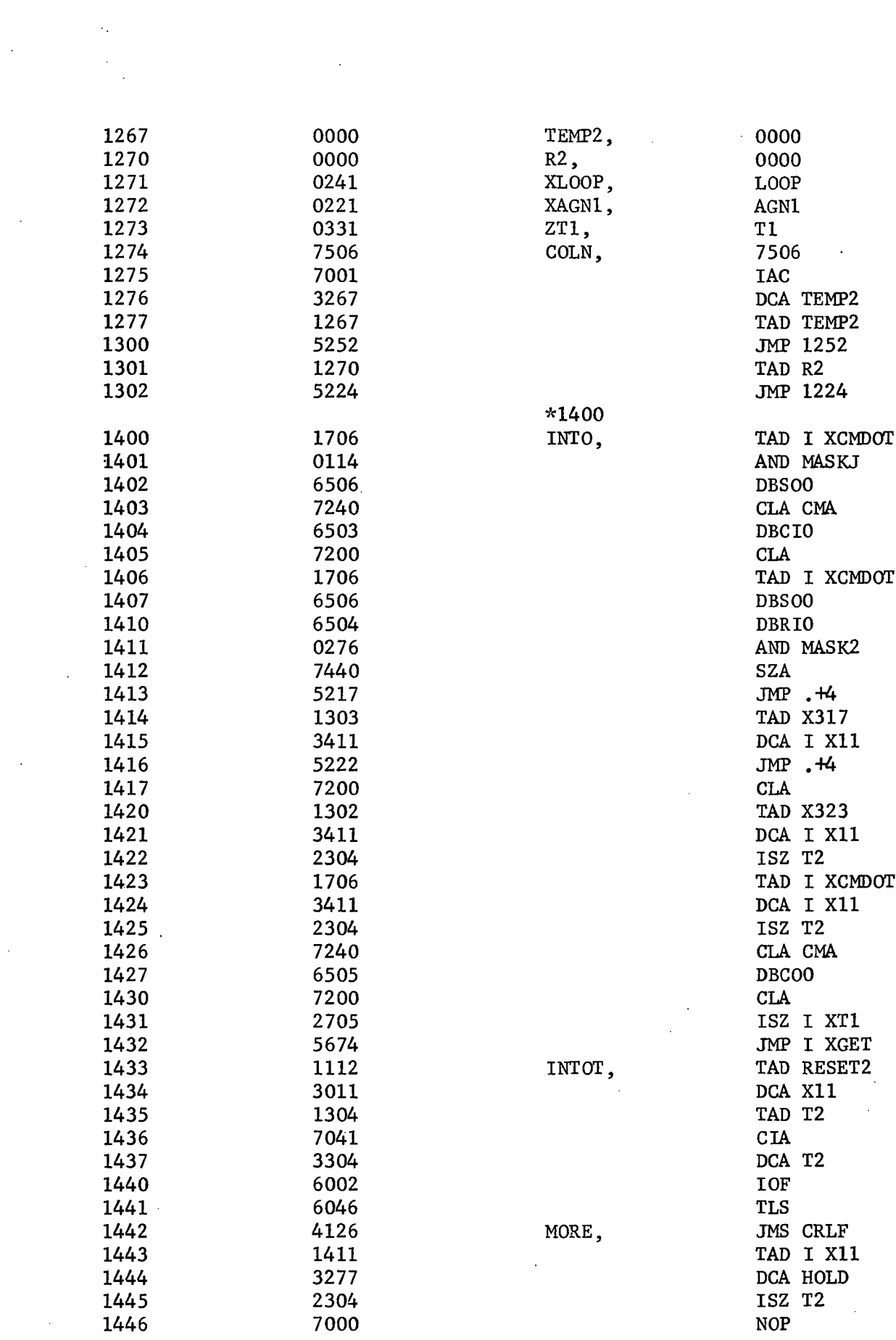

 $\label{eq:2.1} \frac{1}{\sqrt{2}}\int_{\mathbb{R}^3} \frac{1}{\sqrt{2}}\left(\frac{1}{\sqrt{2}}\right)^2\frac{1}{\sqrt{2}}\left(\frac{1}{\sqrt{2}}\right)^2\frac{1}{\sqrt{2}}\left(\frac{1}{\sqrt{2}}\right)^2\frac{1}{\sqrt{2}}\left(\frac{1}{\sqrt{2}}\right)^2.$ 

 $\frac{1}{\sqrt{2}}\sum_{i=1}^{n} \frac{1}{i} \sum_{j=1}^{n} \frac{1}{j} \sum_{j=1}^{n} \frac{1}{j} \sum_{j=1}^{n} \frac{1}{j} \sum_{j=1}^{n} \frac{1}{j} \sum_{j=1}^{n} \frac{1}{j} \sum_{j=1}^{n} \frac{1}{j} \sum_{j=1}^{n} \frac{1}{j} \sum_{j=1}^{n} \frac{1}{j} \sum_{j=1}^{n} \frac{1}{j} \sum_{j=1}^{n} \frac{1}{j} \sum_{j=1}^{n} \frac{1}{j} \sum_{j=1$ 

 $\mathcal{A}^{\text{max}}_{\text{max}}$  and  $\mathcal{A}^{\text{max}}_{\text{max}}$ 

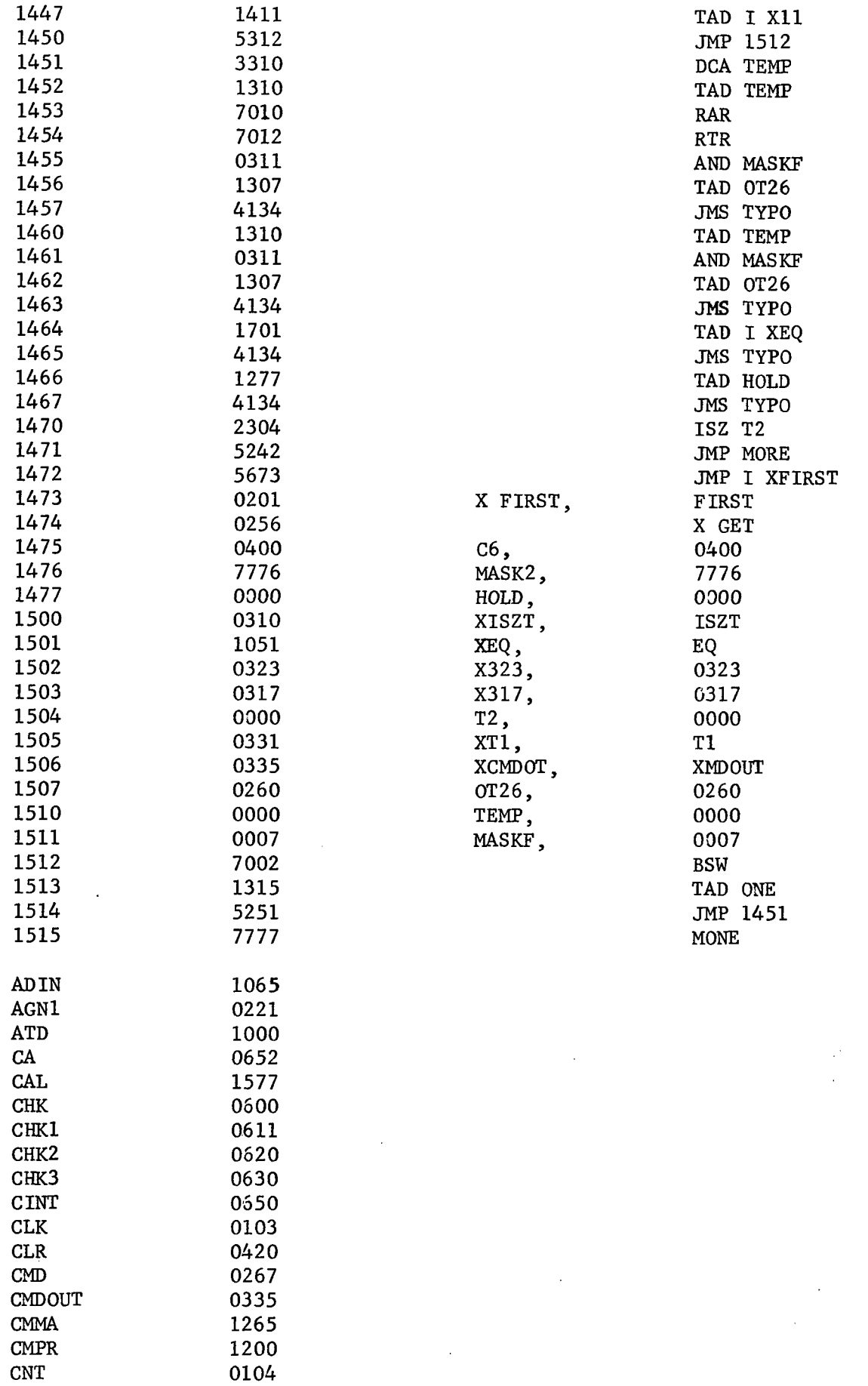

 $\mathcal{Q}^{\mathcal{C}}$ 

 $\mathbb{R}^3$ 

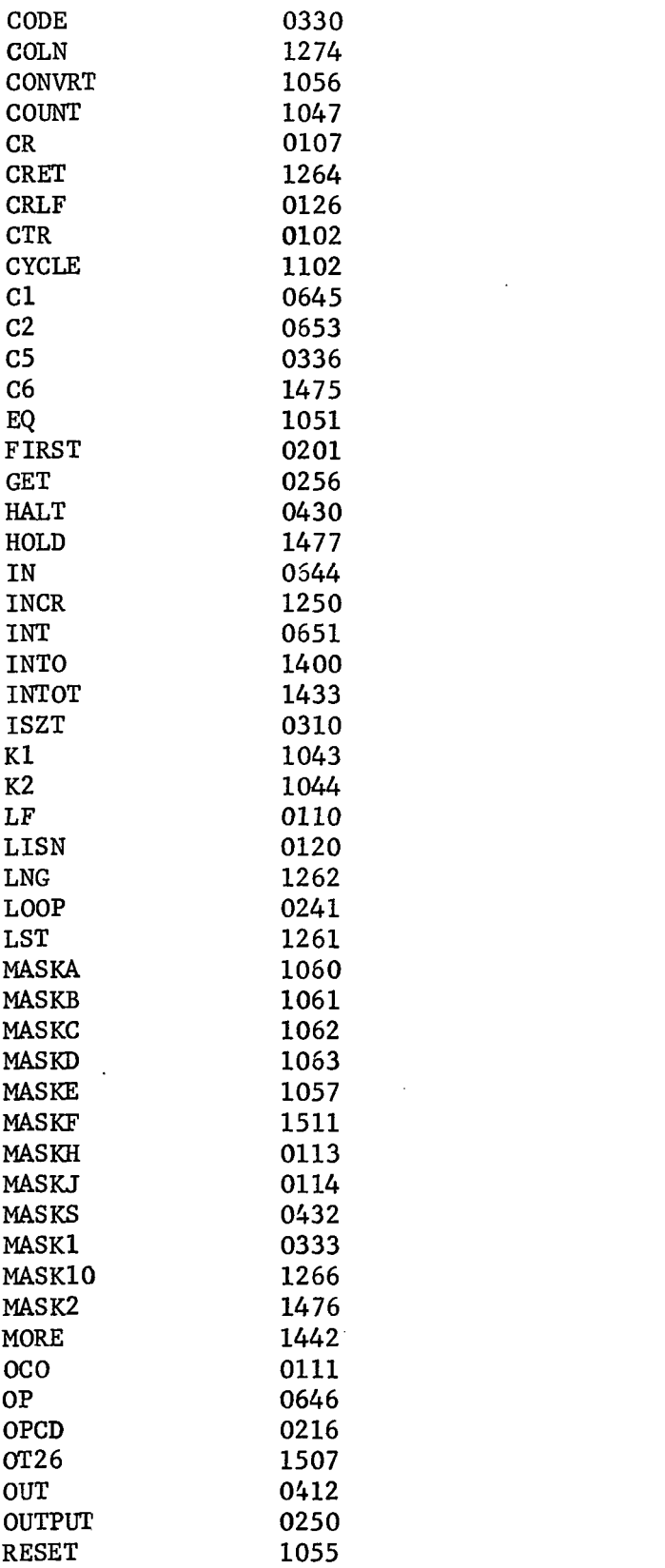

 $\label{eq:2.1} \frac{1}{\sqrt{2}}\int_{\mathbb{R}^3}\frac{1}{\sqrt{2}}\left(\frac{1}{\sqrt{2}}\right)^2\frac{1}{\sqrt{2}}\left(\frac{1}{\sqrt{2}}\right)^2\frac{1}{\sqrt{2}}\left(\frac{1}{\sqrt{2}}\right)^2.$ 

 $\label{eq:2.1} \frac{1}{\sqrt{2}}\int_{\mathbb{R}^3}\frac{1}{\sqrt{2}}\left(\frac{1}{\sqrt{2}}\right)^2\frac{1}{\sqrt{2}}\left(\frac{1}{\sqrt{2}}\right)^2\frac{1}{\sqrt{2}}\left(\frac{1}{\sqrt{2}}\right)^2\frac{1}{\sqrt{2}}\left(\frac{1}{\sqrt{2}}\right)^2.$ 

 $\label{eq:2.1} \frac{1}{\sqrt{2}}\int_{\mathbb{R}^3}\frac{1}{\sqrt{2}}\left(\frac{1}{\sqrt{2}}\right)^2\frac{1}{\sqrt{2}}\left(\frac{1}{\sqrt{2}}\right)^2\frac{1}{\sqrt{2}}\left(\frac{1}{\sqrt{2}}\right)^2\frac{1}{\sqrt{2}}\left(\frac{1}{\sqrt{2}}\right)^2.$ 

 $\alpha_{\rm{max}}$ 

 $\label{eq:2.1} \frac{1}{\sqrt{2}}\int_{0}^{\infty}\frac{1}{\sqrt{2\pi}}\left(\frac{1}{\sqrt{2\pi}}\right)^{2}d\mu\left(\frac{1}{\sqrt{2\pi}}\right)\frac{d\mu}{d\mu} \,d\mu\left(\frac{1}{\sqrt{2\pi}}\right).$ 

 $\label{eq:2.1} \frac{1}{\sqrt{2\pi}}\int_{\mathbb{R}^3}\frac{1}{\sqrt{2\pi}}\left(\frac{1}{\sqrt{2\pi}}\right)^2\frac{1}{\sqrt{2\pi}}\int_{\mathbb{R}^3}\frac{1}{\sqrt{2\pi}}\frac{1}{\sqrt{2\pi}}\frac{1}{\sqrt{2\pi}}\frac{1}{\sqrt{2\pi}}\frac{1}{\sqrt{2\pi}}\frac{1}{\sqrt{2\pi}}\frac{1}{\sqrt{2\pi}}\frac{1}{\sqrt{2\pi}}\frac{1}{\sqrt{2\pi}}\frac{1}{\sqrt{2\pi}}\frac{1}{\sqrt{2\pi}}\frac{$ 

 $\label{eq:2.1} \frac{1}{\sqrt{2}}\int_{\mathbb{R}^3}\frac{1}{\sqrt{2}}\left(\frac{1}{\sqrt{2}}\right)^2\frac{1}{\sqrt{2}}\left(\frac{1}{\sqrt{2}}\right)^2\frac{1}{\sqrt{2}}\left(\frac{1}{\sqrt{2}}\right)^2.$ 

 $\sim$   $\sim$ 

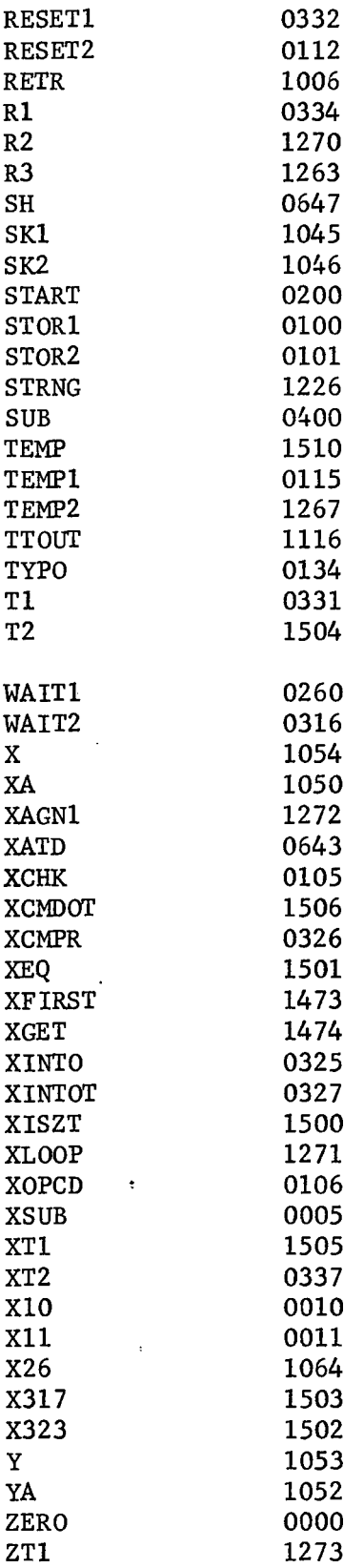

 $\mathcal{L}^{\text{max}}_{\text{max}}$  and  $\mathcal{L}^{\text{max}}_{\text{max}}$ 

 $\label{eq:2.1} \frac{1}{\sqrt{2}}\int_{\mathbb{R}^3}\frac{1}{\sqrt{2}}\left(\frac{1}{\sqrt{2}}\right)^2\frac{1}{\sqrt{2}}\left(\frac{1}{\sqrt{2}}\right)^2\frac{1}{\sqrt{2}}\left(\frac{1}{\sqrt{2}}\right)^2.$ 

 $\epsilon_{\rm max}$  and  $\epsilon_{\rm max}$ 

 $\label{eq:2.1} \frac{1}{\sqrt{2}}\int_{\mathbb{R}^3}\frac{1}{\sqrt{2}}\left(\frac{1}{\sqrt{2}}\right)^2\frac{1}{\sqrt{2}}\left(\frac{1}{\sqrt{2}}\right)^2\frac{1}{\sqrt{2}}\left(\frac{1}{\sqrt{2}}\right)^2\frac{1}{\sqrt{2}}\left(\frac{1}{\sqrt{2}}\right)^2.$ 

 $\label{eq:2.1} \frac{1}{\sqrt{2}}\int_{\mathbb{R}^3}\frac{1}{\sqrt{2}}\left(\frac{1}{\sqrt{2}}\right)^2\frac{1}{\sqrt{2}}\left(\frac{1}{\sqrt{2}}\right)^2\frac{1}{\sqrt{2}}\left(\frac{1}{\sqrt{2}}\right)^2.$ 

 $\mathcal{O}(\mathcal{O}_\mathcal{O})$  . The set of  $\mathcal{O}_\mathcal{O}$ 

#### SECTION FIVE

#### V. HARDWARE DESCRIPTION

Figure 1-1 of this report shows all of the hardware developed for the program. The nozzle assembly which contains 30 solenoid valves and 30 pressure switches as shown in figure 5-1. This assembly is connected to the interface panel by a cable. The interface panel is shown in figures 5-2 and 5-3. Connection between the interface panel and the PDP-8 process controller is accomplished through normal I/O cabling of the PDP-8.

### A. Axis Nozzle

The Nozzle Assembly (drawings 5049-001 through -005) consists of a torus-formed plenum supplied from a compressed air source and connected to 30 injector ports through 30 Skinner solenoid valves. In the pressure chamber between the valve and its injection port, an automobile brakeline pressure switch was installed to sense whether each valve was open or closed. The drawings used to fabricate this nozzle assembly follow.

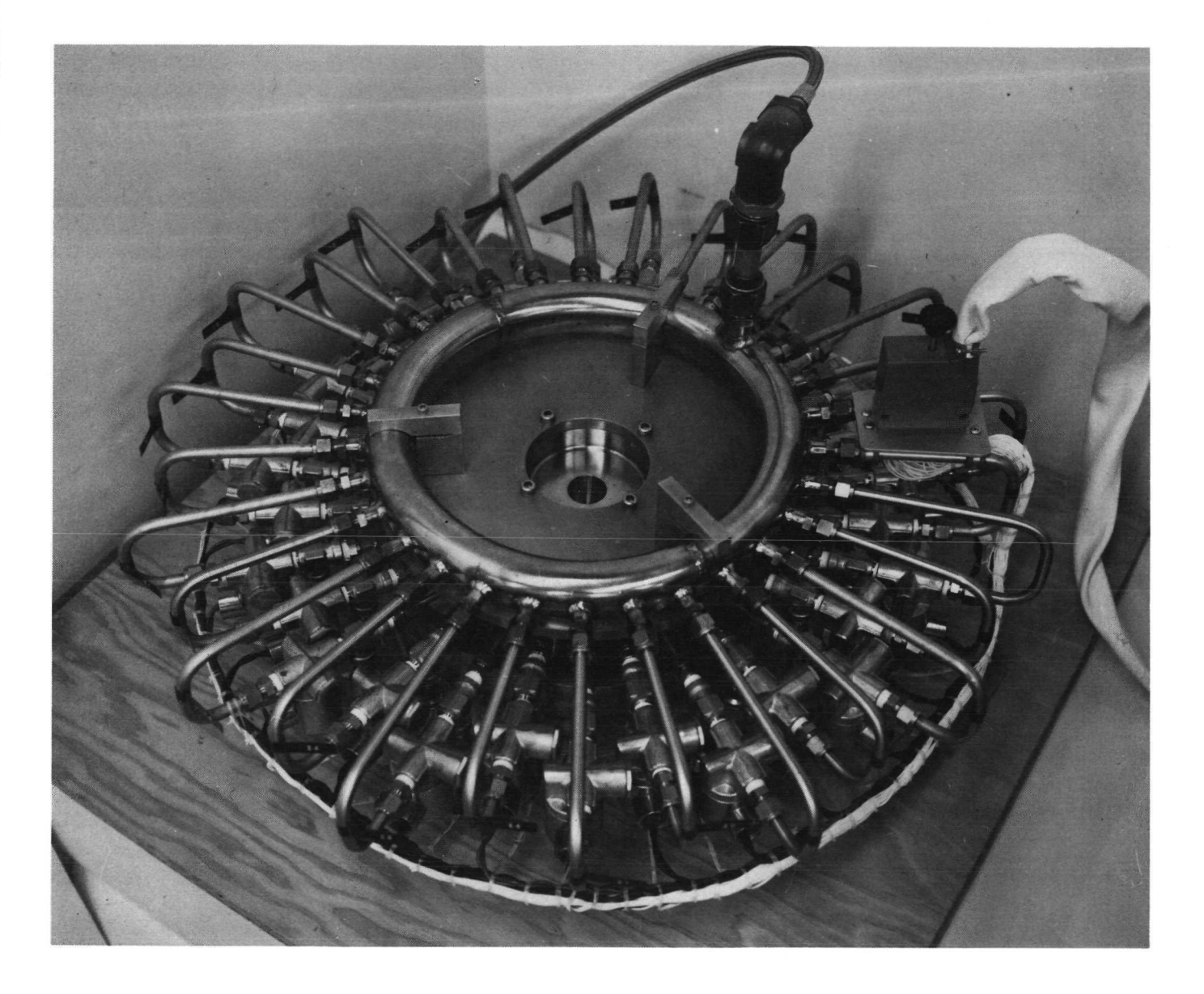

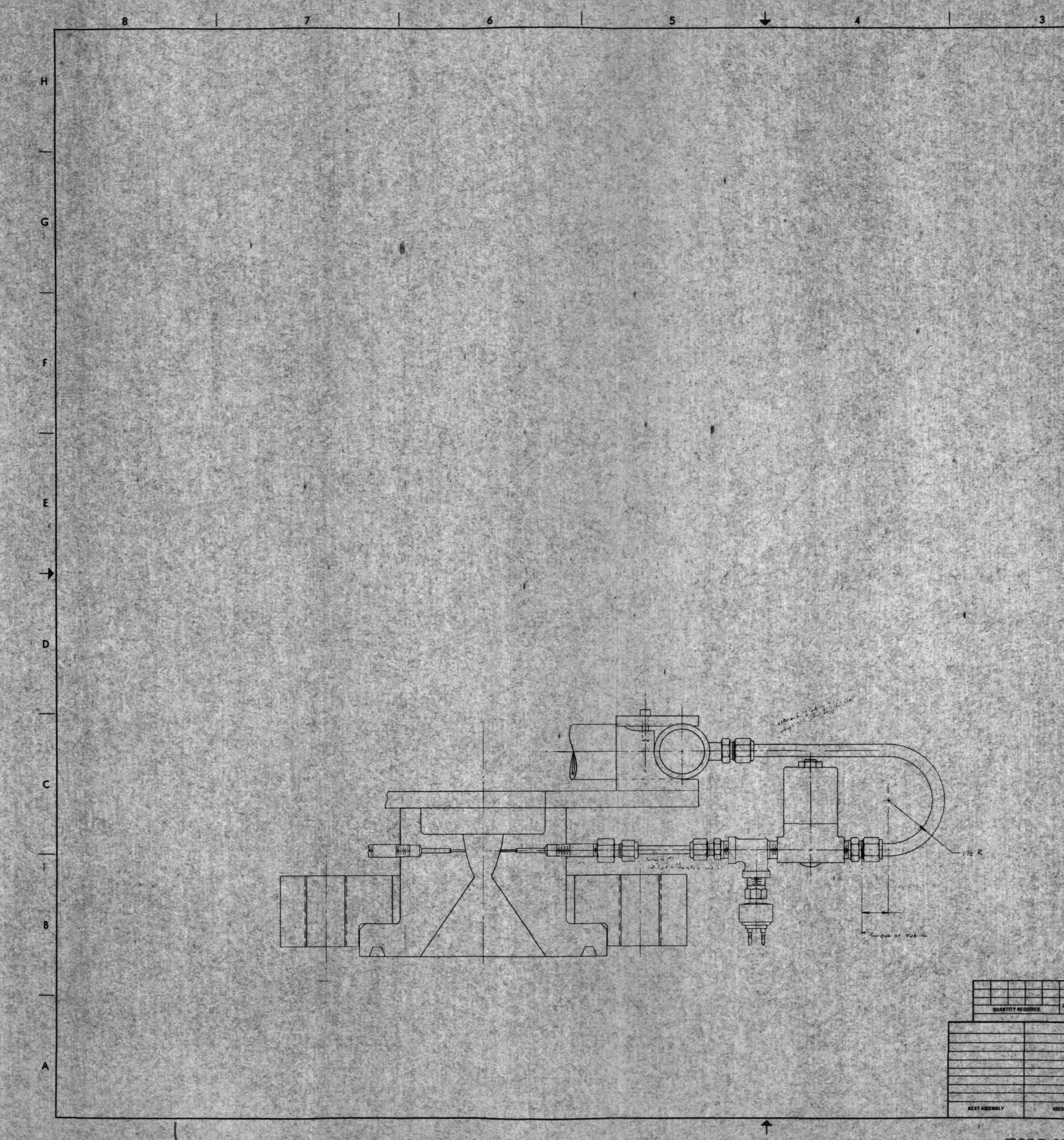

FOLDOUT FRAME

FOLDOUT FRAME

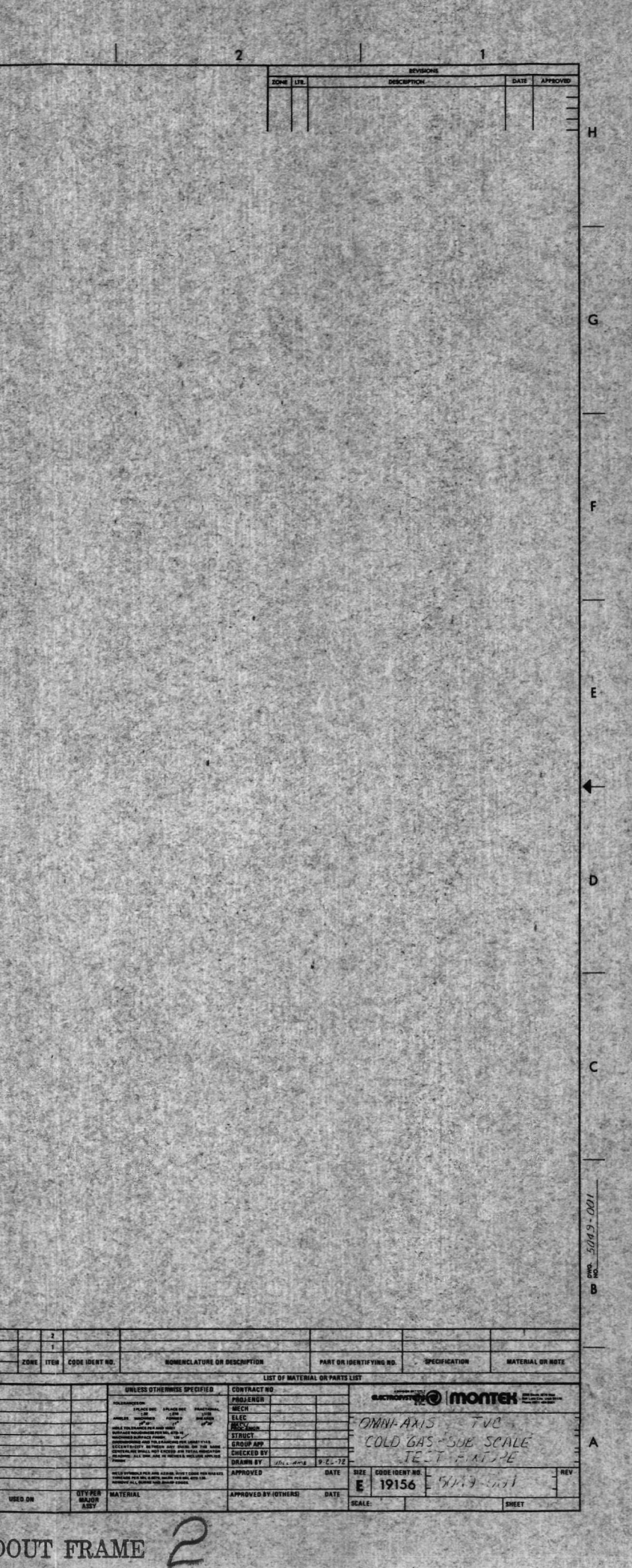

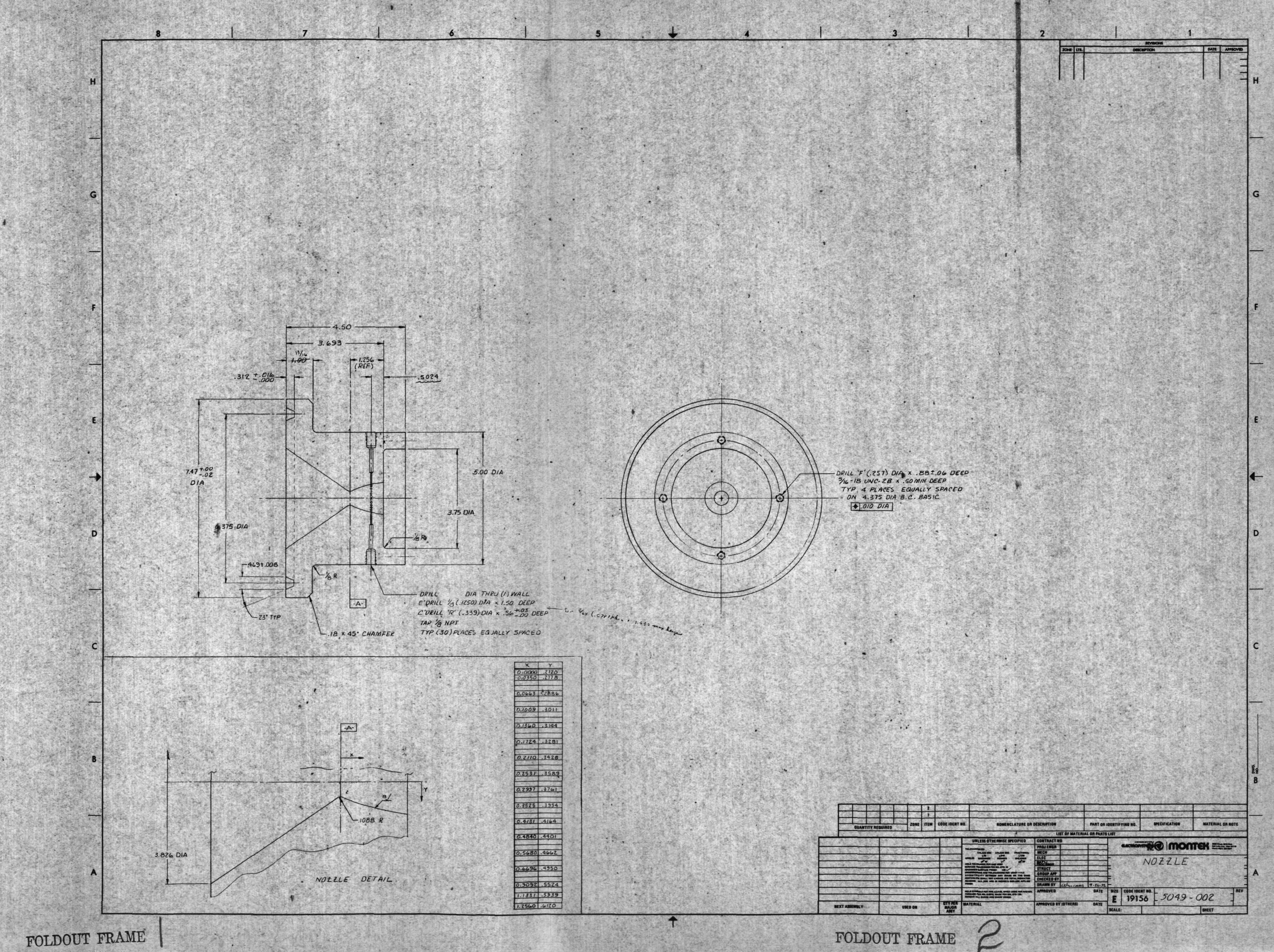

FOLDOUT FRAME

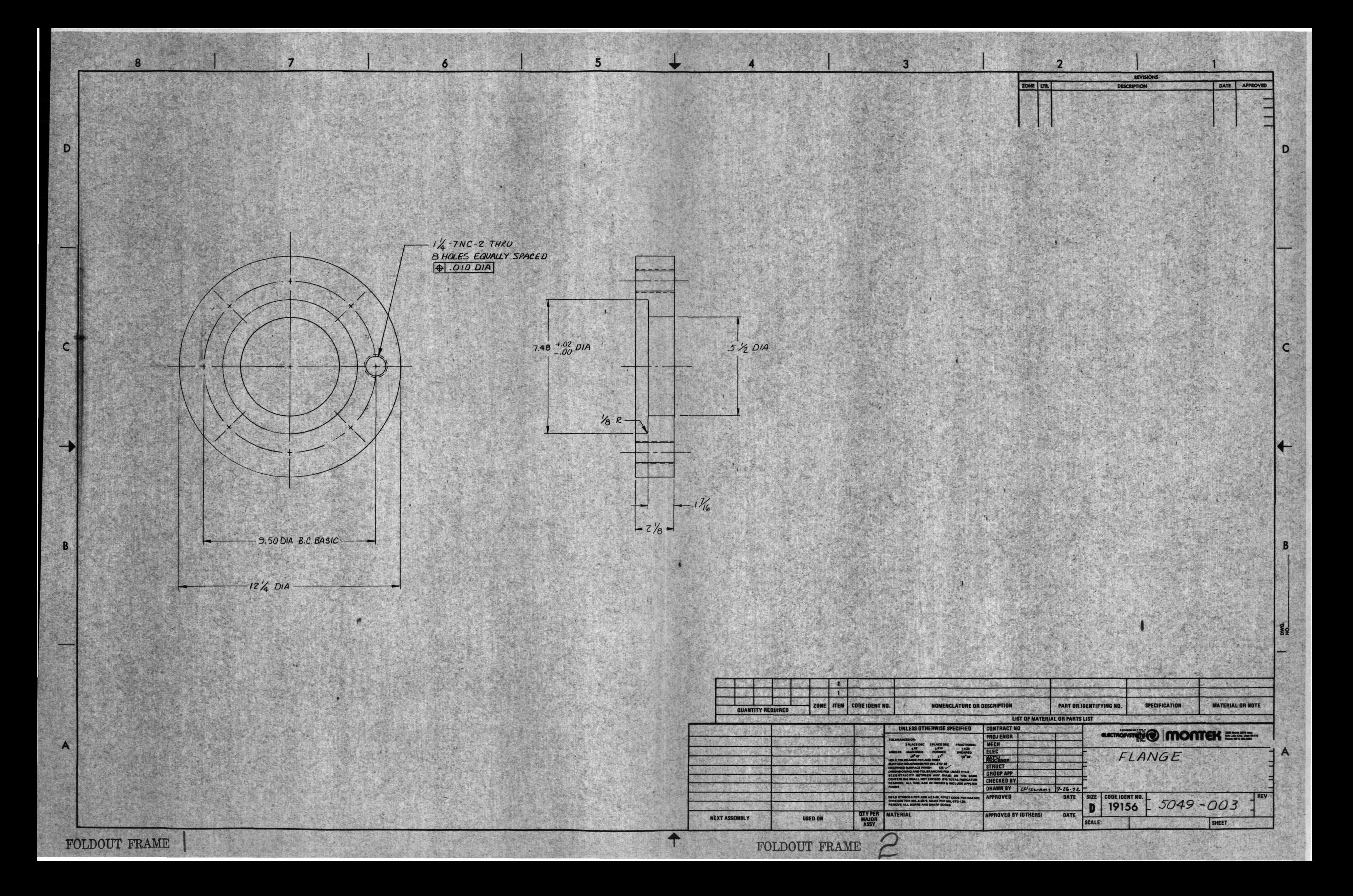

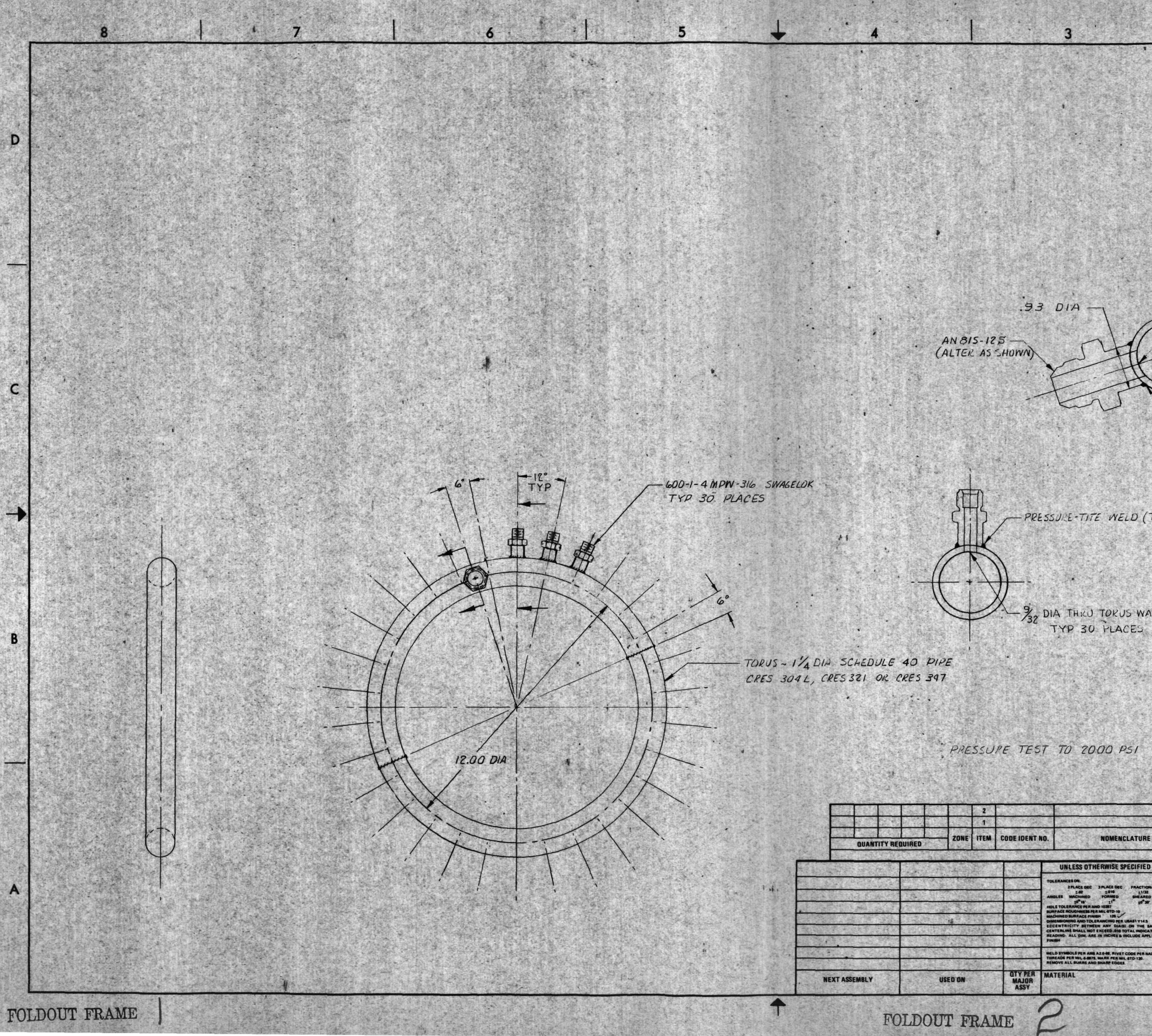

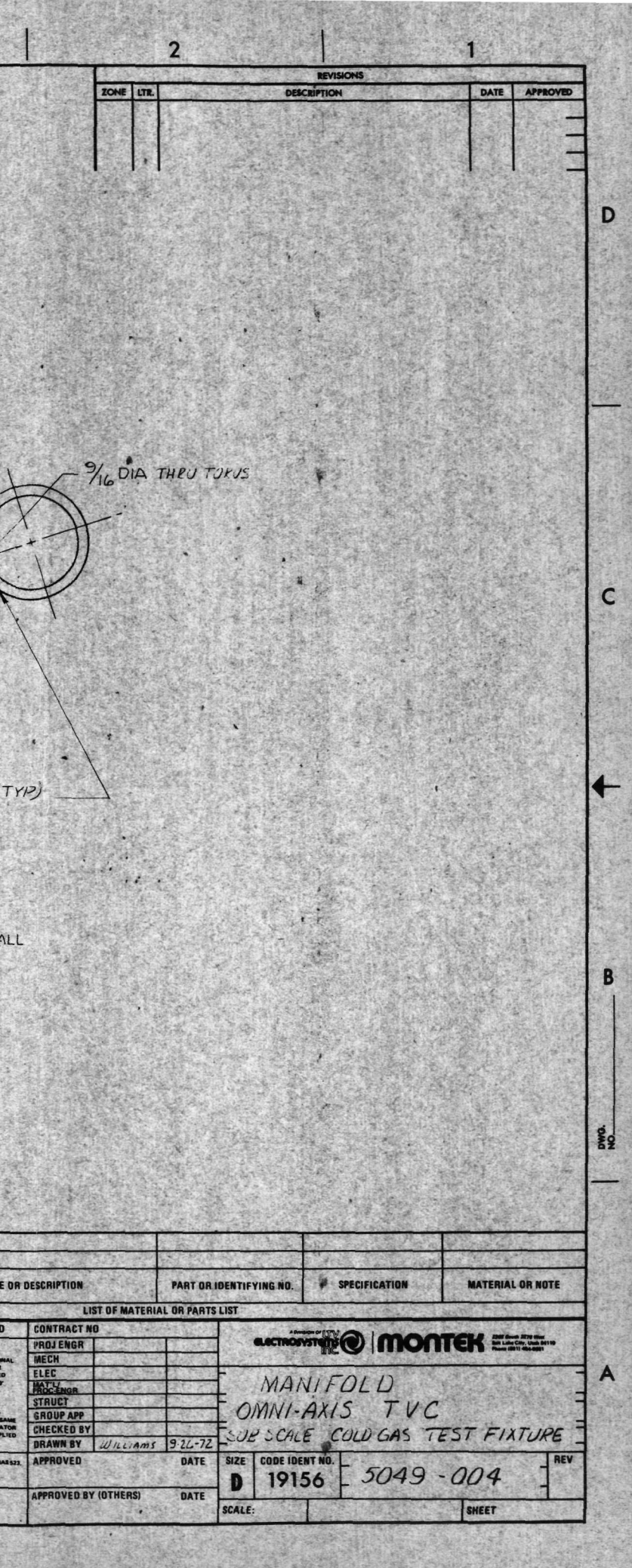

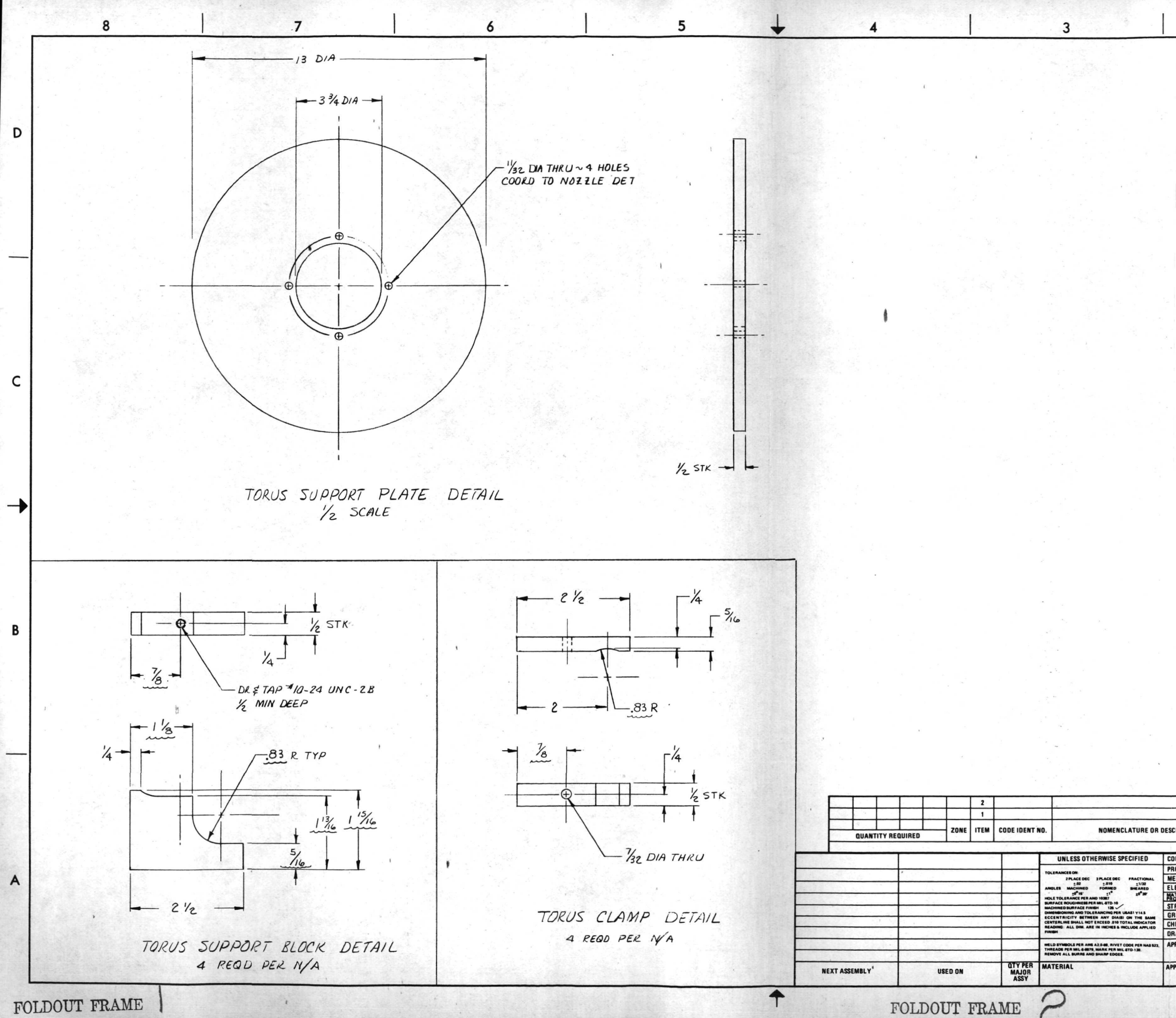

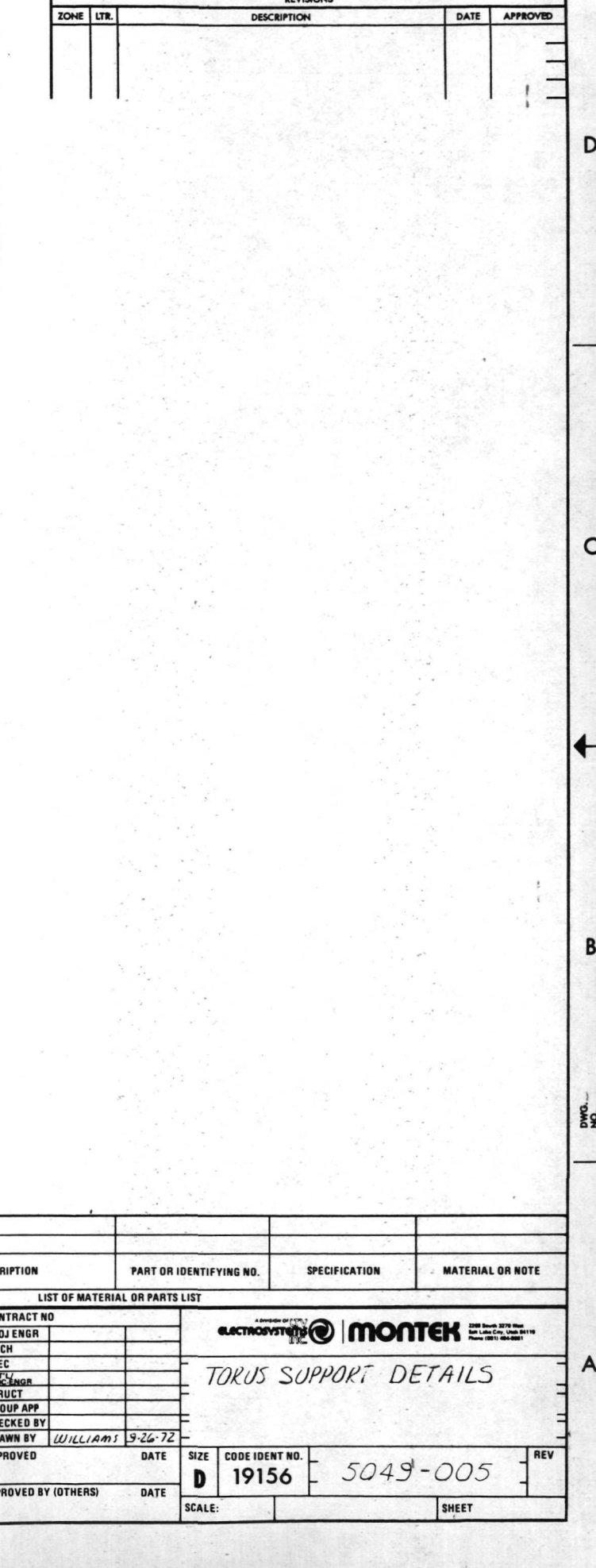

REVISIONS

## B. Interface Panel

The Interface Panel as shown in figures 5-2 and 5-3 provides the operator with an indication of the command status and actual status of each injection port. The innercircle of lights on the front of this panel represent the command and the outer circle represents the true status of each port. The front panel also provides a means of energizing the system and power supply test points. At the upper right of the panel are two (2) lights indicating the standby or run status of the PDP-8 and control switches to reset or halt a sequence.

The panel contains interface circuitry to decode the serial outputs of the PDP-8 and re-encode these command signals as commands to each valve. It further contains an analog to digital converter and a free running 1KHZ clock. The schematic diagrams used to assemble the breadboard ciruit cards and the panel assembly follow.

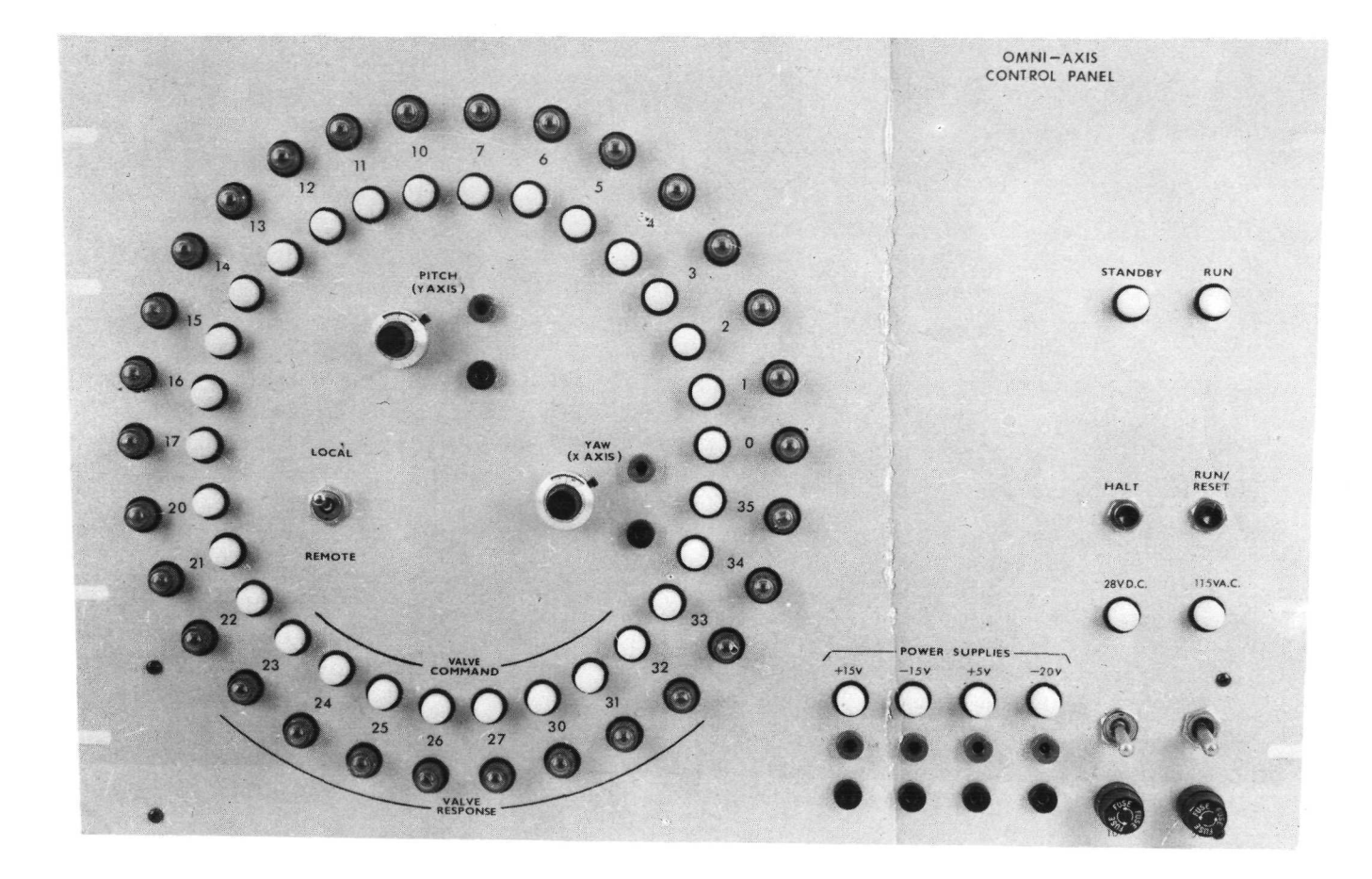
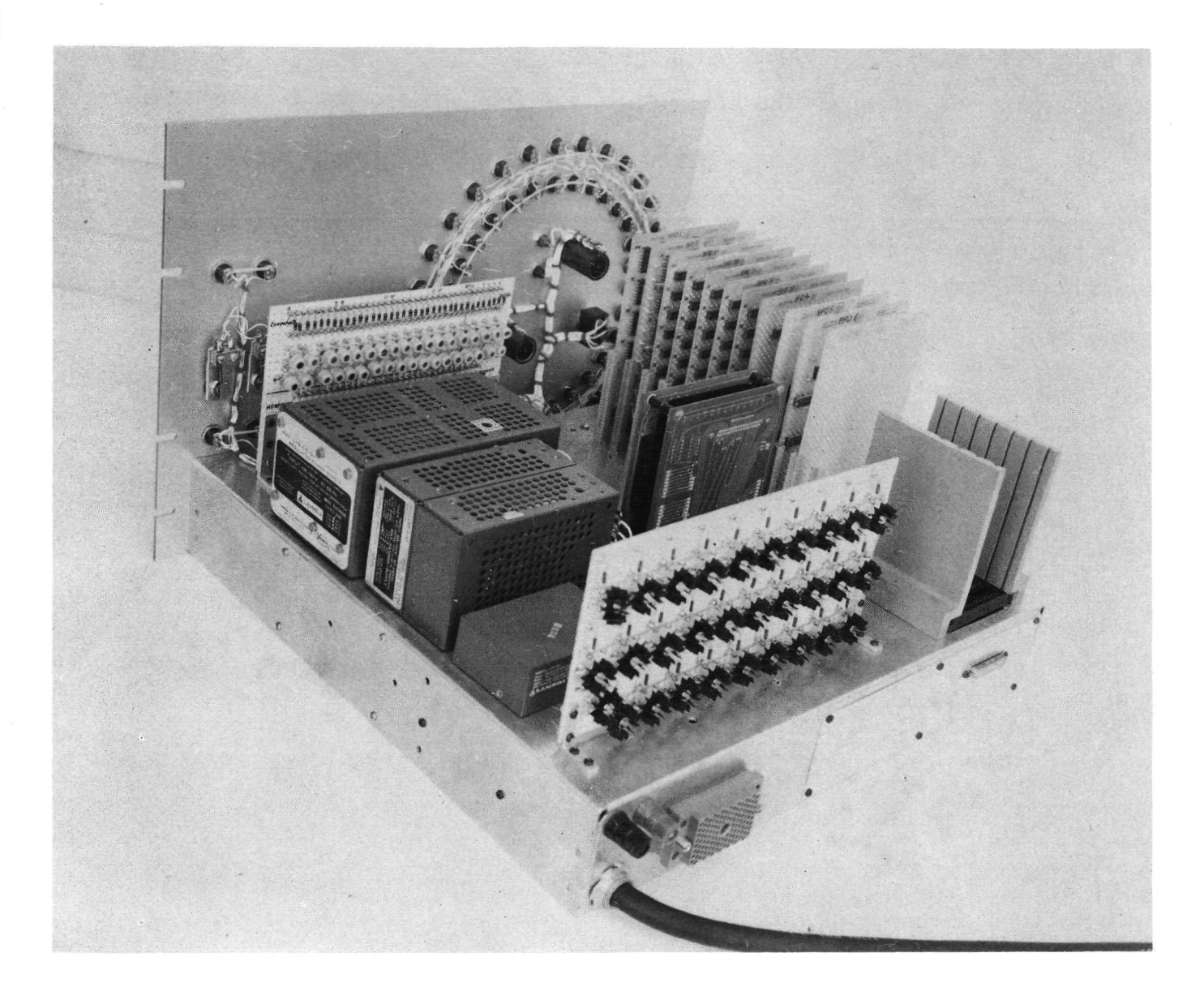

FIGURE 5-3 INTERFACE PANEL (REAR VIEW)

FOLDOUT FRAME

Le ville de l'Albert

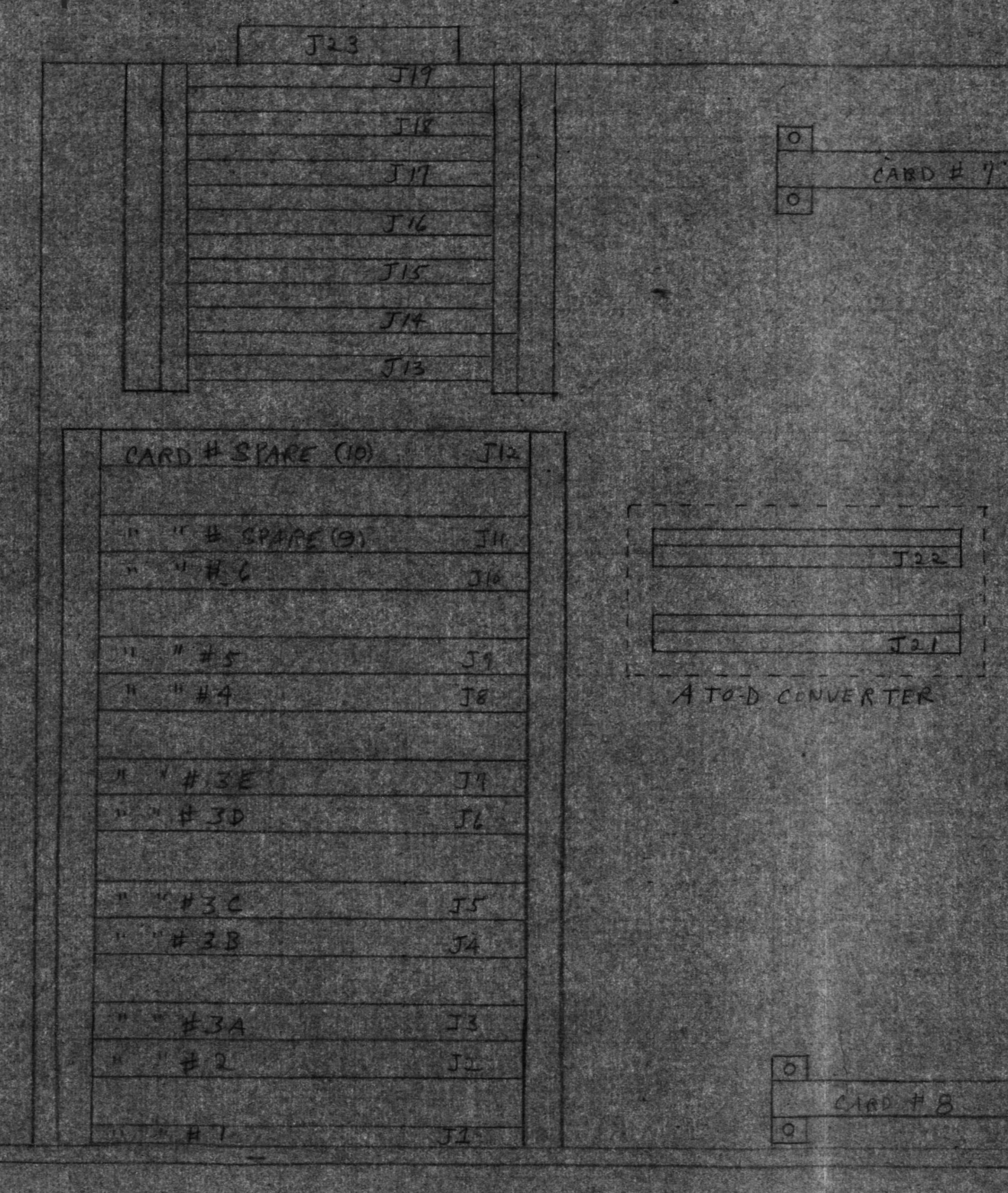

OMNI CHASSIS LOCATIOR DIAGRAM

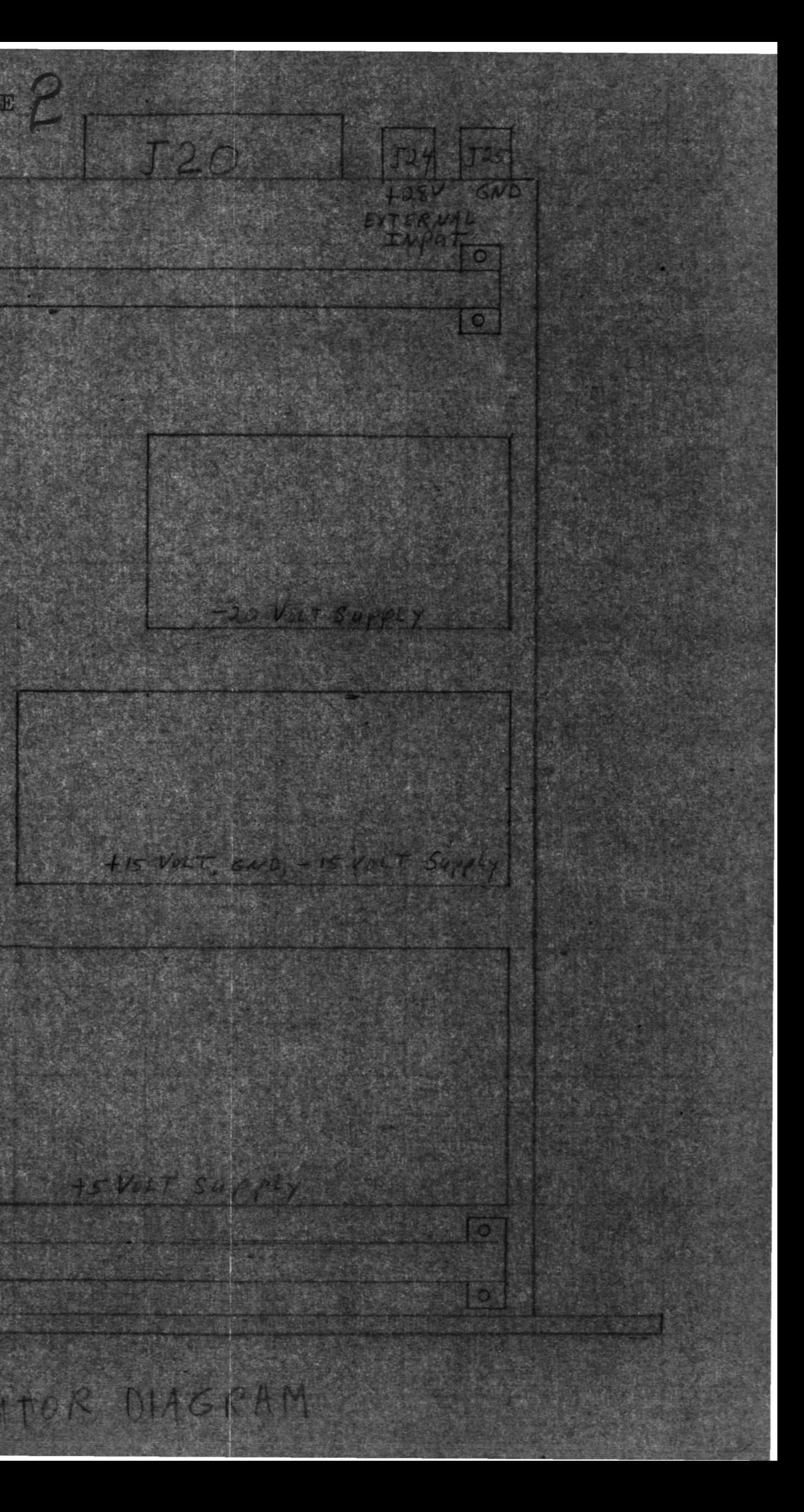

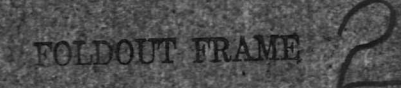

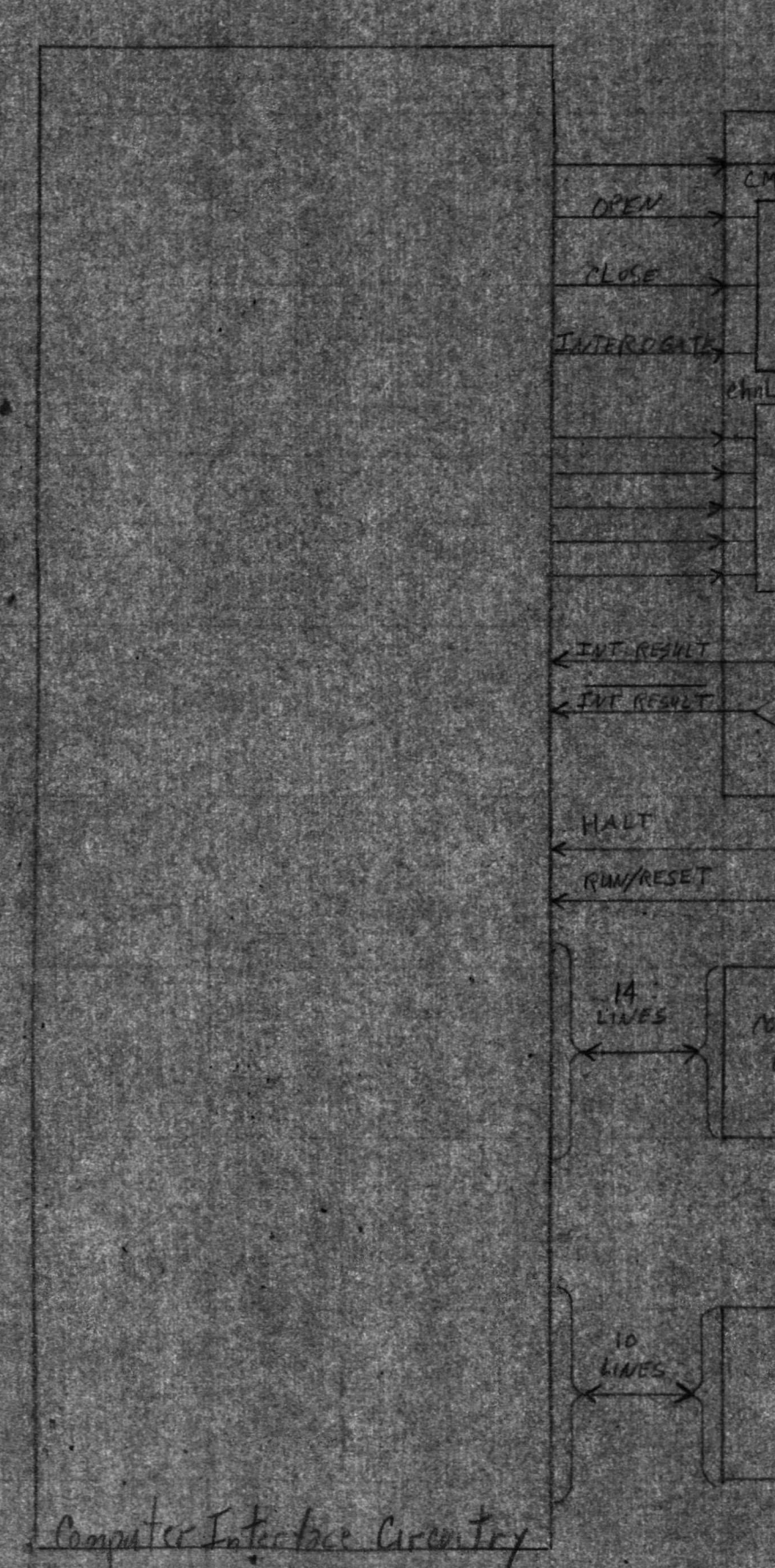

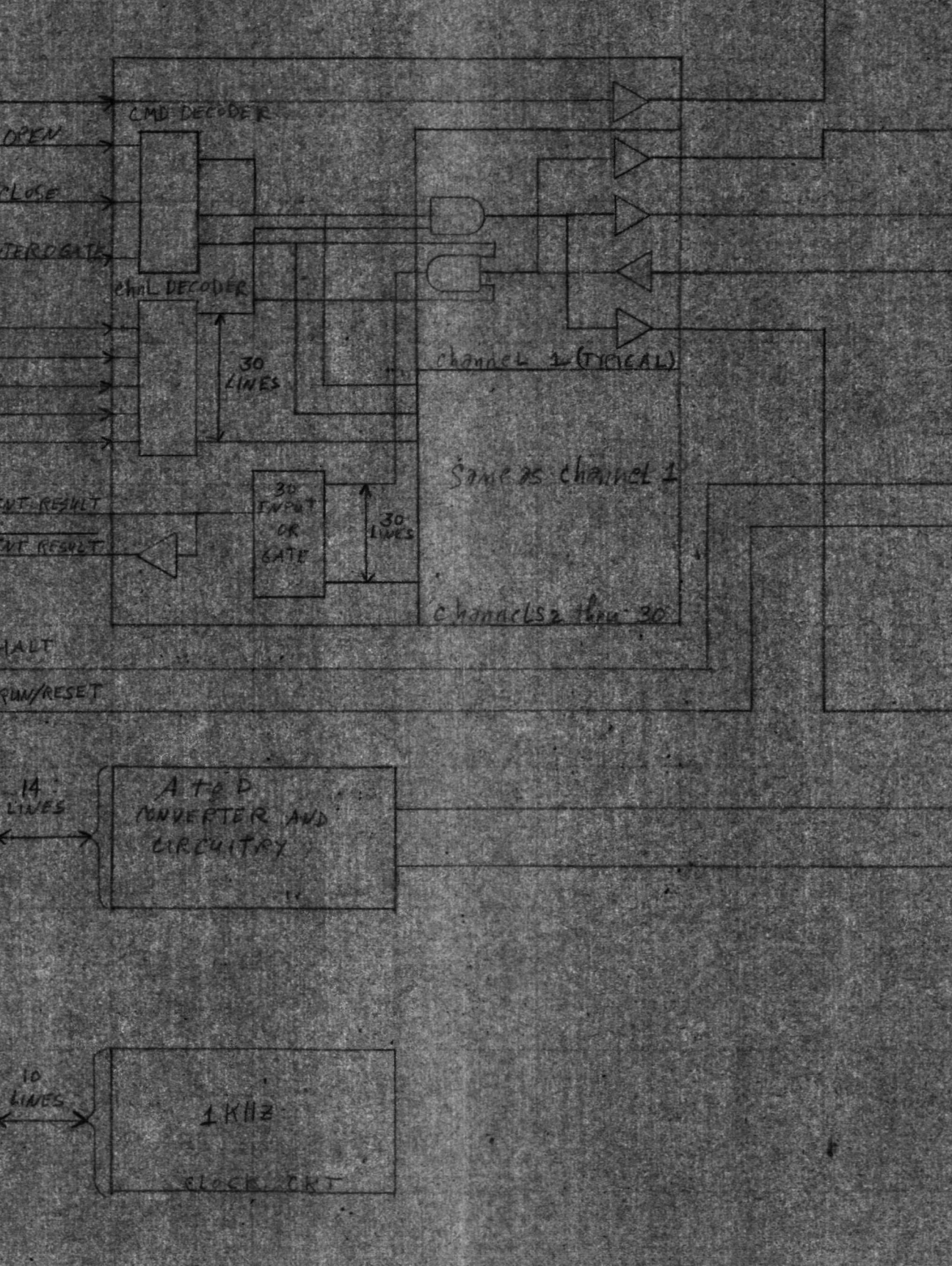

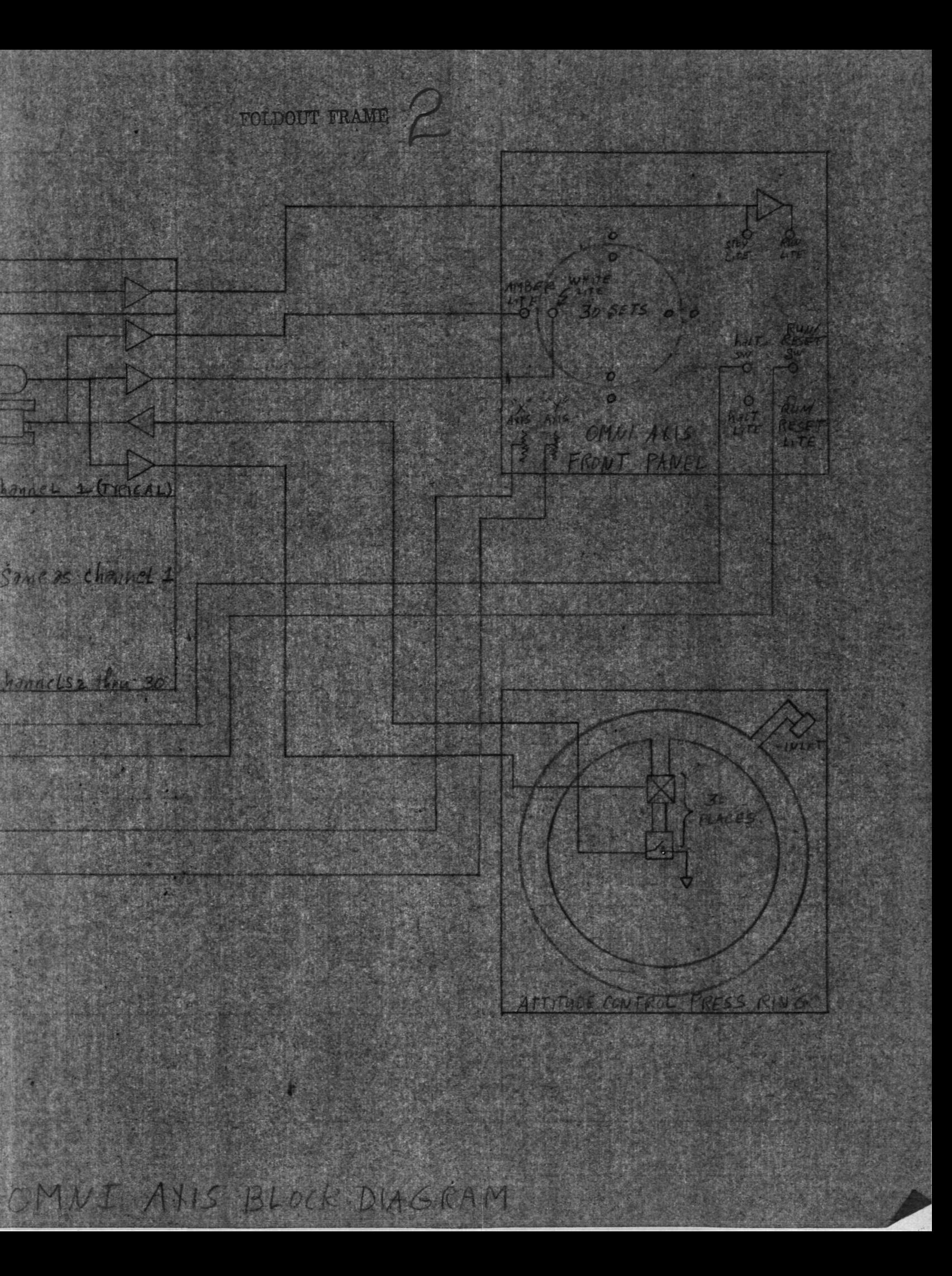

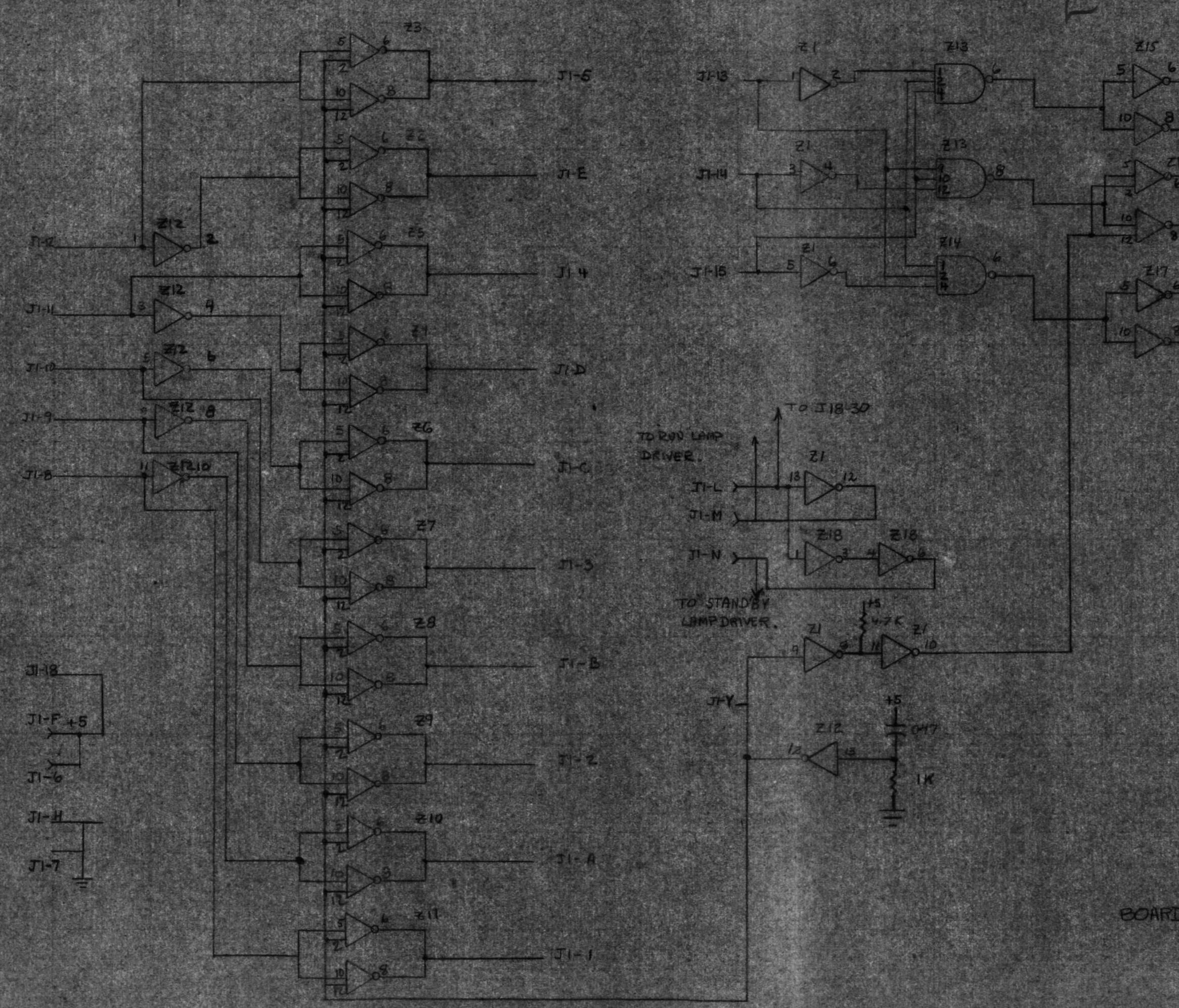

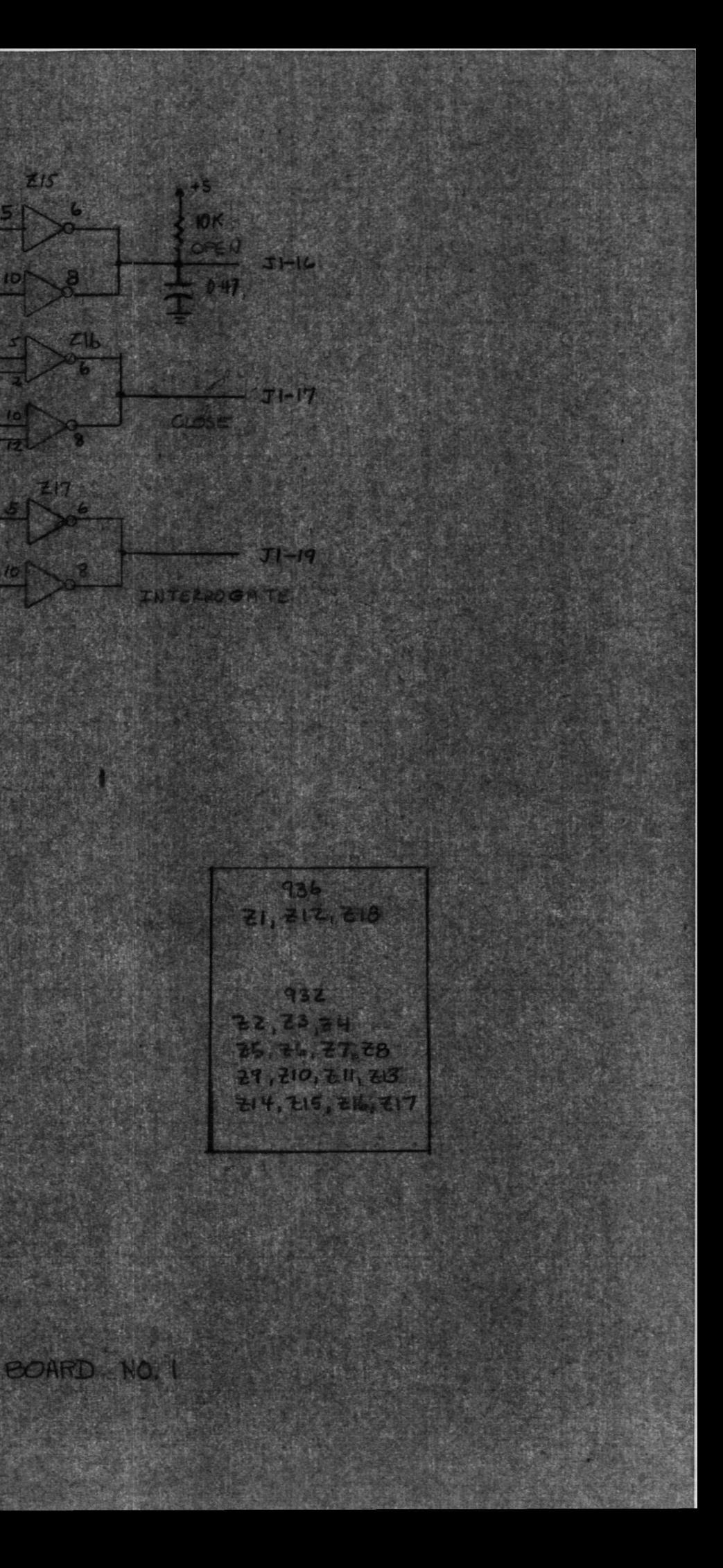

2

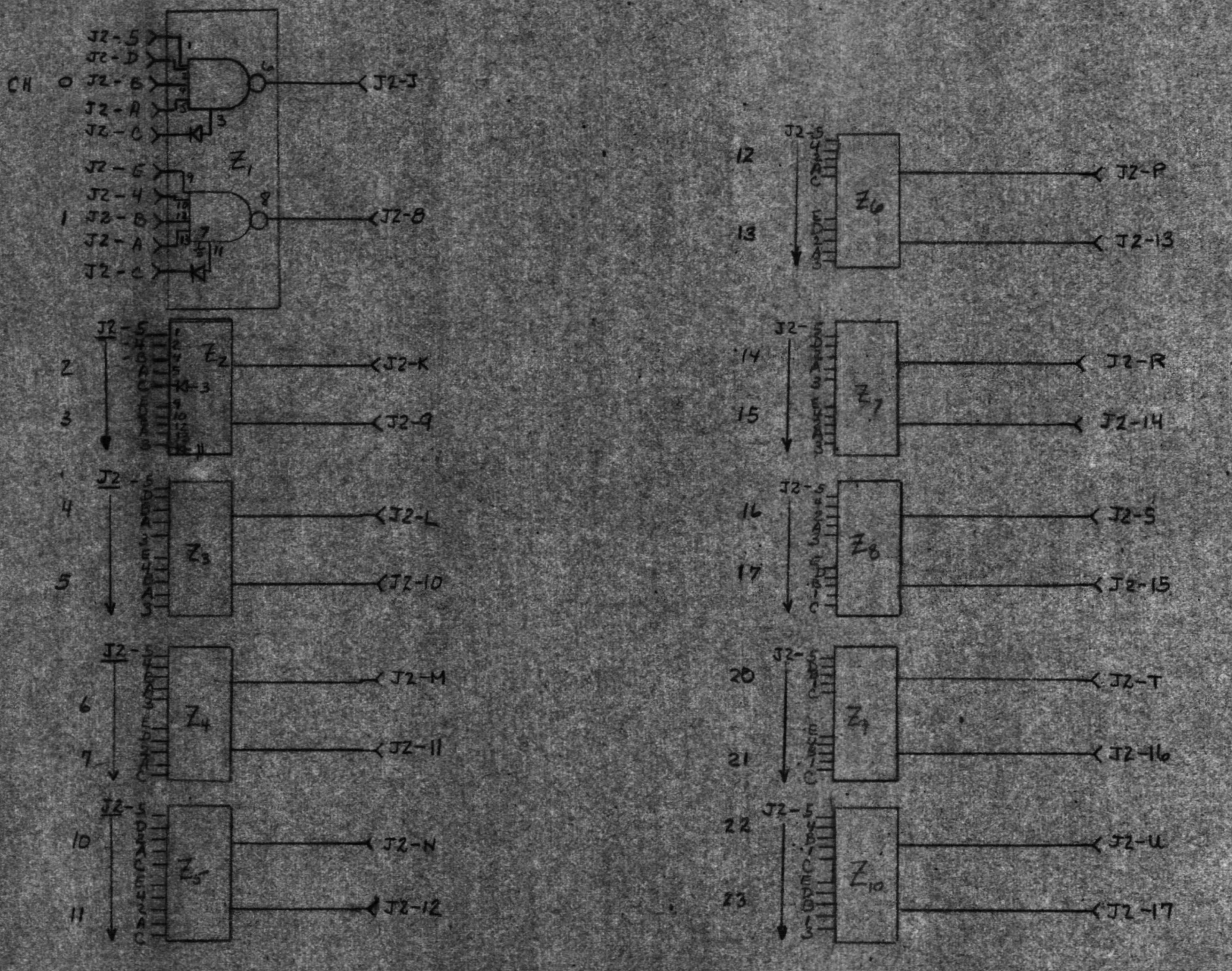

 $Z1 - E15 - 932$ <br>p1-b15: IW914

 $J2-F$  +5

VGND

西方

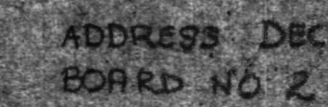

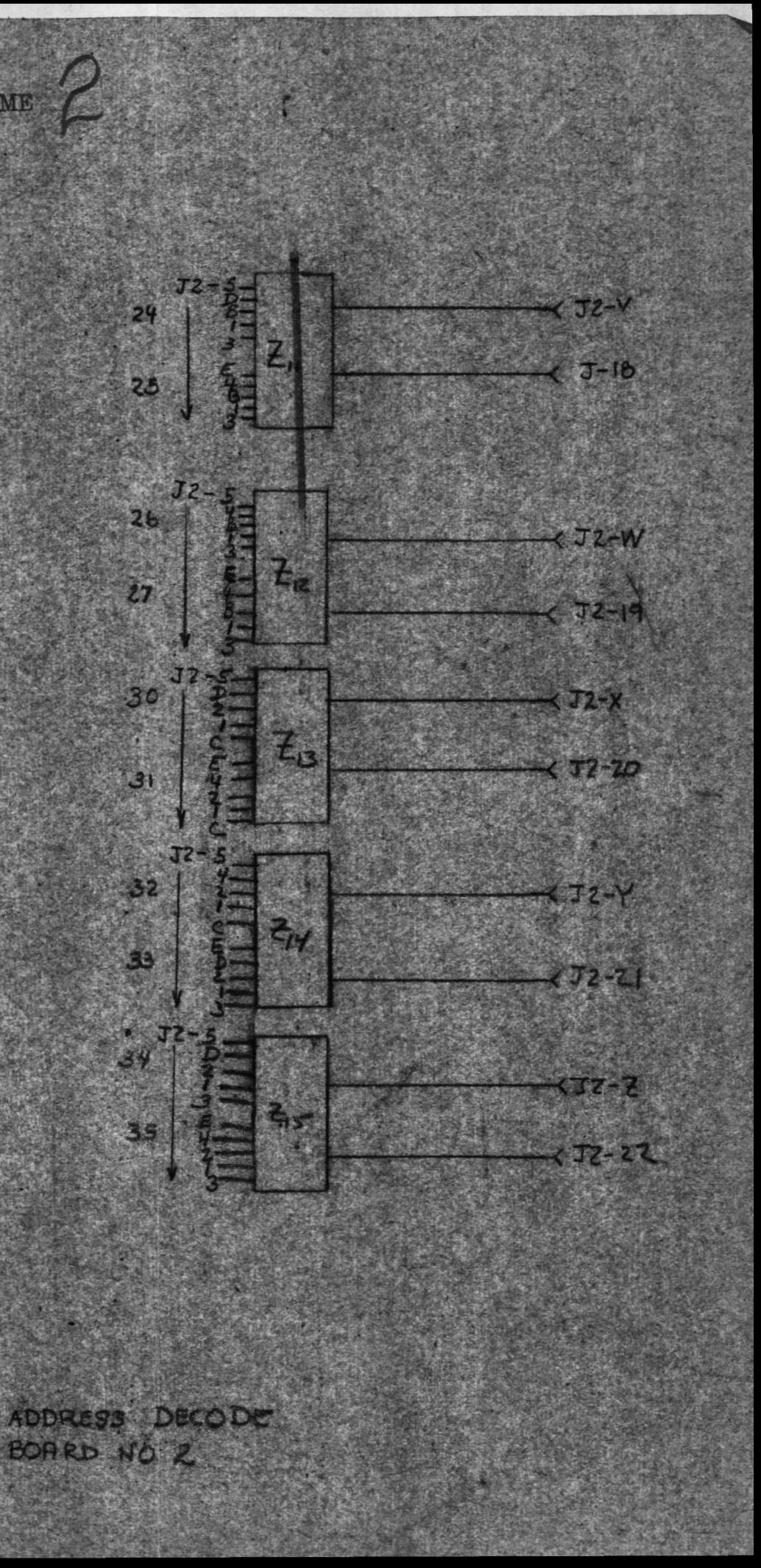

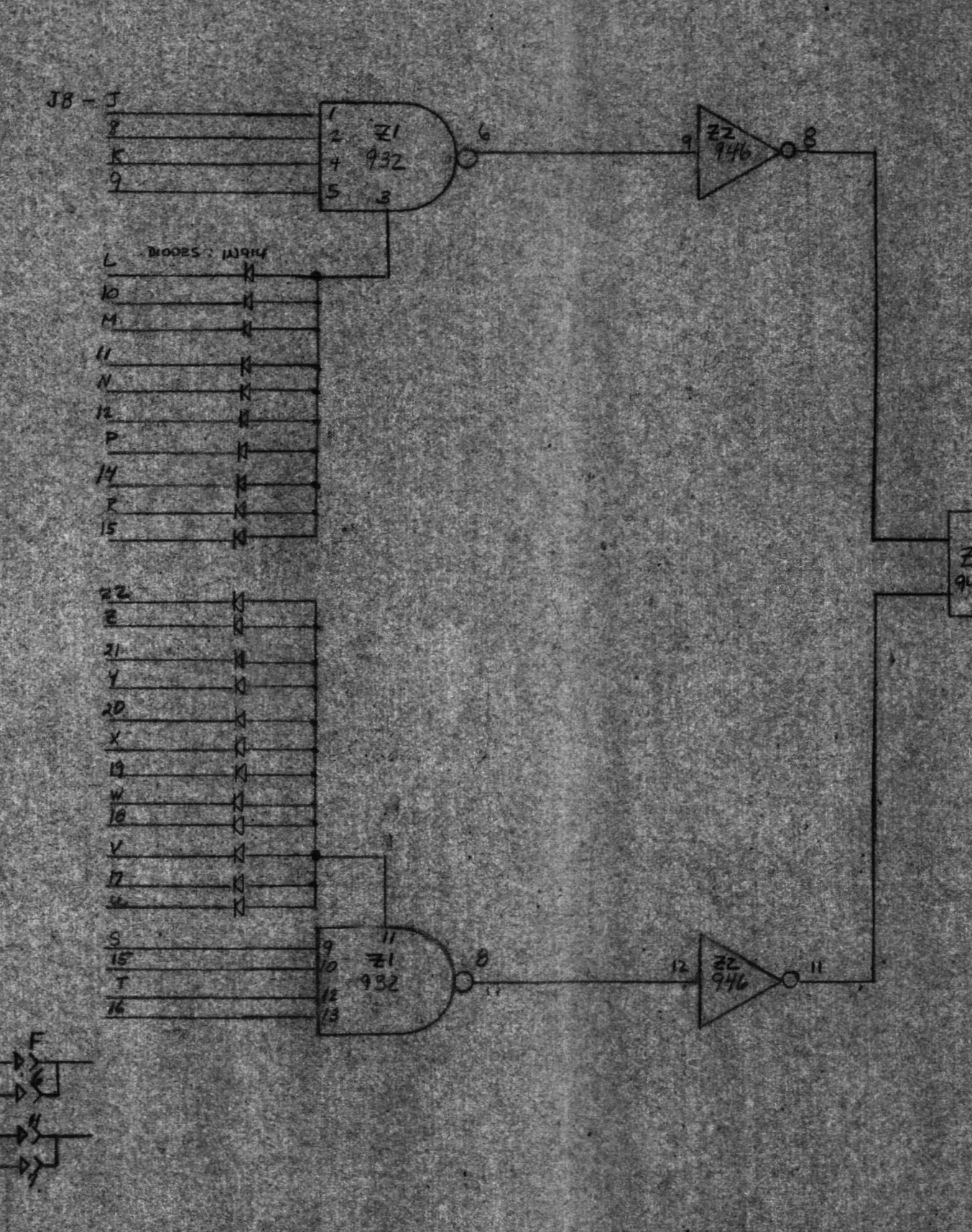

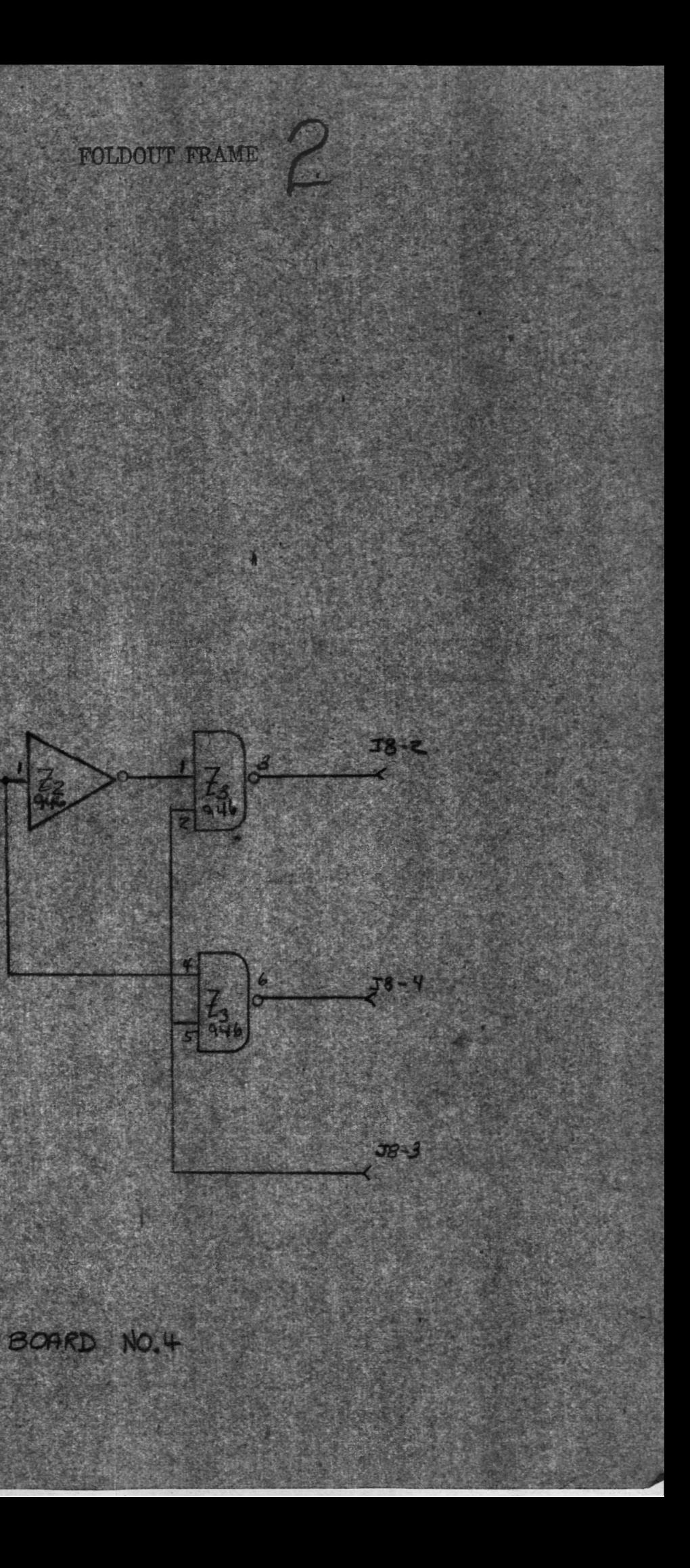

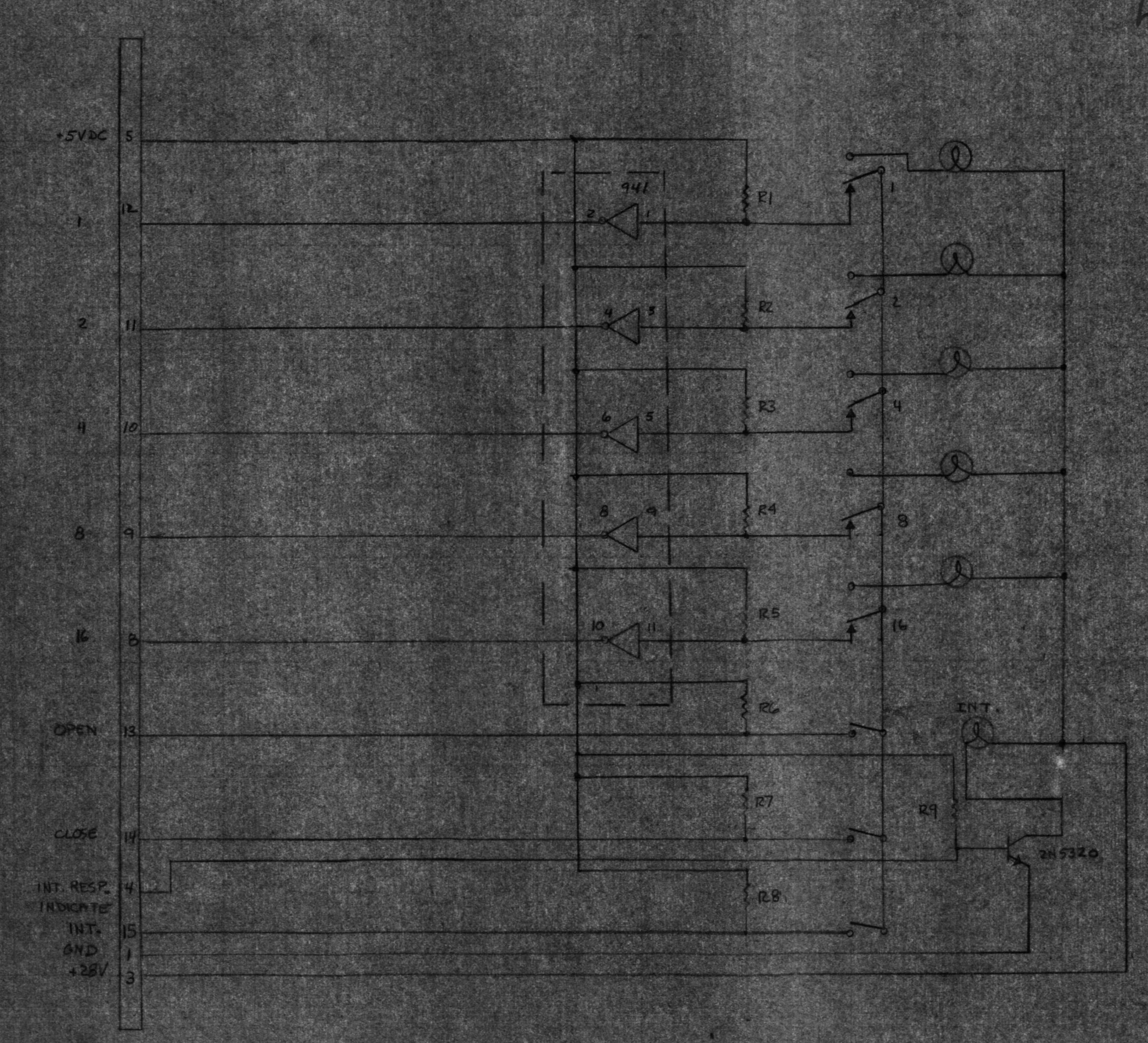

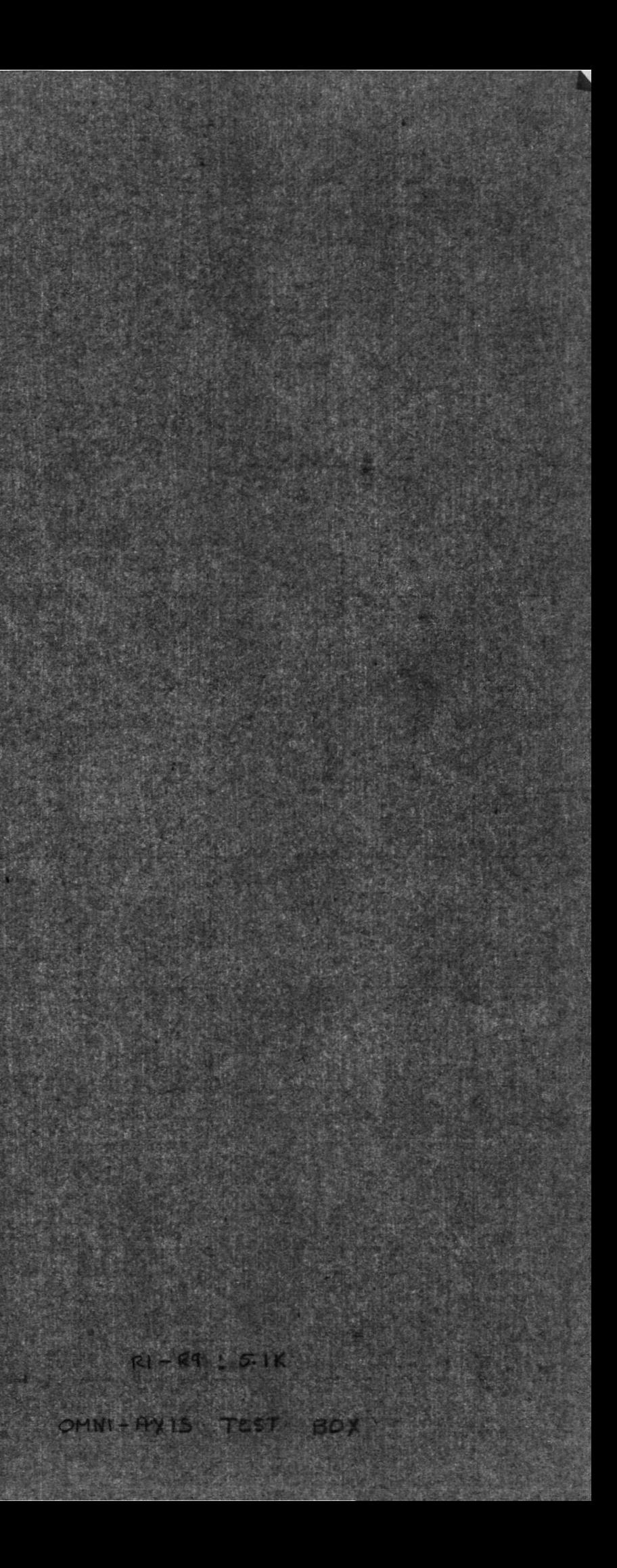

PUG

Fest

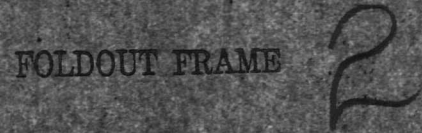

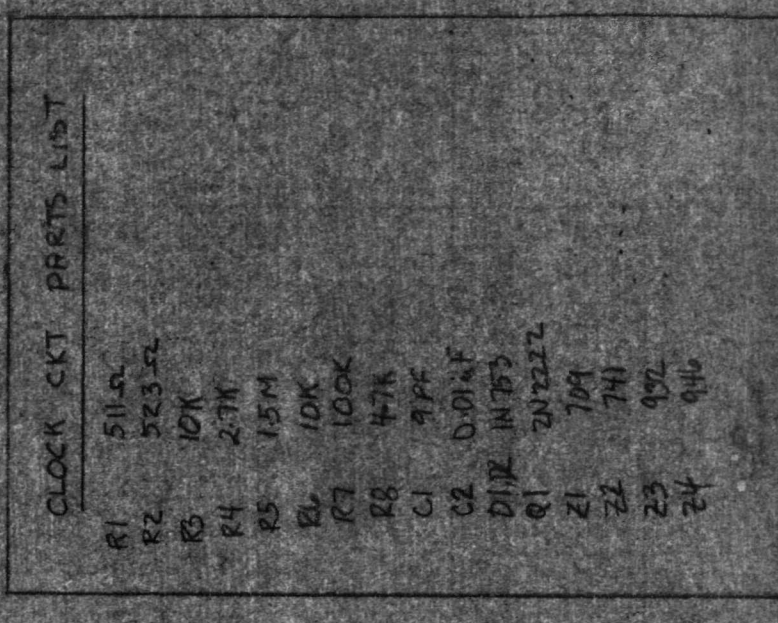

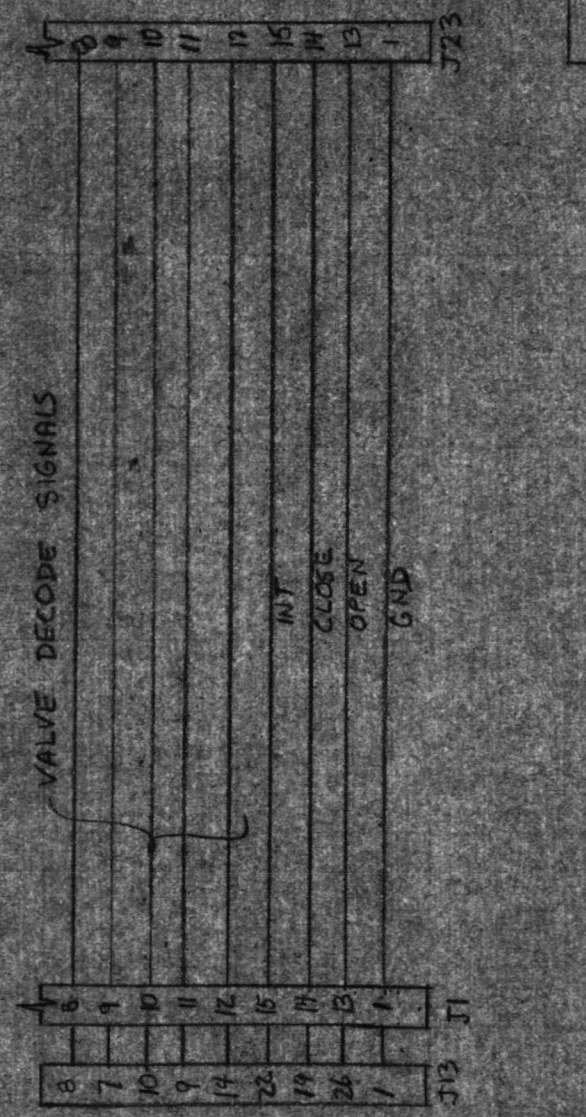

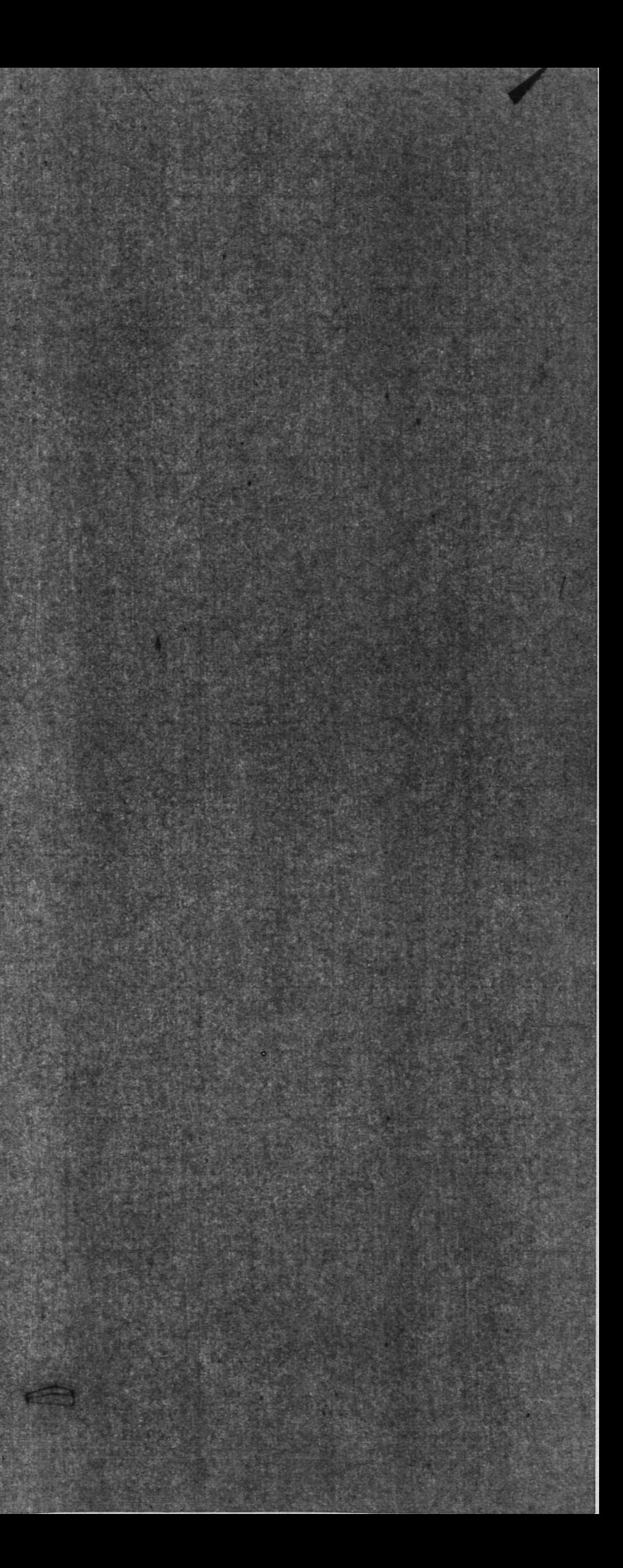

 $J20$ 

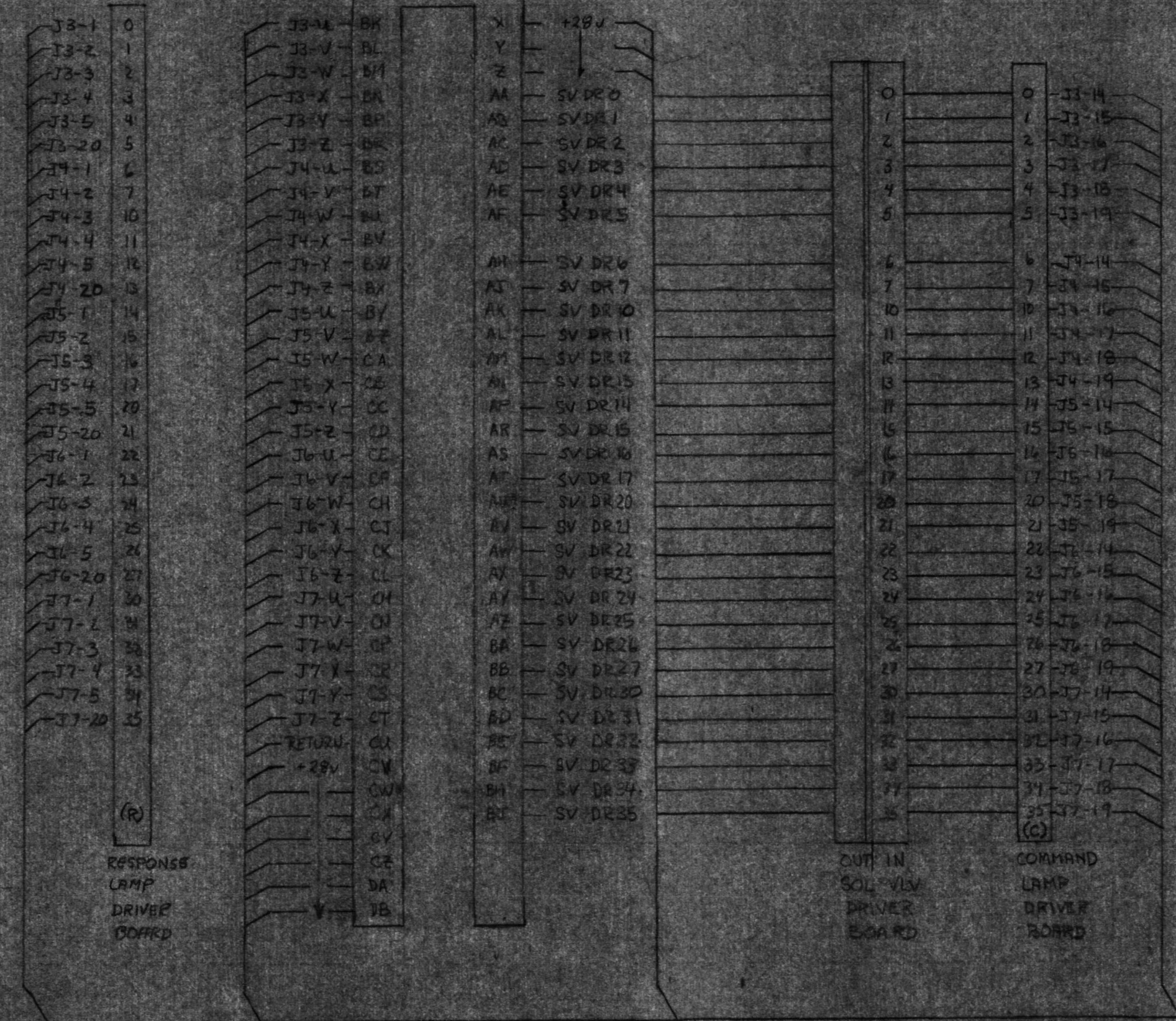

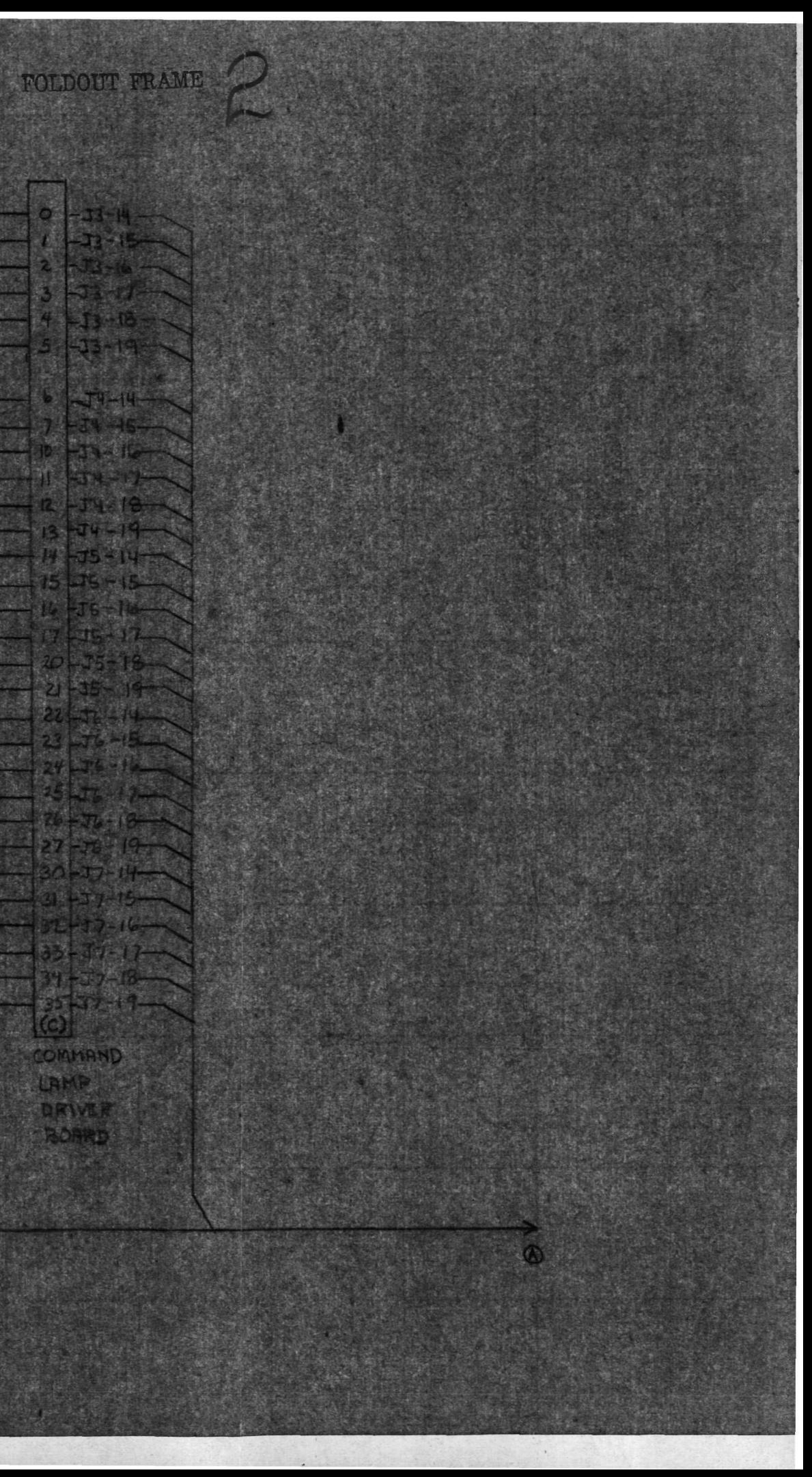

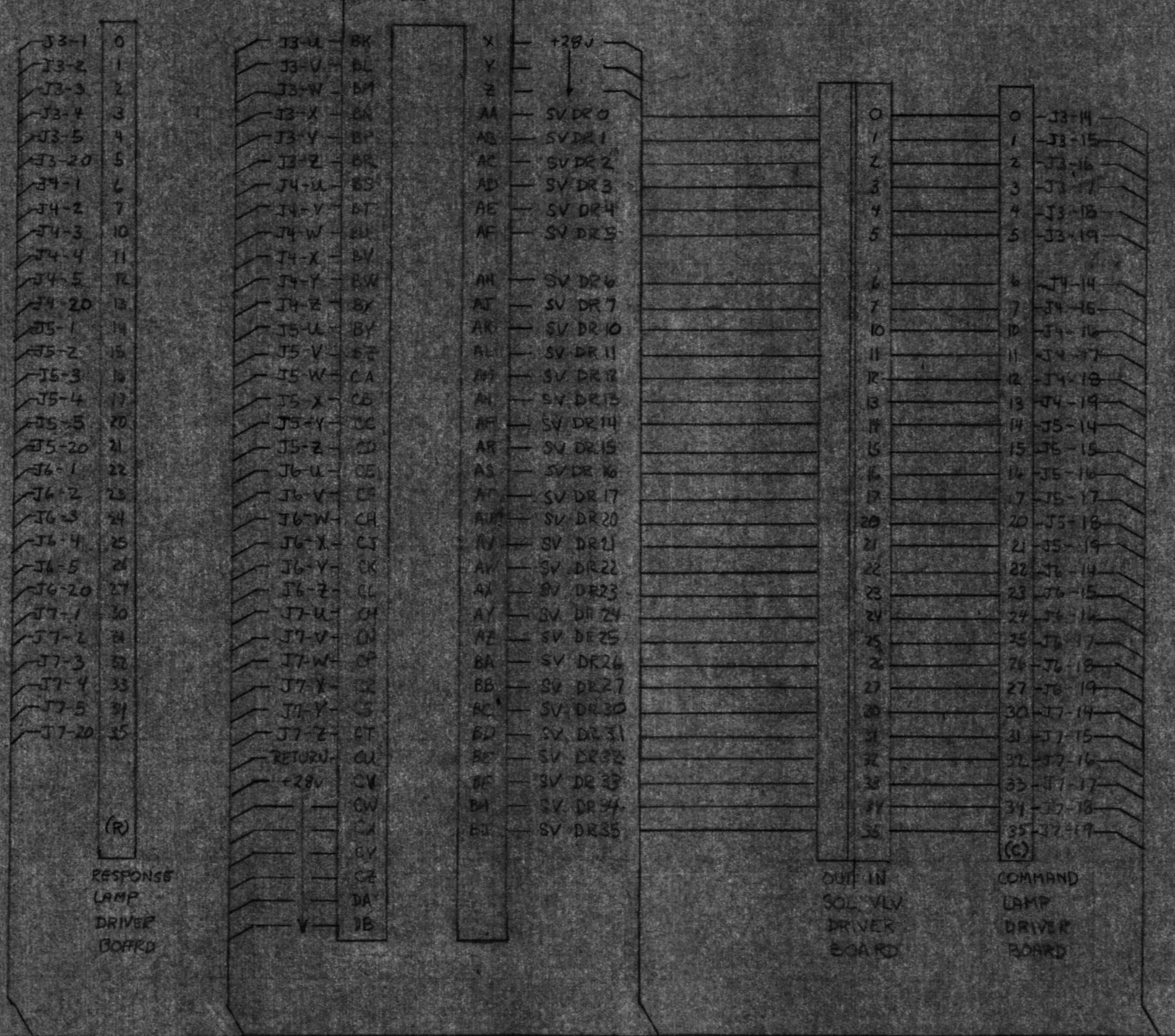

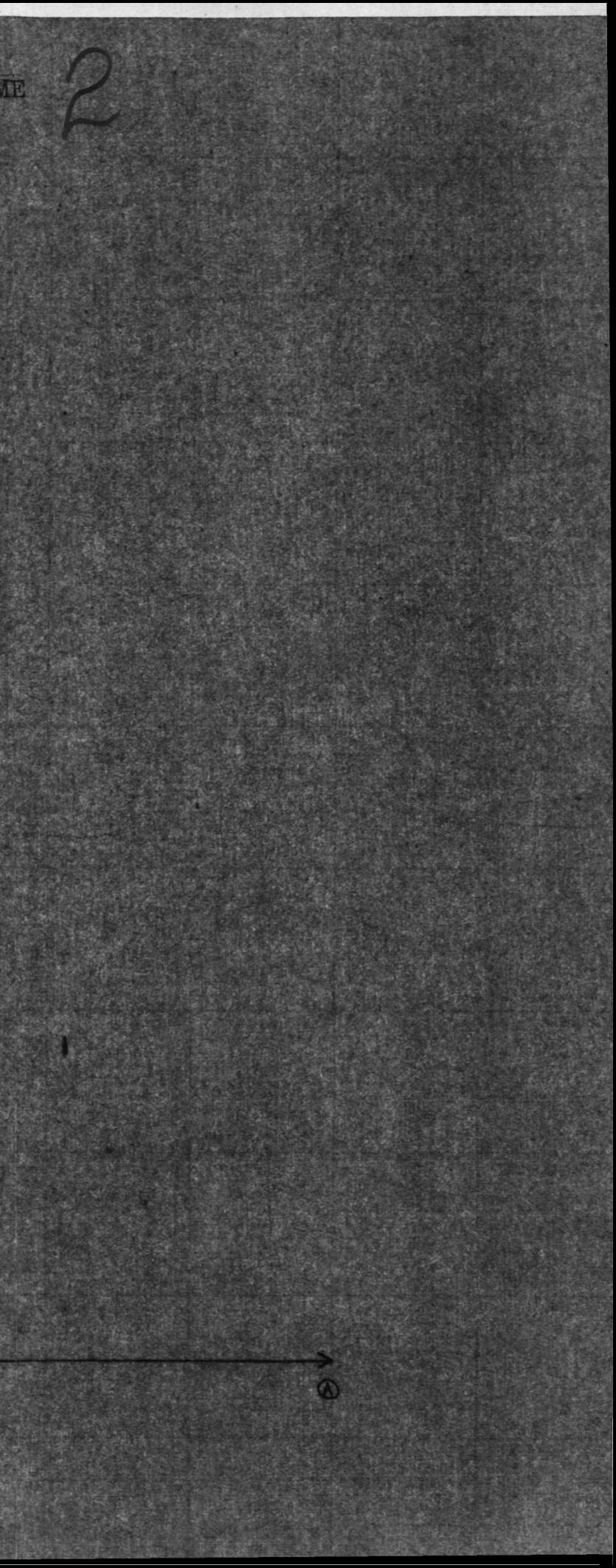

FOLDOUT FRAME

**GIE** 

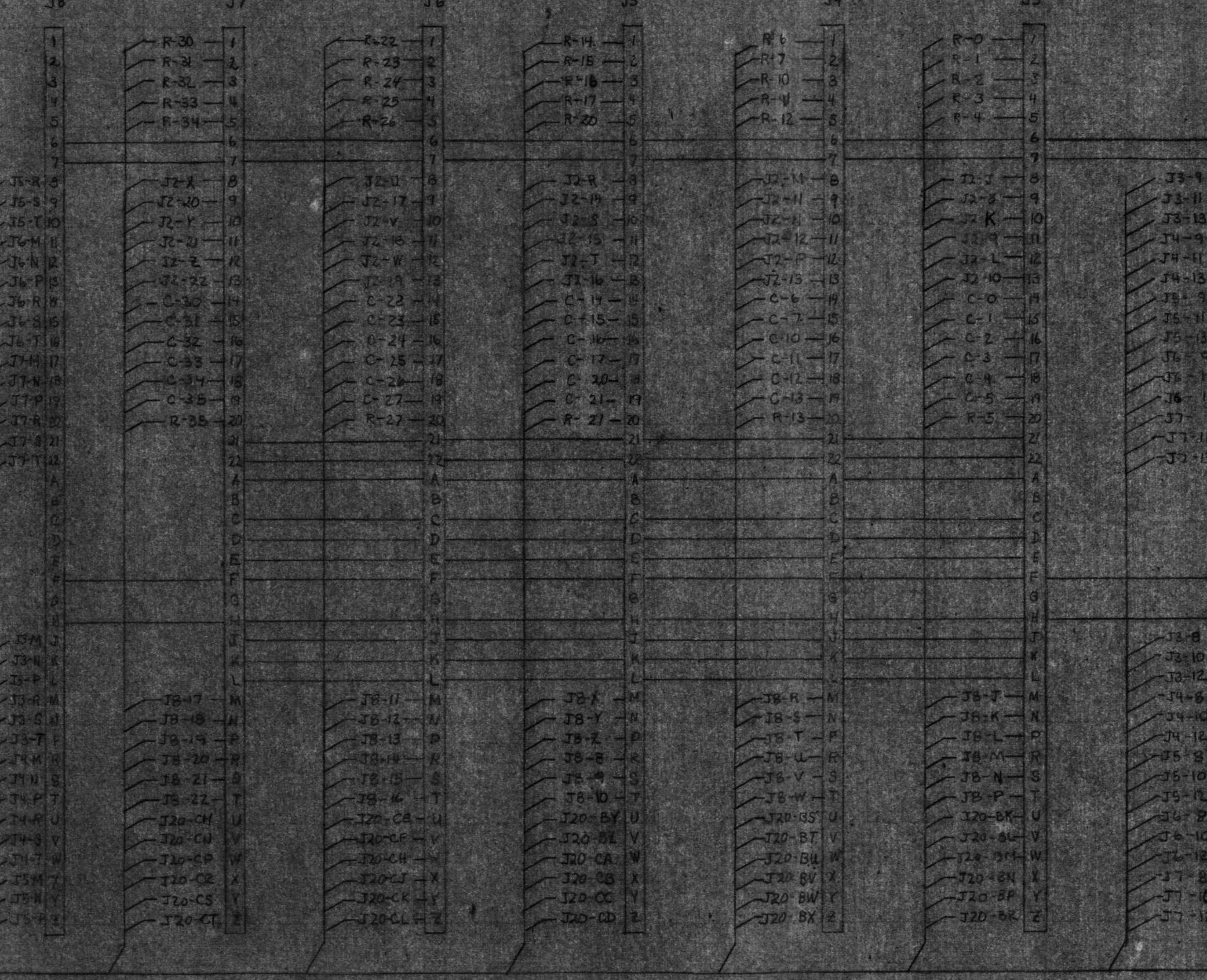

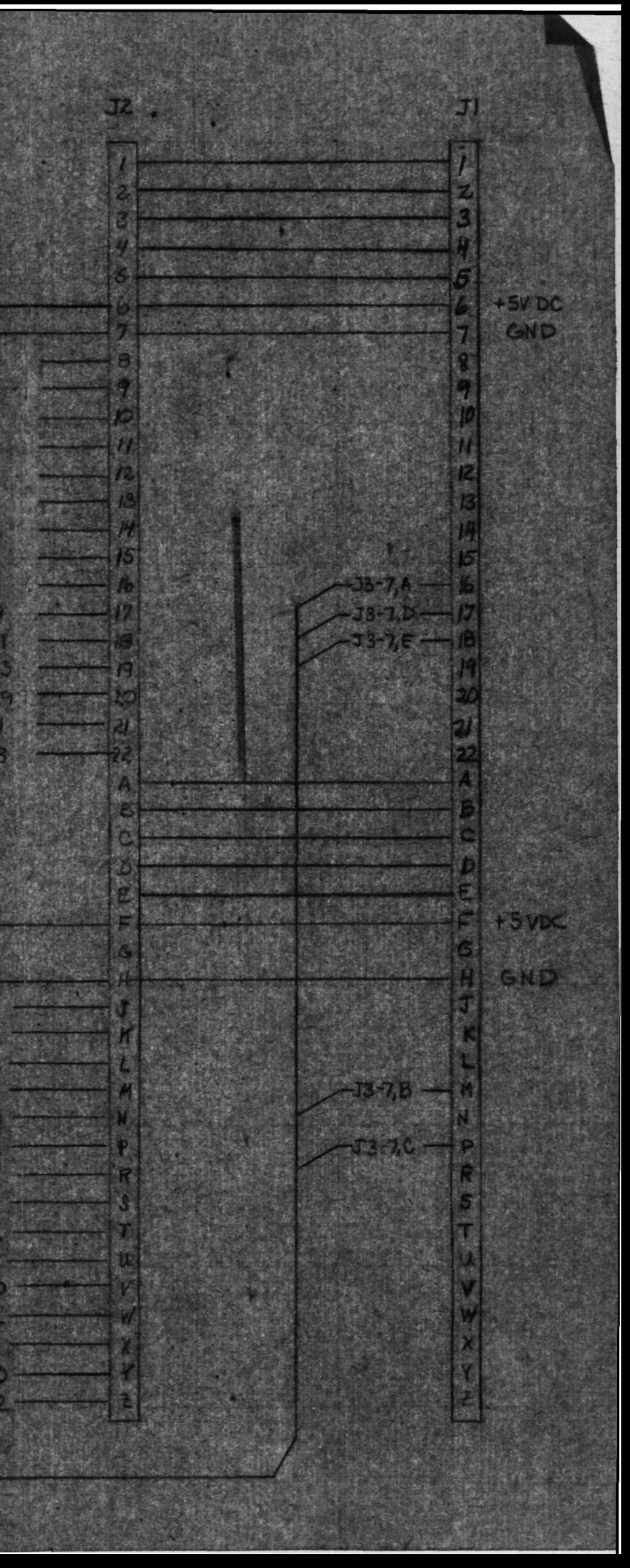

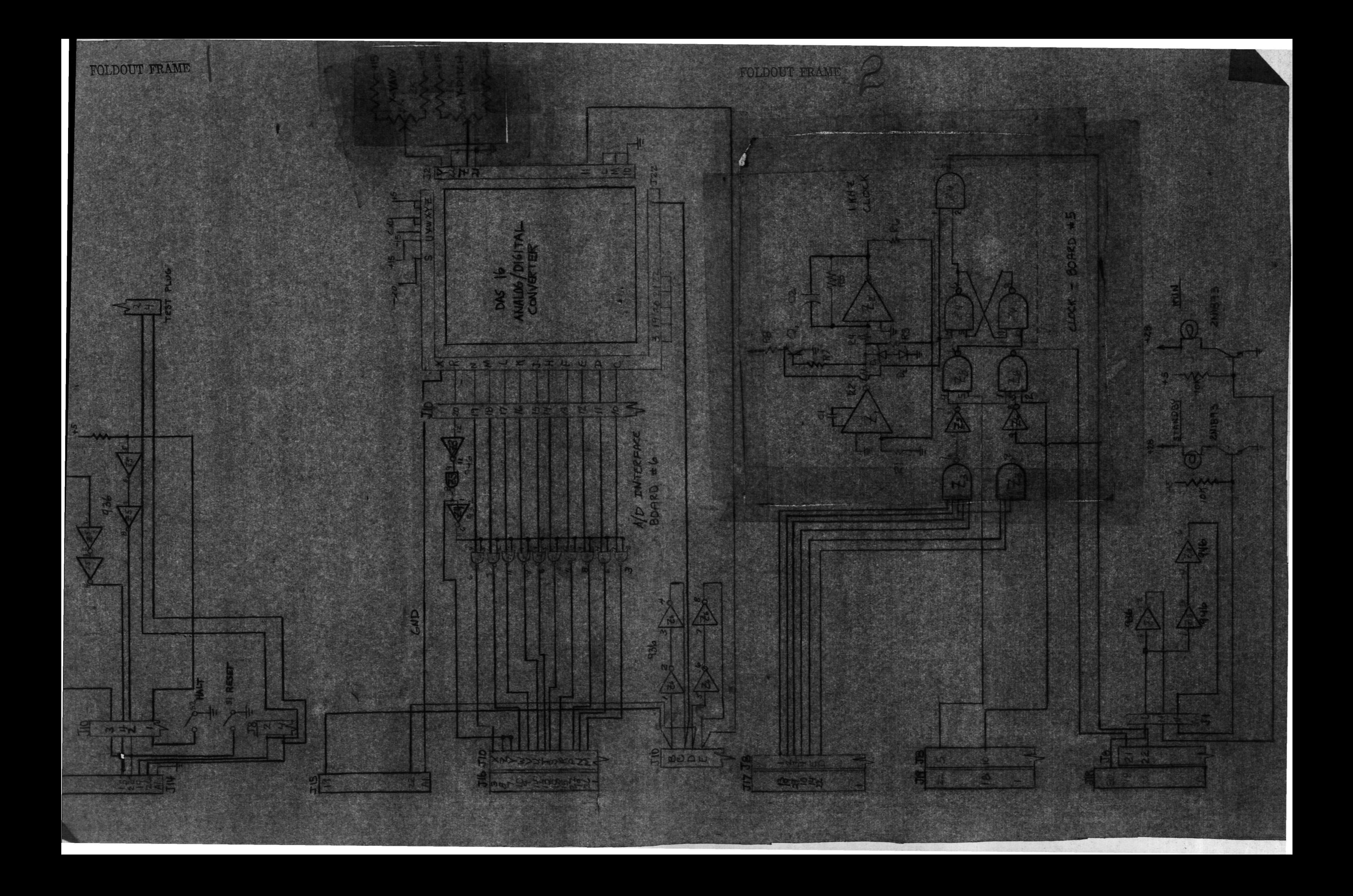

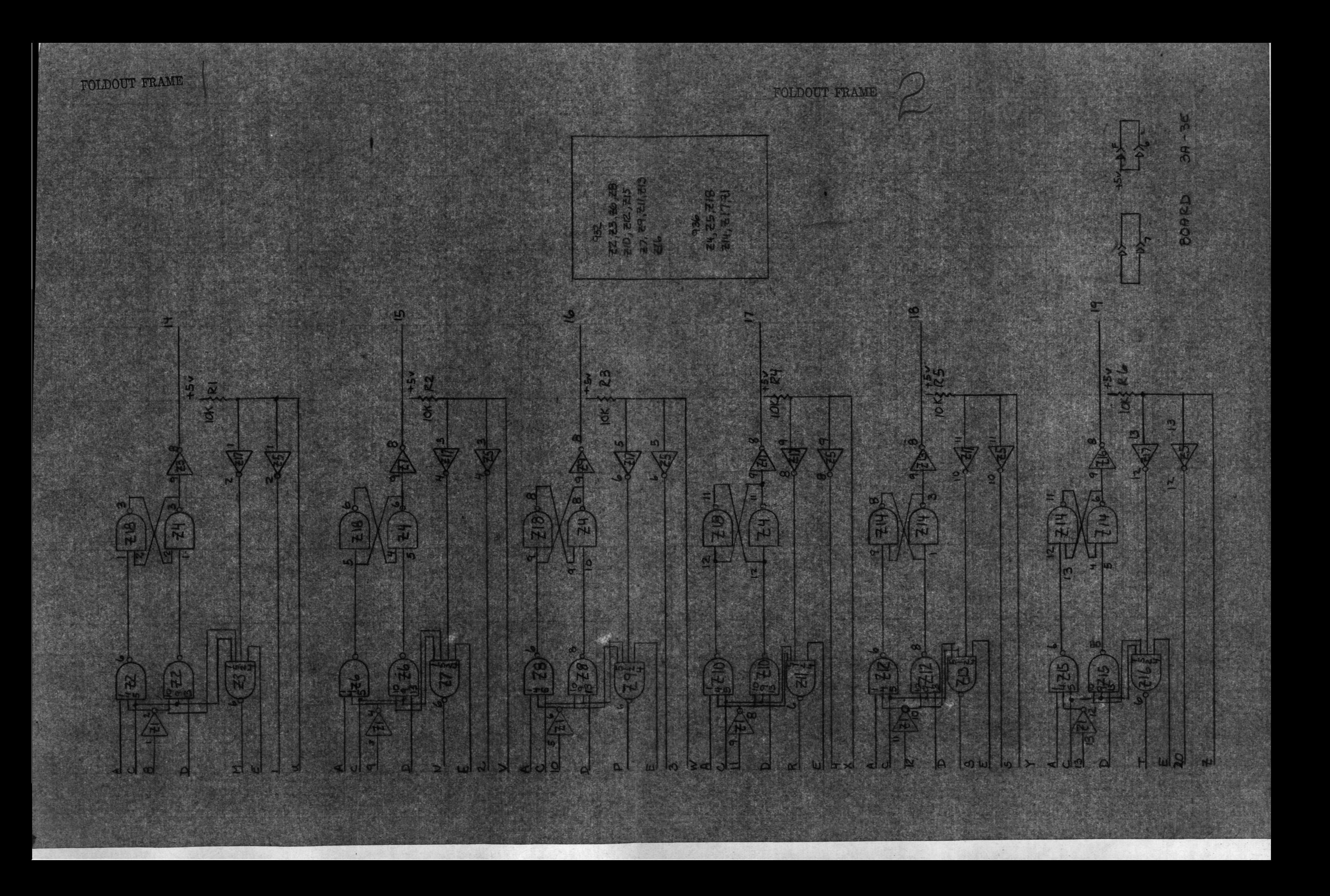

#### VI. OPERATING THE OPERATIONAL ROUTINE

### A. The Keyboard Monitor

Control of the operational routine resides in the Keyborad Monitor. When the program is loaded and started at location 200 in Field 0, a "@" will be printed at the left margin of the teleprinter. Whenever this character is printed, the program is in the Keyboard Monitor Command Mode waiting for an operator command at the teletype.

There are four (4) commands under Keyboard Monitor which

will be discussed in detail. These are:

"M" - Mode Select

"PS" - Program Select

"PE" - Program Execute

"PL" - Program List

The teleprinter will respond with a "?" and return to Keyboard Monitor for any character typed while in Keyboard Monitor other than the above listed commands and two special characters to be discussed.

Whenever the operator wishes to return to Keyboard Monitor control, he types a CTRL/U (produced by pressing the CTRL key and U key simultaneously). The teleprinter echoes a "V" and returns to Keyboard Monitor indicated by a "@" at the left margin.

If this thrust control test program is used under DEC OS/8 control, a return to the OS/8 Keyboard Monitor is accomplished by typing a CTRL/C (produced by pressing the CTRL key and C key simultaneously). The teleprinter echoes a "TC" and transfers program control to location 7600 in Field 0 - i.e. the OS/8 Keyboard Monitor return point. (WARNING: Do NOT type CTRL/C if you are not under the OS/8 monitor.)

B. "M" - Mode Select Instruction

When an "M" is typed under Keyboard Monitor, the teleprinter responds by typing the question  $MODE(R,S)$ :". The operator then responds by typing an "R" (remote mode) or an "S" (sequence mode). For any other character (except CTRL/U or CTRL/C) the teleprinter responds with a "?" and asks again  $"MODE(R, S) : "$ .

The "M" instruction selects the mode under which the test program will operate. It affects the subsequent use of the "PS" and "PE" instructions.

 $"R"$  - Remote Mode: This means that all X, Y input to the test program will take place from a sampling of the analog to digital converter. It is used when one desires to control the X,Y input by hand (i.e. through pots) or by an external signal generator.

"S" - Sequence Mode: This means that all X,Y input to the test program will take place from a reading of X,Y sequence stacks (in core memory) that were loaded via the teletype prior to execution and under the program select ("PS") instruction.

### C. "PS" - Program Select Instruction

(Under Remote Mode) When a "PS" is typed under Keyboard Monitor the teleprinter will respond with the question "STEP:". An integer (from 1 to 2000) is then entered via the keyboard. This represents the transitional step distance of Figure 3-10 discussed earlier. The actual transitional step distance is slightly smaller than this since the transition step count is found by

 $STPORT \leftarrow (DSTNC/STEPDT) +1$ 

to insure a step of at least one. (See the Program Listing for further details).

Next the question  $"R(C, V): C"$  is asked.  $"V"$  stands for variable, "C" for constant. In remote mode the transition rate R is always a constant. It represents the time lapse between valve state commands and is measured in units of approximately one msec. R should generally not be under 50 to accomodate the computer time spent in calculations. If R is much smaller than 50, the time lapse between valve state commands will be governed by the program computation time. After the operator types in a value for R the final question asked is "T= ". "T" stands for "termination point" and is equal in absolute time units to the product of T and R. When there is no change in an  $X, Y$  input for a period of T times R the program considers X,Y to be a terminal state (albeit temporarily) and enters a compensate routine to account for valves stuck open or closed. If a valve is

found to be stuck open, the 180 degree opposite valve is opened to neutralize its effect. If a valve is found to be stuck closed (i.e. it was commanded to open but remained closed), the nearest closed valve to the stuck one is then opened.

After entering a value for T the program returns to Keyboard Monitor.

(Under Sequence Mode) When a "PS" is typed under Keyboard Monitor the teleprinter will respond with the question "STEP:".

Next the question  $"CD(I,F):"$  (cycle duration) is asked. "I" stands for infinite, "F" for finite. If an I is typed, the subsequent program execution will cycle through the X,Y,R stacks indefinitely - until a CTRL/U is typed or the "HALT" button is pushed. If an F is typed, it must be followed by an integer representing the number of times the program will cycle through the X,Y,R stacks under program execution before returning to Keyboard Monitor. The next question asked is  $"R(C, V) : "$ . If a C is typed, it must be followed by an integer. It also inhibits the program from asking for an R when the X,Y stacks are being loaded. The designated constant is automatically loaded into the R stack each time an X,Y pair is selected.

The following questions asked by the program are a repetitive sequence of the three questions " $X=$ ", " $Y=$ ", and " $R=$ " (R is only asked if a "V" was typed in response to the "R(C,V):" question.) The X,Y,R sequence stacks are loaded from this

question. Only 127 values each are allowed for X,Y and R due to stack size limitations. X and Y must be in the range from -512 to +511. A return to Keyboard Monitor is accomplished by filling the stacks or returning via a CTRL/U.

## D. "PE" - Program Execute Instruction

When a "PE" is typed under Keyboard Monitor, the program begins the execution selected under the "M" and "PS" instructions. A return to keyboard monitor may be accomplished via the CTRL/U at the teletype or the "HALT" button.

Every valve command or valve inquiry is recorded in a program listing file in core. This is later used as documentation of the actual program execution. When this listing buffer is full, no more program execution documentation will be recorded even though the program execution may continue. The buffer has a capacity for 213 individual commands (or inquiries).

# E. "PL" - Program List Instruction

When a "PL" is typed under Keyboard Monitor, a documentation listing of the previous program execution is given. The heading for this listing is as follows:

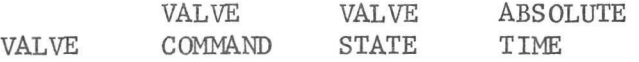

The valve number in octal is given under "VALVE". Either "0" for an open command, "C" for a close command, or "I" for an inquiry is given under "VALVE COMMAND". The "VALVE

STATE" column may be empty or contain a "COG" (previous state, command, current state) for a stuck closed valve, or an "OCO" for a stuck open valve. This individual valve condition is determined during the compensate routine at an X,Y termination. The "ABSOLUTE TIME" is measured in approximately one msec, units and represents the valve execution time.

### F. Entering Integers

Integers are entered from the teletype whenever the program calls for them.

The "." and "," may be used as markers but are ignored by the computer.

If an error is made while entering an integer the error flag  $"\leftarrow"$  may be typed followed by the correct integer. This error flag may be used as many times as necessary. Typing the minus sign "-" will cause the integer to be entered negatively in 2's complementary arithmetic. The "+" character may, but need not be used.

Any other non-digit character will terminate the integer input and return control to the program. A "carriage return" is usually used for this.

Internally the program identifies the valves from 1 to 36. External identification of the valves ranges from 0 to 35.